# Representations of Finite Groups

Jeremy Sylvestre University of Alberta, Augustana Campus [jeremy.sylvestre@ualberta.ca](mailto:jsylvest@ualberta.ca)

March 17, 2025

# **Abstract**

We provide a formal framework for the theory of representations of finite groups, as modules over the group ring. Along the way, we develop the general theory of groups (relying on the *group\_add* class for the basics), modules, and vector spaces, to the extent required for theory of group representations. We then provide formal proofs of several important introductory theorems in the subject, including Maschke's theorem, Schur's lemma, and Frobenius reciprocity. We also prove that every irreducible representation is isomorphic to a submodule of the group ring, leading to the fact that for a finite group there are only finitely many isomorphism classes of irreducible representations. In all of this, no restriction is made on the characteristic of the ring or field of scalars until the definition of a group representation, and then the only restriction made is that the characteristic must not divide the order of the group.

# **Contents**

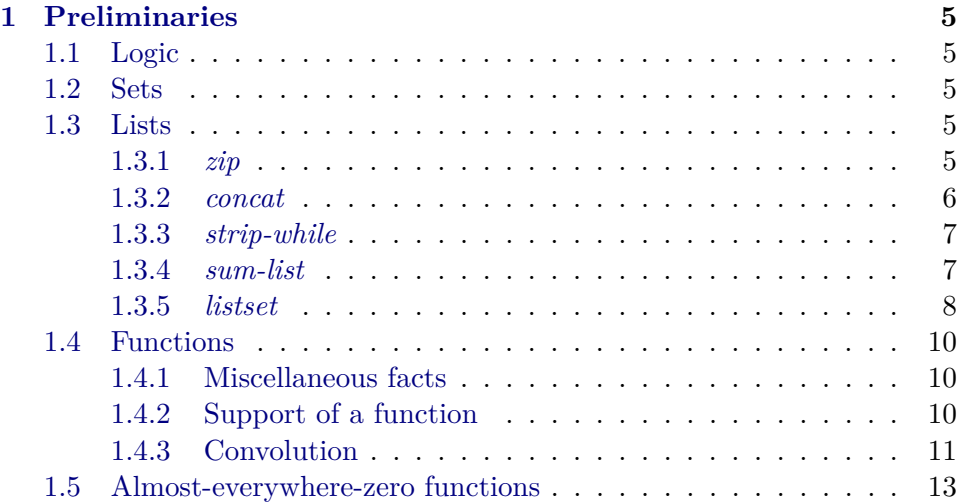

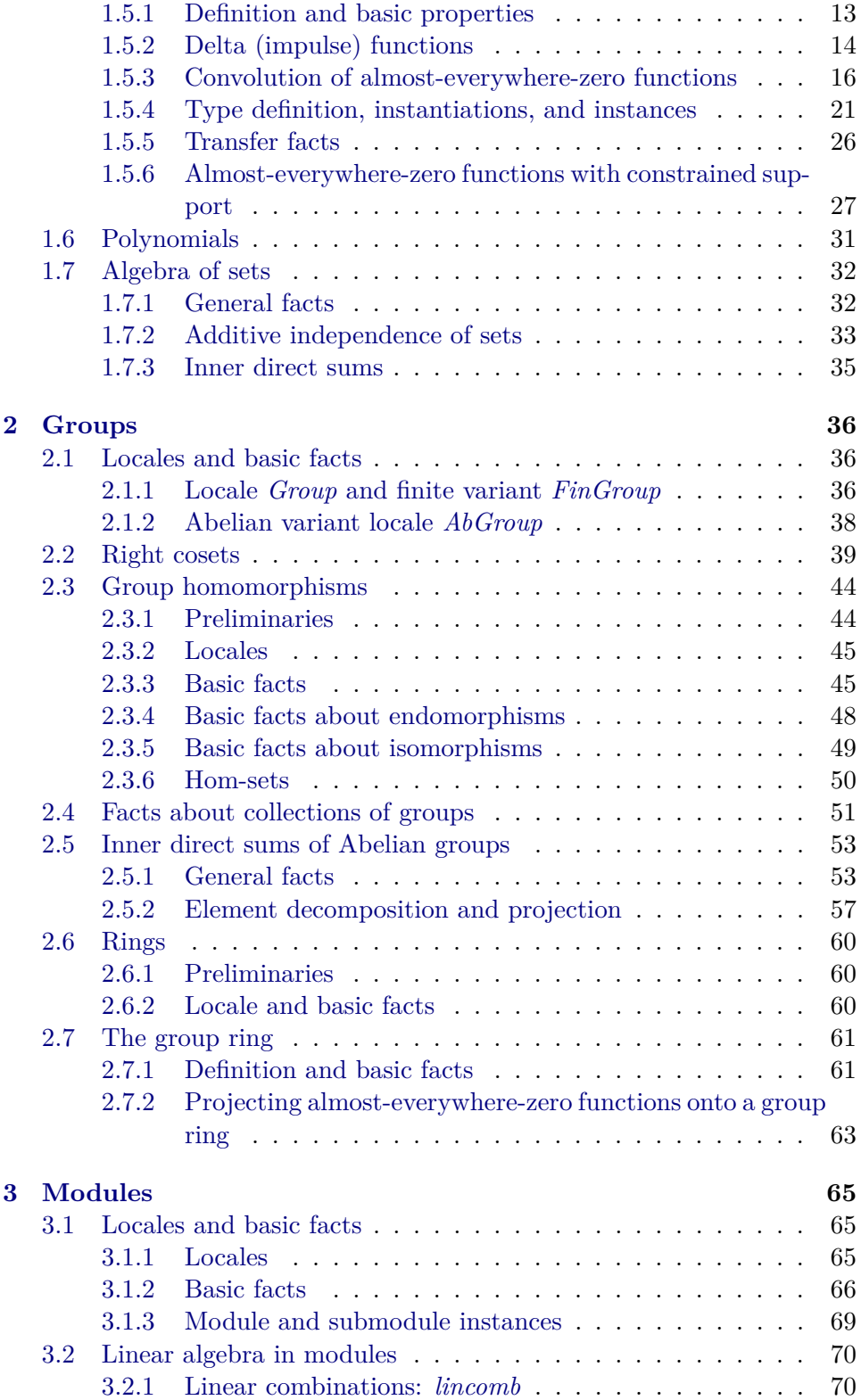

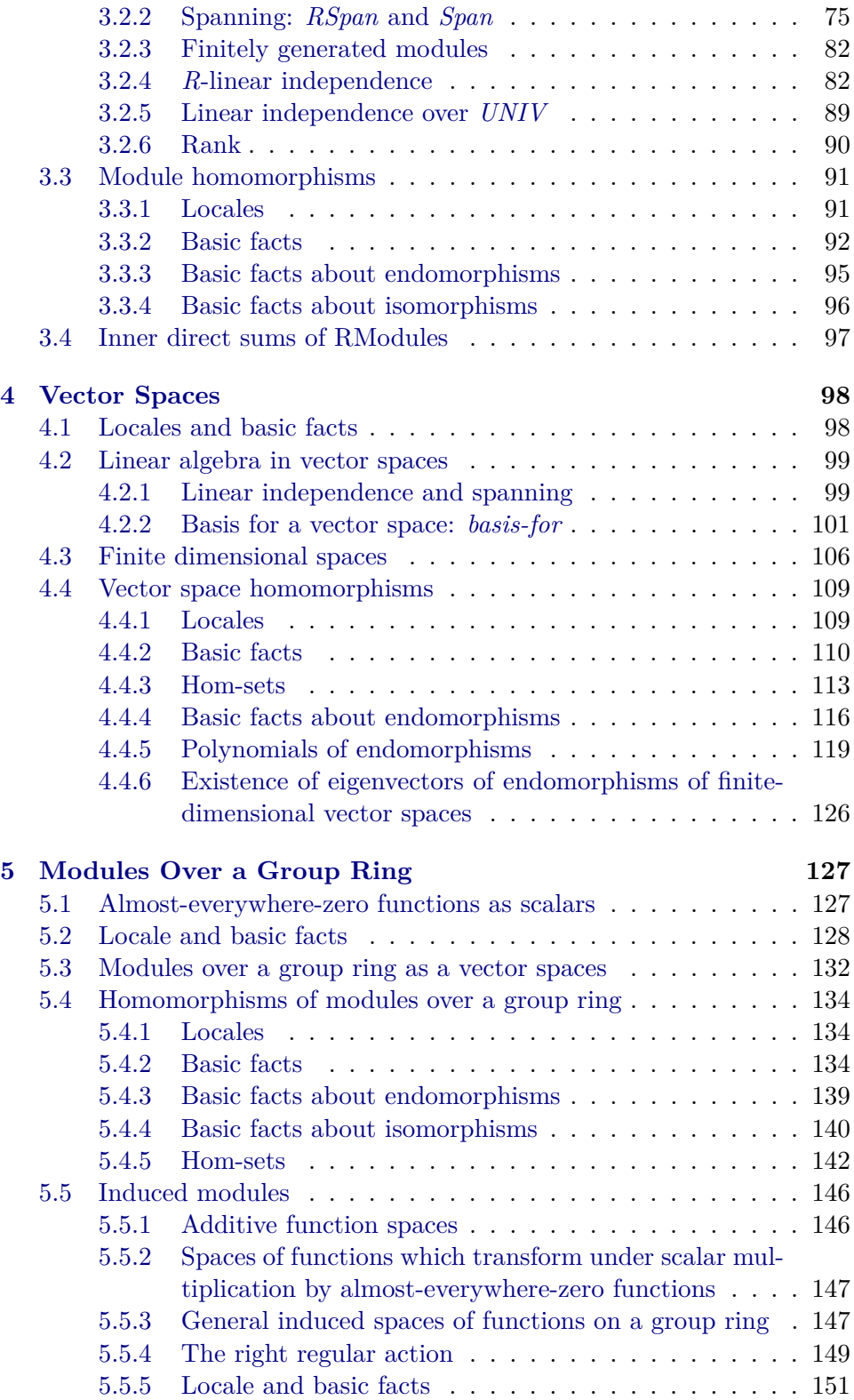

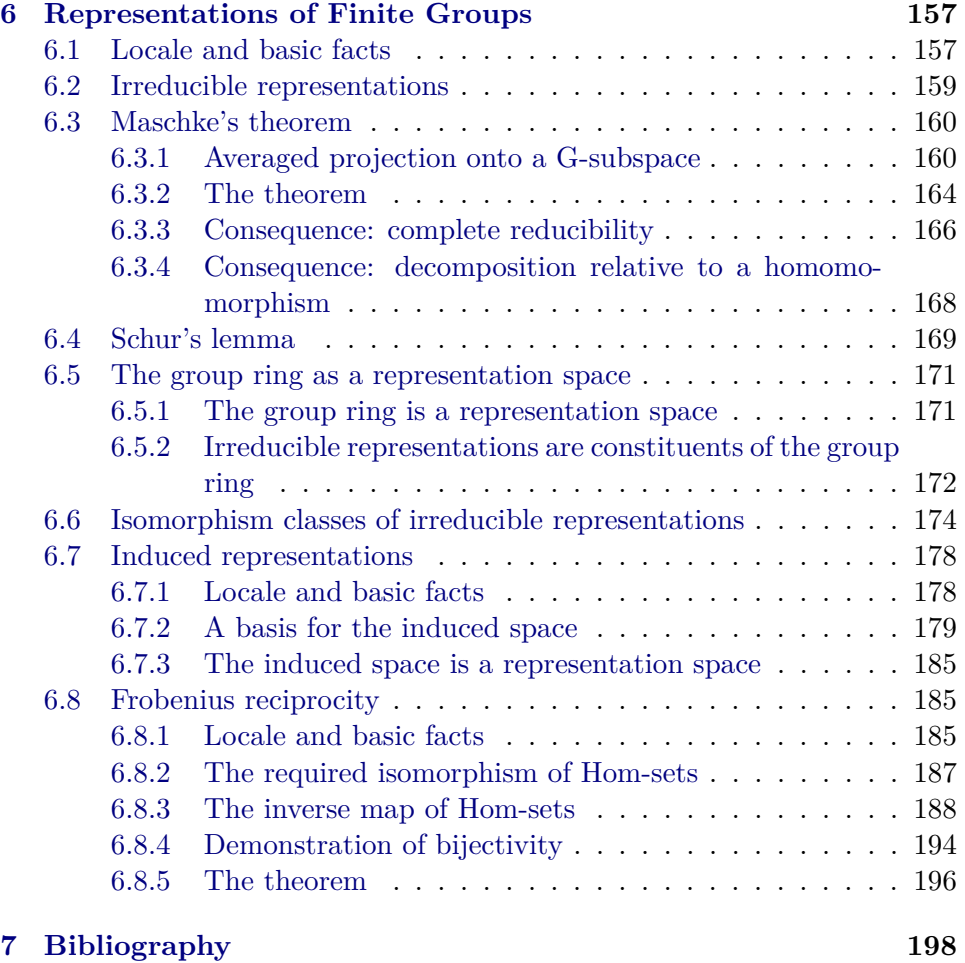

*Note:* A number of the proofs in this theory were modelled on or inspired by proofs in the books listed in the bibliography.

# **theory** *Rep-Fin-Groups*

# **imports**

*HOL*−*Library*.*Function-Algebras HOL*−*Library*.*Set-Algebras HOL*−*Computational-Algebra*.*Polynomial*

# **begin**

# <span id="page-4-0"></span>**1 Preliminaries**

In this section, we establish some basic facts about logic, sets, and functions that are not available in the HOL library. As well, we develop some theory for almost-everywhere-zero functions in preparation of the definition of the group ring.

# <span id="page-4-1"></span>**1.1 Logic**

```
lemma conjcases [case-names BothTrue OneTrue OtherTrue BothFalse] :
```
**assumes**  $Both True: P \wedge Q \implies R$ **and**  $OneTrue:$   $P \wedge \neg Q \implies R$ **and**  $OtherTrue: \neg P \land Q \implies R$ and *BothFalse*:  $\neg P \land \neg Q \Longrightarrow R$ **shows** *R* **using** *assms* **by** *fast*

### <span id="page-4-2"></span>**1.2 Sets**

**lemma** *empty-set-diff-single* :  $A - \{x\} = \{\} \Rightarrow A = \{\} \vee A = \{x\}$ **by** *auto*

**lemma** seteqI : ( $\bigwedge a \cdot a \in A \implies a \in B$ )  $\implies (\bigwedge b \cdot b \in B \implies b \in A) \implies A = B$ **using** *subset-antisym subsetI* **by** *fast*

**lemma** *prod-ballI* :  $(\bigwedge a \ b. \ (a,b) \in AxB \implies P \ a \ b) \implies \forall (a,b) \in AxB$ . *P a b* **by** *fast*

**lemma** *good-card-imp-finite* : *of-nat* (*card A*)  $\neq$  (*0*:: $'a$ ::*semiring-1*)  $\implies$  *finite A* **using** *card-ge-0-finite*[*of A*] **by** *fastforce*

## <span id="page-4-3"></span>**1.3 Lists**

<span id="page-4-4"></span>**1.3.1** *zip*

**lemma** *zip-truncate-left* : *zip xs ys* = *zip* (*take* (*length ys*) *xs*) *ys* **by** (*induct xs ys rule*:*list-induct2* <sup>0</sup> ) *auto*

**lemma** *zip-truncate-right* : *zip xs ys* = *zip xs* (*take* (*length xs*) *ys*) **by** (*induct xs ys rule*:*list-induct2* <sup>0</sup> ) *auto*

Lemmas *zip-append1* and *zip-append2* in theory *HOL*.*List* have unnecessary *take* (*length -*) in them. Here are replacements.

```
lemma zip-append-left :
 \chizip (xsQys) zs = zip xs zs Q zip ys (drop (length xs) zs)
 using zip-append1 zip-truncate-right[of xs zs] by simp
```
**lemma** *zip-append-right* :

 $\chi$ *zip xs* ( $y$ *s* $\circ$  $(zz) = zip$  *xs*  $y$ *s*  $\circ$   $\circ$   $\chi$ *j* (*drop* (*length ys*) *xs*) *zs* **using** *zip-append2 zip-truncate-left*[*of xs ys*] **by** *simp*

#### **lemma** *length-concat-map-split-zip* :

 $length [f x y. (x, y) \leftarrow zip xs ys] = min (length xs) (length ys)$ by (*induct xs ys rule: list-induct2'*) *auto* 

**lemma** *concat-map-split-eq-map-split-zip* :  $[f x y. (x, y) \leftarrow zip \; xs \; ys] = map (case-product) (zip xs ys)$ by (*induct xs ys rule: list-induct2'*) *auto* 

```
lemma set-zip-map2 :
```
 $(a,z) \in set \ (zip \ xs \ (map \ f \ ys)) \Longrightarrow \exists b. \ (a,b) \in set \ (zip \ xs \ ys) \ \land \ z = f \ b$ by (*induct xs ys rule: list-induct2'*) *auto* 

#### <span id="page-5-0"></span>**1.3.2** *concat*

**lemma** *concat-eq* :  $list-all2$  ( $\lambda xs$  ys. *length xs* = *length ys*)  $xs$  yss  $\implies$  *concat xss* = *concat yss*  $\implies$  *xss* = *yss* **by** (*induct xss yss rule*: *list-all2-induct*) *auto* **lemma** *match-concat* : fixes *bss* :: 'b list list **defines** *eq-len*: *eq-len*  $\equiv \lambda xs$  *ys. length xs*  $=$  *length ys* **shows**  $\forall$  *as*::'*a list. length as* = *length* (*concat bss*)  $\rightarrow$   $(\exists \text{ess}$ ::'*a list list. as* = *concat css*  $\land$  *list-all2 eq-len css bss*) **proof** (*induct bss*) **from** *eq-len* **show**  $\forall$  *as. length as* = *length* (*concat* []) −→ (∃ *css*. *as* = *concat css* ∧ *list-all2 eq-len css* []) **by** *simp* **next**  $f$ **s**  $f$ *s*  $\colon$   $b$  *list* **and**  $f$ *ss*  $\colon$   $b$  *list list* **assume** *prevcase*:  $\forall$  *as. length as* = *length* (*concat fss*)  $\rightarrow$   $(\exists \text{css. as} = \text{concat} \text{css} \land \text{list-all2} \text{eq-len} \text{css \text{fss}})$ **have**  $\Lambda$ *as. length as* = *length* (*concat* (*fs* # *fss*))  $\implies$   $(\exists \text{css. as} = \text{concat} \text{css} \land \text{list-all2} \text{eq-len} \text{css} \text{ (fs } \# \text{fs}) )$ **proof**  $fix$  *as*  $::$  *'a list* **assume** *as*: *length*  $as = length (concat (fs \# fss))$ **define** *xs* ys **where**  $xs = take$  (*length fs*) *as* **and**  $ys = drop$  (*length fs*) *as* **define**  $gss$  **where**  $gss = (SOME \, \, \, \, \text{c}ss \, \, \, \text{y}s = \, \, \text{c}on \, \, \text{c}as \, \, \, \text{c}ss \, \, \, \text{d}t$  and  $\, \, \text{c}ss \, \, \text{d}t$ **define** *hss* **where** *hss* =  $xs$  # *gss* **with** *xs-def ys-def as gss-def eq-len prevcase* **show**  $as = concat$  hss  $\land$  *list-all2 eq-len hss* (*fs*#*fss*) **using** *someI-ex*[*of*  $\lambda$ *css.*  $ys = concat \, \, \text{css} \wedge \, \text{list-all2} \, \, \text{eq-len} \, \, \text{css} \, \, \text{fss}$ ] **by**  $\, \text{auto}$ **qed thus**  $\forall$  *as. length as* = *length* (*concat* (*fs* # *fss*))

 $\rightarrow$   $(\exists \text{css. as} = \text{concat} \text{css} \land \text{list-all2} \text{eq-len} \text{css} \text{ (fs } \# \text{fs})$ **by** *fast*

**qed**

<span id="page-6-0"></span>**1.3.3** *strip-while*

**lemma** *strip-while-0-nnil* :  $as \neq \Box$   $\implies$  *set*  $as \neq \emptyset \implies$  *strip-while*  $((=) \emptyset)$   $as \neq \Box$ **by** (*induct as rule*: *rev-nonempty-induct*) *auto*

<span id="page-6-1"></span>**1.3.4** *sum-list*

**lemma** *const-sum-list* :  $\forall x \in set \text{xs.} f x = a \Longrightarrow sum-list \ (map f xs) = a * (length xs)$ **by** (*induct xs*) *auto*

**lemma** *sum-list-prod-cong* :

∀ (*x*,*y*) ∈ *set xys*. *f x y* = *g x y*

 $\implies$   $(\sum (x,y) \leftarrow xys.$   $f(x,y) = (\sum (x,y) \leftarrow xys.$   $g(x,y)$ **using** *arg-cong*[*of map* (*case-prod f*) *xys map* (*case-prod g*) *xys sum-list*] **by**

*fastforce*

**lemma** *sum-list-prod-map2* :

 $($   $($   $($   $($   $($  *Q*  $($ *a*,*y* $)$  ← *zip as* (*map f bs*). *g a y* $) = ($   $($   $($   $($  *a*,*b* $)$  ← *zip as bs. g a* (*f b*)) by (*induct as bs rule: list-induct2'*) *auto* 

**lemma** *sum-list-fun-apply* : ( $\sum x \leftarrow xs$ , *f x*)  $y = (\sum x \leftarrow xs$ , *f x y*) **by** (*induct xs*) *auto*

**lemma** *sum-list-prod-fun-apply* :  $(\sum (x,y) \leftarrow xys.$  *f x y*)  $z = (\sum (x,y) \leftarrow xys.$  *f x y z*) **by** (*induct xys*) *auto*

**lemma** (**in** *comm-monoid-add*) *sum-list-plus* : *length xs* = *length ys*  $\implies$  *sum-list xs* + *sum-list ys* = *sum-list*  $[a+b, (a,b) \leftarrow zip$  *xs* ys **proof** (*induct xs ys rule*: *list-induct2* ) **case** *Cons* **thus** *?case* **by** (*simp add*: *algebra-simps*) **qed** *simp*

**lemma** *sum-list-const-mult-prod* :

 $\textbf{fixes } f :: 'a \Rightarrow 'b \Rightarrow 'r::semiring-0$ **shows**  $r * (\sum (x,y) \leftarrow xys.$   $f x y) = (\sum (x,y) \leftarrow xys.$   $r * (f x y))$ **using**  $sum\$ ist-const-mult $[of \ r \ case\$   $prod \ f] \ prod\$ .*case-distrib* $[of \ \lambda x. \ r * x \ f]$ **by** *simp*

**lemma** *sum-list-mult-const-prod* :

fixes  $f :: 'a \Rightarrow 'b \Rightarrow 'r::semiring-0$ **shows**  $(\sum (x,y) \leftarrow xys.$   $f(x,y) * r = (\sum (x,y) \leftarrow xys.$   $(f(x,y) * r)$ **using**  $sum-list-mult-const[of case-product]$   $prod fr]$   $prodcase-distrib[of \lambda x. x*r f]$ **by** *simp*

**lemma** *sum-list-update* : fixes  $xs :: 'a::ab-group-add$  list **shows**  $n < length \ x \Rightarrow sum-list \ (xs[n := y]) = sum-list \ x \cdot s - xs! \cdot n + y$ **proof** (*induct xs arbitrary*: *n*) **case** *Cons* **thus** *?case* **by** (*cases n*) *auto* **qed** *simp*

**lemma** *sum-list-replicate0* : *sum-list* (*replicate n 0*) = 0 **by** (*induct n*) *auto*

### <span id="page-7-0"></span>**1.3.5** *listset*

- **lemma** *listset-ConsI* :  $x \in X \implies xs \in \textit{listset } Xs \implies x \neq xs \in \textit{listset } (X \neq Xs)$ **unfolding** *listset-def set-Cons-def* **by** *simp*
- **lemma** *listset-ConsD* : *x*#*xs* ∈ *listset* (*A* # *As*) =⇒ *x* ∈ *A* ∧ *xs* ∈ *listset As* **unfolding** *listset-def set-Cons-def* **by** *auto*

```
lemma listset-Cons-conv :
```
*xs* ∈ *listset*  $(A \# As) \implies \exists y \; ys. \; y \in A \land ys \in \mathit{listset} \; As \land xs = y \# ys)$ **unfolding** *listset-def set-Cons-def* **by** *auto*

**lemma** *listset-length* : *xs* ∈ *listset Xs*  $\implies$  *length xs* = *length Xs* **using** *listset-ConsD* **unfolding** *listset-def set-Cons-def* **by** (*induct xs Xs rule: list-induct2'*) *auto* 

```
lemma set-sum-list-element :
  x \in (\sum A \leftarrow As. A) \implies \exists \text{ as } \in \text{ \textit{listset} \textit{ As. } } x = (\sum a \leftarrow as. a)proof (induct As arbitrary: x)
  case Nil hence x = (\sum a \leftarrow ||a||) by simpmoreover have \vert \vert \in listset \vert \vert by simp
  ultimately show ?case by fast
next
  case (Cons A As)
  from this obtain a as
    where a\text{-}as: a \in A as \in listset As x = (\sum b \leftarrow (a \# as). b)using set-plus-def [of A]
    by fastforce
  have listset (A \# As) = set\text{-}Cons\text{ }A \text{ } (listed\text{ }As) \text{ by } simpwith a\text{-}as(1,2) have a\#as \in \text{listset } (A\#As) unfolding set\text{-}Cons\text{-}def by fastwith a-as(3) show ∃ bs∈listset (A#As). x = (\sumb←bs. b) by fast
qed
```
**lemma** *set-sum-list-element-Cons* : **assumes**  $x \in (\sum X \leftarrow (A \# As). X)$ **shows**  $∃ a as. a∈A ∧ as ∈ *listset As ∧ x = a + (∑ b ← as. b)*$ **proof**−

```
from assms obtain xs where xs: xs \in \textit{listset } (A \# As) \ x = (\sum b \leftarrow xs. b)using set-sum-list-element by fast
  from xs(1) obtain a as where a \in A as \in listset As xs = a \# asusing listset-Cons-conv by fast
  with xs(2 ) show ?thesis by auto
qed
lemma sum-list-listset : as \in listset As \implies sum-list as \in (\sum A \leftarrow As. A)proof−
  have length as = length As \implies as \in \text{listset } As \implies \text{sum-lists } as \in (\sum A \leftarrow As \cdot A)proof (induct as As rule: list-induct2 )
    case Nil show ?case by simp
  next
    case (Cons a as A As) thus ?case
      using listset-ConsD[of a] set-plus-def by auto
 qed
  thus as \in listset As \implies sum\text{-}list as \in (\sum A \leftarrow As. A) using listset-length by fast
qed
lemma listsetI-nth :
  length xs = length Xs \implies \forall n<length xs. xs!n \in Xsln \implies xs \in \text{lists} t \times sproof (induct xs Xs rule: list-induct2 )
  case Nil show ?case by simp
next
  case (Cons x xs X Xs) thus x \# xs \in \textit{listset } (X \# Xs)using listset-ConsI[of x X xs Xs] by fastforce
qed
lemma listsetD-nth : xs \in \textit{listset } Xs \Longrightarrow \forall n \leq \textit{length } xs. \text{ } xs!n \in Xs!nproof−
  have length xs = length Xs \implies xs \in \text{listed } Xs \implies \forall n < \text{length } xs. \; xs!n \in Xs!nproof (induct xs Xs rule: list-induct2 )
     case Nil show ?case by simp
  next
    case (Cons x xs X Xs)
    from Cons(\beta) have x\text{-}xs: x \in X xs \in \textit{listset } Xsusing listset-ConsD[of x] by auto
    with Cons(2) have 1: (x \# xs)!0 \in (X \# Xs)!0 \forall n < length xs. xs!n \in Xs!nby auto
    have \bigwedge n. n < length (x#xs) ⇒ (x#xs)!n ∈ (X#Xs)!n
   proof−
     fix n assume n < length(x \# xs)with 1 show (x \# xs)!n \in (X \# Xs)!n by (cases n) auto
    qed
    thus ∀ n < length (x \# xs). (x \# xs)!n \in (X \# Xs)!n by fast
  qed
  thus xs \in \textit{listset } Xs \Longrightarrow \forall n \leq \textit{length } xs. \text{ } xs!n \in Xsln \text{ } \text{ using } \textit{listset-length} \text{ } \text{by } \textit{fast}qed
```
**lemma** *set-listset-el-subset* :  $xs \in \textit{listset } Xs \Longrightarrow \forall X \in \textit{set } Xs. \ X \subseteq A \Longrightarrow \textit{set } xs \subseteq A$ **proof**− **have**  $[$  *length xs* = *length Xs*; *xs* ∈ *listset Xs*;  $\forall$  *X*∈*set Xs*. *X* ⊂ *A*  $[$  $\implies$  *set xs* ⊂ *A* **proof** (*induct xs Xs rule*: *list-induct2* ) **case** *Cons* **thus** *?case* **using** *listset-ConsD* **by** *force* **qed** *simp* **thus**  $xs \in \text{lists } Xs \implies \forall X \in \text{set } Xs$ .  $X \subseteq A \implies \text{set } xs \subseteq A$ **using** *listset-length* **by** *fast* **qed**

# <span id="page-9-0"></span>**1.4 Functions**

# <span id="page-9-1"></span>**1.4.1 Miscellaneous facts**

**lemma** *sum-fun-apply* : *finite*  $A \implies (\sum a \in A \cdot f \cdot a) x = (\sum a \in A \cdot f \cdot a \cdot x)$ **by** (*induct set*: *finite*) *auto* **lemma** *sum-single-nonzero* : *finite*  $A \implies (\forall x \in A, \forall y \in A, f x y = (if y = x then q x else 0))$  $\implies$   $(\forall x \in A$ . *sum*  $(f x) A = q x$ **proof** (*induct A rule*: *finite-induct*) **case** (*insert a A*) **show**  $\forall x \in insert\ a\ A$ . *sum*  $(f\ x)$  (*insert a A*) = *g x* **proof fix** *x* **assume**  $x: x \in insert\ a\ A$ **show** *sum* (*f x*) (*insert a A*) = *g x* **proof** (*cases*  $x = a$ ) **case** *True* **moreover with**  $insert(2, 4)$  **have**  $\forall y \in A$ .  $f x y = 0$  **by**  $simp$ **ultimately show** *?thesis* **using**  $insert(1,2,4)$  by  $simp$ **next case** *False* **with** *x insert* **show** *?thesis* **by** *simp* **qed qed qed** *simp*

**lemma** *distrib-comp-sum-right* :  $(T + T') \circ S = (T \circ S) + (T' \circ S)$ **by** *auto*

## <span id="page-9-2"></span>**1.4.2 Support of a function**

**definition**  $supp$  :: ('a  $\Rightarrow$  'b::*zero*)  $\Rightarrow$  'a set where  $supp f = \{x, f x \neq 0\}$ 

**lemma** *suppI*:  $f x \neq 0 \implies x \in supp f$ **using** *supp-def* **by** *fast*

**lemma** *suppI-contra*:  $x \notin supp f \implies f x = 0$ **using** *suppI* **by** *fast*

**lemma** *suppD*:  $x \in supp f \implies f x \neq 0$ **using** *supp-def* **by** *fast* **lemma** *suppD-contra*:  $f x = 0 \implies x \notin supp f$ **using** *suppD* **by** *fast* **lemma** *zerofun-imp-empty-supp* : *supp*  $0 = \{\}$ **unfolding** *supp-def* **by** *simp* **lemma**  $supp$ -zerofun-subset-any :  $supp \theta \subseteq A$ **using** *zerofun-imp-empty-supp* **by** *fast* **lemma** *supp-sum-subset-union-supp* : **fixes**  $f g :: 'a \Rightarrow 'b::monoid-add$ **shows**  $supp(f + g) \subseteq supp f \cup supp g$ **unfolding** *supp-def* **by** *auto* **lemma** *supp-neg-eq-supp* : **fixes**  $f :: 'a \Rightarrow 'b::group-add$ **shows**  $supp(-f) = supp f$ **unfolding** *supp-def* **by** *auto* **lemma** *supp-diff-subset-union-supp* : **fixes**  $f g :: 'a \Rightarrow 'b::group-add$ **shows**  $supp(f - g) \subseteq supp f \cup supp g$ **unfolding** *supp-def* **by** *auto* **abbreviation**  $\text{restriction}(u) : ((a \Rightarrow 'b::zero) \Rightarrow 'a \text{ set } \Rightarrow ('a \Rightarrow 'b) \text{ (infix } \Leftrightarrow '0)$ **where**  $\text{restrict}0 f A \equiv (\lambda a \cdot \text{if } a \in A \text{ then } f a \text{ else } 0)$ **lemma** *supp-restrict0* : *supp*  $(f \downarrow A) \subseteq A$ **proof**− have  $\bigwedge a \in A \implies a \notin supp(f \downarrow A)$  using  $suppD\text{-}contra[of f \downarrow A]$  by  $simp$ **thus** *?thesis* **by** *fast* **qed lemma** *bij-betw-restrict0* : *bij-betw*  $f \circ A \circ B \implies bij-betw \ (f \downarrow A) \circ A \circ B$ **using** *bij-betw-imp-inj-on bij-betw-imp-surj-on* **unfolding** *bij-betw-def inj-on-def* **by** *auto*

### <span id="page-10-0"></span>**1.4.3 Convolution**

**definition** *convolution* ::  $('a::group-add \Rightarrow 'b::{comm-monoid-add,times}) \Rightarrow ('a \Rightarrow 'b) \Rightarrow ('a \Rightarrow 'b)$  **where** *convolution f g*

 $= (\lambda x. \sum y|x - y \in supp f \land y \in supp g. (f (x - y)) * g y)$ — More often than not, this definition will be used in the case that 'b is of class *mult-zero*, in which case the conditions  $x - y \in supp f$  and  $y \in supp g$  are obviously mathematically unnecessary. However, they also serve to ensure that the sum is taken over a finite set in the case that at least one of  $f$  and  $g$  is almost everywhere zero.

```
lemma convolution-zero :
  f{g} :: 'a::group-add \Rightarrow 'b::{comm-monoid-add,mult-zero}shows f = 0 \lor g = 0 \implies convolution f g = 0unfolding convolution-def
 by auto
lemma convolution-symm :
  f{g} :: 'a::group-add \Rightarrow 'b::{comm-monoid-add,times}shows convolution f g
           = (\lambda x. \sum y | y \in supp f \land -y + x \in supp g. (f y) * g (-y + x))proof
 fix x::'adefine c1 c2 i S1 S2
   where c1 y = (f (x - y)) * g yand c2 y = (f y) * g (-y + x)and i y = -y + xand S1 = \{y \cdot x - y \in \text{supp } f \wedge y \in \text{supp } g\}and S2 = \{y, y \in supp f \land -y + x \in supp g\}for y
 have inj-on i S2 unfolding inj-on-def using i-def by simp
  hence (∑ y ∈ (i ⋅ S2). c1 y) = (∑ y ∈ S2. (c1 ∘ i) y)using sum.reindex by fast
 moreover have S1-iS2: S1 = i ' S2proof (rule seteqI)
   fix y assume y-S1: y \in S1define z where z = x - yhence y-eq: -z + x = y by (auto simp add: algebra-simps)
   hence -z + x \in \text{supp } q using y-S1 S1-def by fast
   moreover have z \in \text{supp } f using z-def y-S1 S1-def by fast
   ultimately have z \in S2 using S2\text{-}def by \text{fast}moreover have y = i z using i-def [abs-def] y-eq by fast
   ultimately show y \in i ' S2 by fast
 next
   fix y assume y \in i ' S2
   from this obtain z where z-S2: z \in S2 and y-eq: y = -z + xusing i-def by fast
   from y-eq have x - y = z by (auto simp add: algebra-simps)
   hence x - y \in supp f \land y \in supp g using y-eq z-S2 S2-def by fastforce
   thus y \in S1 using S1-def by fast
 qed
  ultimately have (\sum y \in S1. c1 y) = (\sum y \in S2. (c1 \circ i) y) by fast
```
**with** *i-def c1-def c2-def* **have**  $(\sum y \in S1 \text{ or } t \in (S \cup T) \cup T) = (\sum y \in S2 \text{ or } t \in S \cup T)$ **using** *diff-add-eq-diff-diff-swap*[*of x - x*] **by** *simp* **thus** *convolution f g x*  $=$  ( $\sum y|y \in supp f \land -y + x \in supp g$ . (*f y*) ∗ *g* (−*y* + *x*)) **unfolding** *S1-def c1-def S2-def c2-def convolution-def* **by** *fast* **qed**

**lemma** *supp-convolution-subset-sum-supp* :  $f(x) = f(y)$ ::  $'a::group-add \Rightarrow 'b::{comm-monoid-add,times}$ **shows**  $supp$  (*convolution f g*)  $\subseteq supp$  *f* + *supp g* **proof**− **define** *SS* **where** *SS*  $x = \{y, x-y \in \text{supp } f \land y \in \text{supp } g\}$  for *x* **have** *convolution*  $f g = (\lambda x \cdot \text{sum} (\lambda y \cdot (f (x - y)) * g y) (SS x))$ **unfolding** *SS-def convolution-def* **by** *fast* **moreover have**  $\bigwedge x$ .  $x \notin supp f + supp g \implies SS x = \{\}$ **proof**− **have**  $\bigwedge x$ . *SS*  $x \neq \{\} \implies x \in \text{supp } f + \text{supp } g$ **proof**− **fix**  $x::'a$  **assume**  $SS x \neq \{\}$ **from** *this* **obtain**  $y$  **where**  $x - y \in supp f$  **and**  $y$ -G:  $y \in supp g$ **using** *SS-def* **by** *fast* **from** *this* **obtain**  $z$  **where**  $z$ - $F: z \in supp f$  **and**  $z$ -eq:  $x - y = z$  **by** *fast* **from** *z-eq* **have**  $x = z + y$  **using**  $diff$ *-eq-eq* **by**  $fast$ **with**  $z$ -F  $y$ -G **show**  $x \in supp f + supp g$  **by**  $fast$ **qed thus**  $\bigwedge x$ .  $x \notin supp f + supp g \implies SS x = \{\}$  by fast **qed ultimately have**  $\bigwedge x$ .  $x \notin supp f + supp g$  $\implies$  *convolution f q x = sum (* $\lambda y$ *. (f (x - y)) \* q y) {}* **by** *simp* **hence**  $\bigwedge x$ .  $x \notin supp f + supp g \implies convolution f g x = 0$ **using** *sum*.*empty* **by** *simp* **thus** *?thesis* **unfolding** *supp-def* **by** *fast* **qed**

#### <span id="page-12-0"></span>**1.5 Almost-everywhere-zero functions**

#### <span id="page-12-1"></span>**1.5.1 Definition and basic properties**

**definition**  $\text{aezfun-set} = \{f::'\text{a} \Rightarrow \text{'b::zero.}\text{ finite (supp f)}\}$ 

**lemma**  $\text{a} \text{e} \text{z} \text{f} \text{u} \text{n} - \text{se} \text{t} D$ :  $f \in \text{a} \text{e} \text{z} \text{f} \text{u} \text{n} - \text{se} \text{t} \implies \text{f} \text{in} \text{i} \text{te} (\text{supp } f)$ **unfolding** *aezfun-set-def* **by** *fast*

**lemma** *aezfun-setI*: *finite* (*supp f*) =⇒ *f* ∈ *aezfun-set* **unfolding** *aezfun-set-def* **by** *fast*

**lemma** *zerofun-is-aezfun* : *0* ∈ *aezfun-set* **unfolding** *supp-def aezfun-set-def* **by** *auto* **lemma** *sum-of-aezfun-is-aezfun* : **fixes**  $f g :: 'a \Rightarrow 'b::monoid-add$ **shows**  $f \in \text{aezfun-set} \implies g \in \text{aezfun-set} \implies f + g \in \text{aezfun-set}$ **using** *supp-sum-subset-union-supp*[*of f g*] *finite-subset*[*of - supp f* ∪ *supp g*] **unfolding** *aezfun-set-def* **by** *fastforce* **lemma** *neg-of-aezfun-is-aezfun* : **fixes**  $f :: 'a \Rightarrow 'b::group-add$ shows  $f \in \text{aezfun-set} \implies -f \in \text{aezfun-set}$ **using** *supp-neg-eq-supp*[*of f* ] **unfolding** *aezfun-set-def* **by** *simp* **lemma** *diff-of-aezfun-is-aezfun* : **fixes**  $f g :: 'a \Rightarrow 'b::group\text{-}add$ **shows**  $f \in aezfun-set$   $\implies$  *g* ∈  $aezfun-set$   $\implies$  *f* − *g* ∈  $aezfun-set$ **using**  $supp\text{-}diff\text{-}subset\text{-}supp\text{-}off\text{-}g$   $finite\text{-}subset\text{-}off\text{-}supp\text{-}f\cup supp\text{-}g$ **unfolding** *aezfun-set-def* **by** *fastforce* **lemma** *restrict-and-extend0-aezfun-is-aezfun* : **assumes**  $f \in \text{aezfun-set}$ **shows**  $f \downarrow A \in \text{aezfun-set}$ **proof** (*rule aezfun-setI*) **have**  $\bigwedge a$ . *a* ∉ *supp*  $f \cap A \implies a \notin supp(f \downarrow A)$ **proof**− **fix** *a* **assume**  $a \notin supp f \cap A$ **thus**  $a \notin supp$  ( $f \downarrow A$ ) **using**  $supp1\text{-}contra[of a] supp1\text{-}contra[of f \downarrow A a]$ **by** (*cases*  $a \in A$ ) *auto* **qed with** *assms* **show** *finite* ( $supp(f \downarrow A)$ ) **using**  $\text{aezfun-set}D$  finite-subset[of supp  $(f \downarrow A)$ ] **by**  $\text{auto}$ **qed**

#### <span id="page-13-0"></span>**1.5.2 Delta (impulse) functions**

The notation is set up in the order output-input so that later when these are used to define the group ring RG, it will be in order ring-element-groupelement.

**definition** deltafun :: 'b::zero  $\Rightarrow$  'a  $\Rightarrow$  ('a  $\Rightarrow$  'b) (infix  $\langle \delta \rangle$  70) **where**  $b \, \delta \, a = (\lambda x. \text{ if } x = a \text{ then } b \text{ else } 0)$ **lemma**  $delta$  *deltafun-apply-eq* : (*b*  $\delta$  *a*)  $a = b$ **unfolding** *deltafun-def* **by** *simp* **lemma** *deltafun-apply-neq* :  $x \neq a \implies (b \delta a) x = 0$ **unfolding** *deltafun-def* **by** *simp*

**lemma**  $delta$  *leltafun0* :  $\theta \delta a = 0$ **unfolding** *deltafun-def* **by** *auto* **lemma** *deltafun-plus* : fixes *b c* :: 'b::*monoid-add* **shows**  $(b+c) \delta a = (b \delta a) + (c \delta a)$ **unfolding** *deltafun-def* **by** *auto* **lemma**  $supp-delta0$ fun :  $supp(\theta \delta a) = \{\}$ **unfolding** *supp-def deltafun-def* **by** *simp* **lemma** *supp-deltafun* :  $b \neq 0 \implies supp(b \delta a) = \{a\}$ **unfolding** *supp-def deltafun-def* **by** *simp* **lemma** *deltafun-is-aezfun* : *b* δ *a* ∈ *aezfun-set* **proof** (*cases*  $b = 0$ ) **case** *True* **hence**  $supp (b \delta a) = \{\}$  **using**  $supp-deltaOfun[of a]$  **by**  $fast$ **thus** *?thesis* **unfolding** *aezfun-set-def* **by** *simp* **next case** *False* **thus** *?thesis* **using** *supp-deltafun*[*of b a*] **unfolding** *aezfun-set-def* **by** *simp* **qed** lemma *aezfun-common-supp-spanning-set'* : *finite*  $A \implies \exists$  *as. distinct as*  $\wedge$  *set as* = *A*  $\land$  ( ∀ *f* :: 'a  $\Rightarrow$  'b::*semiring-1*. *supp*  $f \subseteq A$  $\longrightarrow$   $(\exists \text{ bs. } \text{length } \text{ bs} = \text{length } \text{ as } \land f = (\sum (b,a) \leftarrow \text{zip } \text{bs } \text{ as. } b \delta \text{ a}))$ **proof** (*induct rule*: *finite-induct*) **case** *empty* **show** *?case* **unfolding** *supp-def* **by** *auto* **next case** (*insert a A*) **from** *insert*(*3* ) **obtain** *as* where *as*: *distinct as set as*  $=$  *A*  $\bigwedge f :: 'a \Rightarrow 'b$ . *supp*  $f \subseteq A$  $\implies \exists \text{ } bs. \text{ } length \text{ } bs = length \text{ } as \land f = (\sum (b,a) \leftarrow zip \text{ } bs \text{ } as. \text{ } b \text{ } \delta \text{ } a)$ **by** *fast* **from**  $as(1,2)$  insert(2) **have** distinct  $(a \# as)$  set  $(a \# as) = insert a \land by auto$ **moreover have**  $\bigwedge f :: 'a \Rightarrow 'b::semiring-1$ . *supp*  $f ⊆ insert a A$  $\implies$  ( $\exists$  *bs. length bs* = *length* ( $a \# as$ )  $\wedge$   $f = (\sum (b,a) \leftarrow zip$  *bs*  $(a \# as)$ . *b*  $\delta$  *a*)) **proof**−  $f{f}$  :: ' $a \Rightarrow$  'b **assume**  $supp{-}f$  :  $supp f \subseteq insert\ a\ A$ **define** *g* **where**  $g x = (if x = a \ then \ 0 \ else \ f x)$  **for**  $x$ **have** *supp*  $q \subseteq A$ **proof fix** *x* **assume**  $x: x \in \text{supp } g$ 

**with** *x supp-f g-def* **have**  $x \in$  *insert a A* **unfolding** *supp-def* by *auto* **moreover from** *x* g-def **have**  $x \neq a$  **unfolding** supp-def **by** auto **ultimately show**  $x \in A$  **by**  $\text{fast}$ **qed with** *as*(*3* ) **obtain** *bs* **where** *bs*: *length*  $bs = length as q = (\sum (b,a) \leftarrow zip bs as. b \delta a)$ **by** *fast* **from**  $bs(1)$  have *length*  $((f a) \# bs) =$  *length*  $(a \# as)$  by *auto* **moreover from** *g-def bs*(*2*) **have**  $f = (\sum (b,a) \leftarrow zip ((f a) \# bs) (a \# as)$ . *b*  $\delta$ *a*) **using** *deltafun-apply-eq*[*of f a a*] *deltafun-apply-neq*[*of - a f a*] **by** (*cases*) *auto* **ultimately show** ∃ *bs*. *length bs* = *length* ( $a \# as$ )  $\land$   $f = (\sum (b,a) \leftarrow zip$  *bs* ( $a \# as)$ ). *b*  $\delta$  *a*) **by** *fast* **qed ultimately show** *?case* **by** *fast* **qed**

#### <span id="page-15-0"></span>**1.5.3 Convolution of almost-everywhere-zero functions**

**lemma** *convolution-eq-sum-over-supp-right* :  $fixes$  *g f* :: '*a*::*group-add*  $\Rightarrow$  '*b*::{*comm-monoid-add,mult-zero*} **assumes** *g* ∈ *aezfun-set* **shows** *convolution*  $f g = (\lambda x \cdot \sum y \in supp g \cdot (f (x - y)) * g y)$ **proof** fix  $x$ :: $'a$ **define** *SS* **where**  $SS = \{y \colon x - y \in \text{supp } f \land y \in \text{supp } g\}$ **have** *finite* (*supp g*) **using** *assms* **unfolding** *aezfun-set-def* **by** *fast* **moreover have**  $SS \subseteq supp \ g$  **unfolding**  $SS\text{-}def$  **by**  $fast$ **moreover have**  $\bigwedge y$ .  $y \in supp\ g - SS \Longrightarrow (f(x - y)) * g y = 0$  **using** *SS-def* **unfolding** *supp-def* **by** *auto* **ultimately show** convolution f g x =  $(\sum y \in supp g$ . (f  $(x - y)$ ) \* g y ) **unfolding** *convolution-def* **using** *SS-def sum.mono-neutral-left*[*of supp g SS*  $\lambda y$ *.* (*f*  $(x - y)$ )  $* g y$ ] **by** *fast* **qed**

**lemma** *convolution-symm-eq-sum-over-supp-left* :  $f{g} :: 'a::group-add \Rightarrow 'b::{comm-monoid-add,mult-zero}$ **assumes** *f* ∈ *aezfun-set* **shows** *convolution*  $f g = (\lambda x. \sum y \in supp f$ .  $(f g) * g (-y + x))$ **proof** fix  $x$ :: $'a$ **define** *SS* **where**  $SS = \{y, y \in \text{supp } f \land -y + x \in \text{supp } g\}$ **have** *finite* (*supp f*) **using** *assms* **unfolding** *aezfun-set-def* **by** *fast* **moreover have**  $SS \subseteq supp f$  **using**  $SS\text{-}def$  **by**  $fast$ **moreover have**  $\bigwedge y$ .  $y \in supp f - SS \Longrightarrow (f y) * g (-y + x) = 0$ **using** *SS-def* **unfolding** *supp-def* **by** *auto* **ultimately**

**have**  $(∑ y ∈ SS$ . (*f y*) \* *g*  $(−y + x)$ ) =  $(∑ y ∈ supp f$ . (*f y*) \* *g*  $(−y + x)$ ) **unfolding** *convolution-def* **using** *SS-def sum.mono-neutral-left*[*of supp f SS*  $\lambda y$ . (*f y*)  $*$  *g* (−*y* + *x*)] **by** *fast* **thus** *convolution*  $f \, g \, x = (\sum y \in supp f \, f \, f \, y) * g \, (-y + x) )$ **using** *SS-def convolution-symm*[*of f g*] **by** *simp* **qed lemma** *convolution-delta-left* :  $fixes$   $b :: 'b::{comm-monoid-add,mult-zero}$ **and** *a* :: '*a*::*qroup-add* and  $f :: 'a \Rightarrow 'b$ **shows** *convolution* (*b*  $\delta$  *a*)  $f = (\lambda x \cdot b * f(-a + x))$ **proof** (*cases*  $b = 0$ ) **case** *True* **moreover have** *convolution* (*b*  $\delta$  *a*)  $f = 0$ **proof**− **from** *True* **have** *convolution* (*b*  $\delta$  *a*)  $f =$  *convolution* 0 f **using**  $delta[alpha[1]$  *arg-cong*[*of 0*  $\delta$  *a*  $\theta$ :: $a \rightarrow b$ ] **by**  $(\text{simp add: } \langle 0 \delta a = 0 \rangle \langle b = 0 \rangle)$ **thus** *?thesis* **using** *convolution-zero* **by** *auto* **qed ultimately show** *?thesis* **by** *auto* **next case** *False* **thus** *?thesis* **using** *deltafun-is-aezfun*[*of b a*] *convolution-symm-eq-sum-over-supp-left supp-deltafun*[*of b a*] *deltafun-apply-eq*[*of b a*] **by** *fastforce* **qed lemma** *convolution-delta-right* :  $fixes$   $b :: 'b::{comm-monoid-add,mult-zero}$ **and**  $f :: 'a::group-add \Rightarrow 'b$  **and**  $a::'a$ **shows** *convolution f* (*b*  $\delta$  *a*) = ( $\lambda x$ . *f* (*x* − *a*) \* *b*) **proof** (*cases*  $b = 0$ ) **case** *True* **moreover have** *convolution*  $f(b \delta a) = 0$ **proof**− **from** *True* **have** *convolution*  $f(b \delta a) =$  *convolution*  $f(0$ **using**  $delta[of a]$  *arg-cong*[*of 0*  $\delta$  *a*  $0$  :: $'a \Rightarrow b$ ] **by**  $(\textit{simp add:} \langle 0 \delta a = 0 \rangle)$ **thus** *?thesis* **using** *convolution-zero* **by** *auto* **qed ultimately show** *?thesis* **by** *auto*

## **next**

**case** *False* **thus** *?thesis* **using** *deltafun-is-aezfun*[*of b a*] *convolution-eq-sum-over-supp-right supp-deltafun*[*of b a*] *deltafun-apply-eq*[*of b a*]

**by** *fastforce*

#### **qed**

**lemma** *convolution-delta-delta* :  $fixes$   $b1$   $b2$  :: 'b::{ $comm-monoid-add,mult-zero$ } **and**  $a1 a2 :: 'a::group-add$ **shows** *convolution* (*b1*  $\delta$  *a1*) (*b2*  $\delta$  *a2*) = (*b1*  $*$  *b2*)  $\delta$  (*a1* + *a2*) **proof**  $\mathbf{fix}$   $x::'a$ **have** 1: *convolution* (*b1*  $\delta$  *a1*) (*b2*  $\delta$  *a2*)  $x = (b1 \delta a1) (x - a2) * b2$ **using** *convolution-delta-right*[*of b1*  $\delta$  *a1*] **by**  $\text{sim}$ *p* **show** *convolution* (*b1*  $\delta$  *a1*) (*b2*  $\delta$  *a2*)  $x = ((b1 * b2) \delta (a1 + a2)) x$ **proof** (*cases*  $x = a1 + a2$ ) **case** *True* **hence**  $x - a2 = a1$  **by** (*simp add: algebra-simps*) **with** *1* **have** *convolution* (*b1*  $\delta$  *a1*) (*b2*  $\delta$  *a2*)  $x = b1 * b2$ **using** *deltafun-apply-eq*[*of b1 a1* ] **by** *simp* **with** *True* **show** *?thesis* **using**  $delta$ -*deltafun-apply-eq*[*of b1*  $*$  *b2*  $a1 + a2$ ] **by**  $simp$ **next case** *False* **hence**  $x - a2 \neq a1$  **by** (*simp add: algebra-simps*) with *1* have *convolution* (*b1*  $\delta$  *a1*) (*b2*  $\delta$  *a2*)  $x = 0$ **using**  $delta$ -*deltafun-apply-neq*[*of x* − *a2 a1 b1*] **by**  $simp$ **with** *False* **show** *?thesis* **using** *deltafun-apply-neq* **by** *simp* **qed qed lemma** *convolution-of-aezfun-is-aezfun* :  $f{g} :: 'a::group-add \Rightarrow 'b::{comm-monoid-add,times}$ **shows** *f* ∈ *aezfun-set*  $\implies$  *g* ∈ *aezfun-set*  $\implies$  *convolution f g* ∈ *aezfun-set* **using** *supp-convolution-subset-sum-supp*[*of f g*] *finite-set-plus*[*of supp f supp g*] *finite-subset* **unfolding** *aezfun-set-def* **by** *fastforce* **lemma** *convolution-assoc* : fixes  $f h g :: 'a::group-add \Rightarrow 'b::semiring-0$ **assumes** *f-aez*: *f* ∈ *aezfun-set* **and** *h-aez*: *h* ∈ *aezfun-set* **shows** *convolution* (*convolution* f g)  $h =$  *convolution* f (*convolution* g h) **proof define** *fg gh* **where** *fg* = *convolution f g* **and** *gh* = *convolution g h* fix  $x::'a$ **have** *convolution fg h x*  $= (\sum y \in supp f \text{.} (\sum z \in supp h \text{.} f y * g (-y + x - z) * h z))$ **proof**− **have** *convolution fg h x* =  $(\sum z \in supp h$ . *fg*  $(x - z) * h z$ **using** *h-aez convolution-eq-sum-over-supp-right*[*of h fg*] **by** *simp* **moreover have**  $\bigwedge z$ . *fg*  $(x - z) * h z$  $=$  ( $\sum y \in supp f$ , *f y* ∗ *g* (−*y* + *x* − *z*) ∗ *h z*)

#### **proof**−

**fix** *z*::<sup>0</sup>*a* **have** *fg*  $(x − z) = (\sum y \in supp f$ . *f*  $y * g (-y + (x − z)) )$ **using** *fg-def f-aez convolution-symm-eq-sum-over-supp-left* **by** *fastforce* **hence** *fg*  $(x - z) * h z = (\sum y \in supp f \cdot f y * g (-y + (x - z)) * h z)$ **using** *sum-distrib-right* **by** *simp* **thus**  $fg(x - z) * h z = (\sum y \in supp f \text{.} f y * g (-y + x - z) * h z)$ **by** (*simp add*: *algebra-simps*) **qed ultimately have** *convolution fg h x*  $=$  ( $\sum z \in supp \ h.$  ( $\sum y \in supp \ f.$  *f*  $y * g (-y + x - z) * h z)$ ) **using** *sum*.*cong* **by** *simp* **thus** *?thesis* **using** *sum*.*swap* **by** *simp* **qed moreover have** *convolution f gh x*  $= (\sum y \in supp f \text{.} (\sum z \in supp h \text{.} f y * g (-y + x - z) * h z))$ **proof**− **have** *convolution f gh x* = ( $\sum y \in supp f$ . *f y* \* *gh* (−*y* + *x*)) **using** *f-aez convolution-symm-eq-sum-over-supp-left*[*of f gh*] **by** *simp* **moreover have**  $\bigwedge y$ . *f*  $y * gh (-y + x)$  $=$  ( $\sum z \in supp \, h. f y * g (-y + x - z) * h z)$ **proof**− fix  $y$ :: $'a$ **have** *triple-cong*:  $\bigwedge z$ . *f*  $y * (g(-y + x - z) * h z)$ = *f y* ∗ *g* (−*y* + *x* − *z*) ∗ *h z* **using** *mult*.*assoc*[*of f y*] **by** *simp* **have** *gh* (−*y* + *x*) = ( $\sum z \in supp h$ . *g* (−*y* + *x* − *z*) \* *h z*) **using** *gh-def h-aez convolution-eq-sum-over-supp-right* **by** *fastforce* **hence** *f y* ∗ *gh* (−*y* + *x*) = ( $\sum z \in supp h$ . *f y* ∗ (*g* (−*y* + *x* − *z*) ∗ *h z*)) **using** *sum-distrib-left* **by** *simp* **also have** ... =  $(\sum z \in supp h. f y * g (-y + x - z) * h z)$ **using** *triple-cong sum*.*cong* **by** *simp* **finally show**  $f y * gh (-y + x) = (\sum z \in supp h$ .  $f y * g (-y + x - z) * h z)$ **by** *fast* **qed ultimately show** *?thesis* **using** *sum*.*cong* **by** *simp* **qed ultimately show** *convolution fg h*  $x =$  *<i>convolution f gh x* by *simp* **qed lemma** *convolution-distrib-left* :  $\textbf{fixes}$  *g*  $h f :: 'a::group-add \Rightarrow 'b::semiring-0$ **assumes** *g* ∈ *aezfun-set h* ∈ *aezfun-set* **shows** *convolution f*  $(q + h) =$  *convolution f*  $q +$  *convolution f* h **proof**

**define** *gh GH* **where**  $gh = g + h$  **and**  $GH = supp g \cup supp h$ 

**have** *fin-GH*: *finite GH* **using** *GH-def assms* **unfolding** *aezfun-set-def* **by** *fast* **have**  $gh-aezfun: gh \in aezfun-set$  **using**  $gh-def$  assms sum-of-aezfun-is-aezfun **by** *fast*

fix  $x$ :: $'a$ **have** *zero-ext-g* :  $\bigwedge y$ .  $y \in GH - supp$   $g \Longrightarrow (f (x - y)) * g y = 0$ **and**  $zero\text{-}ext-h$ :  $\bigwedge y$ .  $y \in GH - supp h \Longrightarrow (f(x - y)) * h y = 0$ **and** *zero-ext-gh*:  $\bigwedge y$ .  $y \in GH - supp \ gh \Longrightarrow (f (x - y)) * gh \ y = 0$ **unfolding** *supp-def* **by** *auto* **have** *convolution f gh x* =  $(\sum y \in supp gh. (f (x - y)) * gh y)$ **using** *assms gh-aezfun convolution-eq-sum-over-supp-right*[*of gh f* ] **by** *simp* **also from** *gh-def GH-def* **have** ... =  $(\sum y \in GH$ . (*f*  $(x - y)$ ) \* *gh y*) **using** *fin-GH supp-sum-subset-union-supp zero-ext-gh sum.mono-neutral-left*[*of GH supp gh*  $(\lambda y. (f (x - y)) * gh y)$ ] **by** *fast* **also from** *gh-def* **have** ... =  $(\sum y \in GH$ . (*f* (*x* − *y*)) \* *g y*) +  $(\sum y \in GH$ . (*f* (*x* − *y*)) \* *h y*) **using** *sum*.*distrib* **by** (*simp add*: *algebra-simps*) **finally show** *convolution f gh x* = (*convolution f g* + *convolution f h*) *x* **using** *assms GH-def fin-GH zero-ext-g zero-ext-h sum.mono-neutral-right*[*of GH supp g*  $(\lambda y. (f (x - y)) * g y)$ ] *sum.mono-neutral-right*[*of GH supp h*  $(\lambda y. (f (x - y)) * h y)$ ] *convolution-eq-sum-over-supp-right*[*of g f* ] *convolution-eq-sum-over-supp-right*[*of h f* ] **by** *fastforce*

**qed**

**lemma** *convolution-distrib-right* :  $\textbf{fixes}$  *f g h* :: '*a*::*group-add*  $\Rightarrow$  '*b*::*semiring-0* **assumes** *f* ∈ *aezfun-set g* ∈ *aezfun-set* **shows** *convolution*  $(f + g)$   $h =$  *convolution*  $f h +$  *convolution*  $g h$ **proof define** *fg*  $FG$  **where**  $fg = f + g$  **and**  $FG = supp f \cup supp g$ **have** *fin-FG*: *finite FG* **using** *FG-def assms* **unfolding** *aezfun-set-def* **by** *fast* **have**  $fg\text{-}aezfun$ :  $fg ∈ aezfun\text{-}set$  **using**  $fg\text{-}def$  assms sum-of-aezfun-is-aezfun **by** *fast* fix  $x$ :: $'a$ **have** *zero-ext-f* :  $\bigwedge y$ .  $y \in FG - supp f \Longrightarrow (f y) * h (-y + x) = 0$ **and**  $zero\text{-}ext\text{-}g : \bigwedge y \colon y \in FG - \text{supp } g \Longrightarrow (g \mid y) * h \mid y \in (g \mid y) = 0$ **and** *zero-ext-fg*:  $\bigwedge y$ .  $y \in FG - supp fg \implies (fg y) * h (-y + x) = 0$ **unfolding** *supp-def* **by** *auto* **from** *assms* **have** *convolution fg h x* = ( $\sum y \in supp fg$ . (*fg y*) \* *h* (−*y* + *x*)) **using** *fg-aezfun convolution-symm-eq-sum-over-supp-left*[*of fg h*] **by** *simp* **also from** *fg-def FG-def* **have** ... =  $(\sum y \in FG$ . (*fg y*) \* *h* (−*y* + *x*)) **using** *fin-FG supp-sum-subset-union-supp zero-ext-fg sum.mono-neutral-left*[*of FG supp fg*  $(\lambda y. (fg y) * h (-y + x))]$ **by** *fast* **also from** *fg-def* **have** ... =  $(\sum y \in FG \cdot (f y) * h (-y + x)) + (\sum y \in FG \cdot (g y) * h (-y + x))$ **using** *sum*.*distrib* **by** (*simp add*: *algebra-simps*)

```
finally show convolution fg h x = (convolution f h + convolution g h) x
   using assms FG-def fin-FG zero-ext-f zero-ext-g
        sum.mono-neutral-right[of FG supp f (\lambda y. (f y) * h (-y + x))]sum.mono-neutral-right[of FG supp g (\lambda y. (g y) * h (-y + x))]convolution-symm-eq-sum-over-supp-left[of f h]
        convolution-symm-eq-sum-over-supp-left[of g h]
   by fastforce
qed
```
#### <span id="page-20-0"></span>**1.5.4 Type definition, instantiations, and instances**

**typedef** (**overloaded**) ('a::*zero*,'b)  $\text{a} \text{e} \text{z} \text{f} \text{u} \text{n} = \text{a} \text{e} \text{z} \text{f} \text{u} \text{n} - \text{se} \text{t}$  :: (' $b \Rightarrow$ 'a) set **morphisms** *aezfun Abs-aezfun* **using** *zerofun-is-aezfun* **by** *fast*

**setup-lifting** *type-definition-aezfun*

```
lemma aezfun-finite-supp : finite (supp (aezfun a))
 using aezfun.aezfun unfolding aezfun-set-def by fast
```

```
lemma aezfun-transfer : aezfun a = aezfun b \implies a = b by transfer fast
```

```
instantiation aezfun :: (zero, type) zero
begin
  lift-definition zero-aezfun :: (a, b) aezfun is 0::b \Rightarrow ausing zerofun-is-aezfun by fast
 instance ..
end
```

```
lemma zero-aezfun-transfer : Abs-aezfun ((0::'b::zero) \delta (0::'a::zero)) = 0proof−
  define zb za where zb = (0::b) and za = (0::a)hence zb \delta za = 0 using delta[uhn0] of za] by fastmoreover have \text{a}ez\text{f}u\text{n} \theta = \theta using \text{zero-}\text{a}e\text{z}\text{f}u\text{n}. rep-eq by fast
  ultimately have zb \delta za = aezfun \theta by simpwith zb-def za-def show ?thesis using aezfun-inverse by simp
qed
```

```
lemma zero-aezfun-apply [simp]: aezfun 0 x = 0by transfer simp
```
**instantiation** *aezfun* :: (*monoid-add*, *type*) *plus* **begin lift-definition** plus-aezfun :: ('a, 'b)  $a e z f u n \Rightarrow$  ('a, 'b)  $a e z f u n \Rightarrow$  ('a, 'b)  $a e z f u n$ **is**  $\lambda f g \cdot f + g$ **using** *sum-of-aezfun-is-aezfun* **by** *auto* **instance ..**

#### **end**

**lemma** *plus-aezfun-apply* [ $simpl$ : *aezfun* ( $a+b$ )  $x = aezfun$   $a x + aezfun$   $b x$ **by** *transfer simp*

**instance** *aezfun* :: (*monoid-add*, *type*) *semigroup-add* **proof**  $\mathbf{fix}$  *a b c* :: ('*a*, '*b*) *aezfun* **have**  $\text{a} \text{e} \text{f} \text{u} \text{u} \text{u} \text{u} + \text{b} \text{u} + \text{c} \text{u} = \text{a} \text{e} \text{f} \text{u} \text{u} \text{u} \text{u} \text{u} \text{u} + \text{b} \text{u} \text{u} \text{u}$ **proof fix**  $x::'b$  show  $\text{aezfun}(a + b + c)$   $x = \text{aezfun}(a + (b + c))$  *x* **using** *add*.*assoc*[*of aezfun a x*] **by** *simp* **qed thus**  $a + b + c = a + (b + c)$  by *transfer fast* **qed instance** *aezfun* :: (*monoid-add*, *type*) *monoid-add* **proof**  $\mathbf{fix}$  *a b c* :: ('*a*, '*b*) *aezfun* show  $0 + a = a$  by *transfer simp* show  $a + \theta = a$  by *transfer simp* **qed lemma** *sum-list-aezfun-apply* [*simp*] :  $a$ *ezfun* (*sum-list as*)  $x = (\sum a \leftarrow as. aezfun a x)$ **by** (*induct as*) *auto* **lemma** *sum-list-map-aezfun-apply* [*simp*] :  $a \in \mathcal{A}$  ( $\sum a \leftarrow as$ . *f a*)  $x = (\sum a \leftarrow as$ .  $a \in \mathcal{A}$  (*f a*) *x*) **by** (*induct as*) *auto* **lemma** *sum-list-map-aezfun* [*simp*] :  $a$ *ezfun*  $(\sum a \leftarrow as. f a) = (\sum a \leftarrow as. aezfun (f a))$ **using** *sum-list-map-aezfun-apply*[*of f* ] *sum-list-fun-apply*[*of aezfun* ◦ *f* ] **by** *auto* **lemma** *sum-list-prod-map-aezfun-apply* :  $a$ *ezfun*  $(\sum(x,y) \leftarrow xys.$  *f x y*)  $a = (\sum(x,y) \leftarrow xys.$  *aezfun*  $(f x y) a)$ **by** (*induct xys*) *auto* **lemma** *sum-list-prod-map-aezfun* :  $a \in \mathcal{F}$  ( $\sum_{y} (x, y) \leftarrow x$ ys.  $f(x, y) = (\sum_{y} (x, y) \leftarrow x$ ys.  $a \in \mathcal{F}$  (*f x y*)) **using** *sum-list-prod-map-aezfun-apply*[*of f* ] *sum-list-prod-fun-apply*[*of* λ*y z*. *aezfun* (*f y z*)] **by** *auto* **instance** *aezfun* :: (*comm-monoid-add*, *type*) *comm-monoid-add* **proof**  $\mathbf{fix}\, a\, b :: ('a, 'b)\, aezfun$ **have**  $\text{a} \text{e} \text{z} \text{f} \text{u} \text{n}$   $(\text{a} + \text{b}) = \text{a} \text{e} \text{z} \text{f} \text{u} \text{n}$   $(\text{b} + \text{a})$ 

```
proof
    fix x::'b show \operatorname{aezfun}(a + b) x = \operatorname{aezfun}(b + a) x
     using add.commute[of aezfun a x] by simp
 qed
 thus a + b = b + a by transfer fast
 show 0 + a = a by simp
qed
lemma sum-aezfun-apply [simp] :
  finite A \implies a e z f u n \ (\sum A) x = (\sum a \in A \cdot a e z f u n \cdot a x)by (induct set: finite) auto
instantiation aezfun :: (group-add, type) minus
begin
 lift-definition minus-aezfun :: ('a, 'b) a e z f u n \Rightarrow ('a, 'b) a e z f u n \Rightarrow ('a, 'b) a e z f u nis \lambda f \, g \, f - gusing diff-of-aezfun-is-aezfun
   by fast
 instance ..
end
lemma minus-aezfun-apply [simp]: aezfun (a-b) x = aezfun a x - aezfun b xby transfer simp
instantiation aezfun :: (group-add, type) uminus
begin
  lift-definition \text{uminus-}a e z \text{fun}: ('a, 'b) \text{ ae} z \text{fun} \Rightarrow ('a, 'b) \text{ ae} z \text{fun} is \lambda f. - fusing neg-of-aezfun-is-aezfun by fast
 instance ..
end
lemma uminus-aezfun-apply [simp]: aezfun (−a) x = -aezfun a x
 by transfer simp
lemma aezfun-left-minus [simp] :
  \textbf{fixes } a :: ('a::group-add, 'b) aezfun
 shows − a + a = 0by transfer simp
lemma aezfun-diff-minus [simp] :
  fixes a b :: ('a::group-add, 'b) aezfunshows a - b = a + - bby transfer auto
instance aezfun :: (group-add, type) group-add
proof
  \mathbf{fix}\, a\, b::('a::group-add,'b)\, aezfunshow - a + a = 0 a + - b = a - b by auto
qed
```
**instance** *aezfun* :: (*ab-group-add*, *type*) *ab-group-add* **proof**  $fix$  *a b* :: ('*a*::*ab-group-add,'b) aezfun*  $\mathbf{show} - a + a = 0$  by  $\mathit{simp}$ **show**  $a - b = a + - b$  **using**  $\int a e^{i x} d\theta$  *ast* **qed instantiation** *aezfun* :: ({*one*,*zero*}, *zero*) *one* **begin lift-definition** one-aezfun ::  $(a, b)$  aezfun **is** 1  $\delta$  0 **using** *deltafun-is-aezfun* **by** *fast* **instance .. end lemma** *one-aezfun-transfer* : *Abs-aezfun*  $(1 \delta \theta) = 1$ **proof**− **define** *z n* **where**  $z = (0::'b::zero)$  **and**  $n = (1::'a::\{one,zero\})$ **hence**  $\text{a}e\text{z}\text{f}u\text{n}$   $1 = n \delta \text{ z}$  **using**  $\text{one} -\text{a}e\text{z}\text{f}u\text{n}$ . *rep-eq* by  $\text{fast}$ **hence** *Abs-aezfun*  $(n \delta z) = Abs-aezfun (aezfun 1)$  **by**  $simp$ **with** *z-def n-def* **show** *?thesis* **using** *aezfun-inverse* **by** *simp* **qed lemma** *one-aezfun-apply* [ $simp$ ]: *aezfun 1 x* = (1  $\delta$  0) *x* **by** *transfer rule* **lemma** *one-aezfun-apply-eq* [ $simp$ ]:  $aezfun 1 0 = 1$ **using** *deltafun-apply-eq* **by** *simp* **lemma** *one-aezfun-apply-neq* [ $simp$ ]:  $x \neq 0 \implies$  *aezfun* 1  $x = 0$ **using** *deltafun-apply-neq* **by** *simp* **instance** *aezfun* :: (*zero-neq-one*, *zero*) *zero-neq-one* **proof have**  $(0::a) \neq 1$  *aezfun*  $0 \neq 0$  *aezfun*  $(1::('a,'b)$  *aezfun*)  $0 = 1$ **using** *zero-neq-one one-aezfun-apply-eq* **by** *auto* **thus**  $(0:(a, b)$  *aezfun*)  $\neq 1$ **using** *zero-neq-one one-aezfun-apply-eq*  $fun$ -eq-iff  $[of aezfun (0::('a, 'b) aezfun) aezfun 1]$ **by** *auto* **qed instantiation** *aezfun* :: ({*comm-monoid-add*,*times*}, *group-add*) *times* **begin lift-definition**  $times\text{-}aez \text{fun} :: ('a, 'b) \text{ aez \text{fun} \Rightarrow ('a, 'b) \text{ aez \text{fun} \Rightarrow ('a, 'b) \text{ aez \text{fun}}$ **is**  $\lambda$  *f g. convolution f g* **using** *convolution-of-aezfun-is-aezfun* **by** *fast* **instance ..**

#### **end**

```
lemma convolution-transfer :
 assumes f ∈ aezfun-set g ∈ aezfun-set
 shows Abs-aezfun (convolution f g) = Abs-aezfun f ∗ Abs-aezfun g
proof (rule aezfun-transfer)
 from assms have aezfun (Abs-aezfun (convolution f q)) = convolution f q
   using convolution-of-aezfun-is-aezfun Abs-aezfun-inverse by fast
 moreover from assms
   have \textit{aezfun} (Abs-aezfun f * Abs-aezfun q) = convolution f q
   using times-aezfun.rep-eq[of Abs-aezfun f ] Abs-aezfun-inverse[of f ]
        Abs-aezfun-inverse[of g]
   by simp
 ultimately show aezfun (Abs-aezfun (convolution f g))
                   = aezfun (Abs-aezfun f ∗ Abs-aezfun g)
   by simp
qed
instance aezfun :: ({comm-monoid-add,mult-zero}, group-add) mult-zero
proof
 \mathbf{fix}\,a::('a, 'b)\,aezfun
 show 0 * a = 0 using convolution-zero[of - aezfun a] by transfer fast
 show a * 0 = 0 using convolution-zero[of aezfun a] by transfer fast
qed
instance aezfun :: (semiring-0 , group-add) semiring-0
proof
 \mathbf{fix} a b c :: ('a, 'b) aezfun
 show a * b * c = a * (b * c)using convolution-assoc[of aezfun a aezfun c aezfun b] by transfer
 show (a + b) * c = a * c + b * cusing convolution-distrib-right[of aezfun a aezfun b aezfun c] by transfer
 show a * (b + c) = a * b + a * cusing convolution-distrib-left[of aezfun b aezfun c aezfun a] by transfer
qed
```
**instance** *aezfun* :: (*ring*, *group-add*) *ring* **..**

**instance** *aezfun* :: ({*semiring-0* ,*monoid-mult*,*zero-neq-one*}, *group-add*) *monoid-mult* **proof**  $\mathbf{fix}\,a::('a, 'b)\,a$ ezfun **show**  $1 * a = a$ **proof**− **have**  $a \in \text{exp}(\textit{1} \times a) = \text{convolution}(\textit{1} \delta \textit{0}) (\textit{a} \in \text{exp}(\textit{1} \alpha))$  by transfer fast **hence**  $\text{aezfun}(1 * a) = (\text{aezfun } a)$ **using** *one-neq-zero convolution-delta-left*[*of 1 0 aezfun a*] *minus-zero* **by** *simp* **thus**  $1 * a = a$  **by** *transfer* **qed show**  $a * 1 = a$ 

**proof**− **have** *aezfun* (*a* ∗ *1* ) = *convolution* (*aezfun a*) (*1* δ *0* ) **by** *transfer fast* **hence**  $\text{a} \exp(\ln(a \cdot 1)) = (\text{a} \exp(\ln a))$ **using** *one-neq-zero convolution-delta-right*[*of aezfun a*] **by** *simp* **thus** *?thesis* **by** *transfer* **qed qed**

**instance** *aezfun* :: (*ring-1* , *group-add*) *ring-1* **..**

### <span id="page-25-0"></span>**1.5.5 Transfer facts**

```
abbreviation aezdeltafun :: 'b::zero \Rightarrow 'a \Rightarrow ('b,'a) aezfun (infix \langle \delta \delta \rangle 70)
  where b \delta \delta a \equiv Abs-aezfun (b \delta a)
```

```
lemma \text{aezdeltafun} : \text{aezfun} (b \delta \delta a) = b \delta a
  using deltafun-is-aezfun[of b a] Abs-aezfun-inverse by fast
```

```
lemma \text{aezdeltafun-plus} : (b+c) \delta\delta a = (b \delta\delta a) + (c \delta\delta a)using aezdeltafun[of b+c a] deltafun-plus aezdeltafun[of b a] aezdeltafun[of c a]
       plus-aezfun.rep-eq[of b \delta\delta a]
       aezfun-transfer[of (b+c) δδ a (b δδ a) + (c δδ a)]
  by fastforce
```

```
lemma times-aezdeltafun-aezdeltafun :
  fixes b1 b2 :: 'b::{comm-monoid-add,mult-zero}
  shows (b1 \ \delta\delta \ \alpha1) * (b2 \ \delta\delta \ \alpha2) = (b1 * b2) \ \delta\delta \ (\alpha1 + \alpha2)using deltafun-is-aezfun convolution-transfer [of b1 δ a1 , THEN sym]
       convolution-delta-delta[of b1 a1 b2 a2 ]
  by fastforce
```

```
lemma \text{a} \text{e} \text{z} \text{f} \text{u} \text{n} \text{-} \text{r} \text{e} \text{z} \text{f} \text{u} \text{n} \text{-} \text{d} \text{e} \text{u} \text{d} \text{d} \text{d} \text{d} \text{d} \text{d} \text{f} \text{u} \text{u} \text{u} \text{u} \text{u} \text{d} \text{d} \text{d} \text{f} \text{u} \text{u} \text{u} \text{d} \text{d} \text{f} \text{u} \text{u} \text{u} \text{d} \using aezfun.aezfun restrict-and-extend0-aezfun-is-aezfun[of aezfun x] by fast
```

```
lemma aezdeltafun-decomp :
  fixes b :: 'b::semiring-1
  shows b \delta \delta a = (b \delta \delta \theta) * (1 \delta \delta a)using convolution-delta-delta[of b 0 1 a] deltafun-is-aezfun[of b 0 ]
        deltafun-is-aezfun[of 1 a] convolution-transfer
  by fastforce
lemma aezdeltafun-decomp' :
  fixes b :: 'b::semiring-1
  shows b \delta \delta a = (1 \delta \delta a) * (b \delta \delta \delta)using convolution-delta-delta[of 1 a b 0] deltafun-is-aezfun[of b 0]
       deltafun-is-aezfun[of 1 a] convolution-transfer
```
**by** *fastforce*

**lemma** *supp-aezfun1* :

 $supp$  ( $aezfun$  ( $1 :: ('a::zero-neg-one,'b::zero)$   $aezfun$ )) = 0  $using \; supp\text{-}delta function[of 1::'a 0::'b] \; by \; transfer \; simp$ **lemma** *supp-aezfun-diff* : *supp* (*aezfun* (*x* − *y*)) ⊆ *supp* (*aezfun x*) ∪ *supp* (*aezfun y*) **proof**− **have** *supp*  $(aezfun(x - y)) = supp$  ( $(aezfun x) - (aezfun y)$ ) **by** *transfer fast* **thus** *?thesis* **using** *supp-diff-subset-union-supp* **by** *fast* **qed lemma** *supp-aezfun-times* : *supp* (*aezfun* (*x* ∗ *y*)) ⊆ *supp* (*aezfun x*) + *supp* (*aezfun y*) **proof**− **have** *supp*  $(aezfun (x * y)) = supp (convolution (aezfun x) (aezfun y))$ **by** *transfer fast* **thus** *?thesis* **using** *supp-convolution-subset-sum-supp* **by** *fast*

```
qed
```
# <span id="page-26-0"></span>**1.5.6 Almost-everywhere-zero functions with constrained support**

The name of the next definition anticipates *aezfun-common-supp-spanning-set* below.

**definition**  $a$ *ezfun-setspan* :: 'a set  $\Rightarrow$  ('b::*zero*,'a)  $a$ *ezfun set* **where**  $\text{aezfun-} \text{setspan } A = \{x \text{ } \text{supp } (\text{aezfun } x) \subseteq A\}$ 

**lemma**  $a \in \text{exp}(\text{argmax}) : x \in a \in \text{exp}(\text{argmax})$  and  $A \implies \text{supp}(\text{argmax}) \subseteq A$ **unfolding** *aezfun-setspan-def* **by** *fast*

**lemma** *aezfun-setspanI* : *supp* (*aezfun x*) ⊆ *A* =⇒ *x* ∈ *aezfun-setspan A* **unfolding** *aezfun-setspan-def* **by** *fast*

**lemma** *aezfun-common-supp-spanning-set* : **assumes** *finite A* **shows**  $\exists$  *as. distinct as*  $\wedge$  *set as*  $=$  *A*  $\wedge$  (  $\forall x::('b::semiring-1,'a)$  *aezfun* ∈ *aezfun-setspan A*.  $\exists$  *bs*. *length bs* = *length as*  $\land$  *x* =  $(\sum (b,a) \leftarrow zip$  *bs as. b*  $\delta\delta$  *a*) ) **proof**− from *assms aezfun-common-supp-spanning-set*<sup>'</sup>[of A] **obtain** *as* **where** *as*: *distinct as set as*  $=$  *A*  $\forall f$ :*:'a*  $\Rightarrow$  '*b*. *supp*  $f$  ⊆ *A*  $\longrightarrow$   $(\exists \text{ } bs. \text{ } length \text{ } bs = length \text{ } as \land f = (\sum (b,a) \leftarrow zip \text{ } bs \text{ } as. \text{ } b \text{ } \delta \text{ } a))$ **by** *fast* **have**  $\bigwedge x$ ::('b,'a) *aezfun*. *x* ∈ *aezfun-setspan A* ⇒  $(\exists \text{ } bs. \text{ } length \text{ } bs = length \text{ } as \wedge x = (\sum (b,a) \leftarrow zip \text{ } bs \text{ } as. \text{ } b \text{ } \delta \delta \text{ } a))$ **proof**−  $\textbf{fix } x::('b,'a)$  *aezfun* **assume**  $x \in \textit{aezfun-setspan } A$ **with** *as*(*3* ) **obtain** *bs*

**where** *bs*: *length*  $bs = length as aezfun x = (\sum (b,a) \leftarrow zip bs as. b \delta a)$ **using** *aezfun-setspanD* **by** *fast* **have**  $\bigwedge b$  *a*.  $(b,a) \in set (zip bs as) \Longrightarrow b \delta a = a e z f u n (b \delta \delta a)$ **proof**− **fix** *b a* **assume**  $(b,a) \in set (zip bs as)$ **show** *b*  $\delta$  *a* = *aezfun* (*b*  $\delta \delta$  *a*) **using** *aezdeltafun*[*of b a*] **by** *simp* **qed with** *bs* **show** ∃ *bs*. *length bs* = *length as*  $\land$  *x* =  $(\sum (b,a) \leftarrow zip$  *bs as. b*  $\delta\delta$  *a*) **using** *sum-list-prod-cong*[*of zip bs as deltafun*  $\lambda b$  *a. aezfun* (*b*  $\delta \delta$  *a*)] *sum-list-prod-map-aezfun*[*of aezdeltafun zip bs as*] *aezfun-transfer*[*of x*] **by** *fastforce* **qed with**  $as(1,2)$  **show** *?thesis* **by** *fast* **qed lemma** *aezfun-common-supp-spanning-set-decomp* :  $fixes$   $G :: 'g::group-add\ set$ **assumes** *finite G* **shows**  $∃ gs$ *. distinct gs* ∧ *set gs* = *G* ∧ (  $∀x::('r::semiring-1, 'g) aezfun ∈ aezfun-setspan G.$ ∃ *rs*. *length rs* = *length gs*  $∧ x = (∑ (r,g) ← zip rs gs. (r δδ θ) * (1 δδ g))$  $\lambda$ **proof**− **from** *aezfun-common-supp-spanning-set*[*OF assms*] **obtain** *gs* where *gs*: *distinct gs set gs* =  $G$  $∀x::('r,'g)$  *aezfun* ∈ *aezfun-setspan G*. ∃ *rs*. *length rs* = *length gs*  $\land$   $x = (\sum (r, g) \leftarrow zip \; rs \; gs. \; r \; \delta \delta \; g)$ **by** *fast* have  $\bigwedge x :: ('r, 'g)$  *aezfun.*  $x \in \text{aezfun-setspan } G$ =⇒ ∃ *rs*. *length rs* = *length gs*  $∧ x = (∑(r,g) ← zip rs gs. (r δδ 0) * (1 δδ g))$ **proof**− **fix**  $x::('r,'g)$  aezfun **assume**  $x \in \text{aezfun-setspan } G$ **with**  $gs(3)$  **obtain** *rs* **where** *length rs* = *length gs x* =  $(\sum (r,g) \leftarrow zip \; rs \; gs \cdot r \; \delta \delta \; g)$ **using** *aezfun-setspanD* **by** *fast* **thus**  $∃ rs. length rs = length gs$  $∧ x = (∑ (r,g) ← zip rs gs. (r δδ θ) * (1 δδ g))$ **using** *aezdeltafun-decomp sum-list-prod-cong*[ *of zip rs gs* λ*r g*. *r* δδ *g* λ*r g*. (*r* δδ *0* ) ∗ (*1* δδ *g*) ] **by** *auto* **qed with** *gs*(*1* ,*2* ) **show** *?thesis* **by** *fast*

#### **qed**

**lemma** *aezfun-decomp-aezdeltafun* :  $fixes c :: ('r::semiring-1,'a)$  *aezfun* **shows**  $\exists$  *ras. set* (*map snd ras*) = *supp* (*aezfun c*)  $\land$  *c* = ( $\sum (r,a) \leftarrow$ *ras. r*  $\delta \delta$  *a*) **proof**− **from** *aezfun-finite-supp*[*of c*] **obtain** *as* **where** as: *set* as = *supp* (*aezfun c*)  $\forall x::('r,'a)$  *aezfun*  $\in$  *aezfun-setspan* (*supp* (*aezfun c*)).  $\exists$  *bs. length bs* = *length as*  $\land$   $x = (\sum (b,a) \leftarrow zip$  *bs as. b δδ a*) **using** *aezfun-common-supp-spanning-set*[*of supp* (*aezfun c*)] **by** *fast* **from** *as*(*2* ) **obtain** *bs* **where** *bs*: *length*  $bs = length as c = (\sum (b, a) \leftarrow zip bs as. b \delta \delta a)$ **using** *aezfun-setspanI*[*of c supp* (*aezfun c*)] **by** *fast* **from**  $bs(1)$   $as(1)$  **have**  $set$  (*map snd* (*zip bs as*)) =  $supp$  (*aezfun c*) **by**  $simp$ **with** *bs*(*2* ) **show** *?thesis* **by** *fast* **qed lemma** *aezfun-setspan-el-decomp-aezdeltafun* :  $fixes c :: ('r::semiring-1,'a)$  *aezfun* **shows**  $c \in \text{aezfun-setspan } A$  $\implies \exists$  *ras. set* (*map snd ras*)  $\subseteq$  *A*  $\land$  *c* = ( $\sum (r,a) \leftarrow$ *ras. r*  $\delta \delta$  *a*) **using** *aezfun-setspanD aezfun-decomp-aezdeltafun* **by** *fast* lemma *aezdelta0fun-commutes'* : fixes  $b1$   $b2$  :: 'b::*comm-semiring-1* **shows** *b1*  $\delta \delta a * (b2 \delta \delta \theta) = b2 \delta \delta \theta * (b1 \delta \delta a)$ **using** *times-aezdeltafun-aezdeltafun*[*of b1 a*] *times-aezdeltafun-aezdeltafun*[*of b2 0 b1 a*] **by** (*simp add*: *algebra-simps*) **lemma** *aezdelta0fun-commutes* : fixes  $b::'b::comm-semiring-1$ **shows**  $c * (b \delta \delta \theta) = b \delta \delta \theta * c$ **proof**− **from** *aezfun-decomp-aezdeltafun* **obtain** *ras* **where**  $c: c = (\sum (r,a) \leftarrow ras. r \delta \delta a)$ **by** *fast* **thus** *?thesis* **using**  $sum-list-mult-const-prod[of \lambda r \ a. \ r \ \delta\delta \ a \ ras] \ aezdelta0fun-commutes'$ *sum-list-prod-cong*[*of ras* λ*r a*. *r* δδ *a* ∗ (*b* δδ *0* ) λ*r a*. *b* δδ *0* ∗ (*r* δδ *a*)] *sum-list-const-mult-prod*[*of b* δδ *0* λ*r a*. *r* δδ *a ras*] **by** *auto* **qed**

The following definition constrains the support of arbitrary almost-everywhere-

zero functions, as a sort of projection onto a *aezfun-setspan*.

```
definition aezfun-setspan-proj:: 'a set \Rightarrow ('b::zero,'a) aezfun \Rightarrow ('b::zero,'a) aezfun
  where \text{a}ez\text{fun-}setspan\text{-}proj\ A\ x \equiv Abs\text{-}aez\text{fun}\ ((\text{a}e\text{fun}\ x)\downarrow A)lemma aezfun-setspan-projD1 :
  a \in A \Longrightarrow a \in \mathbb{Z}fun (aezfun-setspan-proj A x) a = a \in \mathbb{Z}fun x a
 using aezfun-restrict-and-extend0 [of A x] Abs-aezfun-inverse[of (aezfun x)↓A]
  unfolding aezfun-setspan-proj-def
  by simp
lemma aezfun-setspan-projD2 :
  a \notin A \Longrightarrow aezfun (aezfun-setspan-proj A x) a = 0using aezfun-restrict-and-extend0 [of A x] Abs-aezfun-inverse[of (aezfun x)↓A]
  unfolding aezfun-setspan-proj-def
  by simp
lemma aezfun-setspan-proj-in-setspan :
  aezfun-setspan-proj A x ∈ aezfun-setspan A
  using aezfun-setspan-projD2 [of - A]
        suppD-contra[of aezfun (aezfun-setspan-proj A x)]
        aezfun-setspanI[of aezfun-setspan-proj A x A]
  by auto
lemma \text{a}ez\text{f}un-sets\text{pan-proj-zero}: \text{a}ez\text{f}un-sets\text{pan-proj} \land \theta = \thetaproof−
  have \text{a} \text{e} \text{z} \text{f} \text{u} \text{n} (\text{a} \text{e} \text{z} \text{f} \text{u} \text{n}-setspan-proj A \theta) = \text{a} \text{e} \text{z} \text{f} \text{u} \text{n} \thetaproof
    fix a show aezfun (aezfun-setspan-proj A 0) a = aezfun 0 a
      using aezfun-setspan-projD1 [of a A 0 ] aezfun-setspan-projD2 [of a A 0 ]
      by (cases a∈A) auto
  qed
  thus ?thesis using aezfun-transfer by fast
qed
lemma aezfun-setspan-proj-aezdeltafun :
  aezfun-setspan-proj A (b \delta \delta a) = (if a \in A then b \delta \delta a else 0)
proof−
  have \text{a}e\text{zfun} (\text{a}e\text{zfun-}set\text{span-}proj(A(\text{b} \delta \delta \text{a}))= a e z f u n (if a \in A then b \delta \delta a else 0)
  proof
    fix x show aezfun (aezfun-setspan-proj A (b \delta\delta a)) x
                       = a e z f u n (if a \in A then b \delta \delta a else 0) x
    proof (cases x \in A)
      case True thus ?thesis
        using a \in \text{sum-} \in \text{argmin} \{ \text{proj}(D1) \mid \text{if } x \in A \} b \delta \delta a \text{argmin} \{ \text{inf} \{ \text{if } b \in A \}deltafun-apply-neq[of x]
        by fastforce
    next
      case False
```

```
hence \text{a} \text{ezfun} (\text{a} \text{ezfun-} \text{z} \text{ e} \text{z} \text{ y} and \text{z} \text{ y}) \text{z} \text{ z} = 0using aezfun-setspan-projD2 [of x A] by simp
     moreover from False
       have a \in A \implies a \in \mathbb{Z} fun (if a \in A then b \delta \delta a else 0) x = 0using aezdeltafun[of b a] deltafun-apply-neq[of x a b] by auto
     ultimately show ?thesis by auto
   qed
 qed
  thus ?thesis using aezfun-transfer by fast
qed
lemma aezfun-setspan-proj-add :
  aezfun-setspan-proj A (x+y)
       = aezfun-setspan-proj A x + aezfun-setspan-proj A yproof−
 have \text{a}ez\text{fun} (\text{a}ez\text{fun}\text{-}setspan\text{-}proj\text{ }A\text{ }(x+y))
            = a e z f u n (a e z f u n - set span-proj A x + a e z f u n - set span-proj A y)
 proof
   fix a show aezfun (aezfun-setspan-proj A (x+y)) a
                   = aezfun (aezfun-setspan-proj A x + aezfun-setspan-proj A y) ausing a \neq x \neq y \neq b a. A x+y] a \neq x \neq y \neq c at a x+y]
           aezfun-setspan-projD1 [of a A x] aezfun-setspan-projD1 [of a A y]
           aezfun-setspan-projD2 [of a A x] aezfun-setspan-projD2 [of a A y]
     by (\text{cases } a \in A) \text{ auto}qed
 thus ?thesis using aezfun-transfer by auto
qed
lemma aezfun-setspan-proj-sum-list :
  aezfun-setspan-proj A (\sum x \leftarrow xs, f(x) = (\sum x \leftarrow xs \cdot a e z f u n - set span-p roj A (f x))proof (induct xs)
 case Nil show ?case using aezfun-setspan-proj-zero by simp
next
 case (Cons x xs) thus ?case using aezfun-setspan-proj-add[of A f x] by simp
qed
lemma aezfun-setspan-proj-sum-list-prod :
  aezfun-setspan-proj A (\sum (x,y) \leftarrow xyz, f x y)
       = (\sum (x,y) \leftarrow xys. aezfun-setspan-proj A (f x y))
 using aezfun-setspan-proj-sum-list[of A λxy. case-prod f xy]
       prod.case-distrib[of aezfun-setspan-proj A f ]
```

```
by simp
```
# <span id="page-30-0"></span>**1.6 Polynomials**

**lemma** *nonzero-coeffs-nonzero-poly* :  $as \neq \mathbb{I} \implies set \ as \neq 0 \implies Poly \ as \neq 0$ **using** *coeffs-Poly*[*of as*] *strip-while-0-nnil*[*of as*] **by** *fastforce*

**lemma** *const-poly-nonzero-coeff* :

```
assumes degree p = 0 p \neq 0shows \text{coeff } p \theta \neq 0proof
 assume z: coeff p \theta = 0have \bigwedge n. coeff p n = 0proof−
   fix n from z assms show coeff p n = 0using \text{coeff-}eq-0 [of p] by (cases n = 0) auto
 qed
  with assms(2) show False using poly\text{-}eqI[of p 0] by simpqed
lemma pCons-induct2 [case-names 00 lpCons rpCons pCons2 ]:
 assumes 00 : P 0 0
  and lpCons: \bigwedge a p. a \neq 0 \lor p \neq 0 \Longrightarrow P (pCons a p) 0and rpCons: \bigwedge b q. b \neq 0 \lor q \neq 0 \implies P 0 (pCons b q)
  and pCons2: \text{A}a\ p\ b\ q\ a\neq 0 \lor p\neq 0 \Longrightarrow b\neq 0 \lor q\neq 0 \Longrightarrow P\ p\ q\implies P (pCons a p) (pCons b q)
 shows P p q
proof (induct p arbitrary: q)
 case 0
 show ?case
 proof (cases q)
   fix b q' assume q = pCons b q'with 00 rpCons show ?thesis by (cases b \neq 0 \lor q' \neq 0) auto
 qed
next
 case (pCons a p)
 show ?case
 proof (cases q)
   fix b q' assume q = pCons b q'with pCons lpCons pCons<sup>2</sup> show ?thesis by (cases b \neq 0 \lor q' \neq 0) auto
 qed
```

```
qed
```
# <span id="page-31-0"></span>**1.7 Algebra of sets**

# <span id="page-31-1"></span>**1.7.1 General facts**

**lemma** *zeroset-eqI*:  $0 \in A \implies (\bigwedge a \cdot a \in A \implies a = 0) \implies A = 0$ **by** *auto*

**lemma** *sum-list-sets-single* :  $(\sum X \leftarrow [A], X) = A$ **using** *add-0-right*[*of A*] **by** *simp*

**lemma** *sum-list-sets-double* :  $(\sum X \leftarrow [A,B]. X) = A + B$ **using** *add-0-right*[*of B*] **by** *simp*

#### <span id="page-32-0"></span>**1.7.2 Additive independence of sets**

**primrec** *add-independentS* ::  $'a$ ::*monoid-add set list*  $\Rightarrow$  *bool* **where** *add-independentS* [] = *True* | *add-independentS* (*A*#*As*) = ( *add-independentS As*  $\land$  (∀  $x \in (\sum B \leftarrow As. B)$ . ∀  $a \in A$ .  $a + x = 0 \rightarrow a = 0$ ) **lemma** *add-independentS-doubleI*: **assumes**  $\bigwedge b$  *a*.  $b \in B \implies a \in A \implies a + b = 0 \implies a = 0$ **shows** *add-independentS* [*A*,*B*] **using** *assms sum-list-sets-single*[*of B*] **by** *simp* **lemma** *add-independentS-doubleD*: **assumes** *add-independentS* [*A*,*B*] **shows**  $\bigwedge b$  *a*.  $b \in B \implies a \in A \implies a + b = 0 \implies a = 0$ **using** *assms sum-list-sets-single*[*of B*] **by** *simp* **lemma** *add-independentS-double-iff* :  $add\text{-}independentS$   $[A,B] = (\forall b \in B, \forall a \in A, a + b = 0 \rightarrow a = 0)$ **using** *add-independentS-doubleI add-independentS-doubleD* **by** *fast* **lemma** *add-independentS-Cons-conv-sum-right* : *add-independentS* (*A*#*As*) = (*add-independentS* [*A*, P*B*←*As*. *B*] ∧ *add-independentS As*) **using** *add-independentS-double-iff* [*of A*] **by** *auto* **lemma** *add-independentS-double-sum-conv-append* : [[ ∀ *X*∈*set As*. *0* ∈ *X*; *add-independentS As*; *add-independentS Bs*; *add-independentS*  $[\sum X \leftarrow As. X, \sum X \leftarrow Bs. X]$ =⇒ *add-independentS* (*As*@*Bs*) **proof** (*induct As*) **case** (*Cons A As*) have *add-independentS*  $[\sum X \leftarrow As. X, \sum X \leftarrow Bs. X]$ **proof** (*rule add-independentS-doubleI*) **fix** *b a* **assume** *ba*:  $b \in (\sum X \leftarrow Bs. X)$   $a \in (\sum X \leftarrow As. X)$   $a + b = 0$ **from**  $Cons(2)$   $ba(2)$  **have**  $a \in (\sum X \leftarrow A \# As. X)$ **using** *set-plus-intro*[*of 0 A a*] **by** *simp* **with**  $ba(1,3)$   $Cons(5)$  **show**  $a = 0$ **using** add-independentS-doubleD[of  $\sum X \leftarrow A$  # As.  $X \sum X \leftarrow Bs$ .  $X b a$ ] **by** *simp* **qed moreover have**  $\bigwedge x$  *a*. [ $x \in (\sum X \leftarrow As \oplus Bs$ . *X*);  $a \in A$ ;  $a + x = 0$  ]  $\implies a = 0$ **proof**− **fix** *x a* **assume** *x*-*a*:  $x \in (\sum X \leftarrow As@Bs. X)$   $a \in A$   $a + x = 0$ **from** *x-a*(*1* ) **obtain** *xa xb* **where**  $xa\text{-}xb$ :  $x = xa + xb\ xa \in (\sum X \leftarrow As\ X) \ xb \in (\sum X \leftarrow Bs\ X)$ **using**  $set$ -plus-elim[of  $x \sum X \leftarrow As. X$ ] **by** *auto* **from**  $x-a(2)$   $xa-xb(2)$  **have**  $a + xa \in A + (\sum X \leftarrow As. X)$ 

**using** *set-plus-intro* **by** *auto* with  $Cons(3,5)$  *xa-xb x-a*(2,3) **show**  $a = 0$ **using** *add-independentS-doubleD*[ *of*  $\sum X \leftarrow A$  # *As*. *X*  $\sum X \leftarrow Bs$ . *X xb a*+*xa* ] *add*.*assoc*[*of a*] *add-independentS-doubleD* **by** *simp* **qed ultimately show** *add-independentS* ((*A*#*As*)@*Bs*) **using** *Cons* **by** *simp* **qed** *simp* **lemma** *add-independentS-ConsI* : **assumes** *add-independentS As*  $\bigwedge x \ a$ .  $\left[ x \in (\sum X \leftarrow As. X); a \in A; a+x = 0 \right] \Longrightarrow a = 0$ **shows** *add-independentS* (*A*#*As*) **using** *assms* **by** *simp* **lemma** *add-independentS-append-reduce-right* : *add-independentS* (*As*@*Bs*) =⇒ *add-independentS Bs* **by** (*induct As*) *auto* **lemma** *add-independentS-append-reduce-left* :  $add\text{-}independentS \ (As@Bs) \Longrightarrow 0 \in (\sum X \leftarrow Bs \ A) \Longrightarrow add\text{-}independentS \ As$ **proof** (*induct As*) **case** (*Cons A As*) **show** *add-independentS* (*A*#*As*) **proof** (*rule add-independentS-ConsI*) **from** *Cons* **show** *add-independentS As* **by** *simp* **next fix** *x a* **assume** *x*:  $x \in (\sum X \leftarrow As. X)$  and *a*:  $a \in A$  and *sum*:  $a+x=0$ **from** *x*  $Cons(3)$  have  $x + \theta \in (\sum X \leftarrow As. X) + (\sum X \leftarrow Bs. X)$  by fast **with** *a sum Cons*(2) **show**  $a = 0$  **by**  $simp$ **qed qed** *simp* **lemma** *add-independentS-append-conv-double-sum* :  $add\text{-}independentS \ (As@Bs) \Longrightarrow add\text{-}independentS \ [\sum X \leftarrow As. \ X, \sum X \leftarrow Bs. \ X]$ **proof** (*induct As*) **case** (*Cons A As*) **show** add-independentS  $[\sum X \leftarrow (A \# As)$ .  $X, \sum X \leftarrow Bs$ . *X*] **proof** (*rule add-independentS-doubleI*) **fix** *b x* **assume** *bx*:  $b \in (\sum X \leftarrow Bs. X)$   $x \in (\sum X \leftarrow A \# As. X)$   $x + b = 0$ **from** *bx*(*2* ) **obtain** *a as* **where**  $a$ -as:  $a \in A$  as  $\in$  *listset As*  $x = a + (\sum z \leftarrow as. z)$ **using** *set-sum-list-element-Cons* **by** *fast* **from**  $Cons(2)$  have *add-independentS*  $[A, \sum X \leftarrow As@Bs$ . *X*] **using** *add-independentS-Cons-conv-sum-right*[*of A As*@*Bs*] **by** *simp* **moreover from**  $a\text{-}as(2)$   $bx(1)$ **have**  $(\sum z \leftarrow as. z) + b \in (\sum X \leftarrow (As \mathbb{Q}Bs). X)$ 

```
using sum-list-listset set-plus-intro
     by auto
   ultimately have a = 0using a\text{-}as(1,3) bx(3) add-independentS-doubleD[of A - - a] add.assoc[of a]
     by auto
   with a\text{-}as(2,3) bx(1,3) Cons show x=0using sum-list-listset
          add-independentS-doubleD[of \sum X \leftarrow As. X \sum X \leftarrow Bs. X b \sum z \leftarrow as. z]
     by auto
 qed
qed simp
```
#### <span id="page-34-0"></span>**1.7.3 Inner direct sums**

**definition** *inner-dirsum* :: '*a*::*monoid-add set list*  $\Rightarrow$  '*a set* where *inner-dirsum*  $As = (if add-independent S) As then  $\sum A \leftarrow As$ . *A else 0*)$ 

Some syntactic sugar for *inner-dirsum*, borrowed from theory *HOL*.*List*.

**syntax** *-inner-dirsum* :: *pttrn* =>  $'a$  *list* =>  $'b$  =>  $'b$  $(\langle (3 \bigoplus \leftarrow \leftarrow \cdot \cdot) \rangle \left[ 0, 51, 10 \right] 10)$ **syntax-consts** *-inner-dirsum* == *inner-dirsum* **translations** — Beware of argument permutation!  $\bigoplus M \leftarrow Ms.$   $b == CONST inner-dirsum (CONST map (\%M. b) Ms)$ **abbreviation** *inner-dirsum-double* ::  $\alpha$ :*monoid-add set* ⇒  $\alpha$  *set* ⇒  $\alpha$  *set* (**infixr**  $\langle \oplus \rangle$  70) **where** *inner-dirsum-double A B*  $\equiv$  *inner-dirsum* [*A,B*] **lemma** *inner-dirsumI* :  $M = (\sum N \leftarrow Ns$ .  $N) \implies add\text{-}independents \ Ns \implies M = (\bigoplus N \leftarrow Ns \ N)$ **unfolding** *inner-dirsum-def* **by** *simp* **lemma** *inner-dirsum-doubleI* :  $M = A + B \Longrightarrow add\text{-}independentS$   $[A,B] \Longrightarrow M = A \oplus B$ **using** *inner-dirsumI*[*of M* [*A*,*B*]] *sum-list-sets-double*[*of A*] **by** *simp* **lemma** *inner-dirsumD* :  $add\text{-}independentS\ Ms \Longrightarrow (\bigoplus M \leftarrow Ms\ Ms) = (\sum M \leftarrow Ms\ Ms)$ **unfolding** *inner-dirsum-def* **by** *simp* **lemma** *inner-dirsumD2* :  $\neg$  *add-independentS*  $Ms \implies (\bigoplus M \leftarrow Ms. M) = 0$ **unfolding** *inner-dirsum-def* **by** *simp* **lemma** *inner-dirsum-Nil* :  $(\bigoplus A \leftarrow \parallel$ .  $A) = 0$ **unfolding** *inner-dirsum-def* **by** *simp*

**lemma** *inner-dirsum-singleD* :  $(\bigoplus N \leftarrow [M], N) = M$ 

**using** *inner-dirsumD*[*of* [*M*]] *sum-list-sets-single*[*of M*] **by** *simp*

**lemma** *inner-dirsum-doubleD* : *add-independentS*  $[M, N] \implies M \oplus N = M + N$ **using** *inner-dirsumD*[*of* [*M*,*N*]] *sum-list-sets-double*[*of M N*] **by** *simp*

**lemma** *inner-dirsum-Cons* :

 $add\text{-}independentS$   $(A \# As) \Longrightarrow (\bigoplus X \leftarrow (A \# As). X) = A \oplus (\bigoplus X \leftarrow As. X)$ **using** *inner-dirsumD*[*of A*#*As*] *add-independentS-Cons-conv-sum-right*[*of A*] *inner-dirsum-doubleD*[*of A*] *inner-dirsumD*[*of As*] **by** *simp*

**lemma** *inner-dirsum-append* :  $add\text{-}independents (As@Bs) \Longrightarrow 0 \in (\sum X \leftarrow Bs. X)$  $\implies$  ( $\bigoplus X \leftarrow (As \overset{\frown}{\otimes} Bs). X$ ) = ( $\bigoplus X \leftarrow As. X$ )  $\oplus (\bigoplus X \leftarrow Bs. X)$ **using** *inner-dirsumD*[*of As*@*Bs*] *add-independentS-append-reduce-left*[*of As*] *inner-dirsumD*[*of As*] *inner-dirsumD*[*of Bs*] *add-independentS-append-reduce-right*[*of As Bs*] *add-independentS-append-conv-double-sum*[*of As*] *inner-dirsum-doubleD*[*of*  $\sum X \leftarrow As. X$ ] **by** *simp*

**lemma** *inner-dirsum-double-left0*:  $0 \oplus A = A$ **using** *add-independentS-doubleD inner-dirsum-doubleI*[*of 0*+*A*] *add-0-left*[*of A*] **by** *simp*

**lemma** *add-independentS-Cons-conv-dirsum-right* :  $add\text{-}independents$   $(A \# As) = (add\text{-}independents [A \oplus B \leftarrow As B]$ ∧ *add-independentS As*) **using** *add-independentS-Cons-conv-sum-right*[*of A As*] *inner-dirsumD* **by** *auto*

**lemma** *sum-list-listset-dirsum* :  $add\text{-}independentS \text{ } As \implies as \in \text{ } listset \text{ } As \implies sum\text{-}list \text{ } as \in (\bigoplus A \leftarrow As \text{ } A)$ **using** *inner-dirsumD sum-list-listset* **by** *fast*

# <span id="page-35-0"></span>**2 Groups**

# <span id="page-35-1"></span>**2.1 Locales and basic facts**

## <span id="page-35-2"></span>**2.1.1 Locale** *Group* **and finite variant** *FinGroup*

Define a *Group* to be a closed subset of *UNIV* for the *group-add* class.

**locale** *Group* =  $fixes$   $G :: 'g::group-add\ set$ **assumes** *nonempty* :  $G \neq \{\}$ **and**  $diff\text{-}closed: \bigwedge g h \colon g \in G \implies h \in G \implies g - h \in G$ **lemma** *trivial-Group* : *Group 0*

**by** *unfold-locales auto*
**locale** *FinGroup* = *Group G* for  $G :: 'g::group-add\ set$ + **assumes** *finite*: *finite G* **lemma** (**in** *FinGroup*) *Group* : *Group G* **by** *unfold-locales* **lemma** (**in** *Group*) *FinGroupI* : *finite G*  $\implies$  *FinGroup G* **by** *unfold-locales* **context** *Group* **begin abbreviation** *Subgroup* :: *l*<sub>*g*</sub> set  $\Rightarrow$  *bool* **where** *Subgroup H*  $\equiv$  *Group H* ∧ *H*  $\subseteq$  *G* **lemma**  $\text{Subgroup} D1$  :  $\text{Subgroup} H \implies \text{Group} H$  by  $\text{fast}$ **lemma** *zero-closed* :  $0 \in G$ **proof**− **from** *nonempty* **obtain** *g* **where**  $g \in G$  **by** *fast* **hence**  $g - g \in G$  **using**  $diff$ -closed **by**  $fast$ **thus** *?thesis* **by** *simp* **qed lemma** *obtain-nonzero*: **assumes**  $G \neq \emptyset$  **obtains**  $g$  **where**  $g \in G$  **and**  $g \neq \emptyset$ **using** *assms zero-closed* **by** *auto* **lemma** *zeroS-closed* :  $0 \subseteq G$ **using** *zero-closed* **by** *simp* **lemma**  $neg \textit{-closed} : q \in G \implies -q \in G$ **using** *zero-closed diff-closed*[*of 0 g*] **by** *simp* **lemma**  $add-closed : g \in G \implies h \in G \implies g + h \in G$ **using** *neg-closed*[*of h*] *diff-closed*[*of g* −*h*] **by** *simp* **lemma** *neg-add-closed* :  $g \in G \implies h \in G \implies -g + h \in G$ **using** *neg-closed add-closed* **by** *fast* **lemma**  $sum-list-closed : set (map f as) \subseteq G \Longrightarrow (\sum a \leftarrow as. f a) \in G$ **using** *zero-closed add-closed* **by** (*induct as*) *auto* **lemma** *sum-list-closed-prod* :  $set \ (map \ (case\text{-}prod f) \ xys) \subseteq G \implies (\sum (x,y) \leftarrow xys. f x y) \in G$ **using** *sum-list-closed* **by** *fast* **lemma** *set-plus-closed* :  $A \subseteq G \implies B \subseteq G \implies A + B \subseteq G$ **using** *set-plus-def* [*of A B*] *add-closed* **by** *force* **lemma** *zip-add-closed* :

*set* as ⊆ *G*  $\implies$  *set* bs ⊆ *G*  $\implies$  *set* [*a* + *b*. (*a*,*b*)← *zip as* bs] ⊆ *G* **using** *add-closed* **by** (*induct as bs rule*: *list-induct2* <sup>0</sup> ) *auto*

```
lemma list-diff-closed :
  set gs \subseteq G \implies set hs \subseteq G \implies set [x−y. (x,y)← zip gs hs] \subseteq G
```
**using** *diff-closed* **by** (*induct gs hs rule*: *list-induct2* <sup>0</sup> ) *auto*

- **lemma** *add-closed-converse-right* :  $q+x \in G \implies q \in G \implies x \in G$ **using** *neg-add-closed add*.*assoc*[*of* −*g g x*] **by** *fastforce*
- **lemma** *add-closed-inverse-right* :  $x \notin G \implies q \in G \implies q+x \notin G$ **using** *add-closed-converse-right* **by** *fast*
- **lemma** *add-closed-converse-left* :  $q+x \in G \implies x \in G \implies q \in G$ **using** *diff-closed add*.*assoc*[*of g*] **by** *fastforce*

```
lemma add-closed-inverse-left : g \notin G \implies x \in G \implies g+x \notin Gusing add-closed-converse-left by fast
```

```
lemma right-translate-bij :
 assumes g \in Gshows bij-betw (\lambda x. x + g) G G
unfolding bij-betw-def proof
  show inj-on (\lambda x. x + g) G by (rule inj-onI) simp
 show (\lambda x. x + g) ' G = Gproof
   show (\lambda x \cdot x + q) ' G \subset G using assms add-closed by fast
   show (\lambda x \cdot x + q) \cdot G \supset Gproof
     fix x assume x \in Gwith assms have x - g \in G x = (\lambda x \cdot x + g)(x - g)using diff-closed diff-add-cancel[of x] by auto
     thus x \in (\lambda x. x + g) ' G by fast
   qed
 qed
qed
lemma right-translate-sum : g \in G \implies (\sum h \in G, f h) = (\sum h \in G, f (h + g))
```

```
using right-translate-bij[of g] bij-betw-def[of \lambda h. h + g]
     sum.reindex[of \lambda h. h + g G]
by simp
```
**end**

# **2.1.2 Abelian variant locale** *AbGroup*

```
locale AbGroup = Group G
  for G :: 'g::ab\text{-}group\text{-}add\ setbegin
```
**lemmas** *nonempty* = *nonempty* **lemmas** *zero-closed* = *zero-closed* **lemmas** *diff-closed* = *diff-closed* **lemmas** *add-closed* = *add-closed* **lemmas** *neg-closed* = *neg-closed*

**lemma**  $sum\text{-}closed: finite A \Longrightarrow f \land A \subseteq G \Longrightarrow (\sum a \in A \land f \text{ } a) \in G$ **proof** (*induct set*: *finite*) **case** *empty* **show** *?case* **using** *zero-closed* **by** *simp* **next case** (*insert a A*) **thus** *?case* **using** *add-closed* **by** *simp* **qed**

**lemma** *subset-plus-right* :  $A \subseteq G + A$ **using** *zero-closed set-zero-plus2* **by** *fast*

**lemma** *subset-plus-left* :  $A \subseteq A + G$ **using** *subset-plus-right add*.*commute* **by** *fast*

**end**

### **2.2 Right cosets**

**context** *Group* **begin**

**definition** *rcoset-rel* :: 'g set  $\Rightarrow$  ('g \and 'g) set where  $\text{rcoset-rel } H \equiv \{(g,g') : g \in G \land g' \in G \land g - g' \in H\}$ 

```
lemma (in Group) rcosets :
 assumes subgrp: Subgroup H and g: g \in Gshows (reset-rel H)'{g} = H + {g}proof (rule seteqI)
 fix x assume x \in (r\coset-rel H)<sup>''{</sup>g}
 hence x \in G g − x \in H using rcoset-rel-def by auto
 with subgrp have x - g \in Husing Group.neg-closed minus-diff-eq[of g x] by fastforce
 from this obtain h where h: h \in H \times \mathcal{X} - g = h by fast
 from h(2) have x = h + g by (simp add: algebra-simps)
 with h(1) show x \in H + \{g\} using set-plus-def by fast
next
 fix x assume x \in H + \{g\}from this obtain h where h: h \in H \, x = h + q unfolding set-plus-def by fast
 with subgrp q have 1: x \in G using add-closed by fastfrom h(2) have x - g = h by (simp add: algebra-simps)
 with subgrp h(1) have g - x \in H using Group.neg-closed by fastforce
 with g 1 show x \in (r\coset-rel H)<sup>''</sup>{g} using r\coset-rel-def by fastqed
```
**lemma** *rcoset-equiv* : **assumes** *Subgroup H* **shows** *equiv G* (*rcoset-rel H*) **proof** (*rule equivI*) **show** *refl-on G* (*rcoset-rel H*) **proof** (*rule refl-onI*) show (*rcoset-rel H*)  $\subset G \times G$  **using** *rcoset-rel-def* by *auto* **next** fix *x* assume  $x \in G$ **with** *assms* **show**  $(x,x) \in (r\cos\theta + r\sin\theta)$ **using** *rcoset-rel-def Group*.*zero-closed* **by** *auto* **qed show** *sym* (*rcoset-rel H*) **proof** (*rule symI*) **fix** *a b* **assume**  $(a,b) \in (r\cos\theta + r\theta \cdot H)$ **with** *assms* **show**  $(b,a) \in (r\coset$ -rel *H*) **using**  $\text{rcoset-rel-def}$   $\text{Group}$ .neg-closed of  $H$  a – b)  $\text{minus-diff}$ -eq by  $\text{simp}$ **qed show** *trans* (*rcoset-rel H*) **proof** (*rule transI*) **fix**  $x \ y \ z$  **assume**  $(x,y) \in (coset-rel H) (y,z) \in (coset-rel H)$ **with** *assms* **show**  $(x,z) \in (r\cos\theta - r e l H)$ **using** *rcoset-rel-def Group.add-closed*[*of H x – y y – z*] **by** (*simp add*: *algebra-simps*) **qed qed**

**lemma**  $\text{rcoset}\theta$ :  $\text{Subgroup } H \Longrightarrow (\text{rcoset-rel } H)$ '' $\{0\} = H$ **using** *zero-closed rcosets* **unfolding** *set-plus-def* **by** *simp* **definition** is-rcoset-replist :: 'g set  $\Rightarrow$  'g list  $\Rightarrow$  bool

```
where is-rcoset-replist H gs
             \equiv set gs \subseteq G \land distinct (map (\lambdag. (rcoset-rel H)<sup>''{g}) gs)</sup>
                \land G = (∪ g∈set gs. (rcoset-rel H)<sup>''{</sup>g})
```
**lemma** *is-rcoset-replistD-set* : *is-rcoset-replist H gs*  $\implies$  *set gs*  $\subseteq$  *G* **unfolding** *is-rcoset-replist-def* **by** *fast*

**lemma** *is-rcoset-replistD-distinct* :  $i$ *s-rcoset-replist H gs*  $\implies$  *distinct* (*map* ( $\lambda$ *g*. (*rcoset-rel H*)<sup>*''*{*g*}) *gs*)</sup> **unfolding** *is-rcoset-replist-def* **by** *fast*

**lemma** *is-rcoset-replistD-cosets* :  $i$ *s-rcoset-replist H gs*  $\implies$  *G* = ( $\bigcup$  *g*∈*set gs. (rcoset-rel H)''*{*g*}) **unfolding** *is-rcoset-replist-def* **by** *fast*

```
lemma group-eq-subgrp-rcoset-un :
  Subgroup H \implies is-roset-replist Hgs \implies G = (\bigcup g \in set gs H + \{g\})
```

```
using is-rcoset-replistD-set is-rcoset-replistD-cosets rcosets
   by (auto, smt UN-E subsetCE, blast)
lemma is-rcoset-replist-imp-nrelated-nth :
 assumes Subgroup H is-rcoset-replist H gs
  \mathbf{shows} \bigwedge i \ j. \ i < length \ gs \Longrightarrow j < length \ gs \Longrightarrow i \neq j \Longrightarrow gsli - gslj \notin Hproof
  fix i j assume ij: i < length gs j < length gs i\neq j gs!i − gs!j \in H
 from assms(2) ij(1,2,4) have (gsli,gs|j) \in \text{ccoset-rel } Husing set-conv-nth is-rcoset-replistD-set rcoset-rel-def by fastforce
  with assms(1) ij(1,2)have (map \ (\lambda g. \ (roset-rel H)<sup>''{g}) gs)!i</sup>
               = (map \ (\lambda q. \ (rcoset\text{-}rel \ H) \text{``}\{g\}) \ gs)!jusing rcoset-equiv equiv-class-eq
   by fastforce
  with assms(2) ii(1-3) show Falseusing is-rcoset-replistD-distinct distinct-conv-nth[
           of map (λg. (rcoset-rel H)''{g}) gs
         ]
   by auto
qed
lemma is-rcoset-replist-Cons :
  is-roset-replist H (g \# gs) \longleftrightarrowg ∈ G ∧ set gs ⊆ G
   \wedge (rcoset-rel H)<sup>''</sup>{g} \notin set (map (\lambda x. (rcoset-rel H)<sup>''</sup>{x}) gs)
   \wedge distinct (map (\lambda x. (rcoset-rel H)<sup>''</sup>{x}) qs)
    \wedge G = (roset\text{-}rel\ H)''\{g\} \cup (\bigcup x \in set\ gs. (rcoset-rel H)''\{x\})
 using is-rcoset-replist-def [of H g#gs] by auto
lemma rcoset-replist-Hrep :
 assumes Subgroup H is-rcoset-replist H gs
 shows ∃ g∈set gs. g \in Hproof−
 from assms(2) obtain g where g: g \in set gs 0 \in (rcoset-rel H)<sup>''</sup>{g}
   using zero-closed is-rcoset-replistD-cosets by fast
 from assms(1) q(2) have q \in (rcoset-rel H)<sup>''{</sup>0}
   using rcoset-equiv equivE sym-def [of rcoset-rel H] by force
  with assms(1) g show ∃ g∈set gs. g ∈ H using rcoset0 by fastqed
lemma rcoset-replist-reorder :
  is-roset-replist H (gs \tQg \# gs') \Longrightarrow is-roset-replist H (g \# gs \tQg s')using is-rcoset-replist-def by auto
lemma rcoset-replist-replacehd :
 assumes Subgroup H q' \in (rcoset-rel H)'{q} is-rcoset-replist H (g \# gs)shows is-rcoset-replist H(g' \# gs)
```
**proof**−

**from**  $assms(2)$  **have**  $g' \in G$  **using**  $rcoset$ -rel-def **by**  $simp$ **moreover from**  $assms(3)$  **have**  $set$   $gs \subseteq G$ **using** *is-rcoset-replistD-set* **by** *fastforce* **moreover from**  $assms(1-3)$ **have**  $(r\cos\theta - r e l H)'$ <sup>*''*{</sup>*g*<sup>'</sup>}  $\notin$  *set*  $(map (\lambda x. (r\cos\theta - r e l H)'' {x})$  *gs*) **using** *set-conv-nth*[*of gs*] *rcoset-equiv equiv-class-eq-iff* [*of G*] *is-rcoset-replistD-distinct* **by** *fastforce* **moreover from**  $assms(3)$  **have**  $distinct (map (\lambda q. (roset-rel H)$ <sup>''{</sup> $q$ })  $qs)$ **using** *is-rcoset-replistD-distinct* **by** *fastforce* **moreover from**  $assms(1-3)$ **have**  $G = (r\cos\theta - r\sin\theta)$ <sup>*''*{</sup>*g*<sup>*'*</sup>} ∪ (∪ *x*∈*set gs. (rcoset-rel H*)<sup>*''*{*x*})</sup> **using** *is-rcoset-replistD-cosets*[*of H g*#*gs*] *rcoset-equiv equiv-class-eq-iff* [*of G*] **by** *simp* **ultimately show** *?thesis* **using** *is-rcoset-replist-Cons* **by** *auto* **qed**

#### **end**

**lemma** (**in** *FinGroup*) *ex-rcoset-replist* : **assumes** *Subgroup H* **shows** ∃ *gs*. *is-rcoset-replist H gs* **proof**− **define** *r* **where** *r* = *rcoset-rel H* **hence** *equiv-r*: *equiv G r* **using** *rcoset-equiv*[*OF assms*] **by** *fast* **have**  $\forall x \in G//r$ .  $\exists q. q \in x$ **proof fix** *x* **assume**  $x \in G//r$ **from** *this* **obtain** *g* **where** *g*:  $g \in G$   $x = r^{10}$ **using** *quotient-def* [*of G r*] **by** *auto* **hence**  $g \in x$  **using** *equiv-r equivE*[*of G r*] *refl-onD*[*of G r*] **by** *auto* **thus**  $∃ q$ *.*  $q ∈ x$  **by** *fast* **qed from** *this* **obtain**  $f$  **where**  $f: \forall x \in G//r$ .  $f x \in x$  **using** *bchoice* **by** *force* **from**  $r$ -def **have**  $r \subseteq G \times G$  **using** rcoset-rel-def **by** auto **with** *finite* **have** *finite* ( $f'(G//r)$ ) **using** *finite-quotient* **by** *auto* **from** *this* **obtain** *gs* **where** *gs*: *distinct gs set gs* =  $f'(G//r)$ **using** *finite-distinct-list* **by** *force* **have** *1*: *set gs*  $\subseteq$  *G* **proof fix** *g* **assume**  $g \in set$  *gs* **with**  $gs(2)$  **obtain** *x* **where**  $x: x \in G//r$   $g = fx$  **by**  $fast$ **with**  $f$  **show**  $g \in G$  **using** *equiv-r Union-quotient* **by** *fast* **qed**

**moreover have** *distinct* (*map* ( $\lambda q$ . *r''*{ $q$ }) *qs*) **proof**− **have**  $\bigwedge$ *i j*. [ $i <$  *length* (*map* ( $\lambda$ *g*. *r*<sup>*''*{*g*}) *gs*);</sup>  $j < length (map (\lambda g, r' {g}) g s); i \neq j$ 

 $\implies$   $(map \ (\lambda q. r' {q}) \ g_s)!i \neq (map \ (\lambda q. r' {q}) \ g_s)!j$ **proof fix** *i j* **assume** *ij*:  $i <$  *length* (*map* ( $\lambda g$ . *r*<sup>*''*{</sup> $g$ }) *gs*) *j*< *length* (*map* (λ*g*. *r''*{*g*}) *gs*)  $i \neq j$  $(map \ (\lambda q. r''\{q\}) \ qs)!i = (map \ (\lambda q. r'\{q\}) \ qs)!i$ **from**  $ij(1,2)$  have  $qs!i \in set\; qs\; qs!j \in set\; qs\; using\; set\; conv\; nth\; by\; auto$ **from** *this gs*(*2* ) **obtain** *x y* **where**  $x: x \in G//r$  *qs*!*i* = *f x* **and**  $y: y \in G//r$  *qs*!*j* = *f y* **by** *auto* have  $x = y$ **using** *equiv-r*  $x(1)$   $y(1)$ **proof** (*rule quotient-eqI*[*of G r*]) **from** *ij*(*1*,*2*,*4*) **have**  $r''$ {*gs*!*i*} =  $r''$ {*gs*!*j*} **by** *simp* **with**  $ij(1,2)$  *1* **<b>show**  $(gs|i,gs|j) \in r$ **using** *eq-equiv-class-iff* [*OF equiv-r*] **by** *force* **from**  $x \ y \ f$  **show**  $qs! i \in x \ gs! j \in y$  **by**  $auto$ **qed with**  $x(2)$   $y(2)$   $\dot{y}(1-3)$   $gs(1)$  **show** *False* **using** *distinct-conv-nth* **by** *fastforce* **qed thus** *?thesis* **using** *distinct-conv-nth* **by** *fast* **qed**

**moreover have**  $G = (\bigcup g \in set gs$ .  $r' {g})$ **proof** (*rule subset-antisym*, *rule subsetI*) **fix** *g* **assume**  $q \in G$ **hence** *rg*:  $r''\lbrace g \rbrace \in G//r$  **using** *quotientI* **by** *fast* with  $gs(2)$  obtain  $g'$  where  $g'$ :  $g' \in set gs$   $g' = f(r''\{g\})$  by fast **from**  $f g'(2)$  *rg* **have**  $g \in r''\{g'\}$  **using** *equiv-r equivE sym-def* [*of r*] **by** *force* with  $g'(1)$  show  $g \in (\bigcup g \in set gs$ .  $r''\{g\})$  by fast **next from** *r-def* **show**  $G \supseteq (\bigcup g \in set gs$ *.*  $r' {g})$  **using** *rcoset-rel-def* by *auto* **qed**

**ultimately show** *?thesis* **using** *r-def* **unfolding** *is-rcoset-replist-def* **by** *fastforce* **qed**

```
lemma (in FinGroup) ex-rcoset-replist-hd0 :
 assumes Subgroup H
 shows \exists gs is-rcoset-replist H (0 \# gs)
proof−
 from assms obtain xs where xs: is-rcoset-replist H xs
   using ex-rcoset-replist by fast
 with assms obtain x where x: x \in set xs x \in Husing rcoset-replist-Hrep by fast
 from x(2) have (0, x) \in \text{coset-rel } H using \text{coset0} [OF assms] by auto
 moreover have sym (rcoset-rel H)
   using rcoset-equiv[OF assms] equivE[of G rcoset-rel H] by simp
```
**ultimately have**  $0 \in (r\coset\text{-}rel\ H)$ <sup>*''*{</sup> $x$ } **using**  $sym\text{-}def$  **by**  $fast$ **with**  $x(1)$  *xs assms* **show** ∃ *gs. is-rcoset-replist H* (*0*#*gs*)

**using** *split-list rcoset-replist-reorder rcoset-replist-replacehd* **by** *fast* **qed**

# **2.3 Group homomorphisms**

# **2.3.1 Preliminaries**

```
definition ker :: ('a \Rightarrow 'b::zero) \Rightarrow 'a \; setwhere \text{ker } f = \{a, f \mid a = 0\}lemma kerI : f a = 0 \implies a \in ker funfolding ker-def by fast
lemma \text{ker}D : a \in \text{ker } f \Longrightarrow f a = 0unfolding ker-def by fast
lemma ker-im-iff : (A ≠ {} ∧ A ⊆ ker f) = (f 'A = 0)
proof
 assume A: A \neq \{\} ∧ A \subseteq \ker fshow f \cdot A = 0proof (rule zeroset-eqI)
   from A obtain a where a: a \in A by \text{fast}with A have f \circ a = 0 using ker D by fastforcefrom this[THEN sym] a show 0 \in f' A by fast
  next
   fix b assume b \in f ' A
   from this obtain a where a \in A b = f a by fast
   with A show b = 0 using kerD by fast
 qed
next
 assume fA: f \cdot A = 0have A \neq \{\}proof−
   from fA obtain a where a \in A f a = 0 by force
   thus ?thesis by fast
 qed
 moreover have A \subseteq \ker fproof
   fix a assume a \in Awith fA have f \circ a = 0 by autothus a \in \text{ker } f using \text{ker } I by \text{fast}qed
 ultimately show A \neq \{\}\wedge A \subseteq \ker f by fast
qed
```
#### **2.3.2 Locales**

The *supp* condition is not strictly necessary, but helps with equality and uniqueness arguments.

**locale** *GroupHom* = *Group G* for  $G :: 'g::group-add\ set$  $+$  **fixes**  $T :: 'g \Rightarrow 'h::group\text{-}add$ **assumes** *hom* :  $\bigwedge g g'. g \in G \Longrightarrow g' \in G \Longrightarrow T (g + g') = T g + T g'$ **and** *supp*: *supp*  $T \subset G$ **abbreviation** (**in**  $GroupHom)$   $Ker \equiv ker T \cap G$ 

**abbreviation** (**in**  $GroupHom)$   $ImG \equiv T$   $G$ 

**locale** *GroupEnd* = *GroupHom G T* for  $G :: 'g::group-add\ set$ and *T* ::  $'g \Rightarrow 'g$  $+$  **assumes** *endomorph*: *ImG*  $\subseteq$  *G* 

**locale** *GroupIso* = *GroupHom G T* for  $G :: 'g::group-add\ set$ **and**  $T :: 'g \Rightarrow 'h::group\text{-}add$  $+$ **fixes**  $H :: 'h set$ **assumes** *bijective*: *bij-betw T G H*

#### **2.3.3 Basic facts**

**lemma** (**in** *Group*) *trivial-GroupHom* : *GroupHom G* ( $0$ ::( $'g \Rightarrow 'h$ ::*group-add*)) **proof**  $\mathbf{fix}$   $g$   $g'$ **define** *z z*-map **where**  $z = (0::'h)$  **and**  $z$ -map =  $(0::'g \Rightarrow 'h)$ **thus**  $z$ -map  $(g + g') = z$ -map  $g + z$ -map  $g'$  by  $simp$ **qed** (*rule supp-zerofun-subset-any*)

**lemma** (**in**  $Group$   $GroupHom\text{-}idhom$ ;  $GroupHom$   $G$  ( $id\downarrow G$ ) **using** *add-closed supp-restrict0* **by** *unfold-locales simp*

**context** *GroupHom* **begin**

**lemma** *im-zero* : *T*  $0 = 0$ **using** *zero-closed hom*[*of 0 0* ] *add-diff-cancel*[*of T 0 T 0* ] **by** *simp*

**lemma** *zero-in-Ker* : *0* ∈ *Ker* **using** *im-zero kerI zero-closed* **by** *fast*

**lemma**  $comp\text{-}zero: T \circ \theta = \theta$ **using** *im-zero* **by** *auto*

**lemma** *im-neg* :  $T(-g) = -Tg$ 

**using**  $im$ -zero hom[of  $g - g$ ]  $neg$ -closed[of g]  $minus\text{-}unique[of T g]$ *neg-closed*[*of* −*g*] *supp suppI-contra*[*of g T*] *suppI-contra*[*of* −*g T*] **by** *fastforce* **lemma** *im-diff* :  $g \in G \implies g' \in G \implies T(g - g') = T(g - T)g'$ **using** hom neg-closed hom[of g  $-g$ ] *im-neg* **by**  $simp$ **lemma** *eq-im-imp-diff-in-Ker* :  $[ q \in G; h \in G; T q = T h ] \Rightarrow q - h \in Ker$ **using** *im-diff kerI diff-closed*[*of g h*] **by** *force* **lemma** *im-sum-list-prod* : *set*  $(map \ (case\text{-}prod f) \ xys) \subseteq G$  $\implies T(\sum (x,y) \leftarrow xys.$   $f(x,y) = (\sum (x,y) \leftarrow xys.$  *T*  $(f(x,y))$ **proof** (*induct xys*) **case** *Nil* **show** *?case* **using** *im-zero* **by** *simp* **next case** (*Cons xy xys*) **define** *Tf* **where**  $Tf = T \circ (case$ *-prod f*) **have**  $T(\sum_{i} (x_i y) \leftarrow (xy \# xyz)$ .  $f(x, y) = T((case-product) xy + (\sum_{i} (x_i y) \leftarrow xyz \cdot f x)$ *y*) ) **by** *simp* **moreover from**  $Cons(2)$  **have** (*case-prod f*)  $xy \in G$  *set* (*map* (*case-prod f*)  $xys$ ) ⊆ *G* **by** *auto* **ultimately have**  $T(\sum_{i=1}^{n} (x_i y_i) \leftarrow (xy \# xyz)$ .  $f(x, y) = Tf(xy) + (\sum_{i=1}^{n} (x_i y_i) \leftarrow xyz$ . Tj (*x*,*y*)) **using** *Tf-def sum-list-closed*[*of case-prod f* ] *hom Cons* **by** *auto* also have  $\dots = (\sum (x,y) \leftarrow (xy \# xys)$ . *Tf*  $(x,y)$  by  $simp$ **finally show** *?case* **using** *Tf-def* **by** *simp* **qed lemma** *distrib-comp-sum-left* :  $range S \subseteq G \implies range S' \subseteq G \implies T \circ (S + S') = (T \circ S) + (T \circ S')$ **using** *hom* **by** (*auto simp add*: *fun-eq-iff* ) **lemma** *Ker-Im-iff* : (*Ker* = *G*) = (*ImG* = *0*) **using** *nonempty ker-im-iff* [*of G T*] **by** *fast* **lemma** *Ker0-imp-inj-on* : **assumes**  $Ker \subseteq \theta$ **shows** *inj-on T G* **proof** (*rule inj-onI*) **fix** *x* y **assume**  $xy: x \in G$   $y \in G$   $T x = T y$ **hence**  $T(x - y) = 0$  **using** *im-diff* **by** *simp* **with**  $xy(1,2)$  have  $x - y \in Ker$  **using** *diff-closed kerI* by *fast* 

**with** *assms* **show**  $x = y$  **using** *zero-in-Ker* **by** *auto* 

**qed**

```
lemma inj-on-imp-Ker0 :
 assumes inj-on T G
 shows Ker = 0using zero-in-Ker kerD zero-closed im-zero inj-onD[OF assms]
 by fastforce
lemma nonzero-Ker-el-imp-n-inj :
 q \in G \implies q \neq 0 \implies T q = 0 \implies \neg \text{ inj-on } T Gusing inj-on-imp-Ker0 kerI[of T] by auto
lemma Group-Ker : Group Ker
proof
 show Ker \neq \{\} using zero-in-Ker by fast
next
 fix g h assume g ∈ Ker h ∈ Ker thus g − h ∈ Ker
   using im-diff kerD[of g T] kerD[of h T] diff-closed kerI[of T] by auto
qed
lemma Group-Im : Group ImG
proof
 show ImG \neq \{\} using nonempty by fast
next
 fix g' h' assume g' \in ImG h' \in ImGfrom this obtain g h where gh: g \in G g' = T g h \in G h' = T h by fastthus g' - h' \in ImG using im-diff diff-closed by force
qed
lemma GroupHom-restrict0-subgroup :
 assumes Subgroup H
 shows GroupHom H (T \downarrow H)
proof (intro-locales, rule SubgroupD1 [OF assms], unfold-locales)
 show supp(T \downarrow H) \subseteq H using supp\text{-}restriction by fastnext
 fix h h' assume hh': h \in H h' \in Hwith assms show (T \downarrow H) (h + h') = (T \downarrow H) h + (T \downarrow H) h'using Group.add-closed hom[of h h'] by auto
qed
lemma im-subgroup :
 assumes Subgroup H
 shows Group.Subgroup ImG (T ' H)
proof
 from assms have Group((T \downarrow H) \cdot H)using GroupHom-restrict0-subgroup GroupHom.Group-Im by fast
 moreover have (T \downarrow H) ' H = T ' H by auto
 ultimately show Group (T ' H) by simp
 from assms show T \nmid H \subseteq ImG by fast
qed
```
**lemma** *GroupHom-composite-left* : **assumes** *ImG* ⊆ *H GroupHom H S* **shows** *GroupHom G* ( $S \circ T$ ) **proof fix**  $q \, q'$  **assume**  $q \in G$   $q' \in G$ with *hom assms*(1) show  $(S \circ T) (g + g') = (S \circ T) g + (S \circ T) g'$ **using** *GroupHom*.*hom*[*OF assms*(*2* )] **by** *fastforce* **next from** supp **have**  $\bigwedge g$ .  $g \notin G \Longrightarrow (S \circ T) g = 0$ **using** *suppI-contra GroupHom*.*im-zero*[*OF assms*(*2* )] **by** *fastforce* **thus**  $supp(S \circ T) \subseteq G$  **using**  $suppD\text{-}contra$  **by**  $fast$ **qed**

**lemma** *idhom-left* :  $T \cdot G \subseteq H \implies (id\downarrow H) \circ T = T$ **using** *supp suppI-contra* **by** *fastforce*

**end**

#### **2.3.4 Basic facts about endomorphisms**

```
context GroupEnd
begin
lemmas hom = hom
lemma range : range T \subseteq Gproof (rule image-subsetI)
 fix x \text{ show } T x \in Gproof (cases x \in G)
   case True with endomorph show ?thesis by fast
 next
  case False with supp show ?thesis using suppI-contra zero-closed by fastforce
 qed
qed
lemma proj-decomp :
 assumes \bigwedge g. g \in G \implies T(T) = T gshows G = Ker \oplus ImGproof (rule inner-dirsum-doubleI, rule subset-antisym, rule subsetI)
 fix g assume g: g \in Ghave g = (g - T g) + T g using diff-add-cancel[of g] by simpmoreover have g - T g \in Kerproof
   from g endomorph assms have T(g - T g) = 0 using im-diff by auto
   thus g - T g \in \text{ker } T using \text{ker } I by \text{fast}from g endomorph show g - T g \in G using diff-closed by fast
 qed
 moreover from g have T g \in ImG by fast
 ultimately show q \in Ker + ImG
```

```
using set-plus-intro[of g - T g Ker T g] by simpnext
 from endomorph show G \supseteq Ker + ImG using set-plus-closed by simp
 show add-independentS [Ker,ImG]
 proof (rule add-independentS-doubleI)
   fix g h assume gh: h \in ImG g \in Ker g + h = 0from gh(1) obtain g' where g' \in G h = T g' by fast
   with gh(2,3) endomorph assms have h = 0using \imath m\text{-}zero \hom[of \ g \ T \ g'] \ kerD by fastforcewith gh(3) show q = 0 by simpqed
qed
```
**end**

## **2.3.5 Basic facts about isomorphisms**

**context** *GroupIso* **begin**

**abbreviation**  $invT \equiv (the\text{-}inv\text{-}into\ G\ T) \downarrow H$ **lemma**  $ImG: ImG = H$  **using** bijective bij-betw-imp-surj-on **by** fast **lemma** *GroupH* : *Group H* **using** *ImG Group-Im* **by** *fast* **lemma**  $invT\text{-}onto: invT \text{ } ^\circ H = G$ **using** *bijective bij-betw-imp-inj-on*[*of T*] *ImG the-inv-into-onto*[*of T*] **by** *force* **lemma** *inj-on-invT* : *inj-on invT H* **using** *bijective bij-betw-imp-inj-on*[*of T G*] *ImG inj-on-the-inv-into*[*of T*] **unfolding** *inj-on-def* **by** *force* **lemma** *bijective-invT* : *bij-betw invT H G* **using** *inj-on-invT invT-onto* **unfolding** *bij-betw-def* **by** *fast*

**lemma**  $invT\text{-}into: h \in H \implies invT h \in G$ **using** *bijective bij-betw-imp-inj-on ImG the-inv-into-into*[*of T*] **by** *force*

**lemma**  $T\text{-}invT : h \in H \implies T \text{ } (\text{inv}T \text{ } h) = h$ **using** *bijective bij-betw-imp-inj-on ImG f-the-inv-into-f* [*of T*] **by** *force*

**lemma** *invT-eq*:  $g \in G \implies T g = h \implies invT h = g$ **using** *bijective bij-betw-imp-inj-on ImG the-inv-into-f-eq*[*of T*] **by** *force*

**lemma** *inv* : *GroupIso H invT G* **proof** (*intro-locales*, *rule GroupH*, *unfold-locales*) show  $supp$   $invT \subseteq H$  **using**  $supp-restrict \theta$  **by**  $fast$ 

**show** *bij-betw invT H G* **using** *bijective-invT* **by** *fast* **next** fix  $h h'$  assume  $h \in H h' \in H$ **thus**  $invT(h + h') = invT h + invT h'$ **using** *invT-into hom T-invT add-closed invT-eq* **by** *simp* **qed**

**end**

## **2.3.6 Hom-sets**

```
definition GroupHomSet::'g::group-add set \Rightarrow 'h::group-add set \Rightarrow ('g \Rightarrow 'h) setwhere GroupHomSet G H \equiv \{T. GroupHom G T\} \cap \{T, T \cdot G \subseteq H\}
```

```
lemma GroupHomSetI :
  GroupHom\ G\ T\Longrightarrow T\ ^G\ G\subseteq H\Longrightarrow T\in GroupHomSet\ G\ Hunfolding GroupHomSet-def by fast
```
**lemma** *GroupHomSetD-GroupHom* :  $T \in GroupHomSet$  *G*  $H \Longrightarrow GroupHom$  *G T* **unfolding** *GroupHomSet-def* **by** *fast*

**lemma**  $GroupHomSetD-Im : T \in GroupHomSet G H \Longrightarrow T G G \subseteq H$ **unfolding** *GroupHomSet-def* **by** *fast*

```
lemma (in Group) Group-GroupHomSet :
 fixes H :: 'h::ab-group-add set
 assumes AbGroup H
 shows Group (GroupHomSet G H)
proof
 show GroupHomSet G H \neq {}
  using trivial-GroupHom AbGroup.zero-closed[OF assms] GroupHomSetI
  by fastforce
next
 fix S T assume ST: S \in GroupHomSet G H T \in GroupHomSet G H
 show S - T \in GroupHomSet G H
 proof (rule GroupHomSetI, unfold-locales)
  from ST show supp(S - T) \subset Gusing GroupHomSetD-GroupHom[of S] GroupHomSetD-GroupHom[of T]
         GroupHom.supp[of G S] GroupHom.supp[of G T]
         supp-diff-subset-union-supp[of S T]
    by auto
  show (S - T) ' G \subseteq Hproof (rule image-subsetI)
    fix g assume g \in Gwith ST have S g \in H T g \in Husing GroupHomSetD-Im[of S G] GroupHomSetD-Im[of T G] by auto
    thus (S - T) g \in H using AbGroup.diff-closed[OF \; assumes] by simpqed
```
**next fix**  $g \circ g'$  **assume**  $g \in G \circ g' \in G$ **with** *ST* **show**  $(S - T)(g + g') = (S - T)g + (S - T)g'$ **using** *GroupHomSetD-GroupHom*[*of S*] *GroupHom*.*hom*[*of G S*] *GroupHomSetD-GroupHom*[*of T*] *GroupHom*.*hom*[*of G T*] **by** *simp* **qed qed**

# **2.4 Facts about collections of groups**

**lemma** *listset-Group-plus-closed* : [[ ∀ *G*∈*set Gs*. *Group G*; *as* ∈ *listset Gs*; *bs* ∈ *listset Gs*]]  $\implies$  [a+b. (a,b) $\leftarrow$ zip as bs]  $\in$  listset Gs **proof**− **have**  $\llbracket$  *length as* = *length bs*; *length bs* = *length Gs*; *as* ∈ *listset Gs*; *bs* ∈ *listset Gs*; ∀ *G*∈*set Gs*. *Group G*]]  $\implies$  [a+b. (a,b) $\leftarrow$ zip as bs]  $\in$  listset Gs **proof** (*induct as bs Gs rule*: *list-induct3* ) **case** (*Cons a as b bs G Gs*) **thus**  $[x+y. (x,y) \leftarrow zip (a \# as) (b \# bs)] \in \textit{listset} (G \# Gs)$ **using** *listset-ConsD*[*of a*] *listset-ConsD*[*of b*] *Group*.*add-closed listset-ConsI*[*of a*+*b G*] **by** *fastforce* **qed** *simp* **thus**  $[∀ G∈set Gs. Group G; as ∈ listset Gs; bs ∈ listset Gs]$  $\implies$  [a+b. (a,b) $\leftarrow$ zip as bs]  $\in$  listset Gs **using** *listset-length*[*of as Gs*] *listset-length*[*of bs Gs*, *THEN sym*] **by** *fastforce* **qed**

**lemma** *AbGroup-set-plus* : **assumes** *AbGroup H AbGroup G* **shows**  $AbGroup(H+G)$ **proof from** *assms* **show**  $H + G \neq \{\}$  **using**  $AbGroup\$ *nonempty* by *blast* **next** fix *x y* assume  $x \in H + G$   $y \in H + G$ **from** *this* **obtain** *xh xg yh yg* where  $xy: xh \in H$   $xg \in G$   $x = xh + xg$   $yh \in H$   $yg \in G$   $y = yh + yg$ **unfolding** *set-plus-def* **by** *fast* **hence**  $x - y = (xh - yh) + (xg - yg)$  **by**  $simp$ **thus**  $x - y \in H + G$  **using** *assms*  $xy(1, 2, 4, 5)$  *AbGroup.diff-closed* by *auto* **qed**

**lemma** *AbGroup-sum-list* :  $(∀ G∈set Gs. AbGroup G) \implies AbGroup (\sum G ← Gs. G)$ 

**using** *trivial-Group AbGroup*.*intro AbGroup-set-plus* **by** (*induct Gs*) *auto*

**lemma** *AbGroup-subset-sum-list* :  $\forall G \in set \; Gs. \; AbGroup \; G \Longrightarrow H \in set \; Gs \Longrightarrow H \subseteq (\sum G \leftarrow Gs. \; G)$ **proof** (*induct Gs arbitrary*: *H*) **case** (*Cons G Gs*) **show**  $H \subseteq (\sum X \leftarrow (G \# Gs) \cdot X)$ **proof** (*cases*  $H = G$ ) **case** *True* **with** *Cons*(*2* ) **show** *?thesis* **using** *AbGroup-sum-list AbGroup*.*subset-plus-left* **by** *auto* **next case** *False* **with** *Cons* **have**  $H \subseteq (\sum G \leftarrow Gs$ . *G*) **by** *simp* **with** *Cons*(*2* ) **show** *?thesis* **using** *AbGroup*.*subset-plus-right* **by** *auto* **qed qed** *simp* **lemma** *independent-AbGroups-pairwise-int0* :  $[∀ G∈ set Gs. AbGroup G; add-independent S Gs; G ∈ set Gs; G' ∈ set Gs;$  $G \neq G' \rbrack \Rightarrow G \cap G' = \emptyset$ proof (*induct Gs arbitrary*: *G G'*) **case** (*Cons H Hs*) **from**  $Cons(1-3)$  have  $\bigwedge A$  *B*. [ $A \in set$  *Hs*; *B* ∈ *set Hs*; *A*  $\neq$  *B* ]]  $\implies A \cap B \subseteq 0$ **by** *simp* **moreover have**  $\bigwedge A$ .  $A \in set H$ s  $\implies A \neq H \implies A \cap H \subseteq O$ **proof fix** *A q* **assume** *A*: *A* ∈ *set Hs A*  $\neq$  *H* **and** *q*: *q* ∈ *A*  $\cap$  *H* **from**  $A(1)$  *g*  $Cons(2)$  **have**  $-g \in (\sum X \leftarrow Hs. X)$ **using** *AbGroup*.*neg-closed AbGroup-subset-sum-list* **by** *force* **moreover have**  $q + (-q) = 0$  **by**  $simp$ **ultimately show**  $g \in \theta$  **using**  $g$   $Cons(3)$  **by**  $simp$ **qed ultimately have**  $\bigwedge$  *A B*. [ $A \in set$  ( $H \# Hs$ );  $B \in set$  ( $H \# Hs$ );  $A \neq B$  ]]  $\implies A \cap B \subseteq 0$ **by** *auto* **with**  $Cons(4-6)$  **have**  $G \cap G' \subseteq 0$  **by** *fast* **moreover from**  $Cons(2, 4, 5)$  have  $0 \subseteq G \cap G'$ **using** *AbGroup*.*zero-closed* **by** *auto* **ultimately show** *?case* **by** *fast* **qed** *simp* **lemma** *independent-AbGroups-pairwise-int0-double* : assumes  $AbGroup\ G\ AbGroup\ G'\ add-independent S\ [G,G']$ **shows**  $G \cap G' = 0$ **proof** (*cases*  $G = 0$ ) **case** *True* **with** *assms*(*2* ) **show** *?thesis* **using** *AbGroup*.*zero-closed* **by** *auto* **next case** *False* **show** *?thesis* **proof** (*rule independent-AbGroups-pairwise-int0* ) **from**  $assms(1,2)$  **show**  $\forall$  *G*∈*set* [*G*,*G*<sup> $\prime$ </sup>]. *AbGroup G* **by**  $simp$ 

from  $assms(3)$  show  $add\text{-}independentS$  [ $G, G$ ] by fast **show**  $G \in set [G, G']$   $G' \in set [G, G']$  by *auto* **show**  $G \neq G'$ **proof assume**  $GG$ :  $G = G'$ **from** *False assms*(1) **obtain** *g* **where**  $g: g \in G$   $g \neq 0$ **using** *AbGroup*.*nonempty* **by** *auto* **moreover from**  $assms(2)$   $GG'$   $g(1)$  have  $-g \in G'$ **using** *AbGroup*.*neg-closed* **by** *fast* **moreover have**  $g + (-g) = 0$  **by**  $simp$ **ultimately show** *False* **using** *assms*(*3* ) **by** *force* **qed qed qed**

## **2.5 Inner direct sums of Abelian groups**

## **2.5.1 General facts**

**lemma** *AbGroup-inner-dirsum* :  $\forall$  *G∈set Gs. AbGroup G*  $\implies$  *AbGroup* ( $\bigoplus$  *G*←*Gs. G*) **using** *inner-dirsumD*[*of Gs*] *inner-dirsumD2* [*of Gs*] *AbGroup-sum-list AbGroup*.*intro trivial-Group* **by** (*cases add-independentS Gs*) *auto* **lemma** *inner-dirsum-double-leftfull-imp-right0* : **assumes** *Group A*  $B \neq \{\}$  *A* = *A*  $\oplus$  *B* shows  $B = 0$ **proof** (*cases add-independentS* [*A*,*B*]) **case** *True* with  $assms(3)$  have 1:  $A = A + B$  using *inner-dirsum-doubleD* by *fast* **have**  $\bigwedge b, b \in B \Longrightarrow b = 0$ **proof**− **fix** *b* **assume** *b*:  $b \in B$ **from**  $assms(1)$  **obtain**  $a$  **where**  $a: a \in A$  **using**  $Group\;nonempty\;$  **by**  $fast$ **with**  $b \, 1$  **have**  $a + b \in A$  **by**  $\text{fast}$ **from** *this* **obtain**  $a'$  **where**  $a'$ :  $a' \in A$   $a + b = a'$  **by** *fast* **hence**  $(-a'+a) + b = 0$  **by** (*simp add: add.assoc*) with  $assms(1)$  *True a a'(1) b* show  $b = 0$ **using**  $Group.neg-add-closed[of A]$  *add-independentS-doubleD*[*of A B b*  $-a'+a$ ] **by** *simp* **qed with** *assms*(*2* ) **show** *?thesis* **by** *auto* **next case** *False* **hence** 1:  $A \oplus B = 0$  **unfolding** *inner-dirsum-def* by *auto* **moreover with**  $assms(3)$  **have**  $A = 0$  **by**  $fast$ **ultimately show** *?thesis* **using** *inner-dirsum-double-left0* **by** *auto* **qed**

**lemma** *AbGroup-subset-inner-dirsum* : [[ ∀ *G* ∈ *set Gs*. *AbGroup G*; *add-independentS Gs*; *H* ∈ *set Gs* ]]  $\implies H \subseteq (\bigoplus G \leftarrow Gs \cdot G)$ **using** *AbGroup-subset-sum-list inner-dirsumD* **by** *fast* **lemma** *AbGroup-nth-subset-inner-dirsum* : [[ ∀ *G* ∈ *set Gs*. *AbGroup G*; *add-independentS Gs*; *n* < *length Gs* ]]  $\implies$  *Gs*! $n \subseteq (\bigoplus G \leftarrow Gs$ . *G*) **using** *AbGroup-subset-inner-dirsum* **by** *force* **lemma** *AbGroup-inner-dirsum-el-decomp-ex1-double* : **assumes**  $AbGroup\ G\ AbGroup\ H\ add-independent\ S\ [G,H]\ x\in G\oplus H$ **shows**  $∃!gh.$  *fst gh* ∈ *G* ∧ *snd gh* ∈ *H* ∧ *x* = *fst gh* + *snd gh* **proof** (*rule ex-ex1I*) **from**  $assms(3,4)$  **obtain** *g h* **where**  $x = g + h$   $g \in G$   $h \in H$ **using** *inner-dirsum-doubleD set-plus-elim* **by** *blast* **from** *this* **have** 1: *fst*  $(g,h) \in G$  *snd*  $(g,h) \in H$  *x* = *fst*  $(g,h) +$  *snd*  $(g,h)$ **by** *auto* **thus** ∃ *gh*. *fst gh* ∈ *G* ∧ *snd gh* ∈ *H* ∧ *x* = *fst gh* + *snd gh* **by** *fast* **next** fix  $gh$   $gh'$  assume  $A$ : *fst gh*  $\in$  *G*  $\wedge$  *snd gh*  $\in$  *H*  $\wedge$  *x* = *fst gh* + *snd gh fst gh'*  $\in$  *G*  $\wedge$  *snd gh'*  $\in$  *H*  $\wedge$  *x* = *fst gh'* + *snd gh'* **show**  $gh = gh'$ **proof from** *A* assms $(1,2)$  **have** *fst gh* − *fst gh*'  $\in$  *G snd gh* − *snd gh*'  $\in$  *H* **using** *AbGroup*.*diff-closed* **by** *auto* **moreover from** *A* **have** *z*: (*fst gh* – *fst gh*<sup> $\prime$ </sup>) + (*snd gh* – *snd gh*<sup> $\prime$ </sup>) = *0* **by** (*simp add*: *algebra-simps*) **ultimately show** *fst gh* = *fst gh*<sup> $\prime$ </sup> **using** *assms*(*3* )  $add\text{-}independentS\text{-}doubleD[of G H and gh -snd gh' fst gh - fst gh']$ **by** *simp* with *z* **show** *snd gh* = *snd gh*<sup> $\prime$ </sup> **by** *simp* **qed qed lemma** *AbGroup-inner-dirsum-el-decomp-ex1* :  $\lbrack\!\lbrack \,\, \forall\ G\in set\ Gs.\ AbGroup\ G;\ add-independent S\ Gs\ \rbrack$  $\Rightarrow$   $\forall x \in (\bigoplus G \leftarrow Gs$ . *G*).  $\exists !gs \in \text{listset } Gs$ .  $x = sum\text{-list } gs$ **proof** (*induct Gs*) **case** *Nil* **have**  $\bigwedge x::'a$ . *x* ∈ ( $\bigoplus H \leftarrow$  [|. *H*)  $\Longrightarrow \exists !gs \in \textit{listset}$  [|. *x* = *sum-list gs* **proof** fix  $x$ ::'*a* **assume**  $x \in (\bigoplus G \leftarrow []. G)$ **moreover define**  $f :: 'a \Rightarrow 'a$  *list* **where**  $f x = []$  for *x* **ultimately show**  $f x \in \textit{listset} \parallel \wedge x = \textit{sum-list} (f x)$ **using** *inner-dirsum-Nil* **by** *auto* **next**

fix  $x$ :: 'a and  $gs$ **assume**  $x: x \in (\bigoplus G \leftarrow [] \cup G)$ **and** *gs*:  $gs ∈$  *listset*  $\lceil \wedge x = \text{sum-list} g s$ **thus**  $qs = \parallel$  **by**  $simp$ **qed thus**  $\forall x$ ::'*a* ∈ ( $\bigoplus H$ ←[]. *H*). ∃!*gs*∈*listset* []. *x* = *sum-list gs* by *fast* **next case** (*Cons G Gs*) **hence** *prevcase*:  $\forall x \in (\bigoplus H \leftarrow Gs$ . *H*). ∃!*gs*∈*listset Gs.*  $x = sum\text{-}list\ g$ *s by auto* **from**  $Cons(2)$  have *grps*:  $AbGroup$  G  $AbGroup$  ( $\bigoplus H \leftarrow Gs$ . *H*) **using** *AbGroup-inner-dirsum* **by** *auto* **from**  $Cons(3)$  have ind: add-independentS  $[G, \bigoplus H \leftarrow Gs$ . *H*] **using** *add-independentS-Cons-conv-dirsum-right* **by** *fast* **have**  $\bigwedge x$ . *x* ∈ ( $\bigoplus H \leftarrow (G \# Gs)$ . *H*)  $\Longrightarrow \exists ! g s \in \text{listset } (G \# Gs)$ . *x* = *sum-list gs* **proof** (*rule ex-ex1I*) fix *x* assume  $x \in (\bigoplus H \leftarrow (G \# Gs)$ . *H*) **with**  $Cons(3)$  have  $x \in G \oplus (\bigoplus H \leftarrow Gs$ . *H*) **using** *inner-dirsum-Cons* **by** *fast* **with** *grps ind* **obtain** *gh* **where** gh: fst gh  $\in$  *G* snd gh  $\in$   $(\bigoplus H \leftarrow Gs$ . *H*)  $x = \text{fst } gh + \text{snd } gh$ **using** *AbGroup-inner-dirsum-el-decomp-ex1-double* **by** *blast* **from**  $gh(2)$  prevcase **obtain**  $gs$  **where**  $gs: gs \in \textit{listed } \textit{Gs} \textit{snd } gh = \textit{sum-list} \textit{gs}$ **by** *fast* **with**  $gh(1)$   $gs(1)$  **have**  $fst$   $gh \# gs \in \text{listset } (G \# Gs)$ **using** *set-Cons-def* **by** *fastforce* **moreover from**  $gh(3)$   $gs(2)$  **have**  $x = sum-list (fst \ qth \ # \ qs)$  **by**  $simp$ **ultimately show** ∃ *qs.*  $qs \in$  *listset* ( $G \# Gs$ ) ∧  $x = sum\text{-}list\ qs$  **by** *fast* **next fix** *x gs hs* **assume**  $x \in (\bigoplus H \leftarrow (G \# Gs)$ . *H*) and *gs*: *gs* ∈ *listset* (*G*#*Gs*) ∧ *x* = *sum-list gs* **and** *hs*: *hs* ∈ *listset* ( $G#Gs$ ) ∧ *x* = *sum-list hs* **hence**  $gs ∈ set\text{-}Cons G$  (*listset Gs*)  $hs ∈ set\text{-}Cons G$  (*listset Gs*) **by**  $auto$ **from** *this* **obtain** *a as b bs* **where**  $a\text{-}as:$   $as = a\#as$   $a \in G$   $as \in \text{listset } Gs$ **and**  $b-bs$ :  $hs = b \#bs \ b \in G \ bs \in \text{listset } Gs$ **unfolding** *set-Cons-def* **by** *fast* **from** *a-as*(*3* ) *b-bs*(*3* ) *Cons*(*3* ) **have** as: sum-list as  $\in$   $(\bigoplus H \leftarrow Gs$ . *H*) **and** *bs: sum-list bs*  $\in$   $(\bigoplus H \leftarrow Gs$ . *H*) **using** *sum-list-listset-dirsum* **by** *auto* **with**  $a\text{-}as(2)$   $b\text{-}bs(2)$  *grps* **have**  $a - b \in G$  *sum-list*  $as - sum-list b s \in (\bigoplus H \leftarrow Gs$ . *H*) **using** *AbGroup*.*diff-closed* **by** *auto* **moreover from** *gs hs a-as*( $1$ ) *b-bs*( $1$ ) **have** *z*:  $(a - b) + (sum-list as - sum-list bs) = 0$ 

**by** (*simp add*: *algebra-simps*) **ultimately have**  $a - b = 0$  **using** *ind add-independentS-doubleD* by *blast* with *z* have 1:  $a = b$  and  $z'$ : *sum-list as* = *sum-list bs* by *auto* **from**  $z'$  prevcase as  $a\text{-}as(3)$  bs  $b\text{-}bs(3)$  **have** 2:  $as = bs$  **by**  $fast$ **from** 1 2 a-as(1) b-bs(1) **show**  $qs = hs$  **by**  $fast$ **qed thus**  $\forall x \in (\bigoplus H \leftarrow (G \# Gs)$ . *H*). ∃!*gs. gs* ∈ *listset* ( $G \# Gs$ ) ∧ *x* = *sum-list gs* **by** *fast* **qed lemma** *AbGroup-inner-dirsum-pairwise-int0* :  $\lbrack\!\lbrack \ \ \forall \ G \in set \ Gs. \ AbGroup \ G; \ add\t\t\t\end{bmatrix} and dependent S \ Gs; \ G \in set \ Gs; \ G' \in set \ Gs;$  $G \neq G' \rbrack \Rightarrow G \cap G' = 0$  $\mathbf{proof}$  (*induct Gs arbitrary*:  $G$   $G'$ ) **case** (*Cons H Hs*) **from**  $Cons(1-3)$  have  $\bigwedge A$  *B*. [ $A \in set$  *Hs*; *B* ∈ *set Hs*; *A*  $\neq$  *B* ]]  $\implies A \cap B \subseteq 0$ **by** *simp* **moreover have**  $\bigwedge A$ .  $A \in set H$ s  $\implies A \neq H \implies A \cap H \subseteq U$ **proof fix** *A* g **assume** *A*:  $A \in set$  *Hs*  $A \neq H$  **and**  $g: g \in A \cap H$ **from**  $A(1)$  *g*  $Cons(2)$  **have**  $-g \in (\sum X \leftarrow Hs. X)$ **using** *AbGroup*.*neg-closed AbGroup-subset-sum-list* **by** *force* **moreover have**  $g + (-g) = 0$  **by**  $simp$ **ultimately show**  $g \in \theta$  **using**  $g$   $Cons(3)$  **by**  $simp$ **qed ultimately have**  $\bigwedge$ *A B*. || *A* ∈ *set* (*H*#*Hs*); *B* ∈ *set* (*H*#*Hs*); *A* ≠ *B* ||  $\implies A \cap B \subseteq 0$ **by** *auto* **with**  $Cons(4-6)$  **have**  $G \cap G' \subseteq 0$  **by** *fast* **moreover from**  $Cons(2, 4, 5)$  have  $0 \subseteq G \cap G'$ **using** *AbGroup*.*zero-closed* **by** *auto* **ultimately show** *?case* **by** *fast* **qed** *simp* **lemma** *AbGroup-inner-dirsum-pairwise-int0-double* : assumes  $AbGroup\ G\ AbGroup\ G'\ add-independent S\ [G,G']$ **shows**  $G \cap G' = 0$ **proof** (*cases*  $G = 0$ ) **case** *True* **with** *assms*(*2* ) **show** *?thesis* **using** *AbGroup*.*zero-closed* **by** *auto* **next case** *False* **show** *?thesis* **proof** (*rule AbGroup-inner-dirsum-pairwise-int0* ) **from**  $assms(1,2)$  **show**  $\forall$  *G*∈*set* [*G*,*G*<sup> $\prime$ </sup>]. *AbGroup G* **by**  $sim$ from  $assms(3)$  show  $add\text{-}independentS$  [ $G, G$ ] by fast **show**  $G \in set [G, G']$   $G' \in set [G, G']$  by *auto* **show**  $G \neq G'$ **proof assume**  $GG$ :  $G = G'$ 

**from** *False* assms(1) **obtain** *g* **where**  $g: g \in G$   $g \neq 0$ **using** *AbGroup*.*nonempty* **by** *auto* **moreover from**  $assms(2)$   $GG'$   $g(1)$  have  $-g \in G'$ **using** *AbGroup*.*neg-closed* **by** *fast* **moreover have**  $g + (-g) = 0$  **by**  $simp$ **ultimately show** *False* **using** *assms*(*3* ) **by** *force* **qed qed qed**

### **2.5.2 Element decomposition and projection**

**definition** *inner-dirsum-el-decomp* ::  $(g::ab\text{-}group\text{-}add\text{ set }list \Rightarrow ('g \Rightarrow 'g\text{ list}) (\langle \bigoplus \rightarrow \rightarrow)$ **where**  $\bigoplus$   $Gs \leftarrow$  = ( $\lambda x$ . *if*  $x \in (\bigoplus G \leftarrow Gs$ . *G*) *then THE gs. gs*  $\in$  *listset Gs*  $\wedge$  *x* = *sum-list gs else* [])

**abbreviation** *inner-dirsum-el-decomp-double* ::  $g::ab\text{-}group\text{-}add\text{ set }\Rightarrow 'g\text{ set }\Rightarrow ('g\Rightarrow 'g\text{ list})\text{ }(\text{def}\leftrightarrow\text{def})\text{ where }G\oplus H\leftarrow g$  $\bigoplus$   $[G,H] \leftarrow$ 

**abbreviation** *inner-dirsum-el-decomp-nth* ::  $g::ab\text{-}group\text{-}add set list \Rightarrow nat \Rightarrow ('g \Rightarrow 'g) (\langle \bigoplus \downarrow \downarrow \rangle)$ **where**  $\bigoplus$   $Gs\downarrow n \equiv \text{restrict}\theta$   $(\lambda x. (\bigoplus Gs\leftarrow x)!n)$   $(\bigoplus G\leftarrow Gs. G)$ 

**lemma** *AbGroup-inner-dirsum-el-decompI* :  $[∀ G ∈ set Gs. AbGroup G; add-independent S Gs; x ∈ (opl G ← Gs. G)]$  $\implies (\bigoplus Gs \leftarrow x) \in \text{listset } Gs \land x = \text{sum-lists } (\bigoplus Gs \leftarrow x)$ using  $AbGroup\text{-}inner\text{-}dirsum\text{-}el\text{-}decomp\text{-}ex1$  the I' *of*  $\lambda$ *gs. gs*  $\in$  *listset*  $Gs \wedge x = sum-list$  *gs* ] **unfolding** *inner-dirsum-el-decomp-def* **by** *fastforce* **lemma** (**in** *AbGroup*) *abSubgroup-inner-dirsum-el-decomp-set* :  $\forall H \in set Hs$ . *Subgroup H*; *add-independentS Hs*;  $x \in (\bigoplus H \leftarrow Hs$ . *H*)  $\parallel$  $\implies$  *set*  $(\bigoplus$  *Hs* $\leftarrow$ *x* $) \subseteq G$ **using** *AbGroup*.*intro AbGroup-inner-dirsum-el-decompI*[*of Hs x*] *set-listset-el-subset*[ $of \bigoplus$  *Hs* $\leftarrow$ *x*) *Hs G*] **by** *fast*

**lemma** *AbGroup-inner-dirsum-el-decomp-eq* :  $[∀ G ∈ set Gs. AbGroup G; add-independent S Gs; x ∈ (opl G \rightarrow G \rightarrow Gs. G);$  $gs \in \text{listset } Gs; x = \text{sum-list}\ g s \parallel \implies (\bigoplus Gs \leftarrow x) = \text{gs}$ **using** *AbGroup-inner-dirsum-el-decomp-ex1* [*of Gs*] *inner-dirsum-el-decomp-def* [*of Gs*] **by** *force*

**lemma** *AbGroup-inner-dirsum-el-decomp-plus* :

**assumes** ∀ *G* ∈ *set Gs. AbGroup G add-independentS Gs x* ∈ ( $\bigoplus G \leftarrow Gs$ . *G*) *y* ∈ ( $\bigoplus$  *G*←*Gs*. *G*) **shows**  $(\bigoplus Gs \leftarrow (x+y)) = [a+b, (a,b) \leftarrow zip (\bigoplus Gs \leftarrow x) (\bigoplus Gs \leftarrow y)]$ **proof**− **define** *xs ys* **where**  $xs = (\bigoplus Gs \leftarrow x)$  **and**  $ys = (\bigoplus Gs \leftarrow y)$ **with** *assms* **have**  $xy: xs \in \textit{listset } Gs \ x = sum\textit{-list } xs \ ys \in \textit{listset } Gs \ y = sum\textit{-list } ys$ **using** *AbGroup-inner-dirsum-el-decompI* **by** *auto* **from**  $assms(1)$   $xy(1,3)$  **have**  $[a+b,(a,b)\leftarrow zip$  *xs*  $ys] \in$  *listset Gs* **using** *AbGroup*.*axioms listset-Group-plus-closed* **by** *fast* **moreover from** *xy* **have**  $x + y = \text{sum-list} [a+b, (a,b) \leftarrow \text{zip } xs \text{ ys}]$ **using** *listset-length*[*of xs Gs*] *listset-length*[*of ys Gs*, *THEN sym*] *sum-list-plus* **by** *simp* **ultimately show**  $(oplus Gs ← (x+y)) = [a+b, (a,b) ← zip xs ys]$ **using** *assms AbGroup-inner-dirsum AbGroup*.*add-closed AbGroup-inner-dirsum-el-decomp-eq* **by** *fast* **qed lemma** *AbGroup-length-inner-dirsum-el-decomp* :  $\llbracket \forall G \in set \; G \text{s.} \; AbGroup \; G; \; add-independent S \; G \text{s;} \; x \in (\bigoplus G \leftarrow G \text{s.} \; G) \rrbracket$  $\implies$  *length*  $(\bigoplus$  *Gs* $\leftarrow$ *x* $) =$  *length Gs* **using** *AbGroup-inner-dirsum-el-decompI listset-length* **by** *fastforce* **lemma** *AbGroup-inner-dirsum-el-decomp-in-nth* : **assumes**  $∀ G ∈ set Gs$ . *AbGroup G add-independentS Gs n* < *length Gs*  $x \in Gs!n$ **shows**  $(\bigoplus Gs \leftarrow x) = (replicate (length Gs) 0)[n := x]$ **proof**− **from** *assms* **have**  $x: x \in (\bigoplus G \leftarrow Gs. G)$ **using** *AbGroup-nth-subset-inner-dirsum* **by** *fast* **define** *xgs* **where**  $xgs = (replicate (length Gs) (0::a))[n := x]$ **hence** *length xgs* = *length Gs* **by** *simp* **moreover have**  $\forall k <$ *length xgs. xgs*! $k \in G$ *s*! $k$ **proof**− **have**  $\bigwedge k$ . *k* < *length*  $xgs$   $\implies xgs!k$  ∈ *Gs*!*k* **proof**− **fix** *k* **assume**  $k <$  *length xqs* with  $assms(1,4)$  *xgs-def* **show**  $xgs!k \in Gslk$ **using**  $AbGroup.zero-closed[of Gslk]$  by  $(cases k = n) auto$ **qed thus** *?thesis* **by** *fast* **qed ultimately have**  $xgs \in \textit{listset } Gs$  **using**  $\textit{listsetI-nth}$  **by**  $\textit{fast}$ **moreover from**  $xqs-def$  assms(3) **have**  $x = sum-list$  xqs **using** *sum-list-update*[*of n replicate* (*length Gs*) *0 x*] *nth-replicate sum-list-replicate0* **by** *simp* **ultimately show**  $(\bigoplus Gs \leftarrow x) = xgs$ 

**using** *assms*(*1* ,*2* ) *x xgs-def AbGroup-inner-dirsum-el-decomp-eq* **by** *fast* **qed**

**lemma** *AbGroup-inner-dirsum-el-decomp-nth-in-nth* : [[ ∀ *G* ∈ *set Gs*. *AbGroup G*; *add-independentS Gs*; *k* < *length Gs*;  $n <$  *length Gs*;  $x \in Gs!n \rbrack \Rightarrow (\bigoplus Gs\downarrow k)$   $x = (if k = n \text{ then } x \text{ else } 0)$ **using** *AbGroup-nth-subset-inner-dirsum AbGroup-inner-dirsum-el-decomp-in-nth*[*of Gs n x*] **by** *auto* **lemma** *AbGroup-inner-dirsum-el-decomp-nth-id-on-nth* :  $\lceil \ \forall \ G \in \text{set } G \text{.}$  *AbGroup G*; *add-independentS Gs*; *n* < *length Gs*; *x* ∈ *Gs*!*n*  $\lceil \ \lceil \ \lceil \ \lceil \ \lceil \ \rceil \ \rceil$  $\implies$   $(\bigoplus$  *Gs*\ $\downarrow$ *n* $)$  *x* = *x* **using** *AbGroup-inner-dirsum-el-decomp-nth-in-nth* **by** *fastforce* **lemma** *AbGroup-inner-dirsum-el-decomp-nth-onto-nth* : **assumes** ∀ *G* ∈ *set Gs*. *AbGroup G add-independentS Gs n* < *length Gs* **shows**  $(\bigoplus Gs\downarrow n)$   $'(\bigoplus G\leftarrow Gs$ .  $G) = Gs!n$ **proof from** assms **show**  $(\bigoplus Gs\downarrow n)$  *'*  $(\bigoplus G\leftarrow Gs$ .  $G) \supseteq Gs!n$ **using** *AbGroup-nth-subset-inner-dirsum*[*of Gs n*] *AbGroup-inner-dirsum-el-decomp-nth-id-on-nth*[*of Gs n*] **by** *force* **from** assms **show**  $(\bigoplus Gs\downarrow n)$  ' $(\bigoplus G\leftarrow Gs$ .  $G) \subseteq Gs!n$ **using** *AbGroup-inner-dirsum-el-decompI listset-length listsetD-nth* **by** *fastforce* **qed lemma** *AbGroup-inner-dirsum-subset-proj-eq-0* : **assumes**  $Gs \neq \emptyset \forall G \in set Gs$ . *AbGroup G add-independentS Gs*  $X \subseteq (\bigoplus G \leftarrow Gs$ . *G*)  $\forall i < length Gs$ .  $(\bigoplus Gs\downarrow i)$   $X = 0$ shows  $X = 0$ **proof**− **have**  $X \subseteq \emptyset$ **proof** fix *x* assume  $x: x \in X$ **with**  $assms(2-4)$  have  $x = (\sum_{i=0}^{n} i=0.. (⊕  $Gs\downarrow i)$  *x*)$  $using$  *AbGroup-inner-dirsum-el-decompI sum-list-sum-nth*[*of*  $(\bigoplus Gs \leftarrow x)$ ] *AbGroup-length-inner-dirsum-el-decomp* **by** *fastforce* **moreover from** *x* assms(5) **have**  $\forall$  *i*<*length Gs.* ( $\bigoplus$  *Gs*\*i*) *x* = 0 **by** *auto* **ultimately show**  $x \in \theta$  **by**  $\text{sim}$ *p* **qed moreover from**  $assms(1,5)$  have  $X \neq \{\}$  by  $auto$ **ultimately show** *?thesis* **by** *auto* **qed lemma** *GroupEnd-inner-dirsum-el-decomp-nth* :

```
assumes ∀ G ∈ set Gs. AbGroup G add-independentS Gs n < length Gs
shows GroupEnd (\bigoplus G \leftarrow Gs. G) (\bigoplus Gs\downarrow n)
```
**proof** (*intro-locales*) **from**  $assms(1)$  **show** *grp*:  $Group$  ( $\bigoplus$   $G \leftarrow Gs$ .  $G$ ) **using** *AbGroup-inner-dirsum AbGroup*.*axioms* **by** *fast* show  $GroupHom\text{-}axioms$  ( $\bigoplus G \leftarrow Gs$ . *G*)  $\bigoplus G s \downarrow n$ **proof** show  $supp$   $(\bigoplus Gs\downarrow n) \subseteq (\bigoplus G\leftarrow Gs$ . *G*) using  $supp\text{-}restriction \text{-}of$  by  $fast$ **next fix** *x* y **assume** *xy*:  $x \in (\bigoplus \mathbb{G} \leftarrow \mathbb{G}s$ . *G*)  $y \in (\bigoplus \mathbb{G} \leftarrow \mathbb{G}s$ . *G*) **with**  $assms(1,2)$  have  $(\bigoplus Gs \leftarrow (x+y)) = [x+y,(x,y) \leftarrow zip \ (\bigoplus Gs \leftarrow x) \ (\bigoplus Gs \leftarrow y) ]$ **using** *AbGroup-inner-dirsum-el-decomp-plus* **by** *fast* **hence**  $(\bigoplus Gs \leftarrow (x+y)) = map (case-product)) (zip (\bigoplus Gs \leftarrow x) (\bigoplus Gs \leftarrow y))$ **using** *concat-map-split-eq-map-split-zip* **by** *simp* **moreover from** *assms xy* **have**  $n < \text{length } (\bigoplus Gs \leftarrow x)$   $n < \text{length } (\bigoplus Gs \leftarrow y)$  $n <$  length  $(zip (\bigoplus Gs \leftarrow x) (\bigoplus Gs \leftarrow y))$ **using** *AbGroup-length-inner-dirsum-el-decomp*[*of Gs x*] *AbGroup-length-inner-dirsum-el-decomp*[*of Gs y*] **by** *auto* **ultimately show**  $(\bigoplus Gs\downarrow n)(x + y) = (\bigoplus Gs\downarrow n)x + (\bigoplus Gs\downarrow n)y$ **using** *xy assms*(*1* ) *AbGroup-inner-dirsum AbGroup.add-closed*[*of*  $\bigoplus$  *G*←*Gs. G*] **by** *auto* **qed** show  $GroupEnd\text{-}axioms$  ( $\bigoplus G \leftarrow Gs$ . *G*)  $\bigoplus G s \downarrow n$ **using** *assms AbGroup-inner-dirsum-el-decomp-nth-onto-nth AbGroup-nth-subset-inner-dirsum* **by** *unfold-locales fast* **qed**

## **2.6 Rings**

## **2.6.1 Preliminaries**

**lemma** (**in** *ring-1*) *map-times-neg1-eq-map-uminus* :  $[(-1)*r$ .  $r \leftarrow rs] = [-r, r \leftarrow rs]$ **using** *map-eq-conv* **by** *simp*

## **2.6.2 Locale and basic facts**

Define a *Ring1* to be a multiplicatively closed additive subgroup of *UNIV* for the *ring-1* class.

**locale** *Ring1* = *Group R* for  $R :: 'r::ring-1$  set  $+$  **assumes** *one-closed* :  $1 \in R$ **and**  $\qquad \text{mult-closed: } \bigwedge r \text{ s. } r \in R \Longrightarrow s \in R \Longrightarrow r * s \in R$ **begin**

**lemma** *AbGroup* : *AbGroup R* **using** *Ring1-axioms Ring1* .*axioms*(*1* ) *AbGroup*.*intro* **by** *fast*

**lemmas** *zero-closed* = *zero-closed*

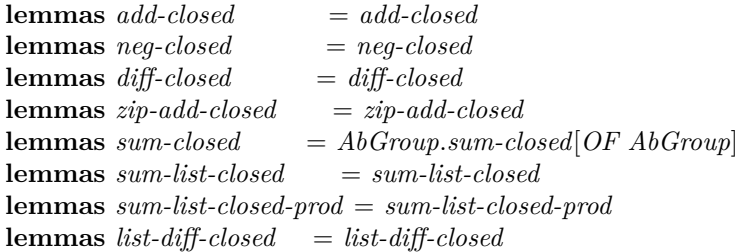

**abbreviation**  $Subring1 :: 'r set \Rightarrow bool$  where  $Subring1 S \equiv Ring1 S \wedge S \subseteq R$ 

**lemma**  $Subring1D1$  :  $Subring1S \implies Ring1S$  by  $fast$ 

**end**

**lemma** (**in** *ring-1* ) *full-Ring1* : *Ring1 UNIV* **by** *unfold-locales auto*

### **2.7 The group ring**

# **2.7.1 Definition and basic facts**

Realize the group ring as the set of almost-every-zero functions from group to ring. One can recover the usual notion of group ring element by considering such a function to send group elements to their coefficients. Here the codomain of such functions is not restricted to some *Ring1* subset since we will not be interested in having the ability to change the ring of scalars for a group ring.

**context** *Group* **begin**

abbreviation *group-ring* :: ('a::*zero*, 'g) *aezfun set* where  $group\text{-}ring \equiv \text{aczfun\text{-}setspan}$  G

**lemmas** *group-ring* $D = a e$ *zfun-setspan-def* [*of G*]

**lemma**  $RG$ -one-closed :  $(1::('r::zero-neg-one,'g)$   $a e z f u n) \in group-ring$ **proof**− **have** supp  $(aezfun (1::('r,'g) aezfun)) \subseteq G$ **using** *supp-aezfun1 zeroS-closed* **by** *fast* **thus** *?thesis* **using** *group-ringD* **by** *fast* **qed**

**lemma**  $RG$ -zero-closed :  $(0::('r::zero','g)$  aezfun)  $\in group\text{-}ring$ **proof**− **have** *aezfun*  $(0:(r, 'g)$  *aezfun*) =  $(0:(g \Rightarrow 'r))$  **using** *zero-aezfun.rep-eq* by *fast* **hence** supp (aezfun  $(0:(r, 'g)$  aezfun)) = supp  $(0:(g \Rightarrow 'r)$  by simp **moreover have**  $supp$   $(0::'g \Rightarrow 'r) \subseteq G$  **using**  $supp$ -zerofun-subset-any **by** fast

**ultimately show** *?thesis* **using** *group-ringD* **by** *fast* **qed lemma**  $RG-n0$  : group-ring  $\neq (0::('r::zero-neq-one,'g)$  aezfun set) **using** *RG-one-closed zero-neq-one* **by** *force* **lemma** *RG-mult-closed* : **defines**  $RG: RG \equiv group\text{-}ring::('r::ring-1, 'g)$  *aezfun set* shows  $x \in RG \implies y \in RG \implies x * y \in RG$ **using** *RG supp-aezfun-times*[*of x y*] *set-plus-closed*[*of supp* (*aezfun x*) *supp* (*aezfun y*)] *group-ringD* **by** *blast* **lemma** *Ring1-RG* : **defines**  $RG: RG \equiv group\text{-}ring::('r::ring-1, 'g)$  *aezfun set* **shows** *Ring1 RG* **proof from**  $RG$  show  $RG \neq \{\}$   $1 \in RG \wedge x$  *y*.  $x \in RG \implies y \in RG \implies x * y \in RG$ **using** *RG-one-closed RG-mult-closed* **by** *auto* **next fix**  $x \ y$  **assume**  $x \in RG$   $y \in RG$ **with**  $RG$  **show**  $x - y \in RG$  **using**  $supp\text{-}aezfun\text{-}diff[of x y]$  *group-ringD* by *blast* **qed lemma** *RG-aezdeltafun-closed* : **defines**  $RG: RG \equiv group\text{-}ring::('r::ring-1, 'g)$  *aezfun set* **assumes**  $g \in G$ **shows**  $r \delta \delta q \in RG$ **proof**− **have** *supp*: *supp*  $(aezfun (r \delta \delta q)) = supp (r \delta q)$ **using** *aezdeltafun arg-cong*[*of - - supp*] **by** *fast* **have** *supp*  $(aezfun (r \delta \delta g)) \subseteq G$ **proof** (*cases*  $r = 0$ ) **case** *True* **with** *supp* **show** *?thesis* **using** *supp-delta0fun* **by** *fast* **next case** *False* **with** *assms supp* **show** *?thesis* **using** *supp-deltafun*[*of r g*] **by** *fast* **qed with** *RG* **show** *?thesis* **using** *group-ringD* **by** *fast* **qed lemma**  $RG$ -aezdelta0fun-closed :  $(r:: 'r:: ring - 1)$  δδ  $0 \in group - ring$ **using** *zero-closed RG-aezdeltafun-closed*[*of 0* ] **by** *fast* **lemma** *RG-sum-list-rddg-closed* : **defines**  $RG: RG \equiv group\text{-}ring::('r::ring-1, 'g)$  *aezfun set* **assumes** *set* (*map snd rgs*)  $\subset$  *G* **shows**  $(\sum (r,g) \leftarrow \text{rgs. } r \delta \delta g) \in RG$ 

**proof** (*rule Ring1* .*sum-list-closed-prod*)

**from** *RG* **show** *Ring1 RG* **using** *Ring1-RG* **by** *fast* **from** *assms* **show** *set* (*map* (*case-prod aezdeltafun*) *rgs*)  $\subseteq$  *RG* **using** *RG-aezdeltafun-closed* **by** *fastforce* **qed**

**lemmas** *RG-el-decomp-aezdeltafun* = *aezfun-setspan-el-decomp-aezdeltafun*[*of - G*]

**lemma** *Subgroup-imp-Subring* : fixes  $H :: 'g set$ **and**  $FH :: ('r::ring-1, 'g)$  *aezfun set* **and**  $FG :: ('r, 'g)$  *aezfun set*  $\text{defines } FH \equiv \text{Group-group-ring } H$ **and**  $FG \equiv \text{group-ring}$ shows *Subgroup H*  $\implies$  *Ring1.Subring1 FG FH* **using** *assms Group*.*Ring1-RG Group*.*RG-el-decomp-aezdeltafun RG-sum-list-rddg-closed* **by** *fast*

#### **end**

**lemma** (**in** *FinGroup*) *group-ring-spanning-set* : ∃ *gs. distinct gs*  $\land$  *set gs* = *G*  $\land$  (∀f∈ (group-ring :: ('b::semiring-1, 'g) aezfun set). ∃bs. *length bs* = *length gs*  $\wedge$  *f* =  $(\sum (b,g) \leftarrow zip$  *bs gs.*  $(b \delta \delta \theta) * (1 \delta \delta g))$ **using** *finite aezfun-common-supp-spanning-set-decomp*[*of G*] *group-ringD* **by** *fast*

# **2.7.2 Projecting almost-everywhere-zero functions onto a group ring**

**context** *Group* **begin**

**abbreviation** *RG-proj* ≡ *aezfun-setspan-proj G*

**lemmas**  $RG$ -proj-in- $RG$  =  $aezfun-setspan$ -proj-in-setspan **lemmas** *RG-proj-sum-list-prod* = *aezfun-setspan-proj-sum-list-prod*[*of G*]

lemma *RG-proj-mult-leftdelta'* :

 $fixes$   $r s :: 'r :: \{comm\text{-}monoid\text{-}add, mult\text{-}zero\}$ **shows**  $g \in G \implies RG$ -proj  $(r \delta \delta g * (s \delta \delta g')) = r \delta \delta g * RG$ -proj  $(s \delta \delta g')$ **using** *add-closed add-closed-inverse-right times-aezdeltafun-aezdeltafun*[*of r g*] *aezfun-setspan-proj-aezdeltafun*[*of G r*∗*s*] *aezfun-setspan-proj-aezdeltafun*[*of G s*] **by** *simp*

**lemma** *RG-proj-mult-leftdelta* : fixes  $r :: 'r::semiring-1$ **assumes**  $q \in G$ **shows**  $RG$ -proj  $((r \delta \delta g) * x) = r \delta \delta g * RG$ -proj x

#### **proof**−

**from** *aezfun-decomp-aezdeltafun* **obtain** *rgs* **where** *rgs*:  $x = (\sum (s,h) \leftarrow rgs. s \delta \delta h)$ **using** *RG-el-decomp-aezdeltafun* **by** *fast* **hence**  $RG$ -proj  $((r \delta \delta g) * x) = (\sum (s,h) \leftarrow \text{rgs. } RG$ -proj  $((r \delta \delta g) * (s \delta \delta h)))$ **using** *sum-list-const-mult-prod*[*of r* δδ *g* λ*s h*. *s* δδ *h*] *RG-proj-sum-list-prod* **by** *simp* **also from** *assms rgs* **have** ... =  $(r \delta \delta g) * RG$ -proj x  $using RG-proj-mult-leftdelta'$  of g r *sum-list-const-mult-prod*[*of r* δδ *g* λ*s h*. *RG-proj* (*s* δδ *h*)] *RG-proj-sum-list-prod*[*of* λ*s h*. *s* δδ *h rgs*] **by** *simp* **finally show** *?thesis* **by** *fast* **qed** lemma *RG-proj-mult-rightdelta'* :  $fixes$   $r s :: 'r :: \{comm\text{-}monoid\text{-}add, mult\text{-}zero\}$ **assumes**  $g' \in G$ **shows**  $RG$ -proj  $(r \delta \delta g * (s \delta \delta g')) = RG$ -proj  $(r \delta \delta g) * (s \delta \delta g')$ **using** *assms times-aezdeltafun-aezdeltafun*[*of r g*] *aezfun-setspan-proj-aezdeltafun*[*of G r*∗*s*] *add-closed add-closed-inverse-left aezfun-setspan-proj-aezdeltafun*[*of G r*] **by** *simp* **lemma** *RG-proj-mult-rightdelta* : fixes  $r :: 'r::semiring-1$ **assumes**  $g \in G$ **shows**  $RG$ -proj  $(x * (r \delta \delta q)) = (RG$ -proj  $x) * (r \delta \delta q)$ **proof**− **from** *aezfun-decomp-aezdeltafun* **obtain** *rgs* **where** *rgs*:  $x = (\sum (s,h) \leftarrow rgs. s \delta \delta h)$ **using** *RG-el-decomp-aezdeltafun* **by** *fast* **hence**  $RG$ -proj  $(x * (r \delta \delta g)) = (\sum(s,h) \leftarrow rgs$ .  $RG$ -proj  $((s \delta \delta h) * (r \delta \delta g)))$ **using** *sum-list-mult-const-prod*[*of* λ*s h*. *s* δδ *h rgs*] *RG-proj-sum-list-prod* **by** *simp* **with** *assms rgs* **show** *?thesis*  $using RG-proj-mult-rightdelta (of g - r)$ *sum-list-prod-cong*[*of rgs* λ*s h*. *RG-proj* ((*s* δδ *h*) ∗ (*r* δδ *g*)) λ*s h*. *RG-proj* (*s* δδ *h*) ∗ (*r* δδ *g*) ] *sum-list-mult-const-prod*[*of* λ*s h*. *RG-proj* (*s* δδ *h*) *rgs*] *RG-proj-sum-list-prod*[*of* λ*s h*. *s* δδ *h rgs*]  $sum-list-mult-const-prod[of]$   $\lambda s$  *h*.  $RG-proj$  ( $s$   $\delta \delta$  *h*) *rgs*  $r$   $\delta \delta$  *g*] *RG-proj-sum-list-prod*[*of* λ*s h*. *s* δδ *h rgs*] **by** *simp*

**qed**

**lemma** *RG-proj-mult-right* :  $x \in (group\text{-}ring::('r::ring-1, 'g) \text{ } aezfun \text{ } set)$  $\implies$  *RG-proj*  $(y * x) = RG$ -proj  $y * x$ **using** *RG-el-decomp-aezdeltafun sum-list-const-mult-prod*[*of y* λ*r g*. *r* δδ *g*] *RG-proj-sum-list-prod*[*of* λ*r g*. *y* ∗ (*r* δδ *g*)] *RG-proj-mult-rightdelta*[*of - y*] *sum-list-prod-cong*[  $of - \lambda r$  *q*.  $RG$ -proj  $(y * (r \delta \delta q)) \lambda r$  *q*.  $RG$ -proj  $y * (r \delta \delta q)$ ] *sum-list-const-mult-prod*[*of RG-proj y* λ*r g*. *r* δδ *g*] **by** *fastforce*

**end**

# **3 Modules**

## **3.1 Locales and basic facts**

**3.1.1 Locales**

```
locale scalar-mult =
  fixes smult :: 'r::ring-1 \Rightarrow 'm::ab-group-add \Rightarrow 'm (infixr \leftrightarrow 70)
```
**locale**  $R$ -scalar-mult = scalar-mult smult +  $Ring1$   $R$ for  $R$ *r*::*ring-1 set* **and** *smult* :: ' $r \Rightarrow$  'm::*ab-group-add*  $\Rightarrow$  'm (**infixr**  $\leftrightarrow$  70)

**lemma** (**in** *scalar-mult*) *R-scalar-mult* : *R-scalar-mult UNIV* **using** *full-Ring1 R-scalar-mult*.*intro* **by** *fast*

**lemma** (**in** *R-scalar-mult*) *Ring1* : *Ring1 R* **..**

**locale**  $RModule = R\text{-}scalars?$ :  $R\text{-}scalar\text{-}mult$   $R \text{ } smult + VecGroup?$ :  $Group \text{ } M$ for  $R$ *r*::*ring-1 set* **and** *smult* ::  $'r \Rightarrow 'm::ab\text{-}group\text{-}add \Rightarrow 'm \text{ (infixr }\leftrightarrow \text{70)}$ **and** *M* :: '*m set*  $+$  **assumes** *smult-closed* :  $[ r \in R; m \in M ] \implies r \cdot m \in M$ **and** *smult-distrib-left*  $[simp] : [r \in R; m \in M; n \in M]$  $\implies$   $r \cdot (m + n) = r \cdot m + r \cdot n$ and *smult-distrib-right*  $[simp] : [r \in R; s \in R; m \in M]$  $\implies$   $(r + s) \cdot m = r \cdot m + s \cdot m$ **and** *smult-assoc* [ $simp$ ] :  $\lceil r \in R; s \in R; m \in M \rceil$  $\implies$   $r \cdot s \cdot m = (r * s) \cdot m$ **and** *one-smult* [*simp*] :  $m \in M \implies 1 \cdot m = m$ 

**lemmas** *RModuleI* = *RModule*.*intro*[*OF R-scalar-mult*.*intro*]

**locale** *Module* = *RModule UNIV smult M* **for** *smult* :: ' $r::ring-1 \Rightarrow 'm::ab-group-add \Rightarrow 'm$  (**infixr**  $\leftrightarrow 70$ ) **and**  $M$  :: '*m set* 

**lemmas** *ModuleI* = *RModuleI*[*of UNIV* , *OF full-Ring1* , *THEN Module*.*intro*]

#### **3.1.2 Basic facts**

**lemma** *trivial-RModule* : **fixes** *smult* :: 'r::*ring-1*  $\Rightarrow$  'm::*ab-group-add*  $\Rightarrow$  'm (**infixr**  $\leftrightarrow$  70) **assumes** *Ring1 R*  $\forall$  *r*∈*R*. *smult r* (*0*::'*m*::*ab-group-add*) = *0* **shows** *RModule R smult*  $(0::'m set)$ **proof** (*rule RModuleI*, *rule assms*(*1* ), *rule trivial-Group*, *unfold-locales*) **define** *Z* **where**  $Z = (0::'m set)$ fix  $r s m n$  **assume**  $r s m n$ :  $r \in R s \in R m \in Z n \in Z$ **from**  $rsmn(1,3)$  *Z-def*  $assms(2)$  **show**  $r \cdot m \in \mathbb{Z}$  **by**  $simp$ **from**  $rsmn(1,3,4)$  *Z-def*  $assms(2)$  **show**  $r \cdot (m+n) = r \cdot m + r \cdot n$  by  $simp$ **from**  $rsmn(1-3)$  *Z-def assms* **show**  $(r + s) \cdot m = r \cdot m + s \cdot m$ **using** *Ring1* .*add-closed* **by** *auto* **from**  $rsmn(1-3)$  *Z-def assms* **show**  $r \cdot (s \cdot m) = (r*s) \cdot m$ **using** *Ring1* .*mult-closed* **by** *auto* **next define** *Z* **where**  $Z = (0::'m set)$ fix *m* **assume**  $m \in \mathbb{Z}$  **with**  $\mathbb{Z}\text{-}def assms$  **show**  $1 \cdot m = m$ **using** *Ring1* .*one-closed* **by** *auto* **qed context** *RModule* **begin abbreviation** *RSubmodule* :: '*m set*  $\Rightarrow$  *bool* **where**  $\text{RSubmodule } N \equiv \text{RModule } R \text{ small } N \wedge N \subseteq M$ **lemma** *Group* : *Group M* **using** *RModule-axioms RModule*.*axioms*(*2* ) **by** *fast* **lemma** *Subgroup-RSubmodule* : *RSubmodule N* =⇒ *Subgroup N* **using** *RModule*.*Group* **by** *fast* **lemma** *AbGroup* : *AbGroup M* **using** *AbGroup*.*intro Group* **by** *fast* **lemmas** *zero-closed* = *zero-closed* **lemmas** *diff-closed* = *diff-closed* **lemmas** *set-plus-closed* = *set-plus-closed* **lemmas** *sum-closed* = *AbGroup*.*sum-closed*[*OF AbGroup*] **lemma** *map-smult-closed* :  $r \in R \Longrightarrow set \ ms \subseteq M \Longrightarrow set \ (map \ ((\cdot) \ r) \ ms) \subseteq M$ **using** *smult-closed* **by** (*induct ms*) *auto*

**using** *R-scalars*.*zero-closed smult-distrib-right*[*of 0* ] *add-left-imp-eq* **by** *simp* **lemma** *smult-zero* :  $r \in R \implies r \cdot \theta = 0$ **using** *zero-closed smult-distrib-left*[*of r 0* ] **by** *simp* **lemma**  $neg\text{-}smult : r \in R \implies m \in M \implies (-r) \cdot m = -(r \cdot m)$ **using**  $R$ -scalars.neg-closed smult-distrib-right[of  $r - r$  m] *zero-smult minus-unique*[*of r* · *m*] **by** *simp* **lemma**  $neg\text{-}eq\text{-}neg1\text{-}smult : m \in M \Longrightarrow (-1) \cdot m = -m$ **using** *one-closed neg-smult one-smult* **by** *fastforce* **lemma** *smult-neg* :  $r \in R \implies m \in M \implies r \cdot (-m) = -(r \cdot m)$ **using**  $neg\text{-}eq\text{-}neg1\text{-}smult$   $one\text{-}closed$   $R\text{-}scalars\text{-}neg\text{-}closed$   $smult\text{-}assoc[of  $r-1$ ]$ *smult-closed* **by** *force* **lemma** *smult-distrib-left-diff* :  $[T \in R; m \in M; n \in M] \Longrightarrow r \cdot (m - n) = r \cdot m - r \cdot n$ **using** *neg-closed smult-distrib-left*[*of r m* −*n*] *smult-neg* **by** (*simp add*: *algebra-simps*) **lemma** *smult-distrib-right-diff* :  $[T \in R; s \in R; m \in M] \Longrightarrow (r - s) \cdot m = r \cdot m - s \cdot m$ **using** *R-scalars*.*neg-closed smult-distrib-right*[*of r* −*s*] *neg-smult* **by** (*simp add*: *algebra-simps*) **lemma** *smult-sum-distrib* : **assumes**  $r \in R$ **shows** *finite*  $A \implies f \colon A \subseteq M \implies r \cdot (\sum a \in A \colon f \circ a) = (\sum a \in A \colon r \cdot f \circ a)$ **proof** (*induct set*: *finite*) **case** *empty* **from** *assms* **show** *?case* **using** *smult-zero* **by** *simp* **next case** (*insert a A*) **with** *assms* **show** *?case* **using** *sum-closed*[*of A*] **by** *simp* **qed lemma** *sum-smult-distrib* : **assumes**  $m \in M$ **shows** *finite*  $A \implies f \colon A \subseteq R \implies (\sum a \in A \colon f \circ a) \cdot m = (\sum a \in A \colon (f \circ a) \cdot m)$ **proof** (*induct set*: *finite*) **case** *empty* **from** *assms* **show** *?case* **using** *zero-smult* **by** *simp* **next case** (*insert a A*) **with** *assms* **show** *?case* **using** *R-scalars*.*sum-closed*[*of A*] **by** *simp* **qed**

**lemma** *zero-smult* :  $m \in M \implies 0 \cdot m = 0$ 

**lemma** *smult-sum-list-distrib* :

 $r \in R \Longrightarrow set \ ms \subseteq M \Longrightarrow r \cdot (sum-list \ ms) = (\sum m \leftarrow ms \ s \cdot r \cdot m)$ **using** *smult-zero sum-list-closed*[*of id*] **by** (*induct ms*) *auto*

**lemma** *sum-list-prod-map-smult-distrib* :

*m* ∈ *M*  $\implies$  *set* (*map* (*case-prod f*) *xys*) ⊆ *R*  $\implies$   $(\sum (x,y) \leftarrow xys.$   $f(x,y) \cdot m = (\sum (x,y) \leftarrow xys.$   $f(x,y \cdot m)$ **using** *zero-smult R-scalars*.*sum-list-closed-prod*[*of f* ] **by** (*induct xys*) *auto* **lemma** *RSubmoduleI* : **assumes** *Subgroup N*  $\bigwedge r$  *n*.  $r \in R \implies n \in N \implies r \cdot n \in N$ **shows** *RSubmodule N* **proof show** *RModule R smult N* **proof** (*intro-locales*, *rule SubgroupD1* [*OF assms*(*1* )], *unfold-locales*) **from**  $assms(2)$  show  $\bigwedge r \ m$ .  $r \in R \implies m \in N \implies r \cdot m \in N$  by fast **from** *assms*(*1* ) **show**  $\bigwedge r \ m \ n$ .  $\lceil r \in R; m \in N; n \in N \rceil \Rightarrow r \cdot (m+n) = r \cdot m + r \cdot n$ **using** *smult-distrib-left* **by** *blast* **from** *assms*(*1* ) **show**  $\bigwedge$  *r s m*. [ $r \in R$ ;  $s \in R$ ;  $m \in N$  ]  $\implies$   $(r + s) \cdot m = r \cdot m + s \cdot m$ **using** *smult-distrib-right* **by** *blast* **from** *assms*(*1* ) **show**  $\bigwedge$  *r s m*. [ $r \in R$ ;  $s \in R$ ;  $m \in N$  ]]  $\implies$   $r \cdot s \cdot m = (r * s) \cdot m$ **using** *smult-assoc* **by** *blast* **from**  $assms(1)$  **show**  $\bigwedge m \cdot m \in N \implies 1 \cdot m = m$  **using** *one-smult* by *blast* **qed from**  $assms(1)$  **show**  $N \subseteq M$  **by**  $fast$ **qed**

#### **end**

**lemma** (**in** *R-scalar-mult*) *listset-RModule-Rsmult-closed* : [[ ∀ *M*∈*set Ms*. *RModule R smult M*; *r* ∈ *R*; *ms* ∈ *listset Ms* ]]  $\implies$   $[r \cdot m \cdot m \leftarrow ms] \in \text{lists} \in \text{Ms}$ **proof**− **have**  $\llbracket$  *length*  $ms = length Ms$ ;  $ms \in$  *listset*  $Ms$ ;  $∀M∈set Ms. RModule R smult M; r ∈ R$  $\implies$   $[r \cdot m \cdot m \leftarrow ms] \in \text{lists} \in M$ s **proof** (*induct ms Ms rule*: *list-induct2* ) **case** (*Cons m ms M Ms*) **thus** *?case* **using** *listset-ConsD*[*of m*] *RModule*.*smult-closed listset-ConsI*[*of r* · *m M*] **by** *fastforce* **qed** *simp* **thus**  $[∀M∈set Ms. RModule R smult M; r ∈ R; ms ∈ listset Ms]$  $\implies$   $[r \cdot m \cdot m \leftarrow ms] \in \text{lists} \in \text{Ms}$ 

```
using listset-length[of ms Ms] by fast
qed
```
**context** *Module* **begin**

**abbreviation** *Submodule*  $\therefore$  '*m set*  $\Rightarrow$  *bool* **where** *Submodule* ≡ *RModule*.*RSubmodule UNIV smult M*

**lemmas** *AbGroup* = *AbGroup* **lemmas** *SubmoduleI* = *RSubmoduleI*

**end**

### **3.1.3 Module and submodule instances**

**lemma** (**in** *R-scalar-mult*) *trivial-RModule* :  $(\bigwedge r. r \in R \Longrightarrow r \cdot 0 = 0) \Longrightarrow Rhodule R smult 0$ **using** *trivial-Group add-closed mult-closed one-closed* **by** *unfold-locales auto*

**context** *RModule* **begin**

```
lemma trivial-RSubmodule : RSubmodule 0
 using zeroS-closed smult-zero trivial-RModule by fast
lemma RSubmodule-set-plus :
 assumes RSubmodule L RSubmodule N
 shows RSubmodule (L + N)proof (rule RSubmoduleI)
 from assms have Group(L+N)using RModule.AbGroup AbGroup-set-plus[of L N] AbGroup.axioms by fast
 moreover from assms have L + N \subseteq Musing Group Group.set-plus-closed by auto
```

```
ultimately show Subgroup (L + N) by fast
```

```
next
```

```
fix r x assume rx: r \in R x \in L + Nfrom rx(2) obtain m \neq n where mn: m \in L n \in N x = m + n
```
**using** *set-plus-def* [*of L N*] **by** *fast*

```
with assms rx(1) show r \cdot x \in L + Nusing RModule.smult-closed[of R smult L] RModule.smult-closed[of R smult N]
      smult-distrib-left set-plus-def
```
**by** *fast* **qed**

**lemma** *RSubmodule-sum-list* :  $(\forall N \in set Ns. RSubmodule N) \Longrightarrow RSubmodule (\sum N \leftarrow Ns. N)$ **using** *trivial-RSubmodule RSubmodule-set-plus* **by** (*induct Ns*) *auto*

**lemma** *RSubmodule-inner-dirsum* : **assumes** (∀ *N*∈*set Ns*. *RSubmodule N*) **shows** *RSubmodule* ( $\bigoplus N \leftarrow Ns$ *. N*) **proof** (*cases add-independentS Ns*) **case** *True* **with** *assms* **show** *?thesis* **using** *RSubmodule-sum-list inner-dirsumD* **by** *fastforce* **next case** *False* **thus** *?thesis* **using** *inner-dirsumD2* [*of Ns*] *trivial-RSubmodule* **by** *simp* **qed lemma** *RModule-inner-dirsum* :  $(\forall N \in set Ns. RSubmodule N) \Longrightarrow RModule R small t \left(\bigoplus N \leftarrow Ns. N\right)$ **using** *RSubmodule-inner-dirsum* **by** *fast* **lemma** *SModule-restrict-scalars* : **assumes** *Subring1 S* **shows** *RModule S smult M* **proof** (*rule RModuleI*, *rule Subring1D1* [*OF assms*], *rule Group*, *unfold-locales*) **from** *assms* **show**  $\bigwedge r$  *m*.  $r \in S \implies m \in M \implies r \cdot m \in M$  $\bigwedge r \ m \ n. \ r \in S \implies m \in M \implies n \in M \implies r \cdot (m+n) = r \cdot m + r \cdot n$  $\bigwedge m. m \in M \Longrightarrow 1 \cdot m = m$ **using** *smult-closed smult-distrib-left* **by** *auto* **from** *assms* **show**  $\bigwedge$  *r s m*.  $r \in S \implies s \in S \implies m \in M \implies (r + s) \cdot m = r \cdot m + s \cdot m$ **using** *Ring1* .*add-closed smult-distrib-right* **by** *fast* **from** *assms* show  $\bigwedge r s m$ .  $r \in S \implies s \in S \implies m \in M \implies r \cdot s \cdot m = (r * s) \cdot m$ **using** *Ring1* .*mult-closed smult-assoc* **by** *fast* **qed**

**end**

## **3.2 Linear algebra in modules**

### **3.2.1 Linear combinations:** *lincomb*

**context** *scalar-mult* **begin**

**definition** lincomb :: 'r list  $\Rightarrow$  'm list  $\Rightarrow$  'm (infix  $\langle \cdots \rangle$  70) **where**  $rs \cdot ms = (\sum (r,m) \leftarrow zip \; rs \; ms. \; r \cdot m)$ 

Note: *zip* will truncate if lengths of coefficient and vector lists differ.

**lemma** *lincomb-Nil* :  $rs = [] \lor ms = [] \implies rs \cdot ms = 0$ 

**unfolding** *lincomb-def* **by** *auto*

**lemma** *lincomb-singles* :  $[a] \cdot [m] = a \cdot m$ **using** *lincomb-def* **by** *simp* **lemma** *lincomb*-*Cons* :  $(r \# rs) \cdot (m \# ms) = r \cdot m + rs \cdot ms$ **unfolding** *lincomb-def* **by** *simp* **lemma** *lincomb-append* :  $length \; rs = length \; ms \Longrightarrow (rs@ss) \; \cdot \; (ms@ns) = rs \; \cdot \; ms + ss \; \cdot \; ns$ **unfolding** *lincomb-def* **by** *simp* **lemma** *lincomb-append-left* :  $(rs \circledcirc ss) \cdot \dot{ms} = rs \cdot \dot{ms} + ss \cdot drop (length rs) ms$ **using** *zip-append-left*[*of rs ss ms*] **unfolding** *lincomb-def* **by** *simp* **lemma** *lincomb-append-right* :  $rs \cdot (ms@ns) = rs \cdot ms + (drop (length ms) rs) \cdot ns$ **using** *zip-append-right*[*of rs ms*] **unfolding** *lincomb-def* **by** *simp* **lemma** *lincomb-conv-take-right* :  $rs \cdot ms = rs \cdot take$  (*length rs*) *ms* **using** *lincomb-Nil lincomb-Cons* **by** (*induct rs ms rule*: *list-induct2* <sup>0</sup> ) *auto* **end context** *RModule* **begin lemmas** *lincomb-Nil* = *lincomb-Nil* **lemmas** *lincomb-Cons* = *lincomb-Cons* **lemma** *lincomb-closed* : *set*  $rs \subseteq R \implies set ms \subseteq M \implies rs \cdot ms \in M$ **proof** (*induct ms arbitrary*: *rs*) **case** *Nil* **show** *?case* **using** *lincomb-Nil zero-closed* **by** *simp* **next case** (*Cons m ms*) **hence**  $Cons1: \bigwedge rs.$  *set rs* ⊆  $R \implies rs \cdot \cdot ms \in M$  *m* ∈ *M set rs* ⊆ *R* **by** *auto* **show**  $rs \cdot \cdot$   $(m \# ms) \in M$ **proof** (*cases rs*) **case** *Nil* **thus** *?thesis* **using** *lincomb-Nil zero-closed* **by** *simp* **next case** *Cons* **with** *Cons1* **show** *?thesis* **using** *lincomb-Cons smult-closed add-closed* **by** *fastforce* **qed qed**

**lemma** *smult-lincomb* :

 $[$  set  $rs \subset R$ ;  $s \in R$ ; set  $ms \subset M$   $] \Longrightarrow s \cdot (rs \cdot ms) = [s*r. r \leftarrow rs] \cdot ms$ **using** *lincomb-Nil smult-zero lincomb-Cons smult-closed lincomb-closed*

**by** (*induct rs ms rule: list-induct2'*) *auto* 

**lemma** *neg-lincomb* :  $set$  *rs*  $\subseteq$  *R*  $\Longrightarrow$  *set ms*  $\subseteq$  *M*  $\Longrightarrow$   $-(rs \cdot \textit{ms}) = [-r \cdot \textit{r} \leftarrow rs] \cdot \textit{ms}$ **using** *lincomb-closed neg-eq-neg1-smult one-closed R-scalars*.*neg-closed*[*of 1* ] *smult-lincomb*[*of rs* − *1* ] *map-times-neg1-eq-map-uminus* **by** *auto* **lemma** *lincomb-sum-left* : [[ *set rs* ⊆ *R*; *set ss* ⊆ *R*; *set ms* ⊆ *M*; *length rs* ≤ *length ss* ]]  $\implies$   $[r + s, (r,s) \leftarrow zip \; rs \; ss] \cdot ms = rs \cdot ms + (take \; (length \; rs) \; ss) \cdot ms$ proof (*induct rs ss arbitrary*: *ms rule*: *list-induct2'*) **case** *1* **show** *?case* **using** *lincomb-Nil* **by** *simp* **next case** (*2 r rs*) show  $\bigwedge ms$ . *length*  $(r\#rs) \leq length$  $\implies$   $[a + b, (a, b) \leftarrow zip (r \# rs)$   $||] \cdot ms$  $= (r \# rs) \cdot ms + (take (length (r \# rs))$  [])  $\cdot ms$ **by** *simp* **next case** *3* **show** *?case* **using** *lincomb-Nil* **by** *simp* **next case** (*4 r rs s ss*) **thus**  $[a+b, (a,b) \leftarrow zip$   $(r\#rs)$   $(s\#ss)] \cdot ms$  $= (r \# rs) \cdot ms + (take (length (r \# rs)) (s \# ss)) \cdot ms$ **using** *lincomb-Nil lincomb-Cons* **by** (*cases ms*) *auto* **qed lemma** *lincomb-sum* : **assumes** *set rs* ⊆ *R set ss* ⊆ *R set ms* ⊆ *M length rs* ≤ *length ss* shows  $rs \cdot \cdot ms + ss \cdot \cdot ms$  $= ([a + b, (a,b) \leftarrow zip \; rs \; ss] \; \textcircled{a} \; (drop \; (length \; rs) \; ss)) \cdots ms$ **proof**− **define** *zs fss bss* **where**  $zs = [a + b, (a, b) \leftarrow zip \; rs \; ss]$ **and** *fss* = *take* (*length rs*) *ss* **and** *bss* = *drop* (*length rs*) *ss* **from**  $assms(4)$  *zs-def fss-def* **have** *length zs* = *length rs length fss* = *length rs* **using** *length-concat-map-split-zip*[*of*  $\lambda a$  *b*.  $a + b$  *rs*] **by** *auto* **hence**  $(zs \oplus bs) \cdots ms = rs \cdots ms + (fss \oplus bss) \cdots ms$ **using** *assms*(*1* ,*2* ,*3* ) *zs-def fss-def lincomb-sum-left lincomb-append-left* **by** *simp* **thus** *?thesis* **using** *fss-def bss-def zs-def* **by** *simp* **qed lemma** *lincomb-diff-left* : [[ *set rs* ⊆ *R*; *set ss* ⊆ *R*; *set ms* ⊆ *M*; *length rs* ≤ *length ss* ]]

 $\implies$   $[r - s, (r,s) \leftarrow zip \; rs \; ss] \cdot ms = rs \cdot ms - (take \; (length \; rs) \; ss) \cdot ms$ proof (*induct rs ss arbitrary*: *ms rule*: *list-induct2'*)
**case** *1* **show** *?case* **using** *lincomb-Nil* **by** *simp* **next case** (*2 r rs*) show  $\bigwedge ms$ . *length*  $(r\#rs) \leq length$  $\implies$   $[a - b, (a, b) \leftarrow zip (r \# rs)$   $||] \cdot ms$  $= (r \# rs) \cdot ms - (take (length (r \# rs))$  [])  $\cdot ms$ **by** *simp* **next case** *3* **show** *?case* **using** *lincomb-Nil* **by** *simp* **next case** (*4 r rs s ss*) **thus**  $[a−b. (a,b) ← zip (r#rs) (s#ss)]$  ·· *ms*  $= (r \# rs) \cdot ms - (take (length (r \# rs)) (s \# ss)) \cdot ms$ **using** *lincomb-Nil lincomb-Cons smult-distrib-right-diff* **by** (*cases ms*) *auto* **qed lemma** *lincomb-replicate-left* :  $r \in R \Longrightarrow set \ ms \subseteq M \Longrightarrow (replicate \ k \ r) \ \cdot \ ms = r \cdot (\sum m \leftarrow (take \ k \ ms) \cdot m)$ **proof** (*induct k arbitrary*: *ms*) **case** *0* **thus** *?case* **using** *lincomb-Nil smult-zero* **by** *simp* **next case** (*Suc k*) **show** *?case* **proof** (*cases ms*) **case** *Nil* **with** *Suc*(*2* ) **show** *?thesis* **using** *lincomb-Nil smult-zero* **by** *simp* **next case** (*Cons m ms*) **with** *Suc* **show** *?thesis* **using** *lincomb-Cons set-take-subset*[*of k ms*] *sum-list-closed*[*of id*] **by** *auto* **qed qed lemma** *lincomb-replicate0-left* : *set ms*  $\subseteq$  *M*  $\implies$  (*replicate*  $k$  *0*)  $\cdot$  *ms*  $=$  *0* **proof**− **assume**  $ms: set ms \subseteq M$ **hence** (*replicate*  $k \theta$ )  $\cdot \theta$  *ms* =  $\theta \cdot (\sum m \leftarrow (take \ k \ ms) \cdot m)$ **using** *R-scalars*.*zero-closed lincomb-replicate-left* **by** *fast* **moreover from** *ms* **have**  $(\sum m \leftarrow (take \; k \; ms)$ . *m*)  $\in M$ **using** *set-take-subset sum-list-closed* **by** *fastforce* **ultimately show** (*replicate k 0*)  $\cdot \cdot$  *ms* = 0 **using** *zero-smult* by *simp* **qed lemma** *lincomb-0coeffs* : *set ms*  $\subseteq$  *M*  $\implies$   $\forall$  *s*∈*set rs. s* = *0*  $\implies$  *rs*  $\cdot$  *ms* = *0* **using** *lincomb-Nil lincomb-Cons zero-smult* **by** (*induct rs ms rule: list-induct2'*) *auto* **lemma** *delta-scalars-lincomb-eq-nth* :  $set \textit{ms} \subseteq M \Longrightarrow n \lt \textit{length} \textit{ms}$  $\implies$  ((*replicate* (*length ms*)  $\theta$ )[ $n := 1$ ])  $\cdots$  *ms* = *ms*!*n* 

**proof** (*induct ms arbitrary*: *n*) **case** (*Cons m ms*) **thus** *?case* **using** *lincomb-Cons lincomb-replicate0-left zero-smult* **by** (*cases n*) *auto* **qed** *simp* **lemma** *lincomb-obtain-same-length-Rcoeffs* :  $set \; rs \subseteq R \Longrightarrow set \; ms \subseteq M$  $\implies \exists \textit{ss. set } ss \subseteq R \land \textit{length } ss = \textit{length } ms$  $\wedge$  *take* (*length rs*)  $ss = take$  (*length ms*)  $rs \wedge rs \cdot ms = ss \cdot ms$  $\textbf{proof}$  (*induct rs ms rule: list-induct2'*) **case** *1* **show** *?case* **using** *lincomb-Nil* **by** *simp* **next case** *2* **thus** *?case* **using** *lincomb-Nil* **by** *simp* **next case** (*3 m ms*) **define** *ss* **where**  $ss = replicate(Suc (length ms)) (0::r)$ **from** *3* (*2* ) *ss-def* **have**  $set$   $ss \subseteq R$  length  $ss = length(m \# ms)$   $\|\cdot (m \# ms) = ss \cdot (m \# ms)$ **using** *R-scalars*.*zero-closed lincomb-Nil lincomb-replicate0-left*[*of m*#*ms Suc* (*length ms*)] **by** *auto* **thus** *?case* **by** *auto* **next case** (*4 r rs m ms*) **from** *this* **obtain** *ss* **where** *ss*: *set ss*  $\subset$  *R length ss* = *length ms take* (*length rs*)  $ss = take$  (*length ms*)  $rs$   $rs \cdot \cdot ms = ss \cdot \cdot ms$ **by** *auto* **from**  $4(2)$  *ss* **have** *set* (*r*#*ss*) ⊆ *R length* (*r*#*ss*) = *length* (*m*#*ms*)  $take$  (*length*  $(r\#rs)$ )  $(r\#ss) = take$  (*length*  $(m\#ms)$ )  $(r\#rs)$  $(r\#rs) \cdot (m\#ms) = (r\#ss) \cdot (m\#ms)$ **using** *lincomb-Cons* **by** *auto* **thus** *?case* **by** *fast* **qed lemma** *lincomb-concat* :  $list-all2$  ( $\lambda rs$  ms. *length*  $rs = length ms$ ) *rss* mss  $\implies$  (*concat rss*)  $\cdot \cdot$  (*concat mss*) =  $(\sum (rs, ms) \leftarrow zip \; rs \; mss \; rs \; \cdot \; ms)$ using *lincomb-Nil lincomb-append* by (*induct rss mss rule: list-induct2*) *auto* **lemma** lincomb-snoc $\theta$ : set ms  $\subseteq M \implies (as \mathbb{Q}[\theta]) \cdot ms = as \cdot ms$ **using** *lincomb-append-left set-drop-subset lincomb-replicate0-left*[*of - 1* ] **by** *fastforce*

**lemma** *lincomb-strip-while-0coeffs* : **assumes** *set ms* ⊆ *M* **shows**  $(\text{strip-while } ((=) 0) \text{ as}) \cdot \text{ms} = \text{as} \cdot \text{ms}$ 

```
proof (induct as rule: rev-induct)
 case (snoc a as)
 hence caseassm: strip-while ((=) 0) as \cdot \cdot ms = as \cdot \cdot ms by fast
 show ?case
 proof (cases a = \theta)
   case True
   moreover with assms have (as@[a]) \cdot \cdot \cdot ms = as \cdot \cdot msusing lincomb-snoc0 by fast
   ultimately show strip-while ((=) 0) (as @ [a]) \cdot ms = (as@[a]) \cdot msusing caseassm by simp
 qed simp
qed simp
```
**end**

**lemmas** (**in** *Module*) *lincomb-obtain-same-length-coeffs* = *lincomb-obtain-same-length-Rcoeffs* **lemmas** (**in** *Module*) *lincomb-concat* = *lincomb-concat*

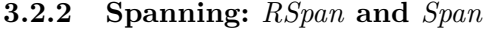

```
context R-scalar-mult
begin
primrec RSpan :: 'm list \Rightarrow 'm setwhere RSpan \parallel = 0
     \overline{R} \overline{R} \overline{p} (m \neq m s) = \{ r \cdot m \mid r \in R \} + RSpan \text{ ms}lemma RSpan\text{-}single : RSpan\ [m] = \{r \cdot m \mid r, r \in R\}using add-0\text{-}right[of\ \{r \cdot m \mid r, r \in R\}] by simplemma RSpan-Cons : RSpan (m#ms) = RSpan [m] + RSpan ms
 using RSpan-single by simp
lemma in-RSpan-obtain-same-length-coeffs :
 n ∈ RSpan ms \implies ∃ rs. set rs ⊆ R ∧ length rs = length ms ∧ n = rs \cdot ms
proof (induct ms arbitrary: n)
 case Nil
 hence n = 0 by simpthus ∃ rs. set rs ⊆ R ∧ length rs = length [] ∧ n = rs ⋅ []using lincomb-Nil by simp
next
 case (Cons m ms)
 from this obtain r rs
   where set (r \# rs) ⊆ R length (r \# rs) = length (m \# ms) n = (r \# rs) \cdot (m \# ms)using set-plus-def [of - RSpan ms] lincomb-Cons
   by fastforce
 thus ∃ rs. set rs \subseteq R \land length rs = length (m \neq ms) \land n = rs ·· (m \neq ms) by fast
qed
```
**lemma** *in-RSpan-Cons-obtain-same-length-coeffs* : *n* ∈ *RSpan*  $(m \# ms)$   $\Rightarrow$  ∃ *r rs. set*  $(r \# rs)$  ⊆ *R* ∧ *length rs* = *length ms*  $\wedge$   $n = r \cdot m + rs \cdot ms$ **proof**− **assume**  $n \in RSpan(m \# ms)$ **from** *this* **obtain**  $x \, y$  **where**  $x \in RSpan[m]$   $y \in RSpan[m]$   $x \neq y$ **using** *RSpan-Cons set-plus-def* [*of RSpan* [*m*]] **by** *auto* **thus**  $∃ r$  *rs. set*  $(r ≠ rs) ⊂ R ∧ length rs = length ms ∧ n = r ⋅ m + rs ⋅ ms$ **using** *RSpan-single in-RSpan-obtain-same-length-coeffs*[*of y ms*] **by** *auto* **qed lemma** *RSpanD-lincomb* : *RSpan ms* = {  $rs \cdot ms \mid rs.$  *set rs*  $\subseteq R \land length rs = length ms$ } **proof show** *RSpan*  $ms \subseteq \{rs \cdot \cdot ms \mid rs. \text{ set } rs \subseteq R \land \text{ length } rs = \text{ length } ms\}$ **using** *in-RSpan-obtain-same-length-coeffs* **by** *fast* **show** {*rs* ·· *ms* |*rs*. *set rs* ⊆ *R* ∧ *length rs* = *length ms*} ⊆ *RSpan ms* **proof fix** *x* **assume**  $x \in \{rs \text{ ··} ms \mid rs. \text{ set } rs \subseteq R \land \text{ length } rs = \text{ length } ms\}$ **from** *this* **obtain** *rs* **where** *rs*: *set*  $rs \subseteq R$  *length*  $rs = length ms x = rs \cdot ms$ **by** *fast* **from**  $rs(2)$  have  $set$   $rs \subseteq R \implies rs \cdot ms \in RSpan \ ms$ **using** *lincomb-Nil lincomb-Cons* **by** (*induct rs ms rule*: *list-induct2* ) *auto* **with**  $rs(1,3)$  **show**  $x \in RSpan \text{ ms } \textbf{by} \text{ fast}$ **qed qed lemma** *RSpan-append* : *RSpan* (*ms* @ *ns*) = *RSpan ms* + *RSpan ns* **proof** (*induct ms*) **case** *Nil* **show** *?case* **using** *add-0-left*[*of RSpan ns*] **by** *simp* **next case** (*Cons m ms*) **thus** *?case* **using** *RSpan-Cons*[*of m ms*@*ns*] *add*.*assoc* **by** *fastforce* **qed end context** *scalar-mult* **begin abbreviation**  $Span \equiv R\text{-}scalar\text{-}mult$ .*RSpan UNIV smult* **lemmas** *Span-append* = *R-scalar-mult*.*RSpan-append*[*OF R-scalar-mult*, *of smult*] **lemmas** *SpanD-lincomb* = *R-scalar-mult*.*RSpanD-lincomb* [*OF R-scalar-mult*, *of smult*] **lemmas** *in-Span-obtain-same-length-coeffs*  $=$   $R$ -scalar-mult.in- $RS$ pan-obtain-same-length-coeffs<sup>[1]</sup> *OF R-scalar-mult*, *of - smult*

```
]
end
context RModule
begin
lemma RSpan\text{-}contains\text{-}spanset\text{-}single : m \in M \implies m \in RSpan [m]using one-closed RSpan-single by fastforce
lemma RSpan-single-nonzero : m \in M \implies m \neq 0 \implies RSpan [m] \neq 0using RSpan-contains-spanset-single by auto
lemma Group-RSpan-single :
 assumes m \in Mshows Group (RSpan [m])
proof
 from assms show RSpan[m] \neq \{\} using RSpan\text{-}contains\text{-}spanset\text{-}single by fastnext
 fix x y assume x \in RSpan[m] y \in RSpan[m]from this obtain r s where rs: r \in R x = r \cdot m s \in R y = s \cdot musing RSpan-single by auto
 with assms have x - y = (r - s) \cdot m using smult-distrib-right-diff by simp
 with rs(1,3) show x - y \in RSpan[m]using R-scalars.diff-closed[of r s] RSpan-single[of m] by auto
qed
lemma Group-RSpan: set \, ms \subseteq M \Longrightarrow Group(RSpan \, ms)proof (induct ms)
 case Nil show ?case using trivial-Group by simp
next
 case (Cons m ms)
 hence Group (RSpan [m]) Group (RSpan ms)
   using Group-RSpan-single[of m] by auto
 thus ?case
  using RSpan-Cons[of m ms] AbGroup.intro AbGroup-set-plus AbGroup.axioms(1 )
   by fastforce
qed
lemma RSpanD-lincomb-arb-len-coeffs :
 set ms \subseteq M \Longrightarrow RSpan \ ms = \{ rs \cdot ms \mid rs. \ set \ rs \subseteq R \}proof
 show RSpan \, ms \subseteq \{ \, rs \cdot \cdot ms \mid rs. \, set \, rs \subseteq R \, \} using RSpanD-linear by fastshow set ms ⊆ M \implies RSpan ms ⊇ { rs ·· ms | rs. set rs ⊆ R }
 proof (induct ms)
   case Nil show ?case using lincomb-Nil by auto
 next
   case (Cons m ms) show ?case
   proof
```

```
fix x assume x \in \{ rs \cdot \cdot (m \# ms) \mid rs. \text{ set } rs \subseteq R \}from this obtain rs where rs: set rs \subseteq R x = rs ·· (m \neq ms) by fast
     with Cons show x \in RSpan(m \# ms)using lincomb-Nil Group-RSpan[of m#ms] Group.zero-closed lincomb-Cons
      by (cases rs) auto
   qed
 qed
qed
lemma RSpanI-lincomb-arb-len-coeffs :
 set \; rs \subseteq R \Longrightarrow set \; ms \subseteq M \Longrightarrow rs \cdot \; ms \in RSpan \; msusing RSpanD-lincomb-arb-len-coeffs by fast
lemma RSpan-contains-RSpans-Cons-left :
 set ms ⊂ M \Longrightarrow RSpan[m] ⊂ RSpan(m#ms)using RSpan-Cons Group-RSpan AbGroup.intro AbGroup.subset-plus-left by fast
lemma RSpan-contains-RSpans-Cons-right :
 m \in M \Longrightarrow RSpan \, ms \subseteq RSpan \, (m \neq ms)using RSpan-Cons Group-RSpan-single AbGroup.intro AbGroup.subset-plus-right
by fast
lemma RSpan-contains-RSpans-append-left :
 set<sup>ns</sup> ⊆ M \implies RSpan ms ⊆ RSpan (ms@ns)
 using RSpan-append Group-RSpan AbGroup.intro AbGroup.subset-plus-left
 by fast
lemma RSpan-contains-spanset : set ms ⊂ M \implies set ms ⊂ RSpan ms
proof (induct ms)
 case Nil show ?case by simp
next
 case (Cons m ms) thus ?case
   using RSpan-contains-spanset-single
        RSpan-contains-RSpans-Cons-left[of ms m]
        RSpan-contains-RSpans-Cons-right[of m ms]
   by auto
qed
lemma RSpan-contains-spanset-append-left :
 set ms ⊆ M \implies set \; ns ⊆ M \implies set \; ms \subseteq RSpan \; (ms@ns)using RSpan-contains-spanset[of ms@ns] by simp
lemma RSpan-contains-spanset-append-right :
 set ms ⊆ M \implies set \; ns ⊆ M \implies set \; ns ⊆ RSpan \; (ms@ns)using RSpan-contains-spanset[of ms@ns] by simp
lemma RSpan-zero-closed : set ms \subseteq M \implies 0 \in RSpan \ msusing Group-RSpan Group.zero-closed by fast
```
**lemma**  $RSpan\text{-}single-closed : m \in M \implies RSpan\ [m] \subseteq M$ **using** *RSpan-single smult-closed* **by** *auto* **lemma**  $RSpan-closed: set ms ⊂ M \implies RSpan \, ms ⊂ M$ **proof** (*induct ms*) **case** *Nil* **show** *?case* **using** *zero-closed* **by** *simp* **next case** (*Cons m ms*) **thus** *?case* **using** *RSpan-single-closed RSpan-Cons Group Group*.*set-plus-closed*[*of M*] **by** *simp* **qed lemma** *RSpan-smult-closed* : **assumes** *r* ∈ *R set ms* ⊆ *M n* ∈ *RSpan ms* **shows**  $r \cdot n \in RSpan$  *ms* **proof**− **from**  $assms(2,3)$  **obtain** *rs* **where** *rs*: *set*  $rs \subseteq R$   $n = rs \cdot ms$ **using** *RSpanD-lincomb-arb-len-coeffs* **by** *fast* **with** *assms*(*1* ,*2* ) **show** *?thesis* **using** *smult-lincomb*[*OF rs*(*1* ) *assms*(*1* ,*2* )] *mult-closed RSpanI-lincomb-arb-len-coeffs*[*of* [*r*∗*a*. *a*←*rs*] *ms*] **by** *auto* **qed lemma** *RSpan-add-closed* : **assumes** *set ms* ⊂ *M*  $n \in RSpan$  *ms*  $n' \in RSpan$  *ms* **shows**  $n + n' \in RSpan \, ms$ **proof**− **from** *assms* (*2* ,*3* ) **obtain** *rs ss* **where** *rs*: *set*  $rs \subseteq R$  *length*  $rs = length ms n = rs \cdot ms$ **and** *ss*: *set ss*  $\subseteq$  *R length ss* = *length ms*  $n' = ss \cdot ms$ **using** *RSpanD-lincomb* **by** *auto* with  $assms(1)$  have  $n + n' = [r + s. (r,s) \leftarrow zip \; rs \; ss] \cdots ms$ **using** *lincomb-sum-left* **by** *simp* **moreover from**  $rs(1)$   $ss(1)$  **have**  $set$   $[r + s, (r,s) \leftarrow zip$   $rs$   $ss] \subseteq R$ **using** *set-zip-leftD*[*of - - rs ss*] *set-zip-rightD*[*of - - rs ss*] *R-scalars*.*add-closed R-scalars*.*zip-add-closed* **by** *blast* **ultimately show**  $n + n' \in RSpan$  *ms* **using** *assms*(*1* ) *RSpanI-lincomb-arb-len-coeffs* **by** *simp* **qed**

**lemma** *RSpan-lincomb-closed* :

[[ *set rs* ⊆ *R*; *set ms* ⊆ *M*; *set ns* ⊆ *RSpan ms* ]] =⇒ *rs* ·· *ns* ∈ *RSpan ms* **using** *lincomb-Nil RSpan-zero-closed lincomb-Cons RSpan-smult-closed RSpan-add-closed* **by** (*induct rs ns rule: list-induct2'*) *auto* 

```
lemma RSpanI : set ms ⊂ M \rightleftharpoons M ⊂ RSpan ms \rightleftharpoons M = RSpan msusing RSpan-closed by fast
```
**lemma** *RSpan-contains-RSpan-take* : *set ms* ⊆ *M* =⇒ *RSpan* (*take k ms*) ⊆ *RSpan ms* **using** *append-take-drop-id set-drop-subset RSpan-contains-RSpans-append-left*[*of drop k ms*] **by** *fastforce* **lemma** *RSubmodule-RSpan-single* : **assumes**  $m \in M$ **shows** *RSubmodule* (*RSpan* [*m*]) **proof** (*rule RSubmoduleI*) **from** *assms* **show** *Subgroup* (*RSpan* [*m*]) **using** *Group-RSpan-single RSpan-closed*[*of* [*m*]] **by** *simp* **next fix** *r n* **assume**  $rn: r \in R$   $n \in RSpan[m]$ **from**  $rn(2)$  **obtain** *s* where  $s: s \in R$   $n = s \cdot m$  **using**  $RSpan-single$  **by**  $fast$ with *assms*  $rn(1)$  have  $r * s \in R$   $r \cdot n = (r * s) \cdot m$ **using** *mult-closed* **by** *auto* **thus**  $r \cdot n \in RSpan[m]$  **using**  $RSpan\text{-}single$  **by**  $fast$ **qed lemma** *RSubmodule-RSpan* : *set ms* ⊆ *M* =⇒ *RSubmodule* (*RSpan ms*) **proof** (*induct ms*) **case** *Nil* **show** *?case* **using** *trivial-RSubmodule* **by** *simp* **next case** (*Cons m ms*) **hence** *RSubmodule* (*RSpan* [*m*]) *RSubmodule* (*RSpan ms*) **using** *RSubmodule-RSpan-single* **by** *auto* **thus** *?case* **using** *RSpan-Cons RSubmodule-set-plus* **by** *simp* **qed lemma** *RSpan-RSpan-closed* :  $set ms ⊆ M \Longrightarrow set ns ⊆ RSpan ms \Longrightarrow RSpan ns ⊆ RSpan ms$ **using** *RSpanD-lincomb*[*of ns*] *RSpan-lincomb-closed* **by** *auto* **lemma** *spanset-reduce-Cons* :  $set ms \subseteq M \Longrightarrow m \in RSpan \, ms \Longrightarrow RSpan \, (m \# ms) = RSpan \, ms$ **using** *RSpan-Cons RSpan-RSpan-closed*[*of ms* [*m*]] *RSpan-contains-RSpans-Cons-right*[*of m ms*] *RSubmodule-RSpan*[*of ms*] *RModule*.*set-plus-closed*[*of R smult RSpan ms RSpan* [*m*] *RSpan ms*] **by** *auto* **lemma** *RSpan-replace-hd* : **assumes**  $n \in M$  *set*  $ms ⊆ M$   $m ∈ RSpan(n ≠ ms)$ **shows**  $RSpan(m \nparallel ms) \subseteq RSpan(n \nparallel ms)$ **proof fix** *x* **assume**  $x \in RSpan(m \neq ms)$ **from** *this assms*(*3* ) **obtain** *r rs s ss* **where**  $r$ -rs:  $r \in R$  set  $rs \subseteq R$  length  $rs = length ms$   $x = r \cdot m + rs \cdot ms$ 

**and**  $s\text{-}ss: s \in R \text{ set } ss \subseteq R \text{ length } ss = \text{length } ms \text{ } m = s \cdot n + ss \cdot ms$ **using** *in-RSpan-Cons-obtain-same-length-coeffs*[*of x m ms*] *in-RSpan-Cons-obtain-same-length-coeffs*[*of m n ms*] **by** *fastforce* **from**  $r$ - $rs(1)$   $s$ - $ss(2)$  have  $set1$ :  $set$  [ $r$ \* $a$ .  $a \leftarrow ss$ ]  $\subseteq R$  **using**  $mult-closed$  by  $auto$ **have**  $x = ((r * s) \# [a + b, (a,b) \leftarrow zip [r*a, a \leftarrow ss] rs]) \cdot (n \# ms)$ **proof**− **from**  $r$ - $rs(2,3)$   $s$ - $ss(3)$   $assms(2)$ **have**  $[r*a. a \leftarrow ss] \cdot ms + rs \cdot ms$  $=[a + b. (a, b) \leftarrow zip [r*a. a \leftarrow ss] rs] \cdot ms$ **using** *set1 lincomb-sum* **by** *simp* **moreover from**  $assms(1,2)$   $r\text{-}rs(1,2,4)$   $s\text{-}ss(1,2,4)$ **have**  $x = (r * s) \cdot n + ([r * a. a \leftarrow ss] \cdot ms + rs \cdot ms)$ **using** *smult-closed lincomb-closed smult-lincomb mult-closed lincomb-sum* **by** *simp* **ultimately show** *?thesis* **using** *lincomb-Cons* **by** *simp* **qed moreover have** set  $((r * s) \# [a + b, (a,b) \leftarrow zip [r*a, a \leftarrow ss] rs]) \subseteq R$ **proof**− **from**  $r$ -rs(2) **have** set  $[a + b, (a,b) \leftarrow zip [r*a, a \leftarrow ss]$   $rs] \subseteq R$ **using** *set1 R-scalars*.*zip-add-closed* **by** *fast* with  $r$ -rs(1)  $s$ -ss(1) show ?thesis using *mult-closed* by  $simp$ **qed ultimately show**  $x \in RSpan$  ( $n \neq ms$ ) **using** *assms*(*1* ,*2* ) *RSpanI-lincomb-arb-len-coeffs*[*of - n*#*ms*] **by** *fastforce* **qed**

**end**

**lemmas** (**in** *scalar-mult*) *Span-Cons* = *R-scalar-mult*.*RSpan-Cons*[*OF R-scalar-mult*, *of smult*]

**context** *Module* **begin**

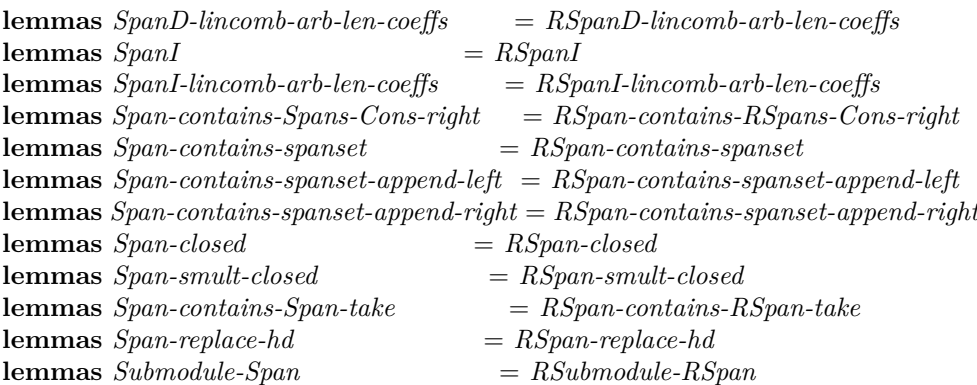

### **3.2.3 Finitely generated modules**

**context** *R-scalar-mult* **begin**

**abbreviation**  $R$ -fingen  $M \equiv (\exists \text{ ms. set } ms \subseteq M \land RSpan \text{ ms} = M)$ 

Similar to definition of *card* for finite sets, we default *dim* to 0 if no finite spanning set exists. Note that  $RSpan$   $[] = 0$  implies that  $dim-R$   $\{0\} = 0$ .

**definition**  $dim-R :: 'm set \Rightarrow nat$ where  $\dim-R$   $M = (\text{if } R\text{-}\text{fingen } M \text{ then } ($ *LEAST n.* ∃ *ms. length*  $ms = n \wedge set ms ⊆ M \wedge RSpan ms = M$ ) *else 0* )

**lemma** *dim-R-nonzero* : **assumes**  $dim-R$   $M > 0$ **shows**  $M \neq 0$ **proof assume** *M*:  $M = 0$ **hence** *dim-R M*  $= (LEAST n. \exists ms. length ms = n \land set ms \subseteq M \land RSpan ms = M)$ **using** *dim-R-def* **by** *simp* **moreover from** *M* **have** *length*  $\parallel = 0 \land set \parallel \subseteq M \land RSpan \parallel = M$  **by**  $simp$ **ultimately show** *False* **using** *assms* **by** *simp* **qed**

**end**

**hide-const** *real-vector*.*dim* **hide-const** (**open**) *Real-Vector-Spaces*.*dim*

**abbreviation** (in *scalar-mult*)  $fingen \equiv R\text{-}scalar\text{-}mult.R\text{-}fingen \text{ } UNIV \text{ } smult$ **abbreviation** (**in** *scalar-mult*)  $dim \equiv R\text{-}scalar\text{-}mult.dim\text{-}R$  *UNIV smult* 

**lemmas** (**in** *Module*) *dim-nonzero* = *dim-R-nonzero*

## **3.2.4** *R***-linear independence**

**context** *R-scalar-mult* **begin**

**primrec** *R-lin-independent* ::  $'m$  *list*  $\Rightarrow$  *bool* **where**  $R$ -lin-independent-Nil:  $R$ -lin-independent  $[] = True$ *R-lin-independent-Cons*: *R-lin-independent* (*m*#*ms*) = (*R-lin-independent ms* ∧ (∀ *r rs*. (*set* (*r*#*rs*) ⊆ *R* ∧ (*r*#*rs*) ·· (*m*#*ms*) = *0* ) −→ *r* = *0* ))

**end**

**lemma** *R-lin-independent-ConsI* : **assumes** *R-lin-independent ms*  $\bigwedge$ r rs. set  $(r\# rs) \subseteq R \Longrightarrow (r\# rs) \cdot (m\# ms) = 0 \Longrightarrow r = 0$ **shows** *R-lin-independent* (*m*#*ms*) **using** *assms R-lin-independent-Cons* **by** *fast*

```
lemma R-lin-independent-ConsD1 :
 R-lin-independent (m \# ms) \implies R-lin-independent ms
 by simp
```
**lemma** *R-lin-independent-ConsD2* :  $\llbracket R\text{-}lin\text{-}independent \ (m\text{#}ms); \ set \ (r\text{#}rs) \subseteq R; \ (r\text{#}rs) \ \cdots \ (m\text{#}ms) = 0 \ \rrbracket$  $\implies r = 0$ **by** *auto*

**end**

# **context** *RModule* **begin**

**lemma** *R-lin-independent-imp-same-scalars* : [[ *length rs* = *length ss*; *length rs* ≤ *length ms*; *set rs* ⊆ *R*; *set ss* ⊆ *R*; *set*  $ms \subseteq M$ ;  $R$ -lin-independent  $ms$ ;  $rs \cdot ms = ss \cdot ms \implies rs = ss$ **proof** (*induct rs ss arbitrary*: *ms rule*: *list-induct2* ) **case** (*Cons r rs s ss*) **from**  $Cons(3)$  **have**  $ms \neq \Pi$  **by**  $auto$ **from** *this* **obtain** *n ns* **where** *ms*:  $ms = n \# ns$ **using** *neq-Nil-conv*[*of ms*] **by** *fast* **from**  $Cons(4,5)$  have set  $([a-b,(a,b)\leftarrow zip(r\#rs)(s\#ss)]) \subseteq R$ **using** *Ring1 Ring1* .*list-diff-closed* **by** *fast* **hence** *set*  $((r-s)$ #[ $a-b$ .  $(a,b)$ ←*zip rs ss*]) ⊆ *R* **by** *simp* **moreover from** *Cons*(*1* ,*4*−*6* ,*8* ) *ms* **have** *1*: (( $r-s$ )#[ $a-b$ . ( $a,b$ )← $zip$  *rs ss*]) ·· ( $n \# ns$ ) = 0 **using** *lincomb-diff-left*[*of r*#*rs s*#*ss*] **by** *simp* **ultimately have**  $r - s = 0$  **using**  $Cons(7)$  *ms R-lin-independent-Cons* by *fast* **hence** 2:  $r = s$  **by**  $simp$ **with** *1*  $Cons(1, 4-6)$  *ms* **have**  $rs \cdot ns = ss \cdot ns$ **using** *lincomb-Cons zero-smult lincomb-diff-left* **by** *simp* **with**  $Cons(2-7)$  *ms* **have**  $rs = ss$  **by**  $simp$ **with** *2* **show** *?case* **by** *fast* **qed** *fast*

**lemma** *R-lin-independent-obtain-unique-scalars* :  $[$  *set ms* ⊂ *M*; *R*-lin-independent ms;  $n \in RSpan$  ms  $[$  $\implies$   $(\exists ! \text{ rs. set } rs \subseteq R \land \text{ length } rs = \text{ length } ms \land n = rs \cdot ms)$ **using** *in-RSpan-obtain-same-length-coeffs*[*of n ms*]

*R-lin-independent-imp-same-scalars*[*of - - ms*] **by** *auto* **lemma** *R-lin-independentI-all-scalars* :  $set$  *ms* ⊂ *M*  $\implies$  $(∀ rs. set rs ⊂ R ∧ length rs = length ms ∧ rs ·· ms = 0 → set rs ⊂ 0)$ =⇒ *R-lin-independent ms* **proof** (*induct ms*) **case** (*Cons m ms*) **show** *?case* **proof** (*rule R-lin-independent-ConsI*) **have**  $\bigwedge$ rs. [[ *set rs*  $\subseteq$  *R*; *length rs* = *length ms*;  $rs \cdot \cdot ms = 0$  ]]  $\implies$  *set rs*  $\subseteq$  *0* **proof**− **fix** *rs* **assume** *rs*: *set rs*  $\subseteq$  *R length rs* = *length ms rs*  $\cdot \cdot$  *ms* = *0* **with**  $Cons(2)$  **have**  $set(0 \# rs) \subseteq R$  *length*  $(0 \# rs)$  $=$  *length*  $(m \# ms)$   $(0 \# rs) \cdot (m \# ms) = 0$ **using** *R-scalars*.*zero-closed lincomb-Cons zero-smult* **by** *auto* **with**  $Cons(\beta)$  **have**  $set(\theta \# rs) \subseteq \theta$  **by**  $fast$ **thus** *set*  $rs \subseteq \theta$  **by**  $simp$ **qed with** *Cons*(*1* ,*2* ) **show** *R-lin-independent ms* **by** *simp* **next fix** *r rs* **assume** *r-rs*: *set*  $(r \# rs) \subseteq R (r \# rs) \cdot (m \# ms) = 0$ **from**  $r$ - $rs(1)$   $Cons(2)$  **obtain** *ss* **where** *ss*: *set*  $ss \subseteq R$  *length*  $ss = length ms \, rs \, \cdot \cdot \, ms = ss \, \cdot \cdot \, ms$ **using** *lincomb-obtain-same-length-Rcoeffs*[*of rs ms*] **by** *auto* with *r-rs* have  $(r\#ss) \cdot (m\#ms) = 0$  **using** *lincomb-Cons* by *simp* **moreover from**  $r$ -rs(1) ss(1) **have** set ( $r \neq ss$ )  $\subset R$  **by** simp **moreover from**  $ss(2)$  **have** *length* ( $r \# ss$ ) = *length* ( $m \# ms$ ) by  $simp$ **ultimately have** *set* ( $r \neq ss$ )  $\subseteq \theta$  **using**  $Cons(3)$  by *fast* **thus**  $r = 0$  **by** *simp* **qed qed** *simp* **lemma** *R-lin-independentI-concat-all-scalars* : **defines** *eq-len*: *eq-len*  $\equiv \lambda xs$  *ys. length xs*  $=$  *length ys* **assumes** *set* (*concat mss*)  $\subseteq M$  $\bigwedge$ rss. *set* (*concat rss*)  $\subseteq$  *R*  $\implies$  *list-all2 eq-len rss mss*  $\implies$  (*concat rss*)  $\cdot \cdot$  (*concat mss*) =  $0 \implies (\forall \text{rs} \in \text{set} \text{rss.} \text{ set } \text{rs} \subseteq 0)$ **shows** *R-lin-independent* (*concat mss*) **using** *assms*(*2* ) **proof** (*rule R-lin-independentI-all-scalars*) **have**  $\bigwedge$ rs.  $\mathbb{F}$  *set rs*  $\subseteq$  *R*; *length rs* = *length* (*concat mss*); *rs*  $\cdot$  *concat mss* = 0  $\mathbb{F}$  $\implies$  *set*  $rs \subseteq 0$ **proof**− **fix** *rs* **assume** *rs*: *set*  $rs \text{ }\subseteq R$  *length*  $rs = length (concat \, mss) \, rs \cdot \text{ } concat \, mss = 0$ **from** *rs*(*2* ) *eq-len* **obtain** *rss* **where** *rs* = *concat rss list-all2 eq-len rss mss*

**using** *match-concat* **by** *fast*

```
with rs(1,3) assms(3) show set rs \subseteq 0 by auto
  qed
 thus ∀ rs. set rs \subseteq R \land length rs = length (concat ms) \land rs \cdot· concat mss = 0−→ set rs ⊆ 0
   by auto
qed
lemma R-lin-independentD-all-scalars :
  [[ set rs ⊆ R; set ms ⊆ M; length rs ≤ length ms; R-lin-independent ms;
      rs \cdot ms = 0 \implies set \; rs \subseteq 0proof (induct rs ms rule: list-induct2')
 case (4 r rs m ms)
 from 4(2,5,6) have r = 0 by auto
 moreover with 4 have set rs \subseteq 0 using lincomb-Cons zero-smult by simp
 ultimately show ?case by simp
qed auto
lemma R-lin-independentD-all-scalars-nth :
 assumes set rs \subseteq R set ms \subseteq M R-lin-independent ms \sim ms = 0k < min (length rs) (length ms)
 shows rs!k = 0proof−
  from assms(1 ,2 ) obtain ss
   where ss: set ss \subseteq R length ss = length ms
            take (length rs) ss = take (length ms) rs rs \cdot \cdot ms = ss \cdot \cdot msusing lincomb-obtain-same-length-Rcoeffs[of rs ms]
   by fast
 from ss(1,2,4) assms(2,3,4) have set ss \subset \thetausing R-lin-independentD-all-scalars by auto
 moreover from assms(5) ss(3) have rs!k = (take (length rs) ssl)k by simpmoreover from assms(5) ss(2) have k < length (take (length rs) s) by simpultimately show ?thesis using in-set-conv-nth by force
qed
lemma R-lin-dependent-dependence-relation :
  set ms ⊂ M \Longrightarrow ∎ R-lin-independent ms\implies \exists \text{rs. set } rs \subseteq R \land \text{set } rs \neq 0 \land \text{length } rs = \text{length } ms \land rs \cdot \text{ms} = 0proof (induct ms)
  case (Cons m ms) show ?case
 proof (cases R-lin-independent ms)
   case True
   with Cons(3 )
     have \neg (∀ r rs. (set (r#rs) ⊆ R ∧ (r#rs) ·· (m#ms) = 0) → r = 0)
     by simp
   from this obtain r rs
     where r-rs: set (r\# rs) \subseteq R (r\# rs) \cdot (m\# ms) = 0 r \neq 0by fast
   from r-rs(1) Cons(2) obtain ss
     where ss: set ss \subseteq R length ss = length ms rs \cdot \cdot ms = ss \cdot \cdot ms
```
**using** *lincomb-obtain-same-length-Rcoeffs*[*of rs ms*] **by** *auto* **from** *ss r-rs* **have** *set* ( $r \# ss$ )  $\subseteq$  *R*  $\land$  *set* ( $r \# ss$ )  $\neq 0$  $\wedge$  *length* ( $r \# ss$ ) = *length* ( $m \# ms$ )  $\wedge$  ( $r \# ss$ )  $\cdot \cdot$  ( $m \# ms$ ) = 0 **using** *lincomb-Cons* **by** *simp* **thus** *?thesis* **by** *fast* **next case** *False* **with**  $Cons(1,2)$  **obtain** *rs* **where** *rs*: *set*  $rs \subseteq R$  *set*  $rs \neq 0$  *length*  $rs = length ms \cdot rs \cdot ms = 0$ **by** *fastforce* **from** *False rs Cons*(*2* ) **have** *set*  $(0#rs) ⊆ R ∧ set (0#rs) ≠ 0 ∧ length (0#rs) = length (m#ms)$  $\wedge$  ( $0 \# rs$ )  $\cdot \cdot$  ( $m \# ms$ ) = 0 **using** *Ring1* .*zero-closed*[*OF Ring1* ] *lincomb-Cons*[*of 0 rs m ms*] *zero-smult*[*of m*] *empty-set-diff-single*[*of set rs*] **by** *fastforce* **thus** *?thesis* **by** *fast* **qed qed** *simp* **lemma** *R-lin-independent-imp-distinct* :  $set \mathit{ms} \subseteq M \Longrightarrow R\text{-}lin\text{-}independent \mathit{ms} \Longrightarrow distinct \mathit{ms}$ **proof** (*induct ms*) **case** (*Cons m ms*) **have**  $\bigwedge n$ .  $n \in set ms \implies m \neq n$ **proof** fix *n* **assume** *n*:  $n \in set ms m = n$ **from**  $n(1)$  **obtain**  $xs$   $ys$  **where**  $ms = xs \text{ } @$   $n \# ys$  **using**  $split-list$  **by**  $fast$ **with**  $Cons(2)$   $n(2)$ **have**  $(1 \# \text{ replicate } (\text{length } xs) \ 0 \ \textcircled{a} [-1]) \cdot (m \# ms) = 0$ **using** *lincomb-Cons lincomb-append lincomb-replicate0-left lincomb-Nil neg-eq-neg1-smult* **by** *simp* **with**  $Cons(3)$  **have**  $1 = 0$ **using** *R-scalars*.*zero-closed one-closed R-scalars*.*neg-closed* **by** *force* **thus** *False* **using** *one-neq-zero* **by** *fast* **qed with** *Cons* **show** *?case* **by** *auto* **qed** *simp* **lemma** *R-lin-independent-imp-independent-take* : *set*  $ms \subseteq M \Longrightarrow R\text{-}lin\text{-}independent \text{ }ms \Longrightarrow R\text{-}lin\text{-}independent \text{ } (take \text{ }n \text{ }ms)$ **proof** (*induct ms arbitrary*: *n*) **case** (*Cons m ms*) **show** *?case* **proof** (*cases n*) **case** (*Suc k*) **hence** *take n*  $(m \# ms) = m \#$  *take k ms* **by** *simp* **moreover have** *R*-lin-independent  $(m \# take k \, ms)$ 

**proof** (*rule R-lin-independent-ConsI*) **from** *Cons* **show** *R-lin-independent* (*take k ms*) **by** *simp* **next fix** *r rs* **assume** *r-rs*: *set*  $(r \# rs) \subseteq R$   $(r \# rs) \cdot (m \# take k ms) = 0$ **from**  $r$ - $rs(1)$   $Cons(2)$  **obtain**  $ss$ **where** *ss*: *set*  $ss \subseteq R$  *length*  $ss = length (take k ms)$  $rs \cdot \textit{take } k \text{ ms} = ss \cdot \textit{take } k \text{ ms}$ **using** *set-take-subset*[*of k ms*] *lincomb-obtain-same-length-Rcoeffs* **by** *force* **from**  $r$ -rs(1)  $ss(1)$  **have**  $set(r \# ss) \subseteq R$  **by**  $simp$ **moreover from**  $r$ -rs(2) *ss* **have**  $(r \# ss) \cdot (m \# ms) = 0$ **using** *lincomb-Cons lincomb-Nil lincomb-append-right*[*of ss take k ms drop k ms*] **by** *simp* **ultimately show**  $r = 0$  **using**  $Cons(3)$  by *auto* **qed ultimately show** *?thesis* **by** *simp* **qed** *simp* **qed** *simp* **lemma** *R-lin-independent-Cons-imp-independent-RSpans* : **assumes**  $m \in M$  *R*-lin-independent ( $m \neq ms$ ) **shows** *add-independentS* [*RSpan* [*m*], *RSpan ms*] **proof** (*rule add-independentS-doubleI*) **fix** *x* y **assume** *xy*:  $x \in RSpan[m]$   $y \in RSpan(mx + y = 0)$ 

**from**  $xy(1,2)$  **obtain**  $r$  *rs* **where**  $r$ -*rs*:  $r \in R$   $x = r \cdot m$  *set*  $rs \subset R$   $y = rs \cdot ms$ **using** *RSpan-single RSpanD-lincomb* **by** *fast* **with**  $xy(3)$  have set  $(r \# rs) \subseteq R(r \# rs) \cdot (m \# ms) = 0$ 

**using** *lincomb-Cons* **by** *auto*

**with** *assms*  $r$ - $rs(2)$  **show**  $x = 0$  **using** *zero-smult* **by** *auto* **qed**

**lemma**  $hd0$ -imp-R-lin-dependent :  $\neg$  *R*-lin-independent ( $0 \neq ms$ ) **using** *lincomb-Cons*[*of 1* [] *0 ms*] *lincomb-Nil*[*of* [] *ms*] *smult-zero one-closed R-lin-independent-Cons* **by** *fastforce*

**lemma** *R-lin-independent-imp-hd-n0* : *R-lin-independent*  $(m \# ms) \implies m \neq 0$ **using** *hd0-imp-R-lin-dependent* **by** *fast*

**lemma** *R-lin-independent-imp-hd-independent-from-RSpan* : **assumes**  $m ∈ M$  set  $ms ⊆ M$  R-lin-independent  $(m#ms)$ **shows**  $m \notin RSpan$  *ms* **proof assume** *m*: *m* ∈ *RSpan ms* **with**  $assms(2)$  **have**  $(-1) \cdot m \in RSpan \ ms$ **using** *RSubmodule-RSpan*[*of ms*] *RModule*.*smult-closed*[*of R smult RSpan ms* −*1 m*] *one-closed R-scalars*.*neg-closed*[*of 1* ]

```
by simp
 moreover from assms(1) have m + (-1) \cdot m = 0using neg-eq-neg1-smult by simp
 ultimately show False
  using RSpan-contains-spanset-single assms R-lin-independent-Cons-imp-independent-RSpans
        add-independentS-doubleD R-lin-independent-imp-hd-n0
   by fast
qed
lemma R-lin-independent-reduce :
 \textbf{assumes}~n \in Mshows set ms \subseteq M \implies R-lin-independent (ms \circledcirc n \# ns)
             \implies R-lin-independent (ms @ ns)
proof (induct ms)
 case (Cons m ms)
  moreover have \bigwedge r rs. set (r\# rs) \subseteq R \Longrightarrow (r\# rs) \cdot (m\# ms@ns) = 0\implies r = 0proof−
   fix r rs assume r-rs: set (r \# rs) \subseteq R (r \# rs) \cdots (m \# ms \textcircled{0} ns) = 0from Cons(2) r\text{-}rs(1) obtain ss
     where ss: set ss \subseteq R length ss = length ms rs \cdot \cdot ms = ss \cdot \cdot ms
     using lincomb-obtain-same-length-Rcoeffs[of rs ms]
     by auto
   from assms \; ss(2,3) \; r\text{-}rs(2)have (r \# ss \ @ \ 0 \# drop \ (length \ ms) \ rs) \ \cdots \ (m \# ms \ @ \ n \# ns) = 0using lincomb-Cons
          \lim \text{conformal-} right add.assoc of r·m rs·ms (drop (length ms) rs)·ns]
          zero-smult lincomb-append
     by simp
   moreover from r-rs(1) ss(1)have set (r \# ss \ @ \ 0 \# drop \ (length \ ms) \ rs) \subseteq Rusing R-scalars.zero-closed set-drop-subset[of - rs]
     by auto
   ultimately show r = 0using Cons(3 )
          R-lin-independent-ConsD2 [of m - r ss \omega \theta \# drop (length ms) rs
     by simp
 qed
 ultimately show R-lin-independent ( (m#ms) @ ns) by auto
qed simp
lemma R-lin-independent-vs-lincomb0 :
 assumes set (ms@n#ns) ⊆ M R-lin-independent (ms@n#ns)
        set (rs@s#ss) ⊆ R length rs = length ms
        (rs@s#ss) \cdot (ms@n#ns) = 0shows s = 0proof−
 define k where k = length rs
 hence (rs@s#ss)!k = s by simp
```
**moreover from**  $k$ -def  $assms(4)$  **have**  $k < min$  (*length* ( $rs@s#ss$ )) (*length* ( $ms@n#ns$ )) **by** *simp* **ultimately show** *?thesis*  $using\ assumes(1,2,3,5)$  *R-lin-independentD-all-scalars-nth*[*of rs*<sup>*Qs*#*ss ms*<sup>*Qn*#*ns*]</sup></sup> **by** *simp*

```
qed
```
**lemma** *R-lin-independent-append-imp-independent-RSpans* :  $set ms \subseteq M \Longrightarrow$  *R-lin-independent* (*ms*<sup> $@ns$ </sup>) =⇒ *add-independentS* [*RSpan ms*, *RSpan ns*] **proof** (*induct ms*) **case** (*Cons m ms*) **show** *?case* **proof** (*rule add-independentS-doubleI*) **fix** *x* y **assume** *xy*:  $y \in RSpan \, nsx \in RSpan \, (m \# ms) \, x + y = 0$ **from**  $xy(2)$  **obtain**  $x1 x2$ **where**  $x1-x2$ :  $x1 ∈ RSpan[m] x2 ∈ RSpan ms x = x1 + x2$ **using** *RSpan-Cons set-plus-def* [*of RSpan* [*m*]] **by** *auto* **from**  $x1-x2(1,2)$   $xy(1)$  **obtain**  $r$  *rs ss* **where** *r-rs-ss: set*  $(r#(rs@ss)) \subseteq R$  *length rs* = *length ms x1* = *r* · *m*  $x2 = rs - ms$  *y* = *ss*  $\cdot \cdot$  *ns* **using** *RSpan-single in-RSpan-obtain-same-length-coeffs*[*of x2 ms*] *RSpanD-lincomb*[*of ns*] **by** *auto* have  $x1-0$ :  $x1 = 0$ **proof**− **from**  $x(y|3)$   $x1-x2(3)$   $r-s-ss(2-5)$  have  $(r\#(rs@ss))$  ··  $(m\#(ms@ns)) = 0$ **using** *lincomb-append lincomb-Cons* **by** (*simp add*: *algebra-simps*) with  $r$ - $rs$ - $ss(1,3)$   $Cons(2,3)$  show *?thesis* **using** *R-lin-independent-ConsD2* [*of m ms*@*ns r rs*@*ss*] *zero-smult* **by** *simp* **qed moreover have**  $x2 = 0$ **proof**− **from**  $x1-\theta xy(3) x1-x2(3)$  **have**  $x2 + y = 0$  **by**  $simp$ with  $xy(1)$   $x1-x2(2)$  Cons show ?thesis **using** *add-independentS-doubleD* **by** *simp* **qed ultimately show**  $x = 0$  **using**  $x1-x2(3)$  by  $simp$ **qed qed** *simp*

**end**

# **3.2.5 Linear independence over** *UNIV*

**context** *scalar-mult* **begin**

**abbreviation** *lin-independent ms*

≡ *R-scalar-mult*.*R-lin-independent UNIV smult ms*

**lemmas** *lin-independent-ConsI*

= *R-scalar-mult*.*R-lin-independent-ConsI* [*OF R-scalar-mult*, *of smult*] **lemmas** *lin-independent-ConsD1*  $= R$ -scalar-mult<sub>ri</sub>.R-lin-independent-ConsD1<sup>[OF R-scalar-mult, of smult]</sup>

**end**

**context** *Module* **begin**

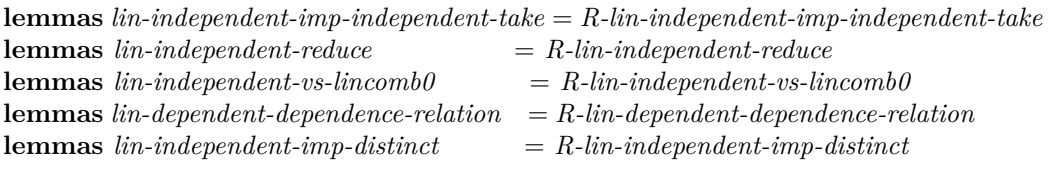

**lemmas** *lin-independent-imp-hd-independent-from-Span* = *R-lin-independent-imp-hd-independent-from-RSpan* **lemmas** *lin-independent-append-imp-independent-Spans* = *R-lin-independent-append-imp-independent-RSpans*

**end**

#### **3.2.6 Rank**

# **context** *R-scalar-mult*

**begin**

**definition**  $R$ -finrank :: 'm set  $\Rightarrow$  bool where  $R$ -finrank  $M = (\exists n. \forall ms. set ms \subseteq M)$  $\land$  *R*-lin-independent ms  $\longrightarrow$  length ms  $\leq n$ )

**lemma** *R-finrankI* :  $(\bigwedge ms. set \ ms \subseteq M \Longrightarrow R\text{-}lin\text{-}independent \ ms \Longrightarrow length \ ms \leq n)$  $\implies R$ -finrank M **unfolding** *R-finrank-def* **by** *blast*

**lemma** *R-finrankD* :  $R$ -finrank  $M \implies \exists n. \forall ms.$  *set*  $ms \subseteq M \land R$ -lin-independent ms  $\longrightarrow$  *length*  $ms \leq n$ **unfolding** *R-finrank-def* **by** *fast*

**lemma** *submodule-R-finrank* : *R-finrank*  $M$   $\implies$   $N$  ⊆  $M$   $\implies$  *R-finrank*  $N$ **unfolding** *R-finrank-def* **by** *blast*

**end**

**context** *scalar-mult* **begin**

**abbreviation** *finrank* ::  $'m$  *set*  $\Rightarrow$  *bool* where  $\text{f \textit{in} rank} \equiv \textit{R}\text{-}\textit{scalar}\text{-}\textit{mult}$ .*R*-finrank UNIV smult

**lemmas**  $\text{finrank}I = R\text{-}scalar\text{-}mult.R\text{-}finrankI[OF R\text{-}scalar\text{-}mult, of \text{-} smult]$ **lemmas**  $f \in \mathbb{R}$ -scalar-mult<sub>*n*</sub>.  $R$ -finrankD[*OF R-scalar-mult, of smult*] **lemmas** *submodule-finrank*

= *R-scalar-mult*.*submodule-R-finrank* [*OF R-scalar-mult*, *of smult*]

**end**

### **3.3 Module homomorphisms**

## **3.3.1 Locales**

**locale** *RModuleHom* = *Domain?*: *RModule R smult M* + *Codomain?*: *scalar-mult smult'* + *GroupHom?*: *GroupHom M T* for  $R$ *r*::*ring-1 set* **and** *smult* ::  $'r \Rightarrow 'm::ab-group-add \Rightarrow 'm$  (**infixr**  $\leftrightarrow \gamma 0$ ) **and** *M* :: '*m set* **and** *smult'* :: ' $r \Rightarrow$  'n::*ab-group-add*  $\Rightarrow$  'n (**infixr**  $\langle \star \rangle$  70) **and** *T* ::  $'m \Rightarrow 'n$  $r +$  **assumes**  $R$ -map:  $\bigwedge r$   $m$ .  $r \in R \implies m \in M \implies T$   $(r \cdot m) = r \star T$  m **abbreviation** (in *RModuleHom*) *lincomb'* :: 'r *list*  $\Rightarrow$  'n *list*  $\Rightarrow$  'n (infix  $\langle \cdot \star \rangle$  70)  $\mathbf{where} \; lincomb' \equiv \; Codomain.lincomb$ **lemma** (**in** *RModule*) *RModuleHomI* : **assumes** *GroupHom M T*  $\bigwedge r$  *m*.  $r \in R \implies m \in M \implies T$   $(r \cdot m) = smult'$   $r$   $(T m)$ **shows** *RModuleHom R smult M smult'*  $T$ **by** ( *rule RModuleHom*.*intro*, *rule RModule-axioms*, *rule assms*(*1* ), *unfold-locales*, *rule assms*(*2* ) )

**locale** *RModuleEnd* = *RModuleHom R smult M smult T* for  $R$ *r*::*ring-1 set* **and** *smult* ::  $'r \Rightarrow$  'm::*ab-group-add*  $\Rightarrow$  'm (**infixr**  $\leftrightarrow$  70) **and**  $M$  :: 'm set and *T* ::  $'m \Rightarrow 'm$  $+$  **assumes** *endomorph*: *ImG*  $\subseteq$  *M* 

 $$ **for** *smult* :: 'r::*ring-1*  $\Rightarrow$  '*m*::*ab-group-add*  $\Rightarrow$  '*m* (**infixr**  $\leftrightarrow$  70)

**and** *M* :: '*m* set **and** *smult'* :: ' $r \Rightarrow$  'n::*ab-group-add*  $\Rightarrow$  'n (**infixr**  $\langle \star \rangle$  70) **and** *T* ::  $'m \Rightarrow 'n$ **lemmas** (**in** *ModuleHom*) *hom* = *hom* **lemmas** (**in** *Module*) *ModuleHomI* = *RModuleHomI*[*THEN ModuleHom*.*intro*] **locale** *ModuleEnd* = *ModuleHom smult M smult T* **for** *smult* :: ' $r$ ::*ring-1*  $\Rightarrow$  ' $m$ ::*ab-group-add*  $\Rightarrow$  ' $m$  (**infixr**  $\leftrightarrow$  70) **and** *M* :: '*m* set **and**  $T$  :: '*m*  $\Rightarrow$  '*m*  $+$  **assumes** *endomorph*: *ImG*  $\subseteq$  *M e* $\emph{R}$ *ModuleIso* **=**  $\emph{R}$ *ModuleHom R smult* $\emph{M}$ *smult* $\emph{T}$ for  $R$ *r*::*ring-1 set* **and** *smult* :: ' $r \Rightarrow$  'm::*ab-group-add*  $\Rightarrow$  'm (**infixr**  $\leftrightarrow$  70) **and** *M* :: '*m* set **and** *smult'*:: ' $r \Rightarrow$  'n::*ab-group-add*  $\Rightarrow$  'n (**infixr**  $\langle \star \rangle$  70) **and** *T* ::  $'m \Rightarrow 'n$  $+$  **fixes**  $N$  :: 'n set **assumes** *bijective*: *bij-betw T M N* **lemma** (**in** *RModule*) *RModuleIsoI* : **assumes** *GroupIso M T N*  $\bigwedge r$  *m*.  $r \in R \implies m \in M \implies T$   $(r \cdot m) = smult'$   $r$   $(T m)$ **shows** *RModuleIso R smult M smult' T N* 

**proof** (*rule RModuleIso*.*intro*) **from** *assms* **show**  $RModuleHom R$  (·)  $M smult' T$ **using** *GroupIso*.*axioms*(*1* ) *RModuleHomI* **by** *fastforce* **from** *assms*(*1* ) **show** *RModuleIso-axioms M T N* **using** *GroupIso*.*bijective* **by** *unfold-locales*

**qed**

## **3.3.2 Basic facts**

**lemma** (**in** *RModule*) *trivial-RModuleHom* :  $\forall r \in R$ . *smult'*  $r \theta = 0 \implies R \text{ModuleHom } R$  *smult*  $M \text{ smallt}$ <sup>*'*</sup>  $\theta$ **using** *trivial-GroupHom RModuleHomI* **by** *fastforce* **lemma** (**in** *RModule*) *RModHom-idhom* : *RModuleHom R smult M smult* (*id*↓*M*) **using** *RModule-axioms GroupHom-idhom* **proof** (*rule RModuleHom*.*intro*) **show** *RModuleHom-axioms*  $R(\cdot)$  *M*  $(\cdot)$  (*id*  $\downarrow$  *M*) **using** *smult-closed* **by** *unfold-locales simp* **qed**

**context** *RModuleHom* **begin**

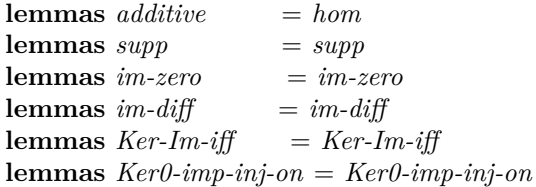

**lemma** *GroupHom* : *GroupHom M T* **..**

**lemma** *codomain-smult-zero* :  $r \in R \implies r \star 0 = 0$ **using** *im-zero smult-zero zero-closed R-map*[*of r 0* ] **by** *simp* **lemma** *RSubmodule-Ker* : *Domain*.*RSubmodule Ker* **proof** (*rule Domain*.*RSubmoduleI*, *rule conjI*, *rule Group-Ker*) **fix**  $r \text{ } m$  **assume**  $r: r \in R$  **and**  $m: m \in Ker$ **thus**  $r \cdot m \in Ker$ **using** *R-map*[*of r m*] *kerD*[*of m T*] *codomain-smult-zero kerI Domain*.*smult-closed* **by** *simp* **qed** *fast*  $l$ **emma**  $RModule$ - $Im:RModule$   $R$  smult'  $ImG$ **using** *Ring1 Group-Im* **proof** (*rule RModuleI*, *unfold-locales*) show  $\bigwedge n. n \in T$  '  $M \Longrightarrow 1 \star n = n$  using one-closed R-map[of 1] by auto **next fix**  $r s m n$  **assume**  $r: r \in R$  **and**  $s: s \in R$  **and**  $m: m \in T \cdot M$ **and** *n*: *n* ∈ *T ' M* from  $m n$  obtain  $m' n'$ where  $m'$ :  $m' \in M$   $m = T$   $m'$  and  $n'$ :  $n' \in M$   $n = T$   $n'$ **by** *fast* from  $m'$  r R-map have  $r \star m = T$  ( $r \cdot m'$ ) by  $simp$ with  $r$   $m'(1)$  show  $r \star m \in T'$  *M* using *smult-closed* by *fast* **from**  $r$   $m'$   $n'$  show  $r \star (m + n) = r \star m + r \star n$  $\textbf{using } hom \text{ } add-closed \text{ } R\text{-}map [of \text{ } r \text{ } m'+n'] \text{ } small-closed \text{ } R\text{-}map [of \text{ } r] \text{ } \textbf{by} \text{ } simp.$ **from**  $r s m'$  show  $(r + s) \star m = r \star m + s \star m$ **using** *R-scalars*.*add-closed R-map*[*of r*+*s*] *smult-closed hom R-map* **by** *simp* **from**  $r s m'$  show  $r \star s \star m = (r \star s) \star m$  $\mu$ **using** *smult-closed R-map*[*of s*] *R-map*[*of r s* · *m*<sup> $\prime$ </sup>] *mult-closed R-map*[*of r*\**s*] **by** *simp* **qed lemma** *im-submodule* : **assumes** *RSubmodule N*

**shows** *RModule.RSubmodule R smult'*  $ImG(T : N)$ **proof** (*rule RModule*.*RSubmoduleI*, *rule RModule-Im*) **from** *assms* **show** *Group*.*Subgroup* ( $T \cdot M$ ) ( $T \cdot N$ ) **using** *im-subgroup Subgroup-RSubmodule* **by** *fast* **from** assms R-map **show**  $\bigwedge r \ n$ ,  $r \in R \implies n \in T \land N \implies r \star n \in T \land N$ **using** *RModule*.*smult-closed* **by** *force*

# **qed**

**lemma** *RModHom-composite-left* : **assumes**  $T \nmid M \subseteq N$  *RModuleHom R smult' N smult'' S* **shows** *RModuleHom R smult M smult''*  $(S \circ T)$ **proof** (*rule RModule*.*RModuleHomI*, *rule RModule-axioms*) **from**  $assms(1)$  **show**  $GroupHom M(S \circ T)$ **using** *RModuleHom*.*GroupHom*[*OF assms*(*2* )] *GroupHom-composite-left* **by** *auto* **from** *assms*(*1* ) **show**  $\bigwedge r \ m$ ,  $r \in R \Longrightarrow m \in M \Longrightarrow (S \circ T) (r \cdot m) = smult'' r ((S \circ T) m)$ **using** *R-map RModuleHom*.*R-map*[*OF assms*(*2* )] **by** *auto* **qed lemma** *RModuleHom-restrict0-submodule* : **assumes** *RSubmodule N* **shows** *RModuleHom R smult N smult'*  $(T \downarrow N)$ **proof** (*rule RModuleHom*.*intro*) **from** *assms* **show** *RModule R*  $(·)$  *N* **by** *fast* **from** *assms* **show** *GroupHom N*  $(T \downarrow N)$ **using** *RModule*.*Group GroupHom-restrict0-subgroup* **by** *fast* **show** *RModuleHom-axioms*  $R(\cdot)$   $N(\star)$   $(T \downarrow N)$ **proof fix**  $r \text{ } m$  **assume**  $r \in R \text{ } m \in N$ with *assms* **show**  $(T \downarrow N)(r \cdot m) = r * (T \downarrow N) m$ **using** *RModule*.*smult-closed R-map* **by** *fastforce* **qed qed lemma** *distrib-lincomb* : *set*  $rs \subseteq R \implies set ms \subseteq M \implies T (rs \cdot ms) = rs \cdot \star map T ms$ **using** *Domain*.*lincomb-Nil im-zero Codomain*.*lincomb-Nil R-map Domain*.*lincomb-Cons Domain*.*smult-closed Domain*.*lincomb-closed additive Codomain*.*lincomb-Cons* **by** (*induct rs ms rule: list-induct2'*) *auto* **lemma** *same-image-on-RSpanset-imp-same-hom* : **assumes**  $RModuleHom R$  *smult*  $M$  *smult*  $S$  *set ms*  $\subseteq M$  $M = Domain.R-scalars.RSpan ms \forall m \in set ms. S m = T m$ shows  $S = T$ **proof** fix  $m$  show  $S$   $m = T$   $m$ **proof** (*cases*  $m \in M$ ) **case** *True* **with**  $assms(2,3)$  **obtain** *rs* **where** *rs*: *set rs*  $\subseteq$  *R m* = *rs*  $\cdot$  *ms* **using** *Domain*.*RSpanD-lincomb-arb-len-coeffs* **by** *fast* **from**  $rs(1)$   $assms(2)$  **have**  $S(rs \cdot \cdot ms) = rs \cdot \star (map S ms)$ **using** *RModuleHom*.*distrib-lincomb*[*OF assms*(*1* )] **by** *simp*

**moreover from**  $rs(1)$  assms(2) **have**  $T (rs \cdot ms) = rs \cdot \star (map T ms)$ 

```
using distrib-lincomb by simp
   ultimately show ?thesis using assms(4 ) map-ext[of ms S T] rs(2 ) by auto
 next
   case False with assms(1 ) supp show ?thesis
   using RModuleHom.supp suppI-contra[of - S] suppI-contra[of - T] by fastforce
 qed
qed
```
**end**

```
lemma RSubmodule-eigenspace :
  fixes smult :: 'r::ring-1 \Rightarrow 'm::ab-group-add \Rightarrow 'm (infixr \leftrightarrow 70)
 assumes RModHom: RModuleHom R smult M smult T
  and r: r \in R \land s \ m \ s \in R \implies m \in M \implies s \cdot r \cdot m = r \cdot s \cdot mdefines E: E \equiv \{m \in M : T | m = r \cdot m\}shows RModule.RSubmodule R smult M E
proof (rule RModule.RSubmoduleI)
  from RModHom show rmod: RModule R smult M
   using RModuleHom.axioms(1 ) by fast
 have Group E
 proof
   from r(1) E show E \neq \{\}using RModule.zero-closed[OF rmod] RModuleHom.im-zero[OF RModHom]
          RModule.smult-zero[OF rmod]
     by auto
 next
   fix m n assume m \in E n \in Ewith r(1) E show m - n \in Eusing RModule.diff-closed[OF rmod] RModuleHom.im-diff [OF RModHom]
          RModule.smult-distrib-left-diff [OF rmod]
     by simp
 qed
  with E show Group.Subgroup M E by fast
  show \bigwedge s \ m. s \in R \Longrightarrow m \in E \Longrightarrow s \cdot m \in Eproof−
   fix s m assume s \in R m \in Ewith E \, r \, \text{R} \, \text{ModuleHom}. R \, \text{-} \, \text{map}[\text{OF} \, \text{R} \, \text{Mod}\text{Hom}] show s \cdot m \in Eusing RModule.smult-closed[OF rmod] by simp
 qed
qed
```
#### **3.3.3 Basic facts about endomorphisms**

**lemma** (**in** *RModule*) *Rmap-endomorph-is-RModuleEnd* : **assumes** *grpend*: *GroupEnd M T* **and**  $Rmap : \bigwedge r \ m \ \ r \in R \implies m \in M \implies T \ (r \cdot m) = r \cdot (T \ m)$ **shows** *RModuleEnd R smult M T* **proof** (*rule RModuleEnd*.*intro*, *rule RModuleHomI*) **from** *grpend* **show** *GroupHom M T* **using** *GroupEnd*.*axioms*(*1* ) **by** *fast*

**from** *grpend* **show** *RModuleEnd-axioms M T* **using** *GroupEnd*.*endomorph* **by** *unfold-locales* **qed** (*rule Rmap*)

**lemma** (**in** *RModuleEnd*) *GroupEnd* : *GroupEnd M T* **proof** (*rule GroupEnd*.*intro*) **from** *endomorph* **show** *GroupEnd-axioms M T* **by** *unfold-locales* **qed** (*unfold-locales*)

**lemmas** (**in**  $RModuleEnd$ )  $proj-decomp = GroupEnd,proj-decomp[OF GroupEnd]$ 

**lemma** (**in** *ModuleEnd*) *RModuleEnd* : *RModuleEnd UNIV smult M T* **using** *endomorph RModuleEnd*.*intro* **by** *unfold-locales*

**lemmas** (**in** *ModuleEnd*) *GroupEnd* = *RModuleEnd*.*GroupEnd*[*OF RModuleEnd*]

**lemma** *RModuleEnd-over-UNIV-is-ModuleEnd* : *RModuleEnd UNIV rsmult M T* =⇒ *ModuleEnd rsmult M T* **proof** (*rule ModuleEnd*.*intro*, *rule ModuleHom*.*intro*) **assume** *endo*: *RModuleEnd UNIV rsmult M T* **thus** *RModuleHom UNIV rsmult M rsmult T* **using** *RModuleEnd*.*axioms*(*1* ) **by** *fast* **from** *endo* **show** *ModuleEnd-axioms M T* **using** *RModuleEnd*.*endomorph* **by** *unfold-locales* **qed**

#### **3.3.4 Basic facts about isomorphisms**

**context** *RModuleIso* **begin**

**abbreviation**  $invT \equiv (the\text{-}inv\text{-}into\text{ }M\text{ }T) \downarrow N$ 

**lemma** *GroupIso* : *GroupIso M T N* **proof** (*rule GroupIso*.*intro*) **show** *GroupHom M T* **.. from** *bijective* **show** *GroupIso-axioms M T N* **by** *unfold-locales* **qed**

 $$ **lemmas** *GroupHom-inv* = *GroupIso*.*inv* [*OF GroupIso*] **lemmas** *invT-into* = *GroupIso*.*invT-into* [*OF GroupIso*]  $$ **lemmas** *invT-eq* = *GroupIso*.*invT-eq* [*OF GroupIso*]

**lemma**  $RModuleN: RModuleR$  *smult' N* **using**  $RModule-Im$  *ImG* by *fast* 

 $l$  **lemma**  $inv: \mathit{RModuleso}$  *R*  $smult'$  *N smult*  $invT$  *M* **using** *RModuleN GroupHom-inv*

**proof** (*rule RModule*.*RModuleIsoI*) fix  $r n$  assume  $rn: r \in R n \in N$ **thus**  $invT$   $(r * n) = r \cdot invT$  *n* **using** *invT-into smult-closed R-map T-invT invT-eq* **by** *simp* **qed**

**end**

# **3.4 Inner direct sums of RModules**

**lemma** (**in** *RModule*) *RModule-inner-dirsum-el-decomp-Rsmult* : **assumes** ∀ *N∈set Ns. RSubmodule N add-independentS Ns*  $r \in R$  $x \in (\bigoplus N \leftarrow N_s$ . *N*) shows  $(\bigoplus Ns \leftarrow (r \cdot x)) = [r \cdot m \cdot m \leftarrow (\bigoplus Ns \leftarrow x)]$ **proof**− **define** *xs* **where**  $xs = (\bigoplus Xs \leftarrow x)$ with *assms* have  $x: xs \in \textit{listset} \; Ns \; x = \textit{sum-list} \; xs$ **using** *RModule*.*AbGroup*[*of R*] *AbGroup-inner-dirsum-el-decompI*[*of Ns x*] **by** *auto* **from**  $assms(1,2,4)$   $xs\text{-}def$  **have**  $xs\text{-}M$ :  $set$   $xs \subseteq M$ **using** *Subgroup-RSubmodule AbGroup*.*abSubgroup-inner-dirsum-el-decomp-set*[*OF AbGroup*] **by** *fast* **from**  $assms(1,3)$   $x(1)$  **have**  $[r \cdot m \cdot m \leftarrow xs] \in \text{listset } Ns$ **using** *listset-RModule-Rsmult-closed* **by** *fast* **moreover from** *x* assms(3) *xs-M* **have**  $r \cdot x = \textit{sum-list}$  [ $r \cdot m$ .  $m \leftarrow xs$ ] **using** *smult-sum-list-distrib* **by** *fast* **moreover from**  $assms(1,3,4)$  have  $r \cdot x \in (\bigoplus M \leftarrow N_s M)$ **using** *RModule-inner-dirsum RModule*.*smult-closed* **by** *fast* **ultimately show**  $(\bigoplus \textit{Ns} \leftarrow (r \cdot x)) = [r \cdot m \cdot m \leftarrow xs]$ **using** *assms*(*1* ,*2* ) *RModule*.*AbGroup AbGroup-inner-dirsum-el-decomp-eq* **by** *fast* **qed lemma** (**in** *RModule*) *RModuleEnd-inner-dirsum-el-decomp-nth* : **assumes** ∀ *N* ∈ *set Ns*. *RSubmodule N add-independentS Ns n* < *length Ns* **shows** *RModuleEnd R smult*  $(\bigoplus N \leftarrow Ns$ . *N*)  $(\bigoplus N s \downarrow n)$ 

**proof** (*rule RModule*.*Rmap-endomorph-is-RModuleEnd*) **from**  $assms(1)$  **show**  $RModule$   $R$   $smult$   $(\bigoplus N \leftarrow Ns$ .  $N)$ **using** *RSubmodule-inner-dirsum* **by** *fast*

from *assms* **show**  $GroupEnd$  ( $\bigoplus N \leftarrow Ns$ . *N*)  $\bigoplus N s \downarrow n$ **using** *RModule*.*AbGroup GroupEnd-inner-dirsum-el-decomp-nth*[*of Ns*] **by** *fast* show  $\bigwedge r$  *m*.  $r \in R \implies m \in (\bigoplus N \leftarrow N_s)$ . *N*)

 $\implies$   $(\bigoplus$   $Ns\downarrow n)$   $(r \cdot m) = r \cdot ((\bigoplus$   $Ns\downarrow n)$  *m*)

#### **proof**−

fix *r m* **assume**  $r \in R$  *m*  $\in (\bigoplus N \leftarrow N_s, N)$ **moreover with**  $assms(1)$  **have**  $r \cdot m \in (\bigoplus M \leftarrow N_s M)$ 

**using** *RModule-inner-dirsum RModule*.*smult-closed* **by** *fast*

**ultimately show**  $(\bigoplus Ns\downarrow n)(r \cdot m) = r \cdot (\bigoplus Ns\downarrow n)$  *m* 

```
using assms RModule.AbGroup[of R smult]
         AbGroup-length-inner-dirsum-el-decomp[of Ns]
         RModule-inner-dirsum-el-decomp-Rsmult
    by simp
 qed
qed
```
# **4 Vector Spaces**

# **4.1 Locales and basic facts**

Here we don't care about being able to switch scalars.

**locale** *fscalar-mult* = *scalar-mult smult* **for** *smult* :: 'f::*field*  $\Rightarrow$  'v::*ab-group-add*  $\Rightarrow$  'v (**infixr**  $\leftrightarrow$  70)

**abbreviation** (**in**  $fscalar-mult$ )  $findim \equiv \text{fingen}$ 

**locale** *VectorSpace* = *Module smult V* **for** *smult* :: 'f::*field*  $\Rightarrow$  'v::*ab-group-add*  $\Rightarrow$  'v (**infixr**  $\leftrightarrow$  70) **and**  $V$  :: 'v set

**lemmas** *VectorSpaceI* = *ModuleI*[*THEN VectorSpace*.*intro*]

**sublocale** *VectorSpace* < *fscalar-mult* **proof**− **qed**

**locale** *FinDimVectorSpace* = *VectorSpace* + **assumes** *findim*: *findim V*

**lemma** (**in** *VectorSpace*) *FinDimVectorSpaceI* :  $finding \, V \Longrightarrow \, FinDim \, Vector Space \, (\cdot) \, V$ **by** *unfold-locales fast*

**context** *VectorSpace* **begin**

**abbreviation** *Subspace* :: 'v set  $\Rightarrow$  *bool* where *Subspace*  $\equiv$  *Submodule* 

**lemma** *SubspaceD1* : *Subspace U* =⇒ *VectorSpace smult U* **using** *VectorSpace*.*intro Module*.*intro* **by** *fast*

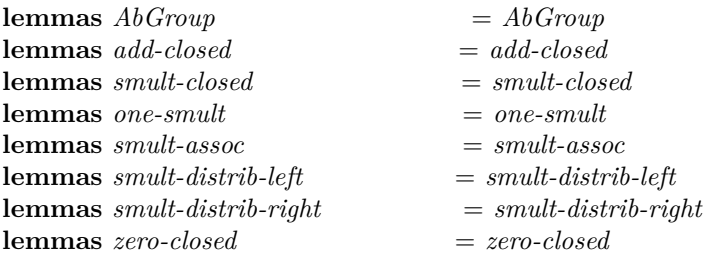

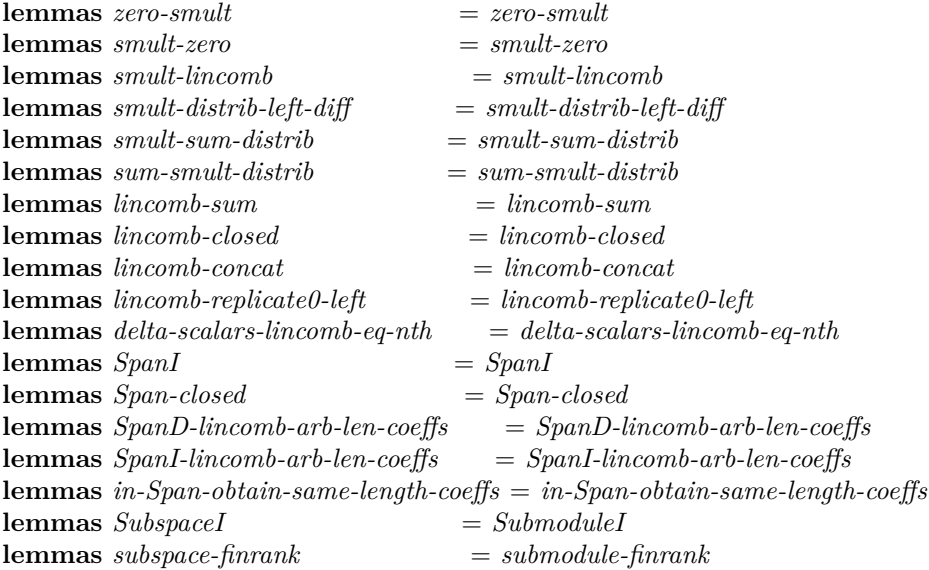

**lemma** *cancel-scalar*:  $[a \neq 0; u \in V; v \in V; a \cdot u = a \cdot v] \implies u = v$ **using**  $smult-assoc[of 1/a a u]$  **by**  $simp$ 

#### **end**

# **4.2 Linear algebra in vector spaces**

# **4.2.1 Linear independence and spanning**

**context** *VectorSpace* **begin**

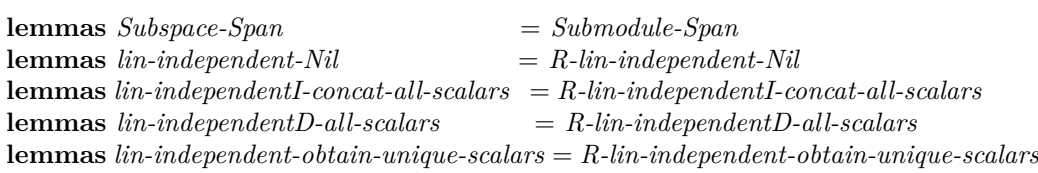

**lemma** *lincomb-Cons-0-imp-in-Span* :

 $[ v \in V; set \text{ } vs \subseteq V; a \neq 0; (a \# as) \cdot v (v \# vs) = 0 ] \implies v \in Span \text{ } vs$ **using** lincomb-Cons eq-neg-iff-add-eq-0 [of  $a \cdot v$  as  $\cdot v$  vs] *neg-lincomb smult-assoc*[*of 1* /*a a v*] *smult-lincomb SpanD-lincomb-arb-len-coeffs* **by** *auto*

**lemma** *lin-independent-Cons-conditions* :  $[$   $v \in V$ ; *set vs*  $\subseteq V$ ;  $v \notin Span$  *vs*; *lin-independent vs*  $]$ 

 $\implies$  *lin-independent* (*v*#*vs*) **using** *lincomb-Cons-0-imp-in-Span lin-independent-ConsI* **by** *fast*

**lemma** *coeff-n0-imp-in-Span-others* : **assumes**  $v ∈ V set us ⊆ V set vs ⊆ V b ≠ 0 length as = length us$ 

 $w = (as \ @ \ b \# \ bs) \ \cdots \ (us \ @ \ v \# \ vs)$ **shows**  $v \in Span(w \neq us \ @\ v s)$ **proof**− **define** *x* **where**  $x = (1 \# [-c, c \leftarrow as@bs]) \cdot (w \# us@vs)$ **from**  $assms(1, 4-6)$  have  $v = (1/b) \cdot (w + - ( (as@bs) \cdot (us@vs) ))$ **using** *lincomb-append lincomb-Cons* **by** *simp* **moreover from**  $assms(1,2,3,6)$  **have**  $w: w \in V$  **using** *lincomb-closed* **by**  $simp$ **ultimately have**  $v = (1/b) \cdot x$ **using**  $x$ -def assms $(2,3)$  neg-lincomb $[of - us@vs]$  *lincomb-Cons* $[of 1 - w]$  by  $simp$ **with** *x-def w assms*(*2* ,*3* ) **show** *?thesis* **using**  $SpanD\text{-}lincomb\text{-}arb\text{-}len\text{-}coeffs[of w # us @ vs]$ *Span-smult-closed*[*of*  $1/b$  *w*  $\#$  *us*  $\oslash$  *vs x*] **by** *auto* **qed lemma** *lin-independent-replace1-by-lincomb* : **assumes** *set us* ⊆ *V v* ∈ *V set vs* ⊆ *V lin-independent* (*us* @ *v*  $#$  *vs*) *length*  $as = length us b \neq 0$ **shows** *lin-independent* (  $((as \oslash b \# bs) \cdot (us \oslash v \# vs)) \# us \oslash vs)$ **proof**− **define** *w* **where**  $w = (as \text{ } @ \text{ } b \# \text{ } bs) \cdot (us \text{ } @ \text{ } v \# \text{ } vs)$ **from**  $assms(1,2,4)$  **have** *lin-independent* (*us*  $\circledcirc$  *vs*) **using** *lin-independent-reduce* **by** *fast* **hence**  $lin\text{-}independent$  ( $w \text{ } \neq \text{ }us \text{ } @ \text{ } vs \text{ }$ ) **proof** (*rule lin-independent-ConsI*) **fix** *c cs* **assume** *A*:  $(c \# cs) \cdot \neg (w \# us \ @ \ v s) = 0$ **from** *assms*(*1* ,*3* ) **obtain** *ds es fs* where *dsesfs*: *length*  $ds =$  *length*  $vs$   $bs \cdot vs = ds \cdot vs$ *length es* = *length vs* (*drop* (*length us*) *cs*)  $\cdot \cdot$  *vs* = *es*  $\cdot \cdot$  *vs length*  $fs = length us cs \cdot us = fs \cdot us$ **using** *lincomb-obtain-same-length-coeffs*[*of bs vs*] *lincomb-obtain-same-length-coeffs*[*of drop* (*length us*) *cs vs*] *lincomb-obtain-same-length-coeffs*[*of cs us*] **by** *auto* **define** *xs ys* **where**  $xs = [x+y, (x,y) \leftarrow zip [c*a, a \leftarrow as] f_s]$ **and**  $ys = [x+y, (x,y) \leftarrow zip \text{ es } [c*d, d \leftarrow ds]]$ with  $assms(5)$   $desfs(5)$  have *len-xs*: *length xs* = *length us* **using** *length-concat-map-split-zip*[*of* - [ $c*a$ .  $a \leftarrow as$ ] *fs*] **by**  $simp$ from *A* w-def assms $(1-3,5)$  dsesfs $(2,4,6)$ **have**  $0 = c \cdot as \cdot us + fs \cdot us + (c * b) \cdot v + es \cdot vs + c \cdot ds \cdot vs$ **using** *lincomb-Cons lincomb-append-right lincomb-append add-closed smult-closed lincomb-closed* **by** (*simp add*: *algebra-simps*) **also from** *assms*(*1* ,*3* ,*5* ) *dsesfs*(*1* ,*3* ,*5* ) *xs-def ys-def len-xs* **have** ... =  $(xs \text{ @ } (c * b) \# ys) \cdot (us \text{ @ } v \# vs)$ **using** *smult-lincomb lincomb-sum lincomb-Cons lincomb-append* **by** *simp* **finally have**  $(xs \otimes (c * b) \neq ys) \cdot (us \otimes v \neq vs) = 0$  by  $simp$ **with**  $assms(1-3, 4, 6)$  *len-xs* **show**  $c = 0$ 

```
using lin-independent-vs-lincomb0 by fastforce
 qed
 with w-def show ?thesis by fast
qed
lemma build-lin-independent-seq :
 assumes us-V: set us \subset Vand indep-us: lin-independent us
 shows ∃ws. set ws ⊆ V ∧ lin-independent (ws ⊙ us) ∧ (Span (ws ⊙ us) = V∨ length ws = n)
proof (induct n)
 case 0 from indep-us show ?case by force
next
 case (Suc m)
 from this obtain ws
   where ws: set ws \subseteq V lin-independent (ws \subseteq ws)
          Span (ws@us) = V \vee length ws = mby auto
 show ?case
 proof (cases V = Span(ws@us))
   case True with ws show ?thesis by fast
 next
   case False
   moreover from ws(1) us-V have ws-us-V: set (ws \tQusus) \subseteq V by simpultimately have Span (ws@us) ⊂ V using Span-closed by fastfrom this obtain w where w: w \in V w \notin Span (ws@us) by fast
   define vs where vs = w \# wswith w ws-us-V ws(2.3)have set (vs @ us) ⊆ V lin-independent (vs @ us) length vs = Suc m
    using lin-independent-Cons-conditions[of w ws@us]
    by auto
   thus ?thesis by auto
 qed
qed
```
**end**

#### **4.2.2 Basis for a vector space:** *basis-for*

**abbreviation** (in *fscalar-mult*) *basis-for* :: 'v set  $\Rightarrow$  'v list  $\Rightarrow$  bool **where** *basis-for*  $V$  *vs*  $\equiv$  (*set vs*  $\subseteq$   $V \wedge V = Span$  *vs*  $\wedge$  *lin-independent vs*)

**context** *VectorSpace* **begin**

**lemma** *spanset-contains-basis* : *set vs*  $\subseteq$  *V*  $\Longrightarrow$  ∃ *us. set us*  $\subseteq$  *set vs*  $\land$  *basis-for* (*Span vs*) *us* **proof** (*induct vs*) **case** *Nil* **show** *?case* **using** *lin-independent-Nil* **by** *simp*

#### **next**

```
case (Cons v vs)
 from this obtain ws where ws: set ws \subseteq set vs basis-for (Span vs) ws by auto
 show ?case
 proof (cases v ∈ Span vs)
   case True
   with Cons(2) ws(2) have basis-for (Span (v \# vs)) ws
     using spanset-reduce-Cons by force
   with ws(1 ) show ?thesis by auto
 next
   case False
   from Cons(2 ) ws
     have set (v#ws) ⊆ set (v#vs) set (v#ws) ⊆ Span (v#vs)
          Span (v \# vs) = Span (v \# ws)using Span-contains-spanset[of v#vs]
          Span-contains-Spans-Cons-right[of v vs] Span-Cons
     by auto
   moreover have lin-independent (v#ws)
   proof (rule lin-independent-Cons-conditions)
     from Cons(2) ws(1) show v \in V set ws \subseteq V by auto
     from ws(2) False show v \notin Span ws lin-independent ws by auto
   qed
   ultimately show ?thesis by blast
 qed
qed
lemma basis-for-Span-ex : set vs \subset V \Longrightarrow \exists us. basis-for (Span vs) us
 using spanset-contains-basis by fastforce
lemma replace-basis-one-step :
 assumes closed: set vs \subseteq V set us \subseteq V and indep: lin-independent (us<sup>@vs)</sub></sup>
 and new-w: w \in Span (us@vs) - Span usshows \exists x s \; y \; y s. \; vs = x s \; @ \; y \; \# \; ys∧ basis-for (Span (us@vs)) (w # us @ xs @ ys)
proof−
 from new-w obtain u \text{ } v where uv: u \in Span us v \in Span vs w = u + vusing Span-append set-plus-def [of Span us] by auto
 from uv(1,3) new-w have v-n0: v \neq 0 by autofrom uv(1,2) obtain as bs
   where as-bs: length as = length us u = as \cdot v us length bs = length vsv = bs \cdots vsusing in-Span-obtain-same-length-coeffs
   by blast
 from v \cdot n0 as-bs(4) closed(1) obtain b where b: b \in \text{set} bs b \neq 0using lincomb-0coeffs[of vs] by auto
 from b(1) obtain cs ds where cs-ds: bs = cs \circledcirc b \neq ds using split-list by fast
 define n where n = length cs
 define fvs where fvs = take n vs
 define y where y = vs!n
```
**define** *bvs* **where** *bvs* = *drop* (*Suc n*) *vs* **define** *ufvs* **where** *ufvs* = *us* @ *fvs* **define** *acs* **where** *acs* = *as* @ *cs* **from** *as-bs*(*1* ,*3* ) *cs-ds n-def acs-def ufvs-def fvs-def* **have** *n-len-vs*: *n* < *length vs* **and** *len-acs*: *length acs* = *length ufvs* **by** *auto* **from** *n*-len-vs fvs-def y-def bvs-def **have** vs-decomp:  $vs = fvs \tQ$  *y* # bvs **using** *id-take-nth-drop* **by** *simp* with  $uv(3)$  as-bs $(1,2,4)$  cs-ds acs-def ufvs-def **have** *w-decomp*:  $w = (acs \textcircled{a} b \# ds) \cdot (u f v s \textcircled{a} y \# b v s)$ **using** *lincomb-append* **by** *simp* **from** *closed*(*1* ) *vs-decomp* **have** *y*-*V*: *y* ∈ *V* **and** *fvs*-*V*: *set fvs* ⊆ *V* **and** *bvs*-*V*: *set bvs* ⊆ *V* **by** *auto* **from** *ufvs-def fvs-V closed*(2) **have** *ufvs-V: set ufvs*  $\subset$  *V* **by** *simp* **from** *w-decomp ufvs-V y-V bvs-V have*  $w$ *-V:*  $w \in V$ **using** *lincomb-closed* **by** *simp* **have**  $Span (us@vs) = Span (w \# uts@vsv)$ **proof from** *vs-decomp ufvs-def* **have** 1: *Span* ( $u s@vs$ ) = *Span* ( $y \neq u fvs$  @ *bvs*) **using** *Span-append Span-Cons*[*of y bvs*] *Span-Cons*[*of y ufvs*] *Span-append*[*of y*#*ufvs bvs*] **by** (*simp add*: *algebra-simps*) **with**  $new-w$  y-V ufvs-V bvs-V **show**  $Span(w \# u f v s \ @$  bvs $) \subseteq Span(u s @$ **using** *Span-replace-hd* **by** *simp* **from** *len-acs* w-decomp y-V ufvs-V bvs-V **have**  $y \in Span$  ( $w \neq ufv$ s  $@$  bvs) **using** *b*(*2* ) *coeff-n0-imp-in-Span-others* **by** *simp* **with** *w-V ufvs-V bvs-V* **have** *Span* (*y* # *ufvs*  $\textcircled{a}$  *bvs*)  $\textcircled{c}$  *Span* (*w* # *ufvs*  $\textcircled{a}$  *bvs*) **using** *Span-replace-hd* **by** *simp* with *1* **show**  $Span (us@vs) \subseteq Span (w \# ufvs \ @\ bus)$  **by**  $fast$ **qed moreover from** *ufvs-V y-V bvs-V ufvs-def indep vs-decomp w-decomp len-acs b*(*2* ) **have** *lin-independent* ( $w \# \text{ufvs} \textcircled{b} \text{bvs}$ ) **using** *lin-independent-replace1-by-lincomb*[*of ufvs y bvs acs b ds*] **by** *simp* **moreover have** *set*  $(w \# (us@fvs) @ bus) \subseteq Span (us@vs)$ **proof**− **from** *new-w* **have**  $w \in Span$  ( $us@vs$ ) **by**  $fast$ **moreover from** *closed* **have** *set*  $us \subseteq Span (us@vs)$ **using** *Span-contains-spanset-append-left* **by** *fast* **moreover from** *closed fvs-def* **have** *set fvs*  $\subseteq$  *Span* (*us*<sup> $\circ$ </sup>*ws*) **using** *Span-contains-spanset-append-right*[*of us*] *set-take-subset* **by** *fastforce* **moreover from** *closed bvs-def* **have** *set bvs*  $\subseteq$  *Span* (*us*@*vs*) **using** *Span-contains-spanset-append-right*[*of us*] *set-drop-subset* **by** *fastforce* **ultimately show** *?thesis* **by** *simp* **qed ultimately show** *?thesis* **using** *ufvs-def vs-decomp* **by** *auto*

## **qed**

**lemma** *replace-basis* : **assumes** *closed*: *set vs*  $\subset$  *V* **and** *indep-vs*: *lin-independent vs* **shows**  $\left[ \text{length us} \leq \text{length vs; set us} \subseteq \text{Span vs; } \text{lin-independent us} \right]$  $\implies \exists \text{ } p \text{ } vs. \text{ } \text{ } length \text{ } p \text{ } vs. \text{ } \text{ } length \text{ } vs. \text{ } \land \text{ } set \text{ } p \text{ } vs. \text{ } set \text{ } vs. \text{ } \}$ ∧ *basis-for* (*Span vs*) (*take* (*length vs*) (*us* @ *pvs*)) **proof** (*induct us*) **case** *Nil* **from** *closed indep-vs* **show** *?case* **using** *Span-contains-spanset*[*of vs*] **by** *fastforce* **next case** (*Cons u us*) **from** *this* **obtain** *ppvs* **where** *ppvs*: *length ppvs* = *length vs set ppvs* = *set vs basis-for* (*Span vs*) (*take* (*length vs*) (*us* @ *ppvs*)) **using** *lin-independent-ConsD1* [*of u us*] **by** *auto* **define** *fppvs bppvs* **where**  $fppvs = take (length vs - length us) ppus$ **and** *bppvs* = *drop* (*length vs* − *length us*) *ppvs* **with**  $ppvs(1)$   $Cons(2)$ **have** *ppvs-decomp*:  $ppvs = fppvs$  @ *bppvs* **and** *len-fppvs* : *length fppvs* = *length vs* − *length us* **by** *auto* **from** *closed Cons*(3) **have** *uus-V*:  $u \in V$  *set us*  $\subseteq V$ **using** *Span-closed* **by** *auto* **from** *closed ppvs*(2) **have** *set ppvs*  $\subset$  *V* **by** *fast* **with** *fppvs-def* **have** *fppvs-V*: *set fppvs*  $\subset V$  **using**  $set$ -take-subset $[of - p p v s]$  by *fast* **from** *fppvs-def Cons*(*2* ) **have** *prev-basis-decomp*: *take* (*length vs*) (*us* @ *ppvs*) = *us* @ *fppvs* **by** *auto* with  $Cons(3,4)$   $ppvs(3)$   $fppus-V$  uus-V **obtain**  $xs$   $y$   $ys$ **where**  $xs-y-ys$ :  $fppvs = xs \text{ } @y \text{ }\# ys \text{ basis-for (Span vs) } (u \text{ }\# us \text{ } @xs \text{ } @ys)$ **using** *lin-independent-imp-hd-independent-from-Span replace-basis-one-step*[*of fppvs us u*] **by** *auto* **define** *pvs* **where**  $pvs = xs \text{ } @$   $ys \text{ } @$   $y \text{ } \neq \text{ } bppvs$ with  $xs-y-ys$  len-fppvs ppvs-decomp  $ppvs(1,2)$ **have** *length pvs* = *length vs set pvs* = *set vs basis-for* (*Span vs*) (*take* (*length vs*) (( $u \neq us$ )  $\textcircled{p}$  *pvs*)) **using** *take-append*[*of length vs u*  $\#$  *us*  $\oslash$  *xs*  $\oslash$  *ys*] **by** *auto* **thus** *?case* **by** *fast* **qed**

**lemma** *replace-basis-completely* :

 $\left[ \begin{array}{c} \textit{set vs } \subseteq V; \textit{lin-independent vs: } \textit{length us} = \textit{length vs:} \end{array} \right]$ *set us*  $\subseteq$  *Span vs*; *lin-independent us*  $\parallel \implies$  *basis-for* (*Span vs*) *us*  **using** *replace-basis*[*of vs us*] **by** *auto*

**lemma** *basis-for-obtain-unique-scalars* : *basis-for*  $V$  *vs*  $\implies v \in V \implies \exists !$  *as. length as = length vs*  $\wedge v = as \cdots vs$ **using** *lin-independent-obtain-unique-scalars* **by** *fast* **lemma** *add-unique-scalars* : **assumes** *vs*: *basis-for V vs* **and** *v*:  $v \in V$  **and**  $v' : v' \in V$ **defines** *as*:  $as \equiv (THE \, ds \, \cdot \, length \, ds = length \, vs \, \wedge \, v = ds \, \cdot \cdot \, vs)$ **and** *bs*:  $bs \equiv (THE \ ds. \ length \ ds = length \ vs \ \land \ v' = ds \ \cdot \ vs)$ **and** *cs*:  $cs \equiv (THE \ ds. \ length \ ds = length \ vs \ \land \ v+v' = ds \ \cdot \ vs)$ **shows**  $cs = [a+b, (a,b) \leftarrow zip \; as \; bs]$ **proof**− from *vs v v' as bs* **have** *as': length as* = *length vs*  $\land$  *v* = *as*  $\cdot \cdot$  *vs* **and** *bs*': *length bs* = *length vs*  $\land$   $v' = bs \cdot vs$ using *basis-for-obtain-unique-scalars theI' of*  $\lambda ds$  *length ds* = *length vs*  $\wedge v = ds \cdot vs$ ] *theI*<sup>'</sup>[*of*  $\lambda$ *ds*. *length ds* = *length vs*  $\wedge$  *v'* = *ds* ·· *vs*] **by** *auto* **have** *length*  $[a+b, (a,b) \leftarrow zip$  *as bs*] = *length* (*zip as bs*) by (*induct as bs rule: list-induct2'*) *auto* with  $vs$   $as'$   $bs'$ **have** *length*  $[a+b, (a,b) \leftarrow zip$  *as bs*  $=$  *length vs*  $\wedge$   $v + v' = [a + b, (a,b) \leftarrow zip$  *as bs*]  $\cdots$  *vs* **using** *lincomb-sum* **by** *auto* **moreover from** *vs v v*<sup></sup> **have**  $\exists$ ! *ds. length ds* = *length vs*  $\land$  *v*+*v*<sup> $\prime$ </sup> = *ds*  $\cdot$  *vs* **using** *add-closed basis-for-obtain-unique-scalars* **by** *force* **ultimately show** *?thesis* **using** *cs the1-equality* **by** *fast* **qed lemma** *smult-unique-scalars* : fixes  $a::'j$ **assumes** *vs*: *basis-for V vs* **and**  $v: v \in V$ **defines** *as*:  $as \equiv (THE \ cs. \ length \ cs = length \ vs \ \land \ v = cs \ \cdot \ vs)$ **and** *bs*:  $bs \equiv (THE \ cs. \ length \ cs = length \ vs \ \land \ a \cdot v = cs \ \cdots \ vs)$ **shows**  $bs = map((*) a) as$ **proof**− **from** *vs v as* **have** *length*  $as = length vs \land v = as \cdot vs$ using *basis-for-obtain-unique-scalars theI'*[ *of*  $\lambda$ *cs*. *length*  $cs =$  *length*  $vs \wedge v = cs \cdot vs$ ] **by** *auto* **with** *vs* **have** *length*  $(map((*) a) a)$  $=$  *length vs*  $\wedge$   $a \cdot v = (map ((*) a) as) \cdot v$ **using** *smult-lincomb* **by** *auto* **moreover from** *vs v* **have**  $\exists$ ! *cs. length cs* = *length vs*  $\wedge$  *a* · *v* = *cs* ·· *vs* 

**using** *smult-closed basis-for-obtain-unique-scalars* **by** *fast* **ultimately show** *?thesis* **using** *bs the1-equality* **by** *fast* **qed**

**lemma** *max-lin-independent-set-in-Span* : **assumes** *set vs* ⊆ *V set us* ⊆ *Span vs lin-independent us* **shows** *length us* ≤ *length vs* **proof** (*cases us*) **case** (*Cons x xs*) **from** *assms*(*1* ) *spanset-contains-basis*[*of vs*] **obtain** *bvs* where *bvs*: *set bvs*  $\subseteq$  *set vs basis-for* (*Span vs*) *bvs* **by** *auto* **with**  $assms(1)$  **have** *len-bvs*: *length bvs*  $\leq$  *length vs* **using** *lin-independent-imp-distinct*[*of bvs*] *distinct-card finite-set card-mono*[*of set vs set bvs*] *card-length*[*of vs*] **by** *fastforce* **moreover have** *length*  $(x \# xs) > length \, bus \Longrightarrow \neg \, lin\text{-}independent \, (x \# xs)$ **proof assume** *A*: *length*  $(x \# xs) > length$  *bvs lin-independent*  $(x \# xs)$ **define** *ws* **where**  $ws = take$  (*length bvs*) *xs* **from** *Cons*  $assms(1,2)$  **have**  $xxs-V: x \in V$  set  $xs \subseteq V$ **using** *Span-closed* **by** *auto* **from**  $ws\text{-}def A(1)$  **have** *length*  $ws = length$  *bvs* **by**  $simp$ **moreover from**  $Cons$  assms $(2)$   $bvs(2)$  ws-def **have** set ws  $\subseteq$  *Span bvs* **using** *set-take-subset* **by** *fastforce* **ultimately have** *basis-for* (*Span vs*) *ws* **using** *A*(*2* ) *ws-def assms*(*1* ) *bvs xxs-V lin-independent-ConsD1 lin-independent-imp-independent-take replace-basis-completely*[*of bvs ws*] **by** *force* with  $Cons\;assms(2)\;ws\text{-}def}\;A(2)\;xx\text{-}V\;$  show  $False$ **using** *Span-contains-Span-take*[*of xs*] *lin-independent-imp-hd-independent-from-Span*[*of x xs*] **by** *auto* **qed ultimately show** *?thesis* **using** *Cons assms*(*3* ) **by** *fastforce* **qed** *simp*

**lemma** *finrank-Span* : *set vs*  $\subseteq$   $V \implies$  *finrank* (*Span vs*) **using** *max-lin-independent-set-in-Span finrankI* **by** *blast*

#### **end**

# **4.3 Finite dimensional spaces**

**context** *VectorSpace* **begin**

**lemma**  $dim$ -eq-size-basis : basis-for V vs  $\implies$  length vs  $= dim$  V **using** *max-lin-independent-set-in-Span*

*Least-equality*[ *of*  $\lambda$ *n*:*nat*. ∃ *us*. *length us* = *n* ∧ *set us* ⊆ *V* ∧ *RSpan us* = *V length vs* ] **unfolding** *dim-R-def* **by** *fastforce* **lemma** *finrank-imp-findim* : **assumes** *finrank V* **shows** *findim V* **proof**− **from** *assms* **obtain** *n* **where**  $\forall$  *vs. set vs* ⊆ *V* ∧ *lin-independent vs* → *length vs* ≤ *n* **using** *finrankD* **by** *fastforce* **moreover from** *build-lin-independent-seq*[*of* []] **obtain** *ws* **where** *set ws* ⊆ *V lin-independent ws Span*  $ws = V \lor length ws = Suc n$ **by** *auto* **ultimately show** *?thesis* **by** *auto* **qed lemma** *subspace-Span-is-findim* :  $[$  *set vs*  $\subseteq$  *V*; *Subspace W*;  $W \subseteq Span$  *vs*  $] \Longrightarrow \text{findim } W$ **using** *finrank-Span subspace-finrank*[*of Span vs W*] *SubspaceD1* [*of W*] *VectorSpace*.*finrank-imp-findim* **by** *auto* **end context** *FinDimVectorSpace* **begin lemma** *Subspace-is-findim* : *Subspace*  $U \implies \text{findim } U$ **using** *findim subspace-Span-is-findim* **by** *fast* **lemma** *basis-ex* : ∃ *vs*. *basis-for V vs* **using** *findim basis-for-Span-ex* **by** *auto* **lemma** *lin-independent-length-le-dim* :  $set us \subseteq V \Longrightarrow lin\text{-}independent us \Longrightarrow length us \leq dim V$ **using** *basis-ex max-lin-independent-set-in-Span dim-eq-size-basis* **by** *force* **lemma** *too-long-lin-dependent* : *set us*  $\subseteq$  *V*  $\Longrightarrow$  *length us*  $> dim$  *V*  $\Longrightarrow$   $\lnot$  *lin-independent us* **using** *lin-independent-length-le-dim* **by** *fastforce* **lemma** *extend-lin-independent-to-basis* : **assumes** *set us* ⊆ *V lin-independent us* **shows**  $\exists vs. basis-for \ V (vs @ us)$ **proof**−

```
define n where n = Suc (dim V − length us)
 from assms obtain vs
  where vs: set vs \subseteq V lin-independent (vs @ us)
          Span (vs \otimes us) = V \vee length vs = nusing build-lin-independent-seq[of us n]
   by fast
 with assms n-def show ?thesis
   using set-append lin-independent-length-le-dim[of vs @ us] by auto
qed
lemma extend-Subspace-basis :
 U ⊆ V \implies basis-for U us \implies ∃ vs. basis-for V (vsQus)
 using Span-contains-spanset extend-lin-independent-to-basis by fast
lemma Subspace-dim-le :
 assumes Subspace U
 shows dim U \leq dim Vusing assms findim
proof−
 from assms obtain us where basis-for U us
   using Subspace-is-findim SubspaceD1
        VectorSpace.FinDimVectorSpaceI[of (·) U]
        FinDimVectorSpace.basis-ex[of (·) U]
   by auto
 with assms show ?thesis
   using RSpan-contains-spanset[of us] lin-independent-length-le-dim[of us]
       SubspaceD1 VectorSpace.dim-eq-size-basis[of (·) U us]
   by auto
qed
lemma Subspace-eqdim-imp-equal :
 assumes Subspace U dim U = dim V
 shows U = Vproof−
 from assms(1 ) obtain us where us: basis-for U us
   using Subspace-is-findim SubspaceD1
        VectorSpace.FinDimVectorSpaceI[of (·) U]
        FinDimVectorSpace.basis-ex[of (·) U]
   by auto
 with assms(1) obtain vs where vs: basis-for V (vs@us)
   using extend-Subspace-basis[of U us] by fast
 from assms us vs show ?thesis
```
**by** *auto* **qed**

**using** *SubspaceD1 VectorSpace*.*dim-eq-size-basis*[*of smult U*]

*dim-eq-size-basis*[*of vs*@*us*]

**lemma** *Subspace-dim-lt* : *Subspace*  $U \implies U \neq V \implies \dim U < \dim V$ **using** *Subspace-dim-le Subspace-eqdim-imp-equal* **by** *fastforce*
**lemma** *semisimple* : **assumes** *Subspace U* **shows** ∃ *W*. *Subspace W* ∧ (*V* = *W* ⊕ *U*) **proof**− **from** *assms* **obtain** *us* **where** *us*: *basis-for U us* **using** *SubspaceD1 Subspace-is-findim VectorSpace*.*FinDimVectorSpaceI FinDimVectorSpace*.*basis-ex*[*of - U*] **by** *fastforce* **with** *assms* **obtain** *ws* **where** *basis*: *basis-for V* (*ws*@*us*) **using** *extend-Subspace-basis* **by** *fastforce* **hence** *ws-V*: *set ws* ⊆ *V* **and** *ind-ws-us*: *lin-independent* (*ws*@*us*) and  $V\text{-}eq: V = Span(ws@us)$ **by** *auto* **have**  $V = Span$   $ws \oplus Span$   $us$ **proof** (*rule inner-dirsum-doubleI*) **from** *V*-eq **show**  $V = Span$  *ws* + *Span us* **using** *Span-append* **by** *fast* **from** *ws-V ind-ws-us* **show** *add-independentS* [*Span ws*, *Span us*] **using** *lin-independent-append-imp-independent-Spans* **by** *auto* **qed with** *us ws-V* **have** *Subspace* (*Span ws*)  $\land$   $V = (Span \, ws) \oplus U$ **using** *Subspace-Span* **by** *auto* **thus** *?thesis* **by** *fast* **qed**

**end**

#### **4.4 Vector space homomorphisms**

### **4.4.1 Locales**

 $$ **for** *smult* :: 'f::*field*  $\Rightarrow$  '*v*::*ab-group-add*  $\Rightarrow$  '*v* (**infixr**  $\leftrightarrow$  70) and  $V$ *v set* **and** *smult'* ::  $'f \Rightarrow 'w::ab\text{-}group\text{-}add \Rightarrow 'w$  (**infixr**  $\langle \star \rangle$  70) **and** *T ∴*  $'v$  *⇒*  $'w$ 

**sublocale** *VectorSpaceHom* < *VectorSpace* **..**

**lemmas** (**in** *VectorSpace*) *VectorSpaceHomI* = *ModuleHomI*[*THEN VectorSpaceHom*.*intro*]

**lemma** (**in** *VectorSpace*) *VectorSpaceHomI-fromaxioms* : **assumes**  $\bigwedge g g'. g \in V \implies g' \in V \implies T (g + g') = T g + T g'$ *supp*  $T$  ⊆  $V$  $\bigwedge r \ m. \ r \in \text{UNIV} \implies m \in V \implies T \ (r \cdot m) = \text{smult} \ ' \ r \ (T \ m)$ **shows** *VectorSpaceHom smult V smult'* T **using** *assms* **by** *unfold-locales*

**locale** *VectorSpaceEnd* = *VectorSpaceHom smult V smult T* **for** *smult* :: 'f::*field*  $\Rightarrow$  'v::*ab-group-add*  $\Rightarrow$  'v (**infixr**  $\leftrightarrow$  70) and *V v set* and *T*  $v \Rightarrow 'v$  $+$  **assumes** *endomorph*: *ImG*  $\subseteq$  *V* 

**abbreviation** (**in**  $VectorSpace$ )  $VEnd \equiv VectorSpaceEnd \; small \; V$ 

**lemma** *VectorSpaceEndI* : **fixes** *smult* :: 'f::*field*  $\Rightarrow$  '*v*::*ab-group-add*  $\Rightarrow$  '*v* **assumes** *VectorSpaceHom smult V smult T T ' V*  $\subseteq$  *V* **shows** *VectorSpaceEnd smult V T* **by** (*rule VectorSpaceEnd*.*intro*, *rule assms*(*1* ), *unfold-locales*, *rule assms*(*2* ))

**lemma** (**in** *VectorSpaceEnd*) *VectorSpaceHom*: *VectorSpaceHom smult V smult T* **..**

**lemma** (**in** *VectorSpaceEnd*) *ModuleEnd* : *ModuleEnd smult V T* **using** *endomorph ModuleEnd*.*intro* **by** *unfold-locales*

 $$ **for** *smult* ::  $'f$ ::*field*  $\Rightarrow 'v$ :*cab-group-add*  $\Rightarrow 'v$  (**infixr**  $\leftrightarrow 70$ ) and  $V$ *v set* **and** *smult'*::  $'f \Rightarrow 'w::ab\text{-}group\text{-}add \Rightarrow 'w$  (**infixr**  $\langle \star \rangle$  70) **and** *T ⇒*  $<sup>′</sup>*w*$ </sup>  $+$  **fixes** *W* :: 'w set **assumes** *bijective*: *bij-betw T V W*

**abbreviation** (**in** *VectorSpace*) *isomorphic* ::  $(f \Rightarrow 'w::ab\text{-}group\text{-}add \Rightarrow 'w) \Rightarrow 'w set \Rightarrow bool$ **where** *isomorphic smult'*  $W \equiv (\exists T \cdot \text{VectorSpace} \text{Iso} \text{ small } V \text{ small } U T W)$ 

#### **4.4.2 Basic facts**

**lemma** (**in** *VectorSpace*) *trivial-VectorSpaceHom* :  $(\bigwedge a. \; smult' \; a \; 0 = 0) \Longrightarrow VectorSpaceHom \; smult \; V \; smult' \; 0$ **using** *trivial-RModuleHom*[*of smult* <sup>0</sup> ] *ModuleHom*.*intro VectorSpaceHom*.*intro* **by** *fast*

**lemma** (**in** *VectorSpace*) *VectorSpaceHom-idhom* : *VectorSpaceHom smult V smult* (*id*↓*V* ) **using** *smult-zero RModHom-idhom ModuleHom*.*intro VectorSpaceHom*.*intro* **by** *fast*

**context** *VectorSpaceHom* **begin**

**lemmas** *hom* = *hom* **lemmas**  $supp$  =  $supp$ 

**lemmas**  $f\text{-}map$  =  $R\text{-}map$  $lemmas\ im-zero = im-zero$ **lemmas** *im-sum-list-prod* = *im-sum-list-prod* **lemmas** *additive* = *additive* **lemmas** *GroupHom* = *GroupHom* **lemmas** *distrib-lincomb* = *distrib-lincomb* **lemmas** *same-image-on-spanset-imp-same-hom* = *same-image-on-RSpanset-imp-same-hom*[ *OF ModuleHom*.*axioms*(*1* ), *OF VectorSpaceHom*.*axioms*(*1* ) ]  $l$ emma *VectorSpace-Im* : *VectorSpace smult' ImG* **using** *RModule-Im VectorSpace*.*intro Module*.*intro* **by** *fast* **lemma** *VectorSpaceHom-scalar-mul* : *VectorSpaceHom smult V smult'*  $(\lambda v. a \times T v)$ **proof** show  $\bigwedge v \ v'$ ,  $v \in V \implies v' \in V \implies a \star T \ (v + v') = a \star T \ v + a \star T \ v'$ **using** *additive VectorSpace*.*smult-distrib-left*[*OF VectorSpace-Im*] **by** *simp* **have**  $\bigwedge v. v \notin V \implies v \notin supp (\lambda v. a \star T v)$ **proof**− **fix** *v* **assume**  $v \notin V$ **hence**  $a \star T v = 0$ **using** *supp suppI-contra*[*of - T*] *codomain-smult-zero* **by** *fastforce* **thus**  $v \notin supp (\lambda v, a \star T v)$  **using**  $suppD\text{-}contra$  **by**  $fast$ **qed thus**  $supp (\lambda v. a \star T v) \subseteq V$  **by**  $fast$ show  $\bigwedge c \ v. \ v \in V \Longrightarrow a \star T \ (c \cdot v) = c \star a \star T \ v$ **using** *f-map VectorSpace*.*smult-assoc*[*OF VectorSpace-Im*] **by** (*simp add*: *field-simps*) **qed lemma** *VectorSpaceHom-composite-left* : **assumes**  $Im G \subseteq W$  VectorSpaceHom smult' W smult'' S **shows** *VectorSpaceHom smult V smult''*  $(S \circ T)$ **proof**− have *RModuleHom UNIV smult' W smult'' S* **using** *VectorSpaceHom*.*axioms*(*1* )[*OF assms*(*2* )] *ModuleHom*.*axioms*(*1* ) **by** *fast* with  $assms(1)$  have  $RModuleHom$  UNIV smult V smult<sup>"</sup> ( $S \circ T$ ) **using** *RModHom-composite-left*[*of W*] **by** *fast* **thus** *?thesis* **using** *ModuleHom*.*intro VectorSpaceHom*.*intro* **by** *fast* **qed lemma** *findim-domain-findim-image* : **assumes** *findim V* shows *fscalar-mult.findim smult'* ImG **proof**− **from** *assms* **obtain** *vs* **where** *vs*: *set vs*  $\subseteq$  *V scalar-mult. Span smult vs*  $=$  *V* 

**by** *fast* **define** *ws* **where** *ws* = *map T vs* **with**  $vs(1)$  **have**  $1: set$   $ws \subseteq ImG$  **by**  $auto$ **moreover have** *Span ws* = *ImG* **proof show** *Span*  $ws \subseteq ImG$ **using** *1 VectorSpace*.*Span-closed*[*OF VectorSpace-Im*] **by** *fast* **from** *vs ws-def* **show**  $Span$  *ws*  $\supset$  *ImG* **using** *1 SpanD-lincomb-arb-len-coeffs distrib-lincomb VectorSpace*.*SpanD-lincomb-arb-len-coeffs*[*OF VectorSpace-Im*] **by** *auto* **qed ultimately show** *?thesis* **by** *fast* **qed**

#### **end**

**lemma** (**in** *VectorSpace*) *basis-im-defines-hom* : **fixes** *smult'* ::  $'f \Rightarrow 'w::ab\text{-}group\text{-}add \Rightarrow 'w$  (infixr  $\langle \star \rangle$  70) **and** *lincomb* <sup>0</sup> :: <sup>0</sup> *f list* ⇒ <sup>0</sup>*w list* ⇒ <sup>0</sup>*w* (**infixr** ‹·?› *70* )  $\text{defines } lincomb' : lincomb' \equiv scalar-mult.lincomb smult'$ **assumes**  $VSpW$  :  $VectorSpace smult' W$ **and** *basisV* : *basis-for V vs* **and**  $\text{ basis } V \text{-} \text{im} : \text{ set } \text{ws } \subseteq W \text{ length } \text{ws } = \text{ length } \text{vs}$ **shows**  $\exists$ ! *T*. *VectorSpaceHom smult V smult' T*  $\wedge$  *map T vs* = *ws* **proof** (*rule ex-ex1I*) **define** *T* where  $T = restrict0$  ( $\lambda v$ . (*THE as. length as* = *length vs*  $\wedge v = as \cdots$  $vs)$   $\star$  *ws*) *V* have  $VectorSpaceHom$   $\left(\cdot\right)$  *V smult'*  $T$ **proof** fix *v v'* assume *vv'*:  $v \in V$   $v' \in V$ with *T*-def lincomb' basis V basis V-im(1) show  $T(v + v') = T v + Tv'$ using *basis-for-obtain-unique-scalars theI'*[ *of*  $\lambda ds$  *length ds* = *length vs*  $\wedge v = ds \cdot v$ *s* ]  $the$ *I'* [*of*  $\lambda$ *ds*. *length ds* = *length vs*  $\wedge$  *v'* = *ds* ·· *vs*] *add-closed add-unique-scalars VectorSpace*.*lincomb-sum*[*OF VSpW*] **by** *auto* **next from** *T-def* **show**  $supp T \subseteq V$  **using**  $supp\text{-}restriction$ **next fix** *a v* **assume**  $v: v \in V$ with *basisV basisV*-im(1) *T*-def lincomb' show  $T(a \cdot v) = a \cdot T v$ **using** *smult-closed smult-unique-scalars VectorSpace*.*smult-lincomb*[*OF VSpW*] **by** *auto* **qed moreover have** *map T vs* = *ws* **proof** (*rule nth-equalityI*) **from** *basisV-im*(2) **show** *length* (*map*  $T$  *vs*) = *length ws* **by** *simp* 

**have**  $\bigwedge i$ . *i*<*length*  $(map \ T \ vs) \implies map \ T \ vs \ 1 \ i = ws \ 1 \ i$ **proof**− **fix** *i* **assume** *i*:  $i <$  *length* (*map T vs*) **define** *zs* **where**  $zs = (replicate (length vs) (0::'f))[i:=1]$ **with** *basisV i* **have** *length*  $zs = \text{length } vs \wedge vs! i = zs \cdot vs!$ **using** *delta-scalars-lincomb-eq-nth* **by** *auto* **moreover from** *basisV i* **have**  $vs!i \in V$  **by**  $auto$ **ultimately show**  $(map \; T \; vs)!i = ws!i$ using *basisV* basisV-im T-def lincomb' zs-def i *basis-for-obtain-unique-scalars*[*of vs vs*!*i*] *the1-equality of*  $\lambda z$ *s. length*  $z$ *s* = *length*  $v$ *s*  $\wedge$   $v$ *s*! $i = z$ *s*  $\cdots$   $v$ *s*] *VectorSpace*.*delta-scalars-lincomb-eq-nth*[*OF VSpW*, *of ws*] **by** *force* **qed thus**  $\bigwedge i$ .  $i < length \ (map \ T \ vs) \implies map \ T \ vs \ 1 \ i = ws \ 1 \ iby \ fast$ **qed ultimately have** *VectorSpaceHom* (·) *V smult*  $T \wedge map T$  *vs* = *ws* by *fast* **thus**  $∃ T$ *. VectorSpaceHom* (·) *V smult'*  $T ∧ map$   $T vs = ws$  **by**  $fast$ **next fix** *S T* **assume** *VectorSpaceHom*  $\langle \cdot \rangle$  *V smult' S*  $\wedge$  *map S vs* = *ws VectorSpaceHom*  $\langle \cdot \rangle$  *V smult'*  $T \wedge map$   $T$   $vs = ws$ **with**  $basisV$  **show**  $S = T$ **using** *VectorSpaceHom*.*same-image-on-spanset-imp-same-hom map-eq-conv* **by** *fastforce* **qed**

### **4.4.3 Hom-sets**

**definition** *VectorSpaceHomSet* ::  $('f::field \Rightarrow 'v::ab-group-add \Rightarrow 'v) \Rightarrow 'v set \Rightarrow ('f \Rightarrow 'w::ab-group-add \Rightarrow 'w)$  $\Rightarrow 'w \ set \Rightarrow ('v \Rightarrow 'w) \ set$ where *VectorSpaceHomSet fsmult V fsmult' W*  $\equiv \{T. \; VectorSpaceHom \; fsmult \; V \; fsmult' \; T\} \cap \{T. \; T \; ' \; V \subseteq W\}$ 

**abbreviation** (**in**  $VectorSpace$ )  $VectorSpaceEndSet \equiv \{S. \; VEnd \; S\}$ 

**lemma** *VectorSpaceHomSetI* :  $VectorSpaceHom$  *fsmult*  $V$  *fsmult*  $T \implies T \cdot V \subseteq W$  $\implies T \in \text{VectorSpaceHomSet}$  *fsmult* V *fsmult' W* 

**unfolding** *VectorSpaceHomSet-def* **by** *fast*

**lemma** *VectorSpaceHomSetD-VectorSpaceHom* :  $T \in VectorSpaceHomSet$  fsmult V fsmult' N  $\implies$  *VectorSpaceHom fsmult V fsmult' T* **unfolding** *VectorSpaceHomSet-def* **by** *fast*

**lemma** *VectorSpaceHomSetD-Im* :  $T \in VectorSpaceHomSet$  *fsmult V fsmult*  $W \implies T \cdot V \subseteq W$ 

**unfolding** *VectorSpaceHomSet-def* **by** *fast* **context** *VectorSpace* **begin lemma** *VectorSpaceHomSet-is-fmaps-in-GroupHomSet* : **fixes** *smult'* ::  $'f \Rightarrow 'w::ab\text{-}group\text{-}add \Rightarrow 'w \text{ (infixr }\leftrightarrow \text{70)}$ shows *VectorSpaceHomSet smult V smult' W*  $= (GroupHomSet~V~W) \cap \{T.~\forall a.~\forall v \in V.~T~(a \cdot v) = a \star (Tv)\}$ **proof** show *VectorSpaceHomSet smult V smult' W*  $\subseteq$  (*GroupHomSet V W*) ∩ {*T*. ∀ *a*. ∀ *v*∈*V*. *T* (*a* · *v*) = *a* ★ (*T v*)} **using** *VectorSpaceHomSetD-VectorSpaceHom*[*of - smult*] *VectorSpaceHomSetD-Im*[*of - smult*] *VectorSpaceHom*.*GroupHom*[*of smult*] *GroupHomSetI*[*of V - W*] *VectorSpaceHom*.*f-map*[*of smult*] **by** *fastforce* show *VectorSpaceHomSet smult V smult' W*  $\supseteq$  (*GroupHomSet V W*) ∩ {*T*. ∀ *a*. ∀ *v*∈*V*. *T* (*a* · *v*) = *a* ★ (*T v*)} **proof fix** *T* **assume**  $T: T \in (GroupHomSet~V~W)$  $\cap$  {*T*.  $\forall a$ ,  $\forall v \in V$ , *T*  $(a \cdot v) = a \star (T v)$ } have *VectorSpaceHom smult V smult'*  $T$ **proof** (*rule VectorSpaceHom*.*intro*, *rule ModuleHom*.*intro*, *rule RModuleHom*.*intro*) **show**  $RModule$   $UNIV$   $(·)$   $V$   $\ldots$ **from** *T* **show** *GroupHom V T* **using** *GroupHomSetD-GroupHom* **by** *fast* from *T* show *RModuleHom-axioms UNIV smult V smult' T* **by** *unfold-locales fast* **qed** with  $T$  show  $T \in VectorspaceHomSet$  *smult*  $V$  *smult'*  $W$ **using** *GroupHomSetD-Im*[*of T*] *VectorSpaceHomSetI* **by** *fastforce* **qed qed lemma** *Group-VectorSpaceHomSet* : **fixes** *smult'* ::  $'f \Rightarrow 'w::ab-group-add \Rightarrow 'w$  (**infixr**  $\langle \star \rangle$  70) **assumes** *VectorSpace smult' W* **shows** *Group* (*VectorSpaceHomSet smult V smult' W*) **proof show** *VectorSpaceHomSet smult V smult'*  $W \neq \{\}$ **using** *VectorSpace*.*smult-zero*[*OF assms*] *VectorSpace*.*zero-closed*[*OF assms*]  $trivial-VectorspaceHom[$  of smult<sup>1</sup>  $|$   $VectorSpaceHomSet$ **by** *fastforce* **next fix** *S T* **assume**  $S: S \in VectorSpaceHomSet$  *smult V smult' W* and  $T: T \in VectorSpaceHomSet \; smult \; V \; smult' \; W$ **from** *S T* **have**  $ST: S \in (GroupHomSet \ V \ W)$ 

 $\bigcap \{T \in \forall a. \forall v \in V$ .  $T(a \cdot v) = a \star (T v) \}$ *T* ∈ (*GroupHomSet V W*) ∩ {*T*. ∀ *a*. ∀ *v*∈*V*. *T* (*a* · *v*) =  $a \star (T v)$ } **using** *VectorSpaceHomSet-is-fmaps-in-GroupHomSet* **by** *auto* **hence**  $S - T \in \text{GroupHomSet}$  V W **using** *VectorSpace*.*AbGroup*[*OF assms*] *Group-GroupHomSet Group*.*diff-closed* **by** *fast* **moreover have**  $\bigwedge a \ v. \ v \in V \Longrightarrow (S - T) \ (a \cdot v) = a \star ((S - T) \ v)$ **proof**− **fix** *a v* **assume**  $v \in V$ with *ST* **show**  $(S - T)(a \cdot v) = a \star ((S - T) v)$ **using** *GroupHomSetD-Im VectorSpace*.*smult-distrib-left-diff* [*OF assms*, *of a S v T v*] **by** *fastforce* **qed ultimately show**  $S - T \in \text{VectorSpaceHomSet}$  (·)  $V(\star)$  *W* **using**  $VectorSpaceHomSet-is-fmaps-in-GroupHomSet[of smult' W]$  by  $fast$ **qed lemma** *VectorSpace-VectorSpaceHomSet* : **fixes** *smult'*  $:: 'f \Rightarrow 'w::ab\text{-}group\text{-}add \Rightarrow 'w \text{ (infixr }\leftrightarrow \text{?0})$ **and** *hom-smult* ::  $'f \Rightarrow (v \Rightarrow w) \Rightarrow (v \Rightarrow w)$  (**infixr**  $\langle \star \cdot \rangle$  70) **defines** *hom-smult*: *hom-smult*  $\equiv \lambda a$  *T v.*  $a \star T v$ **assumes**  $VSpW: VectorSpace smult' W$ **shows** *VectorSpace hom-smult* (*VectorSpaceHomSet smult V smult' W*) **proof** (*rule VectorSpace*.*intro*, *rule Module*.*intro*, *rule RModule*.*intro*, *rule R-scalar-mult*)

**from**  $VSpW$  **show**  $Group$  (*VectorSpaceHomSet* (·)  $V$  (\*)  $W$ ) **using** *Group-VectorSpaceHomSet* **by** *fast*

**show** *RModule-axioms UNIV* hom-smult (*VectorSpaceHomSet*  $(\cdot)$  *V*  $(\star)$  *W*) **proof fix** *a b S T* **assume**  $S: S \in VectorSpaceHomSet$  (·)  $V(\star)$  *W* and *T*:  $T \in VectorSpaceHomSet$  (·)  $V$  (\*) *W* **show**  $a \star r \in VectorSpaceHomSet$  (·)  $V(\star)$  *W* **proof** (*rule VectorSpaceHomSetI*) **from** *assms* T **show** *VectorSpaceHom*  $(\cdot)$  *V*  $(\star)$   $(a \star T)$ **using** *VectorSpaceHomSetD-VectorSpaceHom VectorSpaceHomSetD-Im VectorSpaceHom*.*VectorSpaceHom-scalar-mul* **by** *fast* **from** *hom-smult* **show**  $(a \star T)$   $\cdot V \subseteq W$ **using** *VectorSpaceHomSetD-Im*[*OF T*] *VectorSpace*.*smult-closed*[*OF VSpW*] **by** *auto* **qed show**  $a \star (S + T) = a \star S + a \star T$ 

**proof**

**fix** *v* **from** *assms* **show**  $(a \star (S + T))$   $v = (a \star S + a \star T)$  *v* 

```
using VectorSpaceHomSetD-Im[OF S] VectorSpaceHomSetD-Im[OF T]
           VectorSpace.smult-distrib-left[OF VSpW, of a S v T v]
           VectorSpaceHomSetD-VectorSpaceHom[OF S]
           VectorSpaceHomSetD-VectorSpaceHom[OF S]
           VectorSpaceHom.supp suppI-contra[of v S] suppI-contra[of v T]
           VectorSpace.smult-zero
      by fastforce
   qed
   show (a + b) \star T = a \star T + b \star Tproof
    fix v from assms show ((a + b) \star \cdot T) v = (a \star \cdot T + b \star \cdot T) v
      using VectorSpaceHomSetD-Im[OF T] VectorSpace.smult-distrib-right
           VectorSpaceHomSetD-VectorSpaceHom[OF T] VectorSpaceHom.supp
           suppI-contra[of v] VectorSpace.smult-zero
      by fastforce
   qed
   show a \star b \star T = (a \star b) \star Tproof
    fix v from assms show (a \star b \star T) v = ((a * b) \star T) v
      using VectorSpaceHomSetD-Im[OF T] VectorSpace.smult-assoc
           VectorSpaceHomSetD-VectorSpaceHom[OF T]
           VectorSpaceHom.supp suppI-contra[of v]
           VectorSpace.smult-zero[OF VSpW, of b]
           VectorSpace.smult-zero[OF VSpW, of a]
           VectorSpace.smult-zero[OF VSpW, of a ∗ b]
      by fastforce
   qed
  show 1 \star T = Tproof
    fix v from assms T show (1 \star \cdot T) v = T vusing VectorSpaceHomSetD-Im VectorSpace.one-smult
           VectorSpaceHomSetD-VectorSpaceHom VectorSpaceHom.supp
           suppI-contra[of v] VectorSpace.smult-zero
      by fastforce
   qed
 qed
qed
end
```
# **4.4.4 Basic facts about endomorphisms**

```
lemma ModuleEnd-over-field-is-VectorSpaceEnd :
  fixes smult :: 'f::field \Rightarrow 'v::ab-group-add \Rightarrow 'v
 assumes ModuleEnd smult V T
```

```
shows VectorSpaceEnd smult V T
proof (rule VectorSpaceEndI, rule VectorSpaceHom.intro)
 from assms show ModuleHom smult V smult T
   using ModuleEnd.axioms(1 ) by fast
 from assms show T \cdot V \subseteq V using ModuleEnd.endomorph by fast
qed
context VectorSpace
begin
lemmas VectorSpaceEnd-inner-dirsum-el-decomp-nth =
  RModuleEnd-inner-dirsum-el-decomp-nth[
    THEN RModuleEnd-over-UNIV-is-ModuleEnd,
    THEN ModuleEnd-over-field-is-VectorSpaceEnd
 ]
abbreviation end-smult :: 'f \Rightarrow ('v \Rightarrow 'v) \Rightarrow ('v \Rightarrow 'v) (infixr \langle \cdots \rangle 70)
 where a \cdot T \equiv (\lambda v. \quad a \cdot T \quad v)abbreviation end-lincomb
  f: \text{dist} \Rightarrow ((\text{v} \Rightarrow \text{v}) \text{ list}) \Rightarrow (\text{v} \Rightarrow \text{v}) \text{ (infixr } \cdots \text{ v})where end-lincomb ≡ scalar-mult.lincomb end-smult
lemma end-smult0: a \cdot \theta = 0using smult-zero by auto
lemma end-0smult: range T \subseteq V \implies 0 \cdot T = 0using zero-smult by fastforce
lemma end-smult-distrib-left :
 assumes range S \subseteq V range T \subseteq Vshows a \cdot (S + T) = a \cdot S + a \cdot Tproof
 fix v from assms show (a \cdot (S + T)) v = (a \cdot S + a \cdot T) vusing smult-distrib-left[of a S v T v] by fastforce
qed
lemma end-smult-distrib-right :
 assumes range T \subseteq Vshows (a+b) \cdot T = a \cdot T + b \cdot Tproof
 fix v from assms show ((a+b) \cdot T) v = (a \cdot T + b \cdot T) v
   using smult-distrib-right[of a b T v] by fastforce
qed
lemma end-smult-assoc :
 assumes range T \subseteq Vshows a \cdot b \cdot T = (a * b) \cdot Tproof
```
117

```
fix v from assms show (a \cdot b \cdot T) v = ((a * b) \cdot T) vusing smult-assoc[of a b T v] by fastforce
qed
lemma end-smult-comp-comm-left : (a \cdot \cdot \cdot T) \circ S = a \cdot \cdot (T \circ S)by auto
lemma end-idhom : VEnd (id \downarrow V)by (rule VectorSpaceEnd.intro, rule VectorSpaceHom-idhom, unfold-locales) auto
lemma VectorSpaceEndSet-is-VectorSpaceHomSet :
 VectorSpaceHomSet smult V smult V = \{T. VEnd T\}proof
 show VectorSpaceHomSet smult V smult V \subseteq \{T. <i>VEnd T\}using VectorSpaceHomSetD-VectorSpaceHom VectorSpaceHomSetD-Im
       VectorSpaceEndI
  by fast
 show VectorSpaceHomSet smult V smult V \supseteq {T. VEnd T}
  using VectorSpaceEnd.VectorSpaceHom[of smult V ]
       VectorSpaceEnd.endomorph[of smult V ]
       VectorSpaceHomSetI[of smult V smult - V ]
  by fast
qed
lemma VectorSpace-VectorSpaceEndSet : VectorSpace end-smult VectorSpaceEnd-
Set
 using VectorSpace-axioms VectorSpace-VectorSpaceHomSet
      VectorSpaceEndSet-is-VectorSpaceHomSet
 by fastforce
end
context VectorSpaceEnd
begin
lemmas f\text{-}map = R\text{-}maplemmas supp = supplemmas GroupEnd = ModuleEnd. GroupEnd[OF \textit{ModuleEnd}] = idhom-leftlemmas range = GroupEnd.range[OF GroupEnd]
lemmas Ker0-imp-inj-on = Ker0-imp-inj-on
lemmas inj-on-imp-Ker0 = inj-on-imp-Ker0lemmas nonzero-Ker-el-imp-n-inj = nonzero-Ker-el-imp-n-inj
lemmas VectorSpaceHom-composite-left
          = VectorSpaceHom-composite-left[OF endomorph]
```

```
lemma in-VEndSet : T ∈ VectorSpaceEndSet
 using VectorSpaceEnd-axioms by fast
```
**lemma** *end-smult-comp-comm-right* :  $range S \subseteq V \Longrightarrow T \circ (a \cdot S) = a \cdot (T \circ S)$ **using** *f-map* **by** *fastforce* **lemma** *VEnd-end-smult-VEnd* : *VEnd*  $(a \cdot \cdot \cdot T)$ **using** *in-VEndSet VectorSpace*.*smult-closed*[*OF VectorSpace-VectorSpaceEndSet*] **by** *fast* **lemma** *VEnd-composite-left* : **assumes** *VEnd S* **shows** *VEnd*  $(S \circ T)$ **using** *endomorph VectorSpaceEnd*.*axioms*(*1* )[*OF assms*] *VectorSpaceHom-composite-left VectorSpaceEnd*.*endomorph*[*OF assms*] *VectorSpaceEndI*[*of smult V S* ◦ *T*] **by** *fastforce*

**lemma** *VEnd-composite-right* : *VEnd*  $S \implies VEnd$  (*T* ◦ *S*) **using** *VectorSpaceEnd-axioms VectorSpaceEnd*.*VEnd-composite-left* **by** *fast*

#### **end**

**lemma** (**in** *VectorSpace*) *inj-comp-end* : **assumes** *VEnd S inj-on S V VEnd T inj-on T V* **shows** *inj-on*  $(S \circ T)$  *V* **proof**− **have**  $\text{ker } (S \circ T) \cap V \subseteq \theta$ **proof fix** *v* **assume**  $v \in \text{ker } (S \circ T) \cap V$ **moreover hence**  $T v = 0$  **using**  $ker D[of v S \circ T]$ **using** *VectorSpaceEnd*.*endomorph*[*OF assms*(*3* )] *kerI*[*of S*] *VectorSpaceEnd*.*inj-on-imp-Ker0* [*OF assms*(*1* ,*2* )] **by** *auto* **ultimately show**  $v \in \theta$ **using** *kerI*[*of T*] *VectorSpaceEnd*.*inj-on-imp-Ker0* [*OF assms*(*3* ,*4* )] **by** *auto* **qed with** *assms*(*1* ,*3* ) **show** *?thesis* **using** *VectorSpaceEnd*.*VEnd-composite-right VectorSpaceEnd*.*Ker0-imp-inj-on* **by** *fast* **qed**

**lemma** (**in** *VectorSpace*) *n-inj-comp-end* : [[ *VEnd S*; *VEnd T*; ¬ *inj-on* (*S* ◦ *T*) *V* ]] =⇒ ¬ *inj-on S V* ∨ ¬ *inj-on T V* **using** *inj-comp-end* **by** *fast*

## **4.4.5 Polynomials of endomorphisms**

**context** *VectorSpaceEnd* **begin**

**primrec** *endpow* ::  $nat \Rightarrow ('v \Rightarrow' v)$ 

```
where endpow0: endpow0 = idV
      \mathit{endpow}Suc: \mathit{endpow} (\mathit{Suc} n) = T \circ (\mathit{endpow} n)definition \text{polymap} :: \text{'}f \text{ poly} \Rightarrow (\text{'}v \Rightarrow \text{'} v)where polymap p \equiv (coeffs p) \cdots (map endpow [0..< Suc (degree p)])lemma VEnd-endpow : VEnd (endpow n)
proof (induct n)
 case 0 show ?case using end-idhom by simp
next
 case (Suc k)
 moreover have VEnd T ..
 ultimately have VEnd (T \circ (endpow k)) using VEnd-composite-right by fast
 moreover have endpow (Suc \ k) = T \circ (endpow \ k) by simpultimately show VEnd (endpow (Suc k)) by simp
qed
lemma endpow-list-apply-closed :
 v \in V \implies set \ (map \ (\lambda S. \ S \ v) \ (map \ endpow \ [0..< k])) \subseteq Vusing VEnd-endpow VectorSpaceEnd.endomorph by fastforce
lemma map-endpow-Suc :
 map endpow [0..\langle \text{Suc } n] = (id\downarrow V) \# map ((\circ) T) (map endpow [0..\langle n]proof (induct n)
 case (Suc k)
 hence map endpow [0..\leq Suc (Suc k)] = id \downarrow V
            \# map ((◦) T) (map endpow [0, ...
   by auto
 also have ... = id \downarrow V # map ((\circ) T) (map endpow ([0.. < Suc k])) by simp
 finally show ?case by fast
qed simp
lemma T-endpow-list-apply-commute :
 map T (map (\lambda S. S v) (map endpow [0...
      = map (\lambda S. S v) (map ((\circ) T) (map endpow [0..<i>n</i>]))
 by (induct n) auto
lemma \text{polymap}(I) : \text{polymap}(I) = 0using polymap-def scalar-mult.lincomb-Nil by force
lemma VEnd-polymap : VEnd (polymap p)
proof−
 have set (map endpow [0..\leq Suc (degree p)]) \subseteq {S. VEnd S}
   using VEnd-endpow by auto
 thus ?thesis
   using polymap-def VectorSpace-VectorSpaceEndSet VectorSpace.lincomb-closed
   by fastforce
qed
```
**lemma**  $polymap-pCons: polymap(pCons: p) = a \cdot (id\downarrow V) + (T \circ (polymap p))$ **proof** *cases* **assume**  $p: p = 0$ **show** *?thesis* **proof** *cases* **assume**  $a = 0$  **with**  $p$  **show** *?thesis* **using** *polymap0 VectorSpace-VectorSpaceEndSet VectorSpace*.*zero-smult end-idhom comp-zero* **by** *fastforce* **next assume** *a*:  $a \neq 0$ **define** *zmap* **where** *zmap* =  $(0::'v \Rightarrow' v)$ **from** *a p* **have** *polymap* (*pCons a p*) = *a*  $\cdot \cdot$  (*endpow 0*) **using** *polymap-def scalar-mult*.*lincomb-singles* **by** *simp* **moreover have**  $a \cdot (id\downarrow V) + (T \circ (polymap p)) = a \cdot (id\downarrow V)$ **using** *p polymap0 comp-zero* **by** *simp* **ultimately show** *?thesis* **by** *simp* **qed next assume**  $p \neq 0$ **hence** *polymap* (*pCons a p*)  $= (a \# (coeffs p)) \cdots (map endpow [0..$ **using** *polymap-def* **by** *simp* **also have**  $\dots = (a \# (coeffs p))$  $\cdots ((id \downarrow V) \# \ map ((\circ) T) \ (map \ endpow [0..$ **using** *map-endpow-Suc*[*of Suc* (*degree p*)] **by** *fastforce* **also have**  $\dots = a \cdot (id \downarrow V) + (coeffs \, p)$  $\cdots$  (*map* ((⊙) *T*) (*map endpow* [0.. < *Suc* (*degree p*)])) **using** *scalar-mult*.*lincomb-Cons* **by** *simp* **also have**  $\dots = a \cdot (id{\downarrow}V) + (\sum(c,S))$ ←*zip* (*coeffs p*) (*map* ((⊙) *T*) (*map endpow* [0.. < Suc (*degree p*)])). *c* ·· *S*) **using** *scalar-mult*.*lincomb-def* **by** *simp* **finally have** *calc*: *polymap*  $(pCons \ a \ p) = a \ \cdot \ (id \downarrow V)$  $+$  ( $\sum$  (*c*,*k*) $\leftarrow$ *zip* (*coeffs p*) [*0*...  $\leftarrow$  *Suc* (*degree p*)]. *c* ·· (*T*  $\circ$  (*endpow k*))) **using** *sum-list-prod-map2* [ *of*  $\lambda c$  *S*.  $c \cdot S$  *coeffs*  $p$  ( $\circ$ ) *T* map endpow  $[0..\leq Suc$  (*degree p*)] ] *sum-list-prod-map2* [ *of*  $\lambda c$  *S*.  $c \cdot (T \circ S)$  *coeffs p endpow*  $[0..\leq Suc$  (*degree p*)] ] **by** *simp* **show** *?thesis* **proof fix** *v* **show** *polymap*  $(pCons a p) v = ((a \cdot (id \downarrow V)) + (T \circ (polymap p))) v$ **proof** (*cases*  $v \in V$ ) **case** *True* **with** *calc*

**have** *polymap* (*pCons a p*)  $v = a \cdot v + (\sum (c,k))$ ←*zip* (*coeffs p*) [*0* ..<*Suc* (*degree p*)]. *c* · *T* (*endpow k v*)) **using** *sum-list-prod-fun-apply*[*of*  $\lambda c$  *k*.  $c \cdot (T \circ (endpow k))$ ] **by** *simp* **hence** *polymap* (*pCons a p*)  $v = a \cdot v + (coeffs p) \cdot (map T)$  $(map \ (\lambda S. S v) \ (map\ endpow \ [0..$ **using** *sum-list-prod-map2* [ *of*  $\lambda c$  *S*. *c* · *T* (*S v*) *coeffs p endpow*  $[0..\leq Suc$  (*degree p*)] ] *sum-list-prod-map2* [ *of*  $\lambda c$  *u.*  $c \cdot T$  *u* coeffs  $p \lambda S$ . *S v* map endpow  $[0..\leq Suc$  (*degree p*)] ] *sum-list-prod-map2* [ *of* λ*c u*. *c* · *u coeffs p T map*  $(\lambda S. S v)$  (*map endpow*  $[0..\leq Suc$  (*degree p*)]) ] *lincomb-def* **by** *simp* **also from** *True* **have**  $\dots = a \cdot v + T$  ( (*coeffs p*)  $\cdot \cdot$  (*map* ( $\lambda S$ . *S v*) (*map endpow* [ $0$ ..  $\leq$  *Suc* (*degree p*)]))) **using** *endpow-list-apply-closed*[*of v Suc* (*degree p*)] *distrib-lincomb* **by** *simp* **finally show** *?thesis* **using** *True lincomb-def sum-list-prod-map2* [ *of*  $\lambda c$  *u.*  $c \cdot u$  *coeffs*  $p \lambda S$ . *S v* map endpow  $[0..\leq Suc$  (*degree p*)] ] *sum-list-prod-fun-apply*[*of* λ*c S*. *c* ·· *S*] *polymap-def scalar-mult*.*lincomb-def* [*of end-smult*] **by** *simp* **next case** *False* **hence** *polymap* ( $pCons a p$ )  $v = 0$ **using** *VEnd-polymap VectorSpaceEnd*.*supp suppI-contra* **by** *fast* **moreover from** *False* **have**  $((a \cdot (id \downarrow V)) + (T \circ (polymap p))) v = 0$ **using** *smult-zero VEnd-polymap*[*of p*] *VectorSpaceEnd*.*supp suppI-contra im-zero* **by** *fastforce* **ultimately show** *?thesis* **by** *simp* **qed qed qed lemma** *polymap-plus* : *polymap*  $(p + q) =$  *polymap*  $p +$  *polymap*  $q$ **proof** (*induct p q rule*: *pCons-induct2* ) **case** *00* **show** *?case* **using** *polymap0* **by** *simp* **case** *lpCons* **show** *?case* **using** *polymap0* **by** *simp* **case** *rpCons* **show** *?case* **using** *polymap0* **by** *simp* **next**

```
case (pCons2 a p b q)
 have polymap (pCons a p + pCons b q) = a \cdot (id \downarrow V) + b \cdot (id \downarrow V)+ (T \circ (polymap (p+q)))
  using polymap-pCons end-idhom end-smult-distrib-right[OF VectorSpaceEnd.range]
   by simp
 also from pCons2(3)have \ldots = a \cdot (id \downarrow V) + b \cdot (id \downarrow V) + (T \circ (polymap \ p + polymap \ q))by auto
 finally show ?case
  using pCons2 (3 ) distrib-comp-sum-left[of polymap p polymap q] VEnd-polymap
        VectorSpaceEnd.range polymap-pCons
   by fastforce
qed
lemma polymap-polysmult : polymap (Polynomial.smult a p) = a \cdot polymap p
proof (induct p)
 case \theta show \text{polymap}(Polynomial,small \ a \ \theta) = a \ \cdot \ \text{polymap} \ \thetausing polymap0 end-smult0 by simp
next
 case (pCons b p)
 hence polymap (Polynomial.smult a (pCons b p))
           = a \cdot b \cdot (id \downarrow V) + a \cdot (T \circ polymap p)using polymap-pCons VectorSpaceEnd.range[OF VEnd-polymap]
     end-smult-comp-comm-right VectorSpaceEnd.range[OF end-idhom] end-smult-assoc
   by simp
 thus polymap (Polynomial.smult a (pCons b p) = a \cdot (polymap (pCons b p))using VectorSpaceEnd.VEnd-end-smult-VEnd[OF end-idhom, of b]
        VEnd-composite-right[OF VEnd-polymap, of p]
        end-smult-distrib-left[
          OF VectorSpaceEnd.range VectorSpaceEnd.range,
          of smult - smult T ◦ polymap p
        ]
        polymap-pCons
   by simp
qed
lemma polymap-times : polymap (p * q) = (polymap p) \circ (polymap q)proof (induct p)
 case 0 show ?case using polymap0 by auto
next
 case (pCons a p)
 have polymap (pCons \ a \ p * q) = a \cdot polymap \ q + (T \circ (polymap (p * q)))using polymap-plus polymap-polysmult polymap-pCons end-idhom
        end-0smult[OF VectorSpaceEnd.range]
   by simp
 also from pCons(2 )
   have \ldots = a \cdot ((id \cup V) \circ volume polymap q) + (T \circ polymap p \circ volume p)
   using VectorSpaceEnd.endomorph[OF VEnd-polymap]
        VectorSpaceEnd.idhom-left[OF VEnd-polymap]
```

```
by auto
 finally show polymap (pCons a p * q) = (polymap (pCons a p)) \circ (polymap q)using end-smult-comp-comm-left
         distrib-comp-sum-right[of a \cdot id \downarrow V - polymap q]polymap-pCons
   by simp
qed
lemma polymap-apply :
 assumes v \in Vshows polymap p v = (coeffs p)\cdot \cdot (map (\lambda S. S v) (map endpow [0.. <Suc (degree p)]))
proof (induct p)
 case 0 show ?case
   using lincomb-Nil scalar-mult.lincomb-Nil[of - - end-smult] polymap-def
   by simp
next
 case (pCons a p)
 show ?case
 proof (cases p = 0)
   case True
   moreover with pCons(1) have polymap(pCons a p) = a \cdot id \downarrow Vusing polymap-pCons polymap0 comp-zero by simp
   ultimately show ?thesis using assms pCons(1 ) lincomb-singles by simp
  next
   case False
   from assms pCons(2 )
     have polymap (pCons \ a \ p) \ v = a \cdot v+ T (coeffs p \cdot \text{map } (\lambda S \cdot S \cdot v) (map endpow [0... S \cdot S \cdot w (degree p)]))
     using polymap-pCons by simp
   with assms pCons(1 )
     have 1: polymap (pCons a p) v = (coeffs (pCons a p)) \cdot (v \neqmap T \text{ (map } (\lambda S. S v) \text{ (map endpow } [0..< Suc \text{ (degree p)]}))using endpow-list-apply-closed[of v Suc (degree p)] distrib-lincomb lincomb-Cons
     by auto
   have 2: map T \left( \text{map } (\lambda S, S, v) \right) \left( \text{map } \text{endpow} \left[ \text{0.} \right] \left[ \text{0.} \right] \left[ \text{degree } v \right] \right)= map (\lambda S. S v) (map ((\circ) T) (map endpow [0.. \leq Suc (degree p)]))using T-endpow-list-apply-commute[of v Suc (degree p)] by simp
   from 1 2
     have polymap (pCons a p) v = (coeffs (pCons a p)) \cdot (v \neqmap (\lambda S. S v) (map ((\circ) T) (map endpow [0..\leq Suc (degree p)])))
     using subst[
            OF 2, of \lambda x. polymap (pCons a p) v = (coeffs (pCons a p)) \cdot (v \neq x)]
     by simp
   with assms
     have 3: polymap (pCons a p) v = (coeffs (pCons a p))\cdot \cdot (map (\lambda S. S v) (id\downarrow V \neq map ((\circ) T)
                    (map\ endpow\ [0..<Suc\ (degree\ p)]))
```

```
by simp
   from False pCons(1 )
     have 4: id \downarrow V \neq map ((\circ) T) (map endpow [0..<Suc (degree p)])= map endpow [0..\langle \text{Suc} \rangle (degree (pCons a p))]
     using map-endpow-Suc[of Suc (degree p), THEN sym]
     by simp
   from 3 show ?thesis
     using subst[
            OF 4 ,
            of λx. polymap (pCons a p) v
                    = (coeffs (pCons a p)) \cdot (map (\lambda S. S v) x)]
     by simp
 qed
qed
lemma polymap-apply-linear : v \in V \implies polymap [:-c, 1:] v = T v - c \cdot vusing polymap-apply lincomb-def neg-smult endomorph by auto
lemma polymap-const-inj :
 assumes degree p = 0 p \neq 0shows inj-on (polymap p) V
proof (rule inj-onI)
 fix u v assume uv: u \in V v \in V polymap p u = polymap p vfrom assms have p: coeffs p = [coeff p \ 0] unfolding coeffs-def by simp
 from uv assms have (\text{coeff } p \theta) \cdot u = (\text{coeff } p \theta) \cdot vusing polymap-apply lincomb-singles unfolding coeffs-def by simp
 with assms uv(1,2) show u = vusing const-poly-nonzero-coeff cancel-scalar by auto
qed
lemma n-inj-polymap-times :
 \neg inj-on (polymap (p * q)) V
       \implies ¬ inj-on (polymap p) V \vee \neg inj-on (polymap q) V
 using polymap-times VEnd-polymap n-inj-comp-end by fastforce
In the following lemma, [-c, 1] is the linear polynomial x - c.
lemma n-inj-polymap-findlinear :
  assumes alg-closed: \bigwedge p::'f poly. degree p > 0 \implies \exists c. poly p \ c = 0shows p \neq 0 \implies \neg \text{ inj-on } (\text{polymap } p) \ V\implies \exists c. \neg inj-on (polymap [:-c, 1!]) Vproof (induct n \equiv degree \ p \ arbitrary: p)
 case (0 p) thus ?case using polymap-const-inj by simp
next
 case (Suc n p)
```
**from**  $Suc(2)$  alg-closed **obtain**  $c$  **where**  $c$ :  $poly p c = 0$  **by**  $fastforce$ **define** *q* **where**  $q = synthetic-div p c$ with *c* have *p-decomp*:  $p = \{-c, 1\} * q$  $using$  *synthetic-div-correct*<sup> $\eta$ </sup> *of c p* **by** *simp* 

```
show ?case
 proof (cases inj-on (polymap q) V )
   case True with Suc(4 ) show ?thesis
     using p-decomp n-inj-polymap-times by fast
 next
   case False
   then have n = degree qusing degree-synthetic-div [of p c] q-def \langle Suc \space n = degree \space p \rangleby auto
   moreover have q \neq 0using \langle p \neq 0 \rangle p-decomp
     by auto
   ultimately show ?thesis
     using False
     by (rule Suc.hyps)
 qed
qed
```

```
end
```
# **4.4.6 Existence of eigenvectors of endomorphisms of finite-dimensional vector spaces**

**lemma** (**in** *FinDimVectorSpace*) *endomorph-has-eigenvector* : **assumes** alg-closed:  $\bigwedge p::'a$  poly. degree  $p > 0 \implies \exists c$ . poly  $p \ c = 0$ and  $dim$  :  $dim$   $V > 0$ **and** *endo* : *VectorSpaceEnd smult V T* **shows**  $\exists c \ u. \ u \in V \land u \neq 0 \land T \ u = c \cdot u$ **proof**− **define** *Tpolymap* **where** *Tpolymap* = *VectorSpaceEnd*.*polymap smult V T* **from**  $dim$  **obtain**  $v$  **where**  $v: v \in V$   $v \neq 0$ **using** *dim-nonzero nonempty* **by** *auto* **define** *Tpows* **where** *Tpows* = *map* (*VectorSpaceEnd*.*endpow V T*) [*0* ..<*Suc*  $(dim\ V)$ ] **define** *Thows-v* **where** *Thows-v* = *map* ( $\lambda S$ . *S v*) *Thows* **with** endo *Tpows-def*  $v(1)$  **have** *Tpows-v-V*: *set Tpows-v*  $\subset$  *V* **using** *VectorSpaceEnd*.*endpow-list-apply-closed* **by** *fast* **moreover from** *Tpows-v-def Tpows-def Tpows-v-V* **have** ¬ *lin-independent Tpows-v* **using** *too-long-lin-dependent* **by** *simp* **ultimately obtain** *as* where *as*: *set as*  $\neq 0$  *length as* = *length Tpows-v as*  $\cdot \cdot$  *Tpows-v* = 0 **using** *lin-dependent-dependence-relation* **by** *fast* **define**  $p$  **where**  $p = Poly$  *as* with *dim Tpows-def Tpows-v-def as*(1,2) have  $p$ -n0:  $p \neq 0$ **using** *nonzero-coeffs-nonzero-poly*[*of as*] **by** *fastforce* **define** *Thows'* where  $T_{\textit{pows}}' = \textit{map}$  (*VectorSpaceEnd.endpow V T*) [0...<*Suc* (*degree p*)] **define**  $Tpows-v'$  where  $Tpows-v' = map (\lambda S. S v) Tpows'$ 

**have**  $T_{\textit{pows}}' = \textit{take} (\textit{Suc} (\textit{degree} \ p))$   $T_{\textit{pows}}'$ **proof**− **from** *Tpows-def* **have** *1* : *take* (*Suc* (*degree p*)) *Tpows* = *map* (*VectorSpaceEnd*.*endpow V T*) (*take* (*Suc* (*degree p*)) [*0* ..<*Suc* (*dim V* )]) **using**  $take-map[of - [0..$ **by** *simp* **from** *p-n0 p-def as*(*2* ) *Tpows-v-def Tpows-def* **have** 2: *take* (*Suc* (*degree p*))  $[0..\leq Suc$  (*dim V*)] =  $[0..\leq Suc$  (*degree p*)] **using** *length-coeffs-degree*[*of p*] *length-strip-while-le*[*of* (=) *0 as*] *take-upt*[*of 0 Suc* (*degree p*) *Suc* (*dim V* )] **by** *simp* **from** 1 Tpows'-def **have** *take* (*Suc* (*degree p*)) *Tpows* = *Tpows'*  $using \; subset[OF 2] \; by \; fast$ **thus** *?thesis* **by** *simp* **qed** with *Tpows-v-def Tpows-v'-def* have *Tpows-v'* = *take* (*Suc* (*degree p*)) *Tpows-v* **using**  $take-map[of - \lambda S. S \text{ v} \text{ T}pows]$  by  $simp$ **moreover from**  $p$ -def  $Tpows-v-V$  as(3)  $Tpows-v'$ -def have  $(coeffs p) \cdot Tpows-v'$ = *0* **using** *lincomb-strip-while-0coeffs* **by** *simp* **ultimately have** (*coeffs p*)  $\cdot$  *Tpows-v'* = 0 **using** *p-n0 lincomb-conv-take-right*[*of coeffs p*] *length-coeffs-degree*[*of p*] **by** *simp* with *Tpolymap-def*  $v(1)$  *Tpows-v'-def Tpows'-def* have *Tpolymap*  $p$   $v = 0$ **using** *VectorSpaceEnd*.*polymap-apply*[*OF endo*] **by** *simp* **with** *alg-closed Tpolymap-def v endo p-n0* **obtain** *c* **where**  $\neg$  *inj-on* (*Tpolymap* [:−*c*, *1*:]) *V* **using** *VectorSpaceEnd*.*VEnd-polymap VectorSpaceEnd*.*nonzero-Ker-el-imp-n-inj VectorSpaceEnd*.*n-inj-polymap-findlinear*[*OF endo*] **by** *fastforce* **with**  $Tpolymap-def$  **have** ( $GroupHom.Ker V$  ( $Tpolymap$  [:−*c*, 1:])) − 0  $\neq$  {} **using** *VectorSpaceEnd*.*VEnd-polymap*[*OF endo*] *VectorSpaceEnd*.*Ker0-imp-inj-on* **by** *fast* **from** *this* **obtain** *u* **where**  $u \in V$  *Tpolymap* [:-*c*, *1*:]  $u = 0$   $u \neq 0$ **using** *kerD* **by** *fastforce* **with** *Tpolymap-def* **show** *?thesis* **using** *VectorSpaceEnd*.*polymap-apply-linear*[*OF endo*] **by** *auto* **qed**

# **5 Modules Over a Group Ring**

### **5.1 Almost-everywhere-zero functions as scalars**

**locale** *aezfun-scalar-mult* = *scalar-mult smult* **for** *smult* ::  $('r::ring-1, 'g::group-add)$  *aezfun*  $\Rightarrow 'v::ab-group-add \Rightarrow 'v$  (infixr  $\leftrightarrow 70$ ) **begin**

**definition** *fsmult* :: ' $r \Rightarrow 'v \Rightarrow 'v$  (**infixr**  $\langle \psi \rangle$  *70*) where  $a \not\psi \cdot v \equiv (a \delta \delta \theta) \cdot v$ 

**abbreviation** *flincomb* :: 'r *list*  $\Rightarrow$  'v *list*  $\Rightarrow$  'v (**infixr**  $\langle \cdot | \cdot \rangle$  70) where  $as \cdot \sharp \cdot vs \equiv scalar \text{-}mult.incomb \text{ } fsmult \text{ } as \text{ } vs$ 

 $abbreviation$  *f-lin-independent* :: 'v list  $\Rightarrow$  bool

 $where \, f\text{-}lin-independent \equiv scalar-mult. lin-independent \, f\text{-}mult$ 

**abbreviation**  $fSpan :: 'v$  list  $\Rightarrow 'v$  set where  $fSpan \equiv scalar-mult$ . Span  $fsmall$ **definition** *Gmult* ::  $'g \Rightarrow 'v \Rightarrow 'v$  (**infixr**  $\langle * \rangle$  *70*) where  $g * v \equiv (1 \delta \delta g) \cdot v$ 

**lemmas** *R-scalar-mult* = *R-scalar-mult*

**lemma**  $fsmultD : a \sharp v = (a \delta \delta \theta) \cdot v$ **unfolding** *fsmult-def* **by** *fast*

**lemma**  $GmultD : q * v = (1 \delta \delta q) \cdot v$ **unfolding** *Gmult-def* **by** *fast*

**definition** regGorbit-list :: 'g list  $\Rightarrow$  ('a  $\Rightarrow$  'v)  $\Rightarrow$  'a list  $\Rightarrow$  'v list list **where**  $negGorbit-list$  *gs*  $T$  *as*  $\equiv map$  ( $\lambda q$ *. map* (*Gmult* (−*g*) ◦ *T*) *as*) *gs* 

**lemma** *negGorbit-Cons* : *negGorbit-list* (*g*#*gs*) *T as* = (*map* (*Gmult* (−*g*) ◦ *T*) *as*) # *negGorbit-list gs T as* **using** *negGorbit-list-def* [*of - T as*] **by** *simp*

**lemma** *length-negGorbit-list* : *length* (*negGorbit-list gs T as*) = *length gs* **using** *negGorbit-list-def* [*of gs T*] **by** *simp*

**lemma** *length-negGorbit-list-sublist* :  $fs \in set (negGorbit-list as T as) \Longrightarrow length fs = length as$ **using** *negGorbit-list-def* [*of gs T*] **by** *auto*

```
lemma length-concat-negGorbit-list :
 length (concat (negGorbit-list gs T as)) = (length gs) ∗ (length as)
 using length-concat[of negGorbit-list gs T as]
      length-negGorbit-list-sublist[of - gs T as]
      const-sum-list[of negGorbit-list gs T as length length as] length-negGorbit-list
 by auto
```

```
lemma negGorbit-list-nth :
```
 $\bigwedge$ *i*. *i* < length gs  $\implies$  (*negGorbit-list gs T as*)!*i* = *map* (*Gmult* (−*gs*!*i*) ◦ *T*) *as* **proof** (*induct gs*) **case** (*Cons g gs*) **thus** *?case* **using** *negGorbit-Cons*[*of - - T*] **by** (*cases i*) *auto*

**qed** *simp*

**end**

## **5.2 Locale and basic facts**

**locale** *FGModule* = *ActingGroup?*: *Group G* + *FGMod?*: *RModule ActingGroup*.*group-ring smult V* for  $G$ *g*::*group-add set* **and** *smult* :: ('f::*field*, 'g) *aezfun*  $\Rightarrow$  'v::*ab-group-add*  $\Rightarrow$  'v (**infixr**  $\leftrightarrow$  70) and  $V$ *v set*

**sublocale** *FGModule* < *aezfun-scalar-mult* **proof**− **qed**

**lemma** (**in** *Group*) *trivial-FGModule* : **fixes** *smult* :: ('f::*field*, 'g) *aezfun*  $\Rightarrow$  '*v*::*ab-group-add*  $\Rightarrow$  '*v* **assumes** *smult-zero*:  $\forall$  *a*∈*group-ring*. *smult a*  $(0::'v) = 0$ shows  $FGModule \ G \ smult \ (0::'v \ set)$ **proof** (*rule FGModule*.*intro*) **from** *assms* **show** *RModule group-ring smult 0* **using** *Ring1-RG trivial-RModule* **by** *fast* **qed** (*unfold-locales*)

**context** *FGModule* **begin**

**abbreviation**  $FG :: ('f, 'g)$  aezfun set where  $FG \equiv \text{ActingGroup-group-ring}$ **abbreviation** *FGSubmodule* ≡ *RSubmodule* **abbreviation** *FG-proj* ≡ *ActingGroup*.*RG-proj*

**lemma** *GroupG*: *Group G* **..**

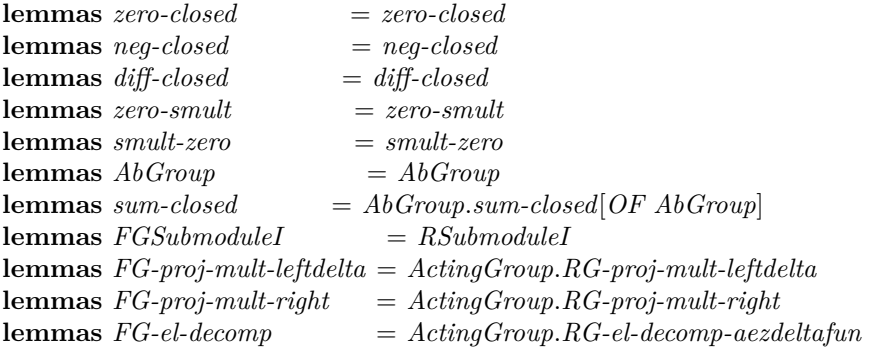

**lemma**  $FG-n0$ :  $FG \neq 0$  **using**  $ActingGroup.RG-n0$  **by**  $fast$ 

**lemma**  $FG$ -proj-in- $FG$  :  $FG$ -proj  $x \in FG$ **using** *ActingGroup*.*RG-proj-in-RG* **by** *fast*

**lemma**  $FG$ -fddg-closed :  $g \in G \implies a \delta \delta \ g \in FG$ **using** *ActingGroup*.*RG-aezdeltafun-closed* **by** *fast*

**lemma**  $FG$ -fdd0-closed : *a*  $\delta \delta$  0 ∈  $FG$ **using** *ActingGroup*.*RG-aezdelta0fun-closed* **by** *fast*

**lemma**  $Gmult-closed: q \in G \implies v \in V \implies q * v \in V$ **using** *FG-fddg-closed smult-closed GmultD* **by** *simp*

**lemma** *map-Gmult-closed* :  $g \in G \implies set \text{ } vs \subseteq V \implies set \text{ } (map ((*) \text{ } g) \text{ } vs) \subseteq V$ **using** *Gmult-def FG-fddg-closed map-smult-closed*[*of 1* δδ *g vs*] **by** *auto* **lemma** *Gmult0* : **assumes**  $v \in V$ **shows**  $\theta * v = v$ **proof**− have  $0 * v = (1 \delta \delta \theta) \cdot v$  **using** *GmultD* by *fast* **moreover have** 1  $\delta \delta \theta = (1::('f, 'g) \text{ } a e z f u n)$  **using** one-aezfun-transfer by fast **ultimately have**  $0 * v = (1:(f, 'g) \text{ aezfun}) \cdot v$  by  $simp$ **with** *assms* **show** *?thesis* **using** *one-smult* **by** *simp* **qed lemma** *Gmult-assoc* : **assumes**  $q \in G$   $h \in G$   $v \in V$ **shows**  $g * h * v = (g + h) * v$ **proof**− **define** *n* **where**  $n = (1::'f)$ **with** *assms* **have**  $g * h * v = ((n \delta \delta g) * (n \delta \delta h)) \cdot v$ **using** *FG-fddg-closed GmultD* **by** *simp* **moreover from** *n-def* **have** *n*  $\delta \delta g * (n \delta \delta h) = n \delta \delta (g + h)$ **using** *times-aezdeltafun-aezdeltafun*[*of n g n h*] **by** *simp* **ultimately show** *?thesis* **using** *n-def GmultD* **by** *simp* **qed lemma** *Gmult-distrib-left* :  $[g \in G; v \in V; v' \in V] \implies g * (v + v') = g * v + g * v'$ **using** *GmultD FG-fddg-closed* **by** *simp* **lemma** *neg-Gmult* :  $g \in G \implies v \in V \implies g * (-v) = -(g * v)$ **using** *GmultD FG-fddg-closed smult-neg* **by** *simp* **lemma** *Gmult-neg-left* :  $q \in G \implies v \in V \implies (-q) * q * v = v$ **using**  $ActingGroup-neg-closed Gmult-assoc[of - g g] Gmult0 by simp$ **lemma** *fddg-smult-decomp* :  $g \in G \implies v \in V \implies (f \delta \delta g) \cdot v = f \sharp g * v$ **using** *aezdeltafun-decomp*[*of f g*] *FG-fddg-closed FG-fdd0-closed GmultD fsmult-def* **by** *simp* **lemma** *sum-list-aezdeltafun-smult-distrib* : **assumes**  $v \in V$  *set* (*map snd fgs*)  $\subseteq G$ **shows**  $(\sum (f,g) \leftarrow fgs. f \delta \delta g) \cdot v = (\sum (f,g) \leftarrow fgs. f \sharp g * v)$ **proof**− **from**  $assms(2)$  **have**  $set (map (case-prod aezdeltafun)$   $fas) \subseteq FG$ **using** *FG-fddg-closed* **by** *auto* with  $assms(1)$  have  $(\sum (f,g) \leftarrow fgs$ .  $f \delta \delta g) \cdot v = (\sum (f,g) \leftarrow fgs$ . ( $f \delta \delta g) \cdot v$ )

**using** *sum-list-prod-map-smult-distrib* **by** *auto* **also have** ... =  $(\sum (f,g) \leftarrow fgs$ .  $f \sharp g * v$ **using** *assms fddg-smult-decomp sum-list-prod-cong*[*of fgs*  $\lambda$  *f g.* (*f*  $\delta\delta$  *g*) · *v*  $\lambda$  *f g. f*  $\sharp$  · *g* \* *v*] **by** *fastforce* **finally show** *?thesis* **by** *fast* **qed abbreviation** *GSubspace* ≡ *RSubmodule* **abbreviation** *GSpan* ≡ *RSpan* **abbreviation**  $G$ -fingen  $\equiv R$ -fingen **lemma** *GSubspaceI* : *FGModule G smult*  $U \implies U \subseteq V \implies GSubspace \ U$ **using** *FGModule*.*axioms*(*2* ) **by** *fast* **lemma** *GSubspace-is-FGModule* : **assumes** *GSubspace U* **shows** *FGModule G smult U* **proof** (*rule FGModule*.*intro*, *rule GroupG*) **from** *assms* **show** *RModule FG* (·) *U* **by** *fast* **qed** (*unfold-locales*) **lemma** *restriction-to-subgroup-is-module* : fixes  $H :: 'g set$ **assumes** *subgrp*: *Group*.*Subgroup G H* **shows** *FGModule H smult V* **proof** (*rule FGModule*.*intro*) **from** *subgrp* **show** *Group H* **by** *fast* **from** *assms* **show** *RModule* (*Group.group-ring H*)  $\left(\cdot\right)$  *V* **using** *ActingGroup*.*Subgroup-imp-Subring SModule-restrict-scalars* **by** *fast* **qed lemma** *negGorbit-list-V* : **assumes** *set gs* ⊆ *G T*  $\cdot$  (*set as*) ⊆ *V* **shows** *set* (*concat* (*negGorbit-list gs T as*))  $\subseteq$  *V* **proof**− **from** *assms*(*2* ) **have** *set* (*concat* (*negGorbit-list gs T as*)) ⊆ ( $\bigcup$  *g∈set gs.* (*Gmult* (−*g*)) *'V*) **using** *set-concat negGorbit-list-def* [*of gs T as*] **by** *force* **moreover from**  $assms(1)$  have  $\bigwedge g$ .  $g \in set$   $gs \Longrightarrow (Gmult(-g))$  '  $V \subseteq V$ **using** *ActingGroup*.*neg-closed Gmult-closed* **by** *fast* **ultimately show** *?thesis* **by** *fast* **qed lemma** *negGorbit-list-Cons0* :  $T$ <sup>*'*</sup> (*set as*)  $\subset V$ 

 $\implies$  *negGorbit-list* ( $0 \neq qs$ )  $T$  as  $=$  (map  $T$  as)  $\neq$  (*negGorbit-list* as  $T$  as) **using** *negGorbit-Cons*[*of 0 gs T as*] *Gmult0* **by** *auto*

# **5.3 Modules over a group ring as a vector spaces**

**end**

**context** *FGModule* **begin lemma** *fVectorSpace* : *VectorSpace fsmult V* **proof** (*rule VectorSpaceI*, *unfold-locales*) **fix**  $a::'f$  show  $\bigwedge v \colon v \in V \implies a \sharp v \in V$ **using** *fsmult-def smult-closed FG-fdd0-closed* **by** *simp* **next fix** a::'f show  $\bigwedge u \ v. \ u \in V \implies v \in V \implies a \ \sharp \ \ (u+v) = a \ \sharp \ u + a \ \sharp \ u$ **using** *fsmult-def FG-fdd0-closed* **by** *simp* **next** fix *a b* :: '*f* and *v* :: '*v* assume *v*:  $v \in V$ **have**  $(a+b)$   $\uparrow \vdash v = (a \ \delta \delta \ \theta + b \ \delta \delta \ \theta) \cdot v$ **using**  $a \neq z \neq d \neq b$  *a b 0 d arg-cong*[ $\circ f - \lambda r$ .  $r \cdot v$ ] *fsmult-def* **by** *fastforce* with *v* show  $(a+b)$   $\sharp \varphi$   $v = a \sharp \varphi$   $v + b \sharp \varphi$ **using** *fsmult-def FG-fdd0-closed* **by** *simp* **next** fix *a b* :: 'f show  $\bigwedge v \colon v \in V \implies a \sharp \colon (b \sharp \colon v) = (a * b) \sharp \colon v$ **using** *times-aezdeltafun-aezdeltafun*[*of a 0 b 0* ] *arg-cong fsmult-def FG-fdd0-closed* **by** *simp* **next fix**  $v :: 'v$  **assume**  $v \in V$  **thus**  $1 \sharp v = v$ **using** *one-aezfun-transfer arg-cong*[*of 1*  $\delta\delta$  *0 1*  $\lambda a$ .  $a \cdot v$ ] *fsmult-def* by *fastforce* **qed abbreviation**  $fSubspace \equiv VectorSpace.Subspace from  $I$$  $$ **abbreviation**  $fdim \equiv scalar-mult.dim from *V*$ **lemma** *VectorSpace-fSubspace* : *fSubspace W* =⇒ *VectorSpace fsmult W* **using** *Module*.*intro VectorSpace*.*intro* **by** *fast* **lemma** *fsmult-closed* :  $v \in V \implies a \sharp v \in V$ **using** *FG-fdd0-closed smult-closed fsmult-def* **by** *simp* **lemmas** *one-fsmult* [*simp*] = *VectorSpace*.*one-smult* [*OF fVectorSpace*] **lemmas** *fsmult-assoc* [*simp*] = *VectorSpace*.*smult-assoc* [*OF fVectorSpace*] **lemmas** *fsmult-zero* [*simp*] = *VectorSpace*.*smult-zero* [*OF fVectorSpace*] **lemmas** *fsmult-distrib-left* [*simp*] = *VectorSpace*.*smult-distrib-left* [*OF fVectorSpace*] **lemmas** *flincomb-closed* = *VectorSpace*.*lincomb-closed* [*OF fVectorSpace*] **lemmas** *fsmult-sum-distrib* = *VectorSpace*.*smult-sum-distrib* [*OF fVectorSpace*] **lemmas** *sum-fsmult-distrib* = *VectorSpace*.*sum-smult-distrib* [*OF fVectorSpace*] **lemmas** *flincomb-concat* = *VectorSpace*.*lincomb-concat* [*OF fVectorSpace*]

**lemmas** *fSpan-closed* = *VectorSpace*.*Span-closed* [*OF fVectorSpace*] **lemmas** *flin-independentD-all-scalars* = *VectorSpace*.*lin-independentD-all-scalars*[*OF fVectorSpace*] **lemmas** *in-fSpan-obtain-same-length-coeffs* = *VectorSpace*.*in-Span-obtain-same-length-coeffs* [*OF fVectorSpace*] **lemma** *fsmult-smult-comm* :  $r \in FG \implies v \in V \implies a \sharp r \cdot v = r \cdot a \sharp w$ **using** *fsmultD FG-fdd0-closed smult-assoc aezdelta0fun-commutes*[*of r*] **by** *simp* **lemma** *fsmult-Gmult-comm* :  $q \in G \implies v \in V \implies a \sharp q * v = q * a \sharp v$  $using\ a\ ezdeltafun-decomp[of\ a\ g]\ a\ ezdeltafun-decomp'[of\ a\ g]\ FG-fddg-closed$ *FG-fdd0-closed fsmult-def GmultD* **by** *simp* **lemma** *Gmult-flincomb-comm* : **assumes**  $q \in G$  *set vs*  $\subset V$ shows  $g * a s \cdot \sharp \cdot vs = as \cdot \sharp \cdot (map (Gmult g) vs)$ **proof**− **have**  $g * a s \cdot \sharp \cdot vs = (1 \ \delta \delta \ g) \cdot (\sum (a, v) \leftarrow zip \ as \ vs. \ a \ \sharp \cdot v)$ **using** *Gmult-def scalar-mult*.*lincomb-def* [*of fsmult*] **by** *simp* **with** *assms* **have**  $g * a s \cdot \sharp \cdot vs$  $= sum\text{-}list \ (map \ ((\cdot) \ (1 \ \delta \delta \ g) \circ (\lambda(x, y). \ x \ \sharp \cdot \ y)) \ (zip \ as \ vs))$ using  $set\text{-}\mathit{zip-rightD}$   $fsmult\text{-}\mathit{closed}$   $FG\text{-}\mathit{fddg\text{-}\mathit{closed}}$   $[of\ g\ 1::']$  $smult-sum-list-distrib[of 1 \delta\delta g map (case-product)) (zip as vs)]$  $map-map[of (\cdot) (1 \delta \delta q) case-product (\dagger \cdot) zip as vs]$ **by** *fastforce* **moreover have** (·) (*1*  $\delta \delta$  *g*)  $\circ$  ( $\lambda(x, y)$ . *x*  $\sharp \cdot y$ ) = ( $\lambda(x, y)$ . (*1*  $\delta \delta$  *g*) · (*x*  $\sharp \cdot y$ )) **by** *auto* **ultimately have**  $q * a s \cdot \sharp \cdot vs = sum-list (map (\lambda(x,y), q * x \sharp \cdot y) (zip as vs))$ **using** *Gmult-def* **by** *simp* **moreover from** assms have  $\forall (x, y) \in set$  (*zip as vs*).  $g * x \sharp y = x \sharp g * y$ **using** *set-zip-rightD fsmult-Gmult-comm* **by** *fastforce* **ultimately have**  $g * a s \cdot \sharp \cdot vs$  $= sum\text{-}list \ (map \ (\lambda(x,y), x \ \sharp \cdot \ y) \ (zip \ as \ (map \ (Gmult \ g) \ vs)))$ **using** *sum-list-prod-cong sum-list-prod-map2* [*of*  $\lambda x$  *y*. *x*  $\uparrow \vdots$  *y as Gmult g*] **by** *force* **thus** *?thesis* **using** *scalar-mult*.*lincomb-def* [*of fsmult*] **by** *simp* **qed lemma** *GSubspace-is-Subspace* : *GSubspace U* =⇒ *VectorSpace*.*Subspace fsmult V U*

```
using GSubspace-is-FGModule FGModule.fVectorSpace VectorSpace.axioms
    Module.axioms
```
**by** *fast*

### **5.4 Homomorphisms of modules over a group ring**

#### **5.4.1 Locales**

**locale** *FGModuleHom* = *ActingGroup?*: *Group G* + *RModHom?*: *RModuleHom ActingGroup.group-ring smult V smult' T* for  $G$ *g*::*group-add set* **and** *smult* :: ('f::field, 'g)  $a e z f u n \Rightarrow 'v : a b \text{-} group \text{-} add \Rightarrow 'v \text{ (infixr } \leftrightarrow \text{70)}$ and  $V$ *v set* **and** *smult'*::  $(f, 'g)$  *aezfun*  $\Rightarrow 'w::ab-group-add \Rightarrow 'w$  (**infixr**  $\langle \star \rangle$  70) and *T ∴*  $'v$  *⇒*  $'w$ 

**sublocale** *FGModuleHom* < *FGModule* **..**

**lemma** (**in** *FGModule*) *FGModuleHomI-fromaxioms* : **assumes**  $\bigwedge v \ v'$ ,  $v \in V \implies v' \in V \implies T(v + v') = Tv + Tv'$  $supp T \subseteq V \wedge r \ m$ .  $r \in FG \Longrightarrow m \in V \Longrightarrow T (r \cdot m) = smult' r (T m)$ **shows** *FGModuleHom G smult V smult'*  $T$ **using** *assms* **by** *unfold-locales* **locale** *FGModuleEnd* = *FGModuleHom G smult V smult T* for  $G$ *g*::*group-add set*

**and**  $FG$ *f* ::*field*, 0 *g*) *aezfun set* **and** *smult* :: ('f, 'g)  $\text{a} \text{e} \text{z} \text{f} \text{u} \text{n} \Rightarrow \text{'v} \text{:} \text{a} \text{b} \text{-} \text{g} \text{r} \text{o} \text{u} \text{p} \text{-} \text{a} \text{d} \text{d} \Rightarrow \text{'v}$  (**infixr**  $\leftrightarrow$  70) **and** *V v set* **and**  $T$  $v \Rightarrow 'v$  $+$  **assumes** *endomorph*: *ImG*  $\subseteq$  *V* 

 $$ for  $G$ *g*::*group-add set* **and** *smult* :: ('f::field, 'g) *aezfun*  $\Rightarrow$  'v::*ab-group-add*  $\Rightarrow$  'v (**infixr**  $\leftrightarrow$  70) **and**  $V$ *v set* **and** *smult'*::  $(f, 'g)$  *aezfun*  $\Rightarrow 'w::ab-group-add \Rightarrow 'w$  (**infixr**  $\langle \star \rangle$  70) **and** *T* ::  $'v \Rightarrow 'w$ <br> **fixes** *W* ::  $'w$  set  *⇒*  $'w$  $+$ **fixes**  $W$ **assumes** *bijective*: *bij-betw T V W*

**abbreviation** (**in** *FGModule*) *isomorphic* ::  $(('f, 'g) aezfun \Rightarrow 'w::ab-group-add \Rightarrow 'w) \Rightarrow 'w set \Rightarrow bool$ **where** *isomorphic smult'*  $W \equiv (\exists T \text{. } FGModuleIso G smult V smult' T W)$ 

#### **5.4.2 Basic facts**

**context** *FGModule* **begin**

**lemma** *trivial-FGModuleHom* : **assumes**  $\bigwedge r$ .  $r \in FG \implies smult'$   $r \theta = 0$ shows *FGModuleHom G smult V smult' 0*  **proof** (*rule FGModuleHom*.*intro*) from  $assms$  show  $RModuleHom$   $FG$   $(\cdot)$   $V$   $smult'$   $0$ **using** *trivial-RModuleHom* **by** *auto* **qed** (*unfold-locales*)

**lemma** *FGModHom-idhom* : *FGModuleHom G smult V smult* (*id*↓*V* ) **proof** (*rule FGModuleHom*.*intro*)

**show** *RModuleHom FG smult V smult* (*id*↓*V* ) **using** *RModHom-idhom* **by** *fast* **qed** (*unfold-locales*)

**lemma** *VecHom-GMap-is-FGModuleHom* : **fixes** *smult'* ::  $(f, 'g)$  *aezfun*  $\Rightarrow 'w::ab-group-add \Rightarrow 'w$  (**infixr**  $\leftrightarrow \infty$  70) **and**  $fsmult' :: 'f \Rightarrow 'w \Rightarrow 'w \text{ (infixr }\langle \sharp \star \rangle \text{ 70)}$ **and**  $Gmult' :: 'g \Rightarrow 'w \Rightarrow 'w \text{ (infixr} \leftrightarrow \text{?0)}$  $\text{defines } fsmult'$ :  $fsmult' \equiv aezfun-scalar-mult.fsmult smult'$  $\mathbf{and} \qquad Gmult' : Gmult' \equiv a e z fun-scalar-mult. Gmult's mult'$ **assumes** *hom* : *VectorSpaceHom fsmult V fsmult' T* **and**  $Im-W : FGModule G small' W T ' V \subseteq W$ **and**  $G\text{-}map: \bigwedge g \ v, \ g \in G \implies v \in V \implies T \ (g * v) = g * (T v)$ shows *FGModuleHom G smult V smult'* T **proof**

show  $\bigwedge v \ v'$ ,  $v \in V \implies v' \in V \implies T \ (v + v') = T \ v + T \ v'$ **using** *VectorSpaceHom*.*GroupHom*[*OF hom*] *GroupHom*.*hom* **by** *auto*

**from** *hom* **show**  $supp T \subseteq V$  **using**  $VectorSpaceHom$ *supp* **by** *fast* 

show  $\bigwedge r \ v. \ r \in FG \implies v \in V \implies T \ (r \cdot v) = r \star T \ v$ **proof**− **fix**  $r v$  **assume**  $r : r \in FG$  **and**  $v : v \in V$ **from** *r* **obtain** *fgs* **where** *fgs*: *set* (*map snd fgs*)  $\subseteq$  *G*  $r = (\sum (f,g) \leftarrow fgs$ . *f*  $\delta \delta$  *q*) **using** *FG-el-decomp* **by** *fast* **from** *fgs v* **have**  $r \cdot v = (\sum (f, g) \leftarrow fgs$ .  $f \sharp g * v$ **using** *sum-list-aezdeltafun-smult-distrib* **by** *simp* **moreover from** *v fgs*(*1*) **have** *set* (*map* ( $\lambda$ (*f,g*). *f*  $\sharp$  · *g* \* · *v*) *fgs*)  $\subseteq$  *V* **using** *Gmult-closed fsmult-closed* **by** *auto* **ultimately have**  $T (r \cdot v) = (\sum (f,g) \leftarrow fgs$ .  $T (f \sharp g * v)$ **using** *hom VectorSpaceHom*.*im-sum-list-prod* **by** *auto* **moreover from** *hom*  $G$ -map  $fgs(1)$  *v* **have** ∀(f,g) ∈ *set fgs*. *T* (f  $\sharp$  · g \* · *v*) = f  $\sharp$  × g \*  $\star$  *T v* **using** *Gmult-closed VectorSpaceHom.f-map*[*of fsmult V fsmult' T*] **by** *auto* **ultimately have**  $T(r \cdot v) = (\sum (f,g) \leftarrow fgs. f \not\uparrow \downarrow g * \leftarrow T v)$ **using** *sum-list-prod-cong* **by** *simp* with *v* fgs fsmult'  $Gmult' Im-W(2)$  show  $T (r \cdot v) = r \star (T v)$ **using** *FGModule*.*sum-list-aezdeltafun-smult-distrib*[*OF Im-W*(*1* )] **by** *auto* **qed**

**qed**

**lemma** *VecHom-GMap-on-fbasis-is-FGModuleHom* : fixes *smult'*  $f: (f, 'g)$  *aezfun*  $\Rightarrow 'w::ab-group-add \Rightarrow 'w$  (infixr  $\langle \star \rangle$  70) **and**  $fsmult' :: 'f \Rightarrow 'w \Rightarrow 'w \text{ (infixr }\langle \sharp \star \rangle \text{ 70)}$ **and** *Gmult'*  $\therefore 'g \Rightarrow 'w \Rightarrow 'w \text{ (infixr } \leftrightarrow \lor \text{ 70)}$ **and** *flincomb'*:: '*f list*  $\Rightarrow$  '*w list*  $\Rightarrow$  '*w* (**infixr**  $\langle \cdot | * \rangle$  70) defines  $fsmult'$  $:$  *fsmult*  $' \equiv a \cdot \text{exp} - \text{se}$  *action-scalar-mult. fsmult*  $'$ and *Gmult'*  $Gmult' \equiv aezfun-scalar-mult.Gmult'smult'$  $\mathbf{and}$   $\mathbf{f}lincomb' : \mathbf{f}lincomb' \equiv \mathbf{a} \mathbf{g}$  *fun-scalar-mult*.*flincomb smult<sup>1</sup>* **assumes** *fbasis* : *fbasis-for V vs* **and** *hom* : *VectorSpaceHom fsmult V fsmult' T* **and**  $Im-W$  : *FGModule G smult' W T ' V*  $\subseteq$  *W* **and** *G-map*  $\bigwedge g \ v. \ g \in G \Longrightarrow v \in set \ vs \Longrightarrow T \ (g * v) = g * (T v)$ shows *FGModuleHom G smult V smult'* T **proof** (*rule VecHom-GMap-is-FGModuleHom*) from *fsmult'* hom show *VectorSpaceHom*  $(\sharp \cdot)$  *V* (*aezfun-scalar-mult.fsmult*  $(\star)$ ) *T* **by** *fast* **next fix**  $g \ v$  **assume**  $g \colon g \in G$  **and**  $v \colon v \in V$ **from** *v* fbasis **obtain** *cs* **where** *cs*:  $v = cs \cdot \frac{1}{4}$  *vs* **using** *VectorSpace*.*in-Span-obtain-same-length-coeffs*[*OF fVectorSpace*] **by** *fast* with  $g(1)$  *fbasis fsmult' flincomb'* **have**  $T(g \ast y) = cs \cdot \sharp \star (map (T \circ (Gmult q)) vs)$ **using** *Gmult-flincomb-comm map-Gmult-closed VectorSpaceHom*.*distrib-lincomb*[*OF hom*] **by** *auto* **moreover have**  $T \circ (Gmult \ g) = (\lambda v. \ T \ (g * v))$  by *auto* **ultimately have**  $T(g * v) = cs \cdot \sharp \star (map (\lambda v, g * \star (T v)) v s)$ **using** *fbasis*  $g(1)$  *G-map map-cong*[*of vs vs*  $\lambda v$ . *T* (*g* \* *v*)] **by** *simp* **moreover have**  $(\lambda v. g **(T v)) = (Gmult' g) \circ T$  by auto **ultimately have**  $T(g * v) = g * * cs \cdot \sharp * (map T vs)$ **using**  $q(1)$  *fbasis Im-W(2) Gmult' flincomb' FGModule*.*Gmult-flincomb-comm*[*OF Im-W*(*1* ), *of g map T vs*] **by** *fastforce* **thus**  $T(q * v) = a e z f u n - scalar-mult$ . *Gmult*  $(*) q (T v)$ using *fbasis fsmult' Gmult' flincomb' cs VectorSpaceHom*.*distrib-lincomb*[*OF hom*] **by** *auto* **qed** (*rule Im-W* $(1)$ , *rule Im-W* $(2)$ )

**end**

**context** *FGModuleHom* **begin**

abbreviation  $fsmult' :: 'f \Rightarrow 'w \Rightarrow 'w \text{ (infixr }\langle \sharp \star \rangle \text{ 70)}$ where  $fsmult' \equiv aezfun-scalar-mult.fsmult smult'$ **abbreviation** *Gmult'* ::  $'g \Rightarrow 'w \Rightarrow 'w$  (**infixr**  $\langle *\star\rangle$  70) where  $Gmult' \equiv a e z f u n - scalar-mult$ .  $Gmult$  smult'

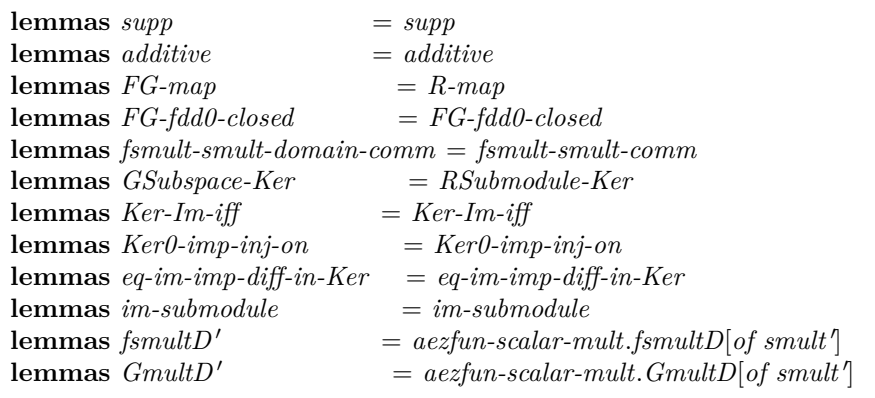

**lemma** *f-map* :  $v \in V \implies T$  (*a*  $\sharp \colon v$ ) = *a*  $\sharp \star T$  *v* **using** *fsmultD ActingGroup*.*RG-aezdelta0fun-closed*[*of a*] *FG-map fsmultD* <sup>0</sup> **by** *simp*

**lemma**  $G$ -map :  $g \in G \implies v \in V \implies T(g * v) = g * T v$ **using** *GmultD ActingGroup*.*RG-aezdeltafun-closed*[*of g 1* ] *FG-map GmultD* <sup>0</sup> **by** *simp*

**lemma** *VectorSpaceHom* : *VectorSpaceHom fsmult V fsmult' T* **by** ( *rule VectorSpace*.*VectorSpaceHomI*, *rule fVectorSpace*, *unfold-locales*, *rule f-map*  $\lambda$ 

**lemmas** *distrib-flincomb* = *VectorSpaceHom*.*distrib-lincomb*[*OF VectorSpaceHom*]

 $l$ **emma**  $FGModule$ -*Im* :  $FGModule$  *G* smult<sup>'</sup> ImG **by** (*rule FGModule*.*intro*, *rule GroupG*, *rule RModule-Im*, *unfold-locales*)

**lemma** *FGModHom-composite-left* : **assumes**  $FGModuleHom$  *G smult' W smult'*  $S$   $T$   $\cdot$   $V \subset W$ **shows** *FGModuleHom G smult V smult''*  $(S \circ T)$ **proof** (*rule FGModuleHom*.*intro*) from  $assms(2)$  show  $RModuleHom$   $FG$   $small$   $V$   $small'$   $(S \circ T)$ **using** *FGModuleHom*.*axioms*(*2* )[*OF assms*(*1* )] *RModHom-composite-left*[*of W*] **by** *fast* **qed** (*rule GroupG*, *unfold-locales*)

**lemma** *restriction-to-subgroup-is-hom* : fixes  $H :: 'g set$ **assumes** *subgrp*: *Group*.*Subgroup G H*

**shows** *FGModuleHom H smult V smult'* T **proof** (*rule FGModule*.*FGModuleHomI-fromaxioms*) **have** *FGModule G smult V* **.. with** *assms* **show** *FGModule H* (·) *V* **using** *FGModule*.*restriction-to-subgroup-is-module* **by** *fast* **from** *supp* **show** *supp*  $T \subseteq V$  **by** *fast* **from** *assms* **show**  $\bigwedge r$  *m*. [[  $r \in (Group.group-ring H); m \in V$ ]]  $\implies T$   $(r \cdot m) = r \star T$  *m* **using** *FG-map ActingGroup*.*Subgroup-imp-Subring* **by** *fast* **qed** (*rule hom*) **lemma** *FGModuleHom-restrict0-GSubspace* : **assumes** *GSubspace U* **shows**  $FGModuleHom$  *G* smult *U* smult'  $(T \downarrow U)$ **proof** (*rule FGModuleHom*.*intro*) **from** *assms* **show** *RModuleHom FG*  $\left(\cdot\right)$  *U*  $\left(\star\right)$   $\left(T \downarrow U\right)$ **using** *RModuleHom-restrict0-submodule* **by** *fast* **qed** (*unfold-locales*) **lemma** *FGModuleHom-fscalar-mul* : *FGModuleHom G smult V smult'*  $(\lambda v. \ a \sharp \star \ T \ v)$ **proof** have *vsphom*:  $VectorSpaceHom from *formult* V from *l* (Av. a  $\sharp \star T v$ )$ **using** *VectorSpaceHom*.*VectorSpaceHom-scalar-mul*[*OF VectorSpaceHom*] **by** *fast* **thus**  $\bigwedge v$   $v'. v \in V \implies v' \in V \implies a \sharp \star T$   $(v + v') = a \sharp \star T v + a \sharp \star T v'$ **using** *VectorSpaceHom*.*additive*[*of fsmult V* ] **by** *auto* **from** *vsphom* **show** *supp*  $(\lambda v, a \not\uparrow x, T v) \subseteq V$ **using** *VectorSpaceHom*.*supp* **by** *fast* **next fix**  $r v$  **assume**  $rv: r \in FG$   $v \in V$ **thus**  $a \not\uparrow \star T$   $(r \cdot v) = r \star a \not\uparrow \star T$ **using** *FG-map FGModule*.*fsmult-smult-comm*[*OF FGModule-Im*] **by** *auto* **qed end lemma** *GSubspace-eigenspace* : **fixes**  $e$ *f* ::*field* and  $E$ *v*::*ab-group-add set* **and**  $\delta$  *smult* :: ('f::*field*, 'g::*group-add*) *aezfun*  $\Rightarrow$  'v  $\Rightarrow$  'v (**infixr**  $\leftrightarrow$  70) **assumes** *FGModHom*: *FGModuleHom G smult V smult T* **defines**  $E$  :  $E \equiv \{v \in V$ .  $T v = a e z f u n - scalar - mult.$  *fsmult smult e v*} **shows** *FGModule*.*GSubspace G smult V E* **proof**− **have**  $FGModule.GSubspace G smult V \{v \in V, T v = (e \delta \delta \theta) \cdot v\}$ **using** *FGModuleHom*.*axioms*(*2* )[*OF FGModHom*] **proof** (*rule RSubmodule-eigenspace*)

**show**  $e \delta \delta \theta \in FGModule.FG \subseteq G$ **using** *FGModuleHom*.*FG-fdd0-closed*[*OF FGModHom*] **by** *fast*  $\mathbf{show} \wedge s \ v. \ s \in \mathit{FGModule.FG} \ G \Longrightarrow v \in V \Longrightarrow s \cdot (e \ \delta \delta \ \theta) \cdot v = (e \ \delta \delta \ \theta) \cdot v$ *s* · *v* **using** *FGModuleHom*.*fsmult-smult-domain-comm*[*OF FGModHom*] *aezfun-scalar-mult*.*fsmultD*[*of smult*] **by** *simp* **qed with** *E* **show** *?thesis* **using** *aezfun-scalar-mult*.*fsmultD*[*of smult*] **by** *simp* **qed**

### **5.4.3 Basic facts about endomorphisms**

**lemma** *RModuleEnd-over-group-ring-is-FGModuleEnd* :  $fixes$   $G$ *g*::*group-add set* **and**  $smult :: ('f::field, 'g) aezfun \Rightarrow 'v::ab-group-add \Rightarrow 'v$ **assumes** *G* : *Group G* **and** *endo*: *RModuleEnd* (*Group*.*group-ring G*) *smult V T* **shows** *FGModuleEnd G smult V T* **proof** (*rule FGModuleEnd*.*intro*, *rule FGModuleHom*.*intro*, *rule G*) **from** *endo* **show** *RModuleHom* (*Group*.*group-ring G*) *smult V smult T* **using** *RModuleEnd*.*axioms*(*1* ) **by** *fast* **from** *endo* **show** *FGModuleEnd-axioms V T* **using** *RModuleEnd*.*endomorph* **by** *unfold-locales* **qed**

**lemma** (**in** *FGModule*) *VecEnd-GMap-is-FGModuleEnd* : **assumes** *endo* : *VectorSpaceEnd fsmult V T* **and**  $G$ -map:  $\bigwedge g$  v.  $g \in G \implies v \in V \implies T$   $(g * v) = g * (T v)$ **shows** *FGModuleEnd G smult V T* **proof** (*rule FGModuleEnd*.*intro*, *rule VecHom-GMap-is-FGModuleHom*) **from** endo **show** *VectorSpaceHom*  $(\sharp \cdot)$  *V*  $(\sharp \cdot)$  *T* **using** *VectorSpaceEnd*.*axioms*(*1* ) **by** *fast* **from** *endo* **show**  $T \cdot V \subseteq V$  **using**  $VectorSpaceEnd$ .**from** *endo* **show** *FGModuleEnd-axioms V T* **using** *VectorSpaceEnd*.*endomorph* **by** *unfold-locales* **qed** (*unfold-locales*, *rule G-map*)

**lemma** (**in** *FGModule*) *GEnd-inner-dirsum-el-decomp-nth* : [[ ∀ *U*∈*set Us*. *GSubspace U*; *add-independentS Us*; *n* < *length Us* ]]  $\implies$  *FGModuleEnd G smult* ( $\bigoplus U \leftarrow Us$ . *U*) ( $\bigoplus U s \downarrow n$ ) **using** *GroupG RModuleEnd-inner-dirsum-el-decomp-nth RModuleEnd-over-group-ring-is-FGModuleEnd* **by** *fast*

## **context** *FGModuleEnd* **begin**

**lemma** *RModuleEnd* : *RModuleEnd ActingGroup*.*group-ring smult V T* **using** *endomorph* **by** *unfold-locales*

```
lemma VectorSpaceEnd : VectorSpaceEnd fsmult V T
 by (
      rule VectorSpaceEnd.intro, rule VectorSpaceHom, unfold-locales,
      rule endomorph
    \lambda
```
**lemmas**  $proj-decomp$  =  $RModuleEnd,proj-decomp[OF\ R{ModuleEnd}]$  $$ **lemmas** *FGModuleHom-restrict0-GSubspace* = *FGModuleHom-restrict0-GSubspace*

**end**

## **5.4.4 Basic facts about isomorphisms**

**context** *FGModuleIso* **begin lemmas** *VectorSpaceHom* = *VectorSpaceHom* **abbreviation**  $invT \equiv (the\text{-}inv\text{-}into V T) \downarrow W$ **lemma** *RModuleIso* : *RModuleIso FG smult V smult' T W* **proof** (*rule RModuleIso*.*intro*) **show** *RModuleHom FG*  $\left(\cdot\right)$  *V*  $\left(\star\right)$  *T* **using** *FGModuleIso-axioms FGModuleIso*.*axioms*(*1* ) *FGModuleHom*.*axioms*(*2* ) **by** *fast* **qed** (*unfold-locales*, *rule bijective*) **lemmas** *ImG* = *RModuleIso*.*ImG*[*OF RModuleIso*] **lemma** *FGModuleIso-restrict0-GSubspace* : **assumes** *GSubspace U* **shows** *FGModuleIso G smult U smult'*  $(T \downarrow U)$   $(T \cdot U)$ **proof** (*rule FGModuleIso*.*intro*)

**from** *assms* **show**  $FGModuleHom$   $G$   $(\cdot)$   $U$   $(\star)$   $(T \downarrow U)$ **using** *FGModuleHom-restrict0-GSubspace* **by** *fast* **show** *FGModuleIso-axioms*  $U(T \downarrow U)(T \cdot U)$ **proof from** *assms bijective* **have** *bij-betw T U* (*T ' U*) **using** *subset-inj-on* **unfolding** *bij-betw-def* **by** *auto* **thus** *bij-betw*  $(T \downarrow U)$   $U(T \cdot U)$  **unfolding** *bij-betw-def inj-on-def* by *auto* **qed qed lemma**  $inv:$  *FGModuleIso G smult' W smult invT V* 

**proof** (*rule FGModuleIso*.*intro*, *rule FGModuleHom*.*intro*) **show** *RModuleHom FG*  $(\star)$  *W*  $(\cdot)$  *invT* **using** *RModuleIso*.*inv*[*OF RModuleIso*] *RModuleIso*.*axioms*(*1* ) **by** *fast*

**show** *FGModuleIso-axioms W invT V* **using** *RModuleIso*.*inv*[*OF RModuleIso*] *RModuleIso*.*bijective* **by** *unfold-locales* **qed** (*unfold-locales*)

**lemma** *FGModIso-composite-left* : **assumes** *FGModuleIso G smult' W smult'' S X* **shows** *FGModuleIso G smult V smult''*  $(S \circ T)$  *X* **proof** (*rule FGModuleIso*.*intro*) **from** assms **show**  $FGModuleHom$   $G$   $(\cdot)$   $V$  smult<sup>''</sup>  $(S \circ T)$ **using** *FGModuleIso*.*axioms*(*1* ) *ImG FGModHom-composite-left* **by** *fast* show *FGModuleIso-axioms*  $V(S \circ T) X$ **using** *bijective FGModuleIso*.*bijective*[*OF assms*] *bij-betw-trans* **by** *unfold-locales* **qed lemma** *isomorphic-sym* : *FGModule.isomorphic G smult' W smult V* **using** *inv* **by** *fast* **lemma** *isomorphic-trans* :  $FGModule.isomorphic\ G\ smult'\ W\ smult''\ X$  $\implies$  *FGModule.isomorphic G smult V smult'' X* **using** *FGModIso-composite-left* **by** *fast* **lemma** *isomorphic-to-zero-left* :  $V = 0 \implies W = 0$ **using** *bijective bij-betw-imp-surj-on im-zero* **by** *fastforce* **lemma** *isomorphic-to-zero-right* :  $W = 0 \implies V = 0$ **using** *isomorphic-sym FGModuleIso*.*isomorphic-to-zero-left* **by** *fast* lemma *isomorphic-to-irr-right'*: **assumes**  $\bigwedge U$ . *FGModule*.*GSubspace G smult' W U*  $\implies U = 0 \lor U = W$ shows  $\bigwedge U$ . *GSubspace*  $U \implies U = 0 \vee U = V$ **proof**− **fix** *U* **assume** *U*: *GSubspace U* **have**  $U \neq V \implies U = 0$ **proof**− **assume**  $UV: U \neq V$ **from** *U* bijective **have**  $T \cdot U = T \cdot V \implies U = V$ **using** *bij-betw-imp-inj-on*[*of T V W*] *inj-onD*[*of T V* ] **by** *fast* with *UV bijective* have  $T \cdot U \neq W$  using *bij-betw-imp-surj-on* by *fast* **moreover from** *U* **have** *FGModule*.*GSubspace G smult' W*  $(T \cdot U)$ **using** *ImG im-submodule* **by** *fast* **ultimately show**  $U = 0$ **using** *assms U FGModuleIso-restrict0-GSubspace FGModuleIso*.*isomorphic-to-zero-right* **by** *fast* **qed thus**  $U = \theta \vee U = V$  by *fast* **qed**

**end**

**context** *FGModule* **begin**

- **lemma** *isomorphic-sym* : *isomorphic smult*  $W \implies FGModule.isomorphic G smult' W smult V$ **using** *FGModuleIso*.*inv* **by** *fast*
- **lemma** *isomorphic-trans* : *isomorphic smult*  $W \implies FGModule.isomorphic G smallt' W smallt'' X$  $\implies$  *isomorphic smult*" X **using** *FGModuleIso*.*FGModIso-composite-left* **by** *fast*
- **lemma** *isomorphic-to-zero-left* :  $V = 0 \implies$  *isomorphic smult'*  $W \implies W = 0$ **using** *FGModuleIso*.*isomorphic-to-zero-left* **by** *fast*
- **lemma** *isomorphic-to-zero-right* : *isomorphic smult*  $\theta \implies V = 0$ **using** *FGModuleIso*.*isomorphic-to-zero-right* **by** *fast*

**lemma** *FGModIso-idhom* : *FGModuleIso G smult V smult* (*id*↓*V* ) *V* **using** *FGModHom-idhom* **proof** (*rule FGModuleIso*.*intro*) show *FGModuleIso-axioms*  $V$  ( $id \downarrow V$ )  $V$ **using** *bij-betw-id bij-betw-restrict0* **by** *unfold-locales fast* **qed**

**lemma** *isomorphic-refl* : *isomorphic smult V* **using** *FGModIso-idhom* **by** *fast*

**end**

# **5.4.5 Hom-sets**

**definition** *FGModuleHomSet* ::  $g::group-add set \Rightarrow (('f::field, 'g) aezfun \Rightarrow 'v::ab-group-add \Rightarrow 'v) \Rightarrow 'v set$  $\Rightarrow (('f, 'g) \text{ aezfun} \Rightarrow 'w::ab-group-add \Rightarrow 'w) \Rightarrow 'w set$  $\Rightarrow$  ('v  $\Rightarrow$  'w) set where *FGModuleHomSet G fgsmult V fgsmult' W*  $\equiv \{T. \text{ } FGModuleHom \text{ } G \text{ } fgsmult \text{ } V \text{ } fgsmult' \text{ } T\} \cap \{T. \text{ } T \text{ } ^{\circ} V \subseteq W\}$ **lemma** *FGModuleHomSetI* : *FGModuleHom G fgsmult V fgsmult'*  $T \implies T \cdot V \subseteq W$ 

 $\implies T \in FGModuleHomSet$  *G* fgsmult *V* fgsmult' *W* **unfolding** *FGModuleHomSet-def* **by** *fast*

**lemma** *FGModuleHomSetD-FGModuleHom* :  $T \in FGModuleHomSet$  *G* fgsmult *V* fgsmult' *W*  $\implies$  *FGModuleHom G fgsmult V fgsmult'* T **unfolding** *FGModuleHomSet-def* **by** *fast*

**lemma** *FGModuleHomSetD-Im* :  $T \in FGModuleHomSet$  *G* fgsmult *V* fgsmult'  $W \implies T \cdot V \subseteq W$ **unfolding** *FGModuleHomSet-def* **by** *fast* **context** *FGModule* **begin lemma** *FGModuleHomSet-is-Gmaps-in-VectorSpaceHomSet* : **fixes** *smult'* ::  $(f, 'g)$  *aezfun*  $\Rightarrow 'w::ab-group-add \Rightarrow 'w$  (**infixr**  $\langle \star \rangle$  70) **and**  $fsmult' :: 'f \Rightarrow 'w \Rightarrow 'w \text{ (infixr }\langle \sharp \star \rangle \text{ 70)}$ **and** *Gmult'*  $:: 'g \Rightarrow 'w \Rightarrow 'w$  (**infixr**  $\langle *\star\rangle$  70)  $\text{defines } fsmult' : fsmult' \equiv a e z fun-scalar-mult.fsmult smult'$  $\mathbf{and} \qquad Gmult' \quad : \quad Gmult' \equiv \mathit{aezfun-scalar-mult}.$   $Gmult \; smult'$  $$ shows *FGModuleHomSet G smult V smult' W*  $= (VectorSpaceHomSet$  *fsmult V fsmult' W*)  $∩$  {  $T$ . ∀  $q \in G$ . ∀  $v \in V$ .  $T$  ( $q$  \* ·  $v$ ) =  $q$  \* \* ( $T$   $v$ )} **proof** from *fsmult'* Gmult' show *FGModuleHomSet G smult V smult' W*  $\subseteq$  (*VectorSpaceHomSet fsmult V fsmult' W*)  $\cap$  {*T*.  $\forall$  *g*∈*G*.  $\forall$  *v*∈*V*. *T* (*g* \* *v*) = *g* \* *x T v*} using FGModuleHomSetD-FGModuleHom[of - G smult V smult<sup>'</sup>] FGModuleHom.VectorSpaceHom[of G smult V smult<sup>'</sup>]  $FGModuleHomSetD-Im[of - G smult V smult']$  $VectorSpaceHomSetI[$  *of fsmult V fsmult'*  $FGModuleHom.G-map[of G smult V smult']$ **by** *auto* show *FGModuleHomSet G smult V smult' W*  $\supseteq$  (*VectorSpaceHomSet fsmult V fsmult' W*)  $\cap$  {*T*.  $\forall$  *g*∈*G*.  $\forall$  *v*∈*V*. *T* (*g* \* *v*) = *g* \*\* *T v*} **proof fix** *T* **assume**  $T: T \in (VectorSpaceHomSet from *St* from *W* in *W* from *W* in *W* in *W* in *W* in *W* in *W* in *W* in *W* in *W* in *W* in *W* in *W* in *W* in *W* in *W* in *W* in *W* in *W* in *W* in *W* in *W* in *W* in$  $\cap$  {*T*.  $\forall$  *g*∈*G*.  $\forall$  *v*∈*V*. *T* (*g* \* *v*) = *g* \*\* *T v*} show  $T \in FGModuleHomSet~G$  smult V smult' W **proof** (*rule FGModuleHomSetI*, *rule VecHom-GMap-is-FGModuleHom*) **from**  $T$  *fsmult'* show *VectorSpaceHom*  $(\sharp \cdot)$  *V* (*aezfun-scalar-mult.fsmult smult'*) *T* **using** *VectorSpaceHomSetD-VectorSpaceHom* **by** *fast* **from** *T* **show**  $T \, 'V \subseteq W$  **using**  $VectorSpaceHomSetD-Im$  **by**  $fast$ **from**  $T$   $Gmult'$ **show**  $\bigwedge g v. g \in G \implies v \in V$  $\implies T(g * v) = a e z f u n - scalar - mult. G mult (*) g (T v)$ **by** *fast* **from** *T* **show**  $T \cdot V \subseteq W$  **using**  $VectorSpaceHomSetD-Im$  **by** *fast* **qed** (*rule FGModW*)

```
qed
qed
```

```
lemma Group-FGModuleHomSet :
  fixes smult' :: (f, 'g) aezfun \Rightarrow 'w::ab-group-add \Rightarrow 'w (infixr \langle \star \rangle 70)
  and fsmult' :: 'f \Rightarrow 'w \Rightarrow 'w \text{ (infixr }\langle \sharp \star \rangle \text{ 70)}and Gmult' :: 'g \Rightarrow 'w \Rightarrow 'w \text{ (infixr} \leftrightarrow \text{?0)}\text{defines } fsmult' : fsmult' \equiv a e z fun-scalar-mult.fsmult smult'\mathbf{and} \qquad Gmult' \quad : \quad Gmult' \equiv \mathit{aezfun-scalar-mult}. Gmult \; smult'
 shows Group (FGModuleHomSet G smult V smult' W)
proof
 from FGModW show FGModuleHomSet G \{ \cdot \} V smult' W \neq \{ \}\textbf{using } FGModule.sumult\text{-}zero \ trivial\text{-}FGModuleHom[of \,small] \textit{FGModule} . zero \text{-}closed \text{-}of \,smallFGModuleHomSetI
   by fastforce
next
 fix S T
 assume S: S \in FGModuleHomSet G \left(\cdot\right) V smult' W
   and T: T \in FGModuleHomSet G \left(\cdot\right) V smult' W
  with assms
   have ST: S \in (VectorSpaceHomSet from <i>St</i> [small <i>V</i> [small <i>W</i>])\cap {T. ∀ g∈G. ∀ v∈V. T (g * v) = g * x T v}
            T \in (VectorSpaceHomSet fsmult V fsmult' W)
                 ∩ { T. \forall g \in G. \forall v \in V. T (g * v) = g * x T v}
   using FGModuleHomSet-is-Gmaps-in-VectorSpaceHomSet
   by auto
  with fsmult' have S - T \in VectorSpaceHomSet fsmult V fsmult' W
   using FGModule.fVectorSpace[OF FGModW]
        VectorSpace.Group-VectorSpaceHomSet[OF fVectorSpace] Group.diff-closed
   by fast
  moreover have \bigwedge g v. g \in G \implies v \in V \implies (S-T)(g * v) = g * (S-T)vproof−
   fix g v assume g \in G v \in Vmoreover with ST have S v \in W T v \in W - T v \in Wusing VectorSpaceHomSetD-Im[of S fsmult V fsmult<sup>'</sup>]
           VectorSpaceHomSetD-Im[of T fsmult V fsmult<sup>'</sup>]
          FGModule.neg-closed[OF FGModW]
     by auto
   ultimately show (S-T)(g * v) = g * (S-T)vusing ST Gmult' FGModule.neg-Gmult[OF FGModW]
          FGModule.Gmult-distrib-left[OFFGModW, of g S v - T v]by auto
 qed
 ultimately show S - T \in FGModuleHomSet G \left(\cdot\right) V smult' W
   using fsmult' Gmult'
         FGModuleHomSet-is-Gmaps-in-VectorSpaceHomSet[OF FGModW]
   by fast
qed
```
**lemma** *Subspace-FGModuleHomSet* : fixes *smult'*  $f: (f, 'g)$  *aezfun*  $\Rightarrow 'w::ab\text{-}group\text{-}add \Rightarrow 'w \text{ (infixr }\leftrightarrow \text{70)}$ **and** *fsmult'*  $f: f \Rightarrow 'w \Rightarrow 'w \text{ (infixr }\langle \sharp \star \rangle \text{ } \mathcal{70})$ **and** *Gmult'* ::  $'g \Rightarrow 'w \Rightarrow 'w$  (infixr ‹∗\*› *70*) **and** *hom-fsmult* ::  $'f \Rightarrow (v \Rightarrow w) \Rightarrow (v \Rightarrow w)$  (**infixr**  $\langle \sharp \star \cdot \rangle$  70) defines  $fsmult'$  $:$  *fsmult*  $' \equiv a e$ *zfun-scalar-mult.fsmult smult* **and** *Gmult'*  $Gmult' \equiv aezfun-scalar-mult.Gmult'smult'$ **defines** *hom-fsmult* : *hom-fsmult*  $\equiv \lambda a$  *T v. a*  $\sharp$  *t T v* **assumes**  $FGModW$  :  $FGModule$   $G smult'$   $W$ **shows** *VectorSpace*.*Subspace hom-fsmult*  $(VectorSpaceHomSet$  *fsmult*  $V$  *fsmult*  $W$ )  $(FGModuleHomSet~G~smult~V~smult'~W)$ **proof** (*rule VectorSpace*.*SubspaceI*) from *hom-fsmult fsmult'* **show** *VectorSpace*  $(\sharp \star)$  (*VectorSpaceHomSet*  $(\sharp \cdot)$  *V*  $(\sharp \star)$  *W*) **using** *FGModule*.*fVectorSpace*[*OF FGModW*] *VectorSpace*.*VectorSpace-VectorSpaceHomSet*[*OF fVectorSpace*] **by** *fast* from  $fsmult'$   $Gmult'$   $FGModW$ **show** *Group* (*FGModuleHomSet G*  $\cdot$ ) *V*  $(\star)$  *W*)  $\wedge$  *FGModuleHomSet G*  $\langle \cdot \rangle$  *V*  $\langle \star \rangle$  *W*  $\subseteq$  *VectorSpaceHomSet* ( $\sharp$ ) *V* ( $\sharp$ \*) *W* **using** *Group-FGModuleHomSet FGModuleHomSet-is-Gmaps-in-VectorSpaceHomSet* **by** *fast* **next** fix *a T* **assume** *T*:  $T \in FGModuleHomSet$  *G*  $\left(\cdot\right)$  *V*  $\left(\star\right)$  *W* **from** hom-fsmult fsmult' have  $FGModuleHom$  G smult V smult' (a  $\sharp \star$  T) **using** *FGModuleHomSetD-FGModuleHom*[*OF T*] *FGModuleHomSetD-Im*[*OF T*] *FGModuleHom*.*FGModuleHom-fscalar-mul* **by** *simp* **moreover from** hom-fsmult fsmult' **have**  $(a \sharp \star \cdot T)$  '  $V \subseteq W$ **using** *FGModuleHomSetD-Im*[*OF T*] *FGModule*.*fsmult-closed*[*OF FGModW*] **by** *auto* **ultimately show** a  $\sharp \star$   $T \in \mathit{FGModuleHomSet}$  G  $\left(\cdot\right)$  V  $\left(\star\right)$  *W* **using** *FGModuleHomSetI* **by** *fastforce* **qed lemma** *VectorSpace-FGModuleHomSet* : fixes *smult'*  $f: (f, 'g)$  *aezfun*  $\Rightarrow 'w::ab\text{-}group\text{-}add \Rightarrow 'w \text{ (infixr }\leftrightarrow \text{70)}$ **and** *fsmult'*  $f: f \Rightarrow 'w \Rightarrow 'w \text{ (infixr }\langle \sharp \star \rangle \text{ } \mathcal{70})$ **and** *hom-fsmult* ::  $'f \Rightarrow (v \Rightarrow w) \Rightarrow (v \Rightarrow w)$  (**infixr**  $\langle \sharp \star \cdot \rangle$  70)

 $\text{defines } \textit{fsmult}' \equiv \textit{aezfun-scalar-mult.fsmult smult}'$ 

- **defines** *hom-fsmult*  $\equiv \lambda a$  *T v. a*  $\sharp \star$  *T v*
- **assumes** *FGModule G smult' W*

**shows** *VectorSpace hom-fsmult* (*FGModuleHomSet G smult* V *smult V*) **using** *assms Subspace-FGModuleHomSet Module*.*intro VectorSpace*.*intro* **by** *fast*

**end**

# **5.5 Induced modules**

## **5.5.1 Additive function spaces**

**definition** *addfunset* ::  $\alpha$ :*monoid-add set*  $\Rightarrow$   $\beta$ *m*:*monoid-add set*  $\Rightarrow$   $(\alpha \Rightarrow \beta m)$  *set* **where** *addfunset*  $A M \equiv \{f \colon supp f \subseteq A \land range f \subseteq M\}$  $∧$  (∀  $x\in A$ . ∀  $y\in A$ .  $f(x+y) = f(x + fy)$ } **lemma** *addfunsetI* : [[ *supp f* ⊆ *A*; *range f* ⊆ *M*; ∀ *x*∈*A*. ∀ *y*∈*A*. *f* (*x*+*y*) = *f x* + *f y* ]]  $\implies f \in addfunset~A~M$ **unfolding** *addfunset-def* **by** *fast* **lemma** *addfunsetD-supp* : *f* ∈ *addfunset A M*  $\implies$  *supp f* ⊆ *A* **unfolding** *addfunset-def* **by** *fast* **lemma**  $addfunsetD-range : f \in addfunsetA M \Longrightarrow \text{range } f \subseteq M$ **unfolding** *addfunset-def* **by** *fast* **lemma**  $addfunsetD-range': f \in addfunset A \times M \Longrightarrow f x \in M$ **using** *addfunsetD-range* **by** *fast* **lemma** *addfunsetD-add* : [[ *f* ∈ *addfunset A M*; *x*∈*A*; *y*∈*A* ]] =⇒ *f* (*x*+*y*) = *f x* + *f y* **unfolding** *addfunset-def* **by** *fast* **lemma**  $addfunset0$ :  $addfunsetA$  ( $0$ ::'m::*monoid-add set*) = 0 **proof show** *addfunset*  $A \theta \subseteq \theta$  **using** *addfunsetD-range*' **by** *fastforce* **have**  $(0::'a \Rightarrow 'm) \in addfunset A$  0 **using** *supp-zerofun-subset-any* **by** (*rule addfunsetI*) *auto* **thus** *addfunset* A ( $0$ ::'m::*monoid-add set*)  $\supseteq 0$  **by** *simp* **qed lemma** *Group-addfunset* : fixes  $M::'g::ab\text{-}group\text{-}add\ set$ **assumes** *Group M* **shows** *Group* (*addfunset R M*) **proof from** *assms* **show** *addfunset*  $R M \neq \{\}$ **using** *addfunsetI*[*of 0 R M*] *supp-zerofun-subset-any Group*.*zero-closed* **by** *fastforce* **next fix** *g h* **assume** *gh*:  $g \in addfunset R M h \in addfunset R M$ **show**  $q - h \in \text{addfunset } R \text{ } M$ **proof** (*rule addfunsetI*)

**from** *gh* **show**  $supp(g-h) \subseteq R$ **using** *addfunsetD-supp supp-diff-subset-union-supp* **by** *fast* **from** *gh* **show** *range*  $(g - h) \subseteq M$ **using** *addfunsetD-range Group*.*diff-closed* [*OF assms*] by  $(simp \ add: \ addfunsetD-range' \ image-subsetI)$ **show** ∀ *x*∈*R*. ∀ *y*∈*R*. (*g* − *h*) (*x* + *y*) = (*g* − *h*) *x* + (*g* − *h*) *y* **using** *addfunsetD-add*[*OF gh*(*1* )] *addfunsetD-add*[*OF gh*(*2* )] **by** *simp* **qed qed**

# **5.5.2 Spaces of functions which transform under scalar multiplication by almost-everywhere-zero functions**

**context** *aezfun-scalar-mult* **begin**

**definition** smultfunset :: 'g set  $\Rightarrow$  ('r,'g) aezfun set  $\Rightarrow$  (('r,'g) aezfun  $\Rightarrow$  'v) set where *smultfunset*  $G$   $FH \equiv \{f \colon (\forall a::'r. \forall g \in G. \forall x \in FH.$ *f* (*a* δδ *g* \* *x* ) = (*a* δδ *g*) · (*f x*))}

**lemma** *smultfunsetD* :

 $[$ *f* ∈ *smultfunset G FH*; *g*∈*G*; *x*∈*FH*  $]$   $\Rightarrow$  *f* (*a* δδ *g*  $*$  *x* ) = (*a* δδ *g*) · (*f x*) **unfolding** *smultfunset-def* **by** *fast*

**lemma** *smultfunsetI* :

 $∀ a::'r. ∀ g∈G. ∀ x∈FH. f (a δδ g * x) = (a δδ g) · (f x)$  $\implies f \in \mathit{smultfunset~G~FH}$ **unfolding** *smultfunset-def* **by** *fast*

**end**

## **5.5.3 General induced spaces of functions on a group ring**

**context** *aezfun-scalar-mult* **begin**

**definition** *indspace* ::

 $g' g set \Rightarrow ('r, 'g) a e z f u n set \Rightarrow 'v set \Rightarrow (('r, 'g) a e z f u n \Rightarrow 'v) set$ where *indspace G FH V* = *addfunset FH V*  $\cap$  *smultfunset G FH* 

**lemma** *indspaceD* :

*f* ∈ *indspace G FH V*  $\implies$  *f* ∈ *addfunset FH V* ∩ *smultfunset G FH* **using** *indspace-def* **by** *fast*

**lemma** *indspaceD-supp* : *f* ∈ *indspace G*  $FH$   $V$   $\implies$  *supp*  $f$  ⊆  $FH$ **using** *indspace-def addfunsetD-supp* **by** *fast*

**lemma** *indspaceD-supp'*:  $f \in \text{in}dspace$  *G FH V*  $\implies x \notin FH \implies f x = 0$ **using** *indspaceD-supp suppI-contra* **by** *fast*

**lemma** *indspaceD-range* :  $f \in \text{in}dspace$  *G FH V*  $\implies$  *range*  $f \subseteq V$ **using** *indspace-def addfunsetD-range* **by** *fast*

**lemma** *indspaceD-range':*  $f \in \text{in}dspace$  *G FH V*  $\implies$   $f x \in V$ **using** *indspaceD-range* **by** *fast*

```
lemma indspaceD-add :
```
[[ *f* ∈ *indspace G FH V* ; *x*∈*FH*; *y*∈*FH* ]] =⇒ *f* (*x*+*y*) = *f x* + *f y* **using** *indspace-def addfunsetD-add* **by** *auto*

**lemma** *indspaceD-transform* :

 $[$ *f* ∈ *indspace G FH V*; *g*∈*G*; *x*∈*FH*  $]$   $\Rightarrow$  *f* (*a* δδ *g*  $*$  *x* ) = (*a* δδ *g*) · (*f x*) **using** *indspace-def smultfunsetD* **by** *auto*

**lemma** *indspaceI* :

 $f \in \text{addfunset FH}$   $V \Longrightarrow f \in \text{smultfunset } G$   $FH \Longrightarrow f \in \text{indspace } G$   $FH$   $V$ **using** *indspace-def* **by** *fast*

lemma *indspaceI'*:

[[ *supp f* ⊆ *FH*; *range f* ⊆ *V* ; ∀ *x*∈*FH*. ∀ *y*∈*FH*. *f* (*x*+*y*) = *f x* + *f y*;  $∀ a::'r. ∀ g∈G. ∀ x∈FH. f (a δδ g * x ) = (a δδ g) · (f x)$  $\implies f \in \text{in} \, \text{degree } G \text{ } FH \text{ } V$ **using** *smultfunsetI addfunsetI*[*of f* ] *indspaceI* **by** *simp*

```
lemma mono-indspace : mono (indspace G FH)
proof (rule monoI)
  fix U V :: 'v \ set assume U-V: U \subseteq Vshow indspace G FH U \subseteq indspace G FH V
 proof
   fix f assume f: f \in \text{in}dspace G FH Ushow f \in \text{in}dspace G FH V using \text{in}dspaceD\text{-}supp[OFf]proof (rule indspaceI')
     from f U-V show range f \subseteq V using \{indegreeD\text{-}range[off G FH] \text{ by auto}\}from f show \forall x∈FH. \forall y∈FH. f (x+y) = f x + f y
       using indspaceD-add by auto
     from f show \forall a::'r. \forall g∈G. \forall x∈FH. f (a \delta \delta g * x ) = (a \delta \delta g) · (f x)
       using indspaceD-transform by auto
   qed
 qed
qed
end
```
**context** *FGModule* **begin**

**lemma** *zero-transforms* : *0* ∈ *smultfunset G FH* **using** *smultfunsetI FG-fddg-closed smult-zero* **by** *simp* **lemma** *indspace* $0$  : *indspace*  $G$   $FH$   $0 = 0$ **using** *zero-transforms addfunset0 indspace-def* **by** *auto* **lemma** *Group-indspace* : **assumes** *Ring1 FH* **shows** *Group* (*indspace G FH V* ) **proof from** *zero-closed* **have**  $0 \subseteq V$  **by**  $simp$ **with** *mono-indspace* [*of G FH*] **have** *indspace* G FH  $0 \subseteq$  *indspace* G FH V **by** (*auto dest*!: *monoD* [*of - 0 V* ]) **then show** *indspace* G FH  $V \neq \{\}$ **using** *indspace0* [*of FH*] **by** *auto* **next fix** *f1*  $f2$  **assume**  $f1$ :  $f1 \in \text{in}dspace$  *G FH V*  $f2 \in \text{in}dspace$  *G FH V* **hence**  $f1 - f2 \in addfunset FH$  V **using** *assms indspaceD indspaceD Group Group-addfunset Group*.*diff-closed* **by** *fast* **moreover from** *ff* **have**  $f1 - f2 \in$  *smultfunset G FH*  $using\ in dspaceD-transform\ FG-fddg-closed\ in dspaceD-range's multi-distrib-left-diff$ *smultfunsetI* **by** *simp* **ultimately show**  $f1 - f2 \in \text{in}dspace$  G FH V **using**  $\text{in}dspace$  **by**  $\text{fast}$ **qed**

**end**

### **5.5.4 The right regular action**

**context** *Ring1* **begin**

- **definition** *rightreg-scalar-mult* ::  $\alpha'$ r::*ring-1*  $\Rightarrow$   $(\n'r \Rightarrow \n'm::ab\text{-}group\text{-}add) \Rightarrow (\n'r \Rightarrow \n'm)$  (infixr  $\langle \alpha \rangle$  70) **where** *rightreg-scalar-mult*  $r f = (\lambda x.$  *if*  $x \in R$  *then*  $f(x \ast r)$  *else* 0)
- **lemma** *rightreg-scalar-multD1* :  $x \in R \implies (r \infty f) \ x = f (x * r)$ **unfolding** *rightreg-scalar-mult-def* **by** *simp*

**lemma** *rightreg-scalar-multD2* :  $x \notin R \implies (r \times f) \times x = 0$ **unfolding** *rightreg-scalar-mult-def* **by** *simp*

**lemma** *rrsmult-supp* : *supp*  $(r \propto f) \subseteq R$ **using** *rightreg-scalar-multD2 suppD-contra* **by** *force*

**lemma** *rrsmult-range* : *range*  $(r \times f) \subseteq \{0\}$  ∪ *range*  $f$ **proof** (*rule image-subsetI*) **fix** *x* **show**  $(r \times f)$   $x \in \{0\}$  ∪ *range f* **using** *rightreg-scalar-multD1* [*of x r f* ] *image-eqI*

```
rightreg-scalar-multD2 [of x r f ]
   by (\text{cases } x \in R) \text{ auto}qed
lemma rrsmult-distrib-left : r \propto (f + q) = r \propto f + r \propto qproof
 fix x show (r \times (f + q)) x = (r \times f + r \times q) xunfolding rightreg-scalar-mult-def by (cases x \in R) auto
qed
lemma rrsmult-distrib-right :
  assumes \bigwedge x \ y, x \in R \implies y \in R \implies f(x+y) = f(x+y) + f(y) + g(x) + g(x)shows (r + s) \propto f = r \propto f + s \propto fproof
 fix x show ((r + s) \propto f) x = (r \propto f + s \propto f) x
   using assms mult-closed
   unfolding rightreg-scalar-mult-def
   by (\text{cases } x \in R) (auto simp add: distrib-left)
qed
lemma RModule-addfunset :
  fixes M::'g::ab\text{-}group\text{-}add\text{ set}assumes Group M
 shows RModule R rightreg-scalar-mult (addfunset R M)
proof (rule RModuleI)
 from assms show Group (addfunset R M) using Group-addfunset by fast
 show RModule-axioms R (¤) (addfunset R M)
 proof
   fix r f assume r: r \in R and f: f \in \text{addfunset } R M
   show r \propto f \in \text{addfunset } R \text{ } Mproof (rule addfunsetI)
     show supp (r \propto f) \subseteq Rusing rightreg-scalar-multD2 suppD-contra by force
     show range (r \propto f) \subset Musing addfunsetD-range[OF f ] Group.zero-closed[OF assms]
       unfolding rightreg-scalar-mult-def
       by fastforce
     from r show \forall x \in R. \forall y \in R. (r \in f)(x + y) = (r \in f)(x + (r \in f)(y))using mult-closed add-closed addfunsetD-add[OF f ]
       unfolding rightreg-scalar-mult-def
       by (simp add: distrib-right)
   qed
 next
   show \int \ln f g \cdot r \propto (f + g) = r \propto f + r \propto g using rrsmult-distrib-left by fast
  next
   fix r s f assume r \in R s \in R f \in \text{addfunset } R M
   thus (r + s) \propto f = r \propto f + s \propto f
```

```
using addfunsetD-add[of f ] rrsmult-distrib-right[of f ] by simp
next
 fix r s f assume r: r \in R and s: s \in R and f: f \in \text{addfunset } R M
 show r \propto s \propto f = (r * s) \propto fproof
   fix x from r show (r \times s \times f) x = ((r * s) \times f) xusing mult-closed unfolding rightreg-scalar-mult-def
     by (\text{cases } x \in R) (auto simp add: mult.assoc)
 qed
next
 fix f assume f: f \in addfunset R M
 show 1 \times f = fproof
   fix x show (1 \times f)x = f xunfolding rightreg-scalar-mult-def
     using addfunsetD-supp[OF f] suppI-contra[of x f]
              contra-subsetD[of supp f ]
    by (\text{cases } x \in R) \text{ auto}qed
qed
```
**qed** (*unfold-locales*)

**end**

# **5.5.5 Locale and basic facts**

In the following locale, *G* is a subgroup of *H*, *V* is a module over the group ring for *G*, and the induced space *indV* will be shown to be a module over the group ring for *H* under the right regular scalar multiplication *rrsmult*.

**locale** *InducedFHModule* = *Supgroup?*: *Group H* + *BaseFGMod?* : *FGModule G smult V* + *induced-smult?*: *aezfun-scalar-mult rrsmult* **for**  $H$ *g*::*group-add set* **and** *G g set* **and**  $FG$  :: (*'f*:*field*, *'g*) *aezfun set* **and** *smult* ::  $(f, 'g)$  *aezfun*  $\Rightarrow 'v::ab-group-add \Rightarrow 'v$  (**infixl**  $\leftrightarrow '70$ ) **and**  $V$ *v set* **and**  $rrsmult :: ('f, 'g) aezfun \Rightarrow (('f, 'g) aezfun \Rightarrow 'v) \Rightarrow (('f, 'g) aezfun \Rightarrow 'v)$ (**infixl** ‹¤› *70* ) + **fixes** *FH* :: (<sup>0</sup> *f* , 0 *g*) *aezfun set*  $\mathbf{and} \quad \text{ind } V$  $(f, 'g)$  *aezfun*  $\Rightarrow 'v)$  *set* **defines** *FH* : *FH* ≡ *Supgroup*.*group-ring* **and**  $indV$  :  $indV \equiv BaseFGMod.$ *indspace G FH V* **assumes** *rrsmult* : *rrsmult* = *Ring1* .*rightreg-scalar-mult FH* **and** *Subgroup*: *Supgroup*.*Subgroup G* **begin**

**abbreviation** *indfsmult* ::

 $f \Rightarrow ((f, 'g) \text{ aezfun} \Rightarrow 'v) \Rightarrow ((f, 'g) \text{ aezfun} \Rightarrow 'v) \text{ (infixl} \leftrightarrow \text{70})$ where  $\text{ind}$ *fsmult*  $\equiv \text{induced-smult}.$ *fsmult* **abbreviation** *indflincomb* ::  $f'$  *list*  $\Rightarrow (('f, 'g) \text{ aezfun} \Rightarrow 'v) \text{ list } \Rightarrow (('f, 'g) \text{ aezfun} \Rightarrow 'v) \text{ (infixl } \leftrightarrow \text{var } \text{var } \text{val})$  $where *indiffincomb* \equiv *induced-smult-flincomb*$ **abbreviation** *Hmult* ::  $(g \Rightarrow ((f, 'g) \text{ aezfun} \Rightarrow 'v) \Rightarrow (('f, 'g) \text{ aezfun} \Rightarrow 'v) \text{ (infixl} \leftrightarrow \infty \lor \mathcal{I}0)$  $where$  *Hmult*  $\equiv$  *induced-smult*.*Gmult* **lemma** *Ring1-FH* : *Ring1 FH* **using** *FH Supgroup*.*Ring1-RG* **by** *fast* **lemma** *FG-subring-FH* : *Ring1* .*Subring1 FH BaseFGMod*.*FG* **using** *FH Supgroup*.*Subgroup-imp-Subring*[*OF Subgroup*] **by** *fast* **lemma** *rrsmultD1* :  $x \in FH \implies (r \propto f) \ x = f (x * r)$ **using** *Ring1* .*rightreg-scalar-multD1* [*OF Ring1-FH*] *rrsmult* **by** *simp* **lemma** *rrsmultD2* :  $x \notin FH \implies (r \times f) \times x = 0$ **using** *Ring1* .*rightreg-scalar-multD2* [*OF Ring1-FH*] *rrsmult* **by** *fast* **lemma** *rrsmult-supp* : *supp*  $(r \Join f)$  ⊆ *FH* **using** *Ring1* .*rrsmult-supp*[*OF Ring1-FH*] *rrsmult* **by** *auto* **lemma** *rrsmult-range* : *range*  $(r \propto f) \subseteq \{0\}$  ∪ *range*  $f$ **using** *Ring1* .*rrsmult-range*[*OF Ring1-FH*] *rrsmult* **by** *auto* **lemma** *FHModule-addfunset* : *FGModule H rrsmult* (*addfunset FH V* ) **proof** (*rule FGModule*.*intro*) **from** *FH rrsmult* **show** *RModule Supgroup*.*group-ring* (¤) (*addfunset FH V* ) **using** *Group Supgroup*.*Ring1-RG Ring1* .*RModule-addfunset* **by** *fast* **qed** (*unfold-locales*) **lemma** *FHSubmodule-indspace* : *FGModule*.*FGSubmodule H rrsmult* (*addfunset FH V* ) *indV* **proof** (*rule FGModule*.*FGSubmoduleI*[*of H*], *rule FHModule-addfunset*, *rule conjI*) **from** *Ring1-FH indV* **show** *Group indV* **using** *Group-indspace* **by** *fast* **from**  $indV$  **show**  $indV \subseteq addfunset{FH}$  *V* **using** *BaseFGMod*.*indspaceD* **by** *fast* **next fix**  $r f$  **assume**  $rf: r \in (Supgroup-grouping::('f,'g)$  *aezfun set*)  $f \in indV$ **from**  $rf(2)$  *indV* **have**  $rf2$ <sup>*'*</sup>:  $f \in BaseFGMod$ *.indspace G FH V* **by** *fast* **show**  $r \propto f \in \text{ind } V$ **unfolding** *indV* proof (*rule BaseFGMod.indspaceI'*, *rule rrsmult-supp*) **show** *range*  $(r \propto f) \subseteq V$  $using\; rrsmult-range\;BaseFGMod.indexD-range[OF\; rf2']\; zero-closed$ **by** *force* **from**  $FH$   $rf(1)$   $rf2'$ show ∀  $x \in FH$ . ∀  $y \in FH$ .  $(r \propto f)(x + y) = (r \propto f)(x + (r \propto f)(y))$ 

**using** *Ring1* .*add-closed*[*OF Ring1-FH*] *rrsmultD1* [*of - r f* ] *Ring1* .*mult-closed*[*OF Ring1-FH*] *BaseFGMod*.*indspaceD-add* **by** (*simp add*: *distrib-right*) **{ fix** *a q x* **assume** *qx*:  $q \in G$  *x*∈*FH* **with**  $FH$  **have**  $a \delta \delta q * x \in FH$ **using** *FG-fddg-closed FG-subring-FH Ring1* .*mult-closed*[*OF Ring1-FH*] **by** *fast* with *FH*  $rf(1)$   $gx(2)$  have  $(r \propto f)$   $(a \delta \delta g * x) = a \delta \delta g \cdot ((r \propto f) x)$ **using** *rrsmultD1* [*of - r f* ] *Ring1* .*mult-closed*[*OF Ring1-FH*]  $BaseFGMod.index$  $DeThamform[OF rf2' gx(1)]$ **by** (*simp add*: *mult*.*assoc*) **} thus**  $\forall a. \forall g \in G$ .  $\forall x \in FH$ .  $(r \Join f)$   $(a \delta \delta g * x) = a \delta \delta g \cdot (r \Join f) x$  by fast **qed qed lemma** *FHModule-indspace* : *FGModule H rrsmult indV* **proof** (*rule FGModule*.*intro*) **show** *RModule Supgroup.group-ring*  $(\alpha)$  *indV* **using** *FHSubmodule-indspace* **by** *fast* **qed** (*unfold-locales*) **lemmas** *fVectorSpace-indspace* = *FGModule*.*fVectorSpace*[*OF FHModule-indspace*] **lemmas** *restriction-is-FGModule* = *FGModule*.*restriction-to-subgroup-is-module*[*OF FHModule-indspace*] **definition** *induced-vector* :: ' $v \Rightarrow (('f, 'g) \text{ aezfun} \Rightarrow 'v)$ **where** *induced-vector*  $v \equiv (if \ v \in V)$ *then*  $(\lambda y. \textit{if } y \in FH \textit{then } (FG\textit{-proj } y) \cdot v \textit{else } 0)$  *else* 0) **lemma** *induced-vector-apply1* :  $v \in V \Longrightarrow x \in FH \Longrightarrow \text{induced-vector } v \ x = (FG\text{-}proj } x) \cdot v$ **using** *induced-vector-def* **by** *simp* **lemma** *induced-vector-apply2* :  $v \in V \implies x \notin FH \implies \text{induced-vector } v x = 0$ **using** *induced-vector-def* **by** *simp* **lemma** *induced-vector-indV* : **assumes**  $v: v \in V$ **shows** *induced-vector*  $v \in \text{ind } V$ **unfolding** *indV* proof (*rule BaseFGMod.indspaceI'*) **from** *assms* **show** *supp* (*induced-vector v*)  $\subset$  *FH* **using** *induced-vector-def supp-restrict0* [*of FH*  $\lambda y$ . (*FG-proj y*) · *v*] **by** *simp* **show** *range* (*induced-vector v*)  $\subset V$ **proof** (*rule image-subsetI*)

```
fix y
 from v show (induced-vector v) y \in Vusing induced-vector-def zero-closed aezfun-setspan-proj-in-setspan[of G y]
           smult-closed ActingGroup.group-ringD
   by auto
qed
{
 fix x y assume xy: x \in FH y \in FHwith v have (induced-vector v) (x + y)= (induced-vector v) x + (induced-vector v) yusing Ring1-FH Ring1 .add-closed aezfun-setspan-proj-add[of G x y] FG-proj-in-FG
        smult-distrib-left induced-vector-def
   by auto
}
thus ∀ x∈FH. ∀ y∈FH. <i>induced-vector</i> v (x + y)= \text{induced-vector } v \ x + \text{induced-vector } v \ yby fast
{
 fix a g x assume g: g \in G and x: x \in FHwith v FH
   have (induced-vector v) (a \delta \delta g * x) = a \delta \delta g · (induced-vector v) x
   using FG-subring-FH FG-fddg-closed Ring1-FH
        Ring1 .mult-closed[of FH a δδ g] FG-proj-mult-leftdelta[of g a]
        FG-fddg-closed FG-proj-in-FG smult-assoc induced-vector-def
   by fastforce
}
thus ∀ a. ∨ q ∈ G. ∀ x ∈ FH. induced-vector v (a δδ q * x)= a \delta\delta g \cdot induced-vector v xby fast
```
#### **qed**

**lemma** *induced-vector-additive* :

 $v \in V \Longrightarrow v' \in V$ 

 $\implies \text{induced-vector } (v+v') = \text{induced-vector } v + \text{induced-vector } v'$ **using** *add-closed induced-vector-def FG-proj-in-FG smult-distrib-left* **by** *auto*

**lemma** *hom-induced-vector* : *FGModuleHom G smult V rrsmult induced-vector* **proof**

show  $\bigwedge v \ v' \colon v \in V \implies v' \in V$  $\implies$  *induced-vector*  $(v + v') =$  *induced-vector*  $v +$  *induced-vector*  $v'$ **using** *induced-vector-additive* **by** *fast*

**have** *induced-vector* = ( $\lambda v$ , *if*  $v \in V$  *then*  $\lambda u$ , *if*  $u \in FH$ *then*  $(FG\text{-}proj\ y) \cdot v$  *else*  $\theta$  *else*  $\theta$ ) **using** *induced-vector-def* **by** *fast*

**thus** *supp* induced-vector  $\subseteq$  *V* **using** *supp-restrict0* [*of V* ] **by** *fastforce* 

show  $\bigwedge x \ v. \ x \in \text{BaseFGMod.FG} \Longrightarrow v \in V$  $\implies \text{induced-vector } (x \cdot v) = x \times \text{induced-vector } v$ **proof**− **fix**  $x \text{ } v$  **assume**  $xv: x \in \text{BaseFGMod.FG}$   $v \in V$ **show** *induced-vector*  $(x \cdot v) = x \propto \textit{induced-vector } v$ **proof fix** *a* **from** *xv* FH **show** induced-vector  $(x \cdot v)$   $a = (x \times induced-vector v)$  *a* **using** *smult-closed induced-vector-def FG-proj-in-FG smult-assoc rrsmultD1 FG-subring-FH Ring1* .*mult-closed*[*OF Ring1-FH*] *induced-vector-apply1 FG-proj-mult-right*[*of x*] *smult-closed induced-vector-apply2 rrsmultD2* **by** *auto* **qed qed**

#### **qed**

**lemma** *indspace-sum-list-fddh*:  $[$  *fhs*  $\neq$   $]$ ; *set* (*map snd fhs*)  $\subseteq$  *H*;  $f \in \text{ind } V$  ]  $\implies$   $f(\sum(a,h)\leftarrow fhs.$  *a*  $\delta\delta h) = (\sum(a,h)\leftarrow fhs.$  *f*  $(a \delta\delta h)$ **proof** (*induct fhs rule*: *list-nonempty-induct*) **case** (*single fh*) **show** *?case* **using** *split-beta*[*of* λ*a h*. *a* δδ *h fh*] *split-beta*[*of* λ*a h*. *f* (*a* δδ *h*) *fh*] **by** *simp* **next case** (*cons fh fhs*) **hence** *prevcase: snd*  $fh \in H$  *set* (*map snd*  $f h s$ )  $\subset H f \in \text{ind } V$  $f\left(\sum(a,h)+fhs, a\delta\delta\right) = \left(\sum(a,h)+fhs, f(a\delta\delta\delta\delta)\right)$ **by** *auto* **have**  $f\left(\sum_{h=1}^{\infty}(a,h)+f\right)+f\right)+f\left(\sum_{h=1}^{\infty}(a,h)+f\right)+f\left(\sum_{h=1}^{\infty}(a,h)+f\right)+f\left(\sum_{h=1}^{\infty}(a,h)+f\right)+f\left(\sum_{h=1}^{\infty}(a,h)+f\right)+f\left(\sum_{h=1}^{\infty}(a,h)+f\right)+f\left(\sum_{h=1}^{\infty}(a,h)+f\right)+f\left(\sum_{h=1}^{\infty}(a,h)+f\right)+f\left(\sum_{h=1}^{\infty}(a,h)+f\right)+f\left(\sum_{h=1}^$  $= f ((\text{fst } \text{fh}) \delta \delta \ (\text{snd } \text{fh}) + (\sum ah \leftarrow \text{fh} s \ \text{case-prod } (\lambda a \ h \ \text{a} \ \delta \delta \ h) \ ah))$ **using** *split-beta*[*of* λ*a h*. *a* δδ *h fh*] **by** *simp* **moreover from**  $precase(1)$  FH **have** (*fst fh*)  $\delta\delta$  (*snd fh*)  $\in$  FH **using** *Supgroup*.*RG-aezdeltafun-closed* **by** *fast* **moreover from** *prevcase*(*2* ) *FH* **have**  $(\sum ah \leftarrow fhs. \ \text{case-prod} (\lambda a \ h. \ \text{a} \ \delta \delta \ h) \ ah) \in FH$ **using** *Supgroup*.*RG-aezdeltafun-closed Ring1* .*sum-list-closed*[*OF Ring1-FH*, *of* λ*ah*. *case-prod* (λ*a h*. *a* δδ *h*) *ah fhs*] **by** *fastforce* **ultimately have**  $f\left(\sum_{n}^{\infty}(a_{n}h)\right)$ ←*fh*#*fhs*. *a*  $\delta\delta h$ )  $= f ((\text{fst } \text{fh}) \delta\delta \ (\text{snd } \text{fh})) + f (\sum (a, h) \leftarrow \text{fhs}. \ a \delta\delta \ h)$ **using** *indV prevcase*(*3* ) *BaseFGMod*.*indspaceD-add* **by** *simp* **with**  $prevcase(4)$  **show** ?case **using**  $split-beta[of \lambda a h.f(a \delta \delta h) fh]$  by  $simp$ **qed**

**lemma** *induced-fsmult-conv-fsmult-1ddh* :  $f \in \text{ind } V \Longrightarrow h \in H \Longrightarrow (r \propto \text{d } f)$   $(1 \delta \delta h) = r \sharp (f (1 \delta \delta h))$ 

```
using FH indV induced-smult.fsmultD Supgroup.RG-aezdeltafun-closed [of h 1::'f]
       rrsmultD1 aezdeltafun-decomp'[of r h]aezdeltafun-decomp[of r h] Supgroup.RG-aezdeltafun-closed[of h 1::'f]
       Group.zero-closed[OF GroupG]
       BaseFGMod.indexDe</math>BaseFGMod.fsmultD
 by simp
lemma indspace-el-eq-on-1ddh-imp-eq-on-rddh :
  assumes H \text{ mod } G ⊆ H H = (\bigcup h \in H \text{ mod } G. G + \{h\}) f \in \text{ ind } V f' \in \text{ ind } V\forall h \in H \text{mod } G. f (1 \delta \delta h) = f' (1 \delta \delta h) h \in Hshows f(r \delta \delta h) = f'(r \delta \delta h)proof−
  from assms(2,6) obtain h' where h': h' \in HmodG h \in G + \{h'\} by fast
  from h'(2) obtain g where g: g \in G h = g + h'using set-plus-def [of G] by auto
  from g(2) have r \delta \delta h = r \delta \delta \theta * (1 \delta \delta (g+h))using aezdeltafun-decomp by simp
  moreover have (1::'f) \delta\delta(g+h') = 1 \delta\delta g * (1 \delta\delta h')using times-aezdeltafun-aezdeltafun[of 1::'f, THEN sym] by simp
  ultimately have r \delta \delta h = r \delta \delta g * (1 \delta \delta h')using aezdeltafun-decomp[of r g]
   by (simp add: algebra-simps)
  with indV FH assms(1,3,4) g(1) h'(1)have f(r \delta \delta h) = r \delta \delta g \cdot f(1 \delta \delta h') f'(r \delta \delta h) = r \delta \delta g \cdot f'(1 \delta \delta h')using SupgroupRG-aezdeltafun-closed[of h' 1]
         BaseFGMod.indexpaceD-transform[of f G FH V g 1 \delta\delta h'r]BaseFGMod.indexpaceD-transform[of f' G FH V g 1 \delta \delta h' r]by auto
  thus f(r \delta \delta h) = f'(r \delta \delta h) using h'(1) assms(5) by simp
qed
lemma indspace-el-eq :
  assumes H \text{ mod } G ⊆ H H = (\bigcup h \in H \text{ mod } G. G + \{h\}) f \in \text{ ind } V f' \in \text{ ind } V\forall h \in H \text{mod } G. f (1 \delta \delta h) = f' (1 \delta \delta h)shows f = f'proof
  fix x show f x = f' xproof (cases x = 0 x \in FH rule: conjcases)
   case BothTrue
   hence x = 0 δδ 0 using zero-aezfun-transfer by simp
   with assms show ?thesis
    using\ in dspace-eq-on-1ddh-imp-eq-on-rddh[of HmodG f f<sup>n</sup> Supgroup.zero-closed
       by auto
 next
   case OneTrue with FH show ?thesis using Supgroup.RG-zero-closed by fast
  next
   case OtherTrue
   with FH obtain rhs
```
**where** *rhs*: *set* (*map snd rhs*)  $\subseteq$  *H*  $x = (\sum (r, h) \leftarrow rhs$ . *r*  $\delta \delta h)$ **using** *Supgroup*.*RG-el-decomp-aezdeltafun* **by** *fast* **from** *OtherTrue rhs*(2) **have** *rhs-nnil*: *rhs*  $\neq$  [] **by** *auto* **with** *assms*(*3* ,*4* ) *rhs* **have**  $f x = (\sum (r, h) \leftarrow r \hbar s$ .  $f (r \delta \delta h)) f' x = (\sum (r, h) \leftarrow r \hbar s$ .  $f' (r \delta \delta h))$ **using** *indspace-sum-list-fddh* **by** *auto* **moreover from**  $rhs(1)$  assms **have**  $\forall (r,h) \in set \; \text{rhs.} \; f(r \; \delta \delta \; h) = f'(r \; \delta \delta \; h)$  $using$   $indspace$ *-el-eq-on-1ddh-imp-eq-on-rddh[of HmodG f f'*]  $by$   $fastforce$ **ultimately show** *?thesis* **using** *sum-list-prod-cong*[*of rhs*  $\lambda r$  *h*. *f* ( $r$   $\delta\delta$  *h*)] **by** *simp* **next case** *BothFalse* **with** *indV assms*(*3* ,*4* ) **show** *?thesis* using  $BaseFGMod.index$  *D-supp*<sup> $\prime$ </sup> [of f]  $BaseFGMod.index$  *D-supp*<sup> $\prime$ </sup> [of f<sup> $\prime$ </sup>] **by** *simp* **qed qed lemma** *indspace-el-eq* <sup>0</sup> : **assumes** *set hs*  $\subseteq$  *H H* = ( $\bigcup$ *h*∈*set hs*. *G* + {*h*}) *f*  $\in$  *indV f'*  $\in$  *indV*  $\forall i <$ length hs.  $f(1 \delta\delta(hs'i)) = f'(1 \delta\delta(hs'i))$ **shows**  $f = f'$  $using$   $assms(1-4)$ **proof** (*rule indspace-el-eq*[*of set hs*]) **have**  $\bigwedge h$ .  $h \in set \; hs \Longrightarrow f \; (1 \; \delta \delta \; h) = f' \; (1 \; \delta \delta \; h)$ **proof**− **fix** *h* **assume**  $h \in set$  *hs* **from** *this* **obtain** *i* **where**  $i <$  *length hs*  $h = hsl$ *i* **using** *in-set-conv-nth*[*of h*] **by** *fast* with  $assms(5)$  show  $f(1 \delta \delta h) = f'(1 \delta \delta h)$  by  $simp$ **qed thus**  $\forall$  *h*∈*set hs. f* (*1*  $\delta \delta$  *h*) = *f*<sup>'</sup> (*1*  $\delta \delta$  *h*) **by** *fast* **qed**

**end**

# **6 Representations of Finite Groups**

# **6.1 Locale and basic facts**

Define a group representation to be a module over the group ring that is finite-dimensional as a vector space. The only restriction on the characteristic of the field is that it does not divide the order of the group. Also, we don't explicitly assume that the group is finite; instead, the *good-char* assumption implies that the cardinality of G is not zero, which implies G is finite. (See lemma *good-card-imp-finite*.)

**locale** *FinGroupRepresentation* = *FGModule G smult V* for  $G$ *g*::*group-add set* **and** *smult* :: ('f::*field*, 'g) *aezfun*  $\Rightarrow$  'v::*ab-group-add*  $\Rightarrow$  'v (**infixl**  $\leftrightarrow$  70) and  $V$ *v set*  $^{+}$ **assumes** good-char: of-nat  $(\text{card } G) \neq (0::')$ **and** *findim* : *fscalar-mult*.*findim fsmult V* **lemma** (**in** *Group*) *trivial-FinGroupRep* : fixes *smult*  $f::field, 'g)$   $aezfun \Rightarrow 'v::ab-group-add \Rightarrow 'v$ **assumes** good-char : of-nat  $(\text{card } G) \neq (0::')$ **and**  $\qquad \textit{smult-zero} : \forall a \in \textit{group-ring.} \textit{smult } a \ (\theta::'v) = 0$ **shows** FinGroupRepresentation G smult  $(0::'v set)$ **proof** (*rule FinGroupRepresentation*.*intro*) from  $smult\text{-}zero$  show  $FGModule$   $G$   $smult$   $(0::'v$   $set)$ **using** *trivial-FGModule* **by** *fast*

**have** *fscalar-mult*.*findim* (*aezfun-scalar-mult*.*fsmult smult*) *0* **by** *auto* (*metis R-scalar-mult*.*RSpan*.*simps*(*1* ) *aezfun-scalar-mult*.*R-scalar-mult empty-set empty-subsetI set-zero*)

**with** *good-char* **show** *FinGroupRepresentation-axioms G smult 0* **by** *unfold-locales* **qed**

**context** *FinGroupRepresentation* **begin**

**abbreviation** *ordG* :: 'f **where** *ordG*  $\equiv$  *of-nat* (*card G*) **abbreviation** *GRepHom* ≡ *FGModuleHom G smult V* abbreviation  $\text{GRep}Iso \equiv \text{FGModule}Iso \text{ } G \text{ } smult \text{ } V$ **abbreviation**  $\text{GRepEnd} \equiv \text{FGModuleEnd}$  G smult V

**lemmas** *zero-closed* = *zero-closed* **lemmas**  $Group$  =  $Group$ **lemmas** *GSubmodule-GSpan-single* = *RSubmodule-RSpan-single* **lemmas** *GSpan-single-nonzero* = *RSpan-single-nonzero*

**lemma** *finiteG*: *finite G* **using** *good-char good-card-imp-finite* **by** *fast*

**lemma** *FinDimVectorSpace*: *FinDimVectorSpace fsmult V* **using** *findim fVectorSpace VectorSpace*.*FinDimVectorSpaceI* **by** *fast*

```
lemma GSubspace-is-FinGroupRep :
 assumes GSubspace U
 shows FinGroupRepresentation G smult U
proof (
 rule FinGroupRepresentation.intro, rule GSubspace-is-FGModule[OF assms], un-
fold-locales
```
) **from** *assms* **show** *fscalar-mult*.*findim fsmult U* **using** *FinDimVectorSpace GSubspace-is-Subspace FinDimVectorSpace*.*Subspace-is-findim* **by** *fast* **qed** (*rule good-char*) **lemma** *isomorphic-imp-GRep* : **assumes** *isomorphic smult' W* **shows** *FinGroupRepresentation G smult' W* **proof** (*rule FinGroupRepresentation*.*intro*) from *assms* show *FGModule G smult' W* **using** *FGModuleIso*.*ImG FGModuleHom*.*FGModule-Im*[*OF FGModuleIso*.*axioms*(*1* )] **by** *fast* from *assms* have *fscalar-mult.findim* (*aezfun-scalar-mult.fsmult smult'*) *W* **using** *FGModuleIso*.*ImG findim FGModuleIso*.*VectorSpaceHom VectorSpaceHom*.*findim-domain-findim-image* **by** *fastforce* with good-char **show** FinGroupRepresentation-axioms G smult' W by unfold-locales **qed**

**end**

# **6.2 Irreducible representations**

**locale** *IrrFinGroupRepresentation* = *FinGroupRepresentation*  $+$  **assumes** *irr*: *GSubspace*  $U \implies U = 0 \lor U = V$ **begin**

```
lemmas AbGroup = AbGroup
lemma zero-isomorphic-to-FG-zero :
 assumes V = 0shows isomorphic (*) (0::('b,'a) aezfun set)
proof
 show GRepIso (∗) 0 0
 proof (rule FGModuleIso.intro)
  show GRepHom (∗) 0 using trivial-FGModuleHom[of (∗)] by simp
  show FGModuleIso-axioms V 0 0
  proof
    from assms show bij-betw 0 V 0 unfolding bij-betw-def inj-on-def by simp
  qed
 qed
qed
```

```
lemma eq\text{-}GSpan\text{-}single: v \in V \implies v \neq 0 \implies V = GSpan[v]using irr RSubmodule-RSpan-single RSpan-single-nonzero by fast
```
**end**

**lemma** (**in** *Group*) *trivial-IrrFinGroupRepI* : **fixes** *smult* :: (*'f*::*field*, *'g*) *aezfun*  $\Rightarrow$  *'v*::*ab-group-add*  $\Rightarrow$  *'v* **assumes** *of-nat* (*card*  $G$ )  $\neq$  (*0*:*:'f*) **and**  $\forall a \in group\text{-}ring. small a (0::v) = 0$ **shows** *IrrFinGroupRepresentation G smult*  $(0::'v set)$ **proof** (*rule IrrFinGroupRepresentation*.*intro*) **from** *assms* **show** *FinGroupRepresentation G smult 0* **using** *trivial-FinGroupRep* **by** *fast* **show** *IrrFinGroupRepresentation-axioms G smult 0* **using** *RModule*.*zero-closed* **by** *unfold-locales auto* **qed**

**lemma** (**in** *Group*) *trivial-IrrFinGroupRepresentation-in-FG* :  $of$ *-nat*  $(card \ G) \neq (0::'f::field)$  $\implies \text{IrrFinGroupRepresentation~G}(*)~(0::('f,'g)~aezfun~set)$ **using** *trivial-IrrFinGroupRepI*[*of* (∗)] **by** *simp*

## **context** *FinGroupRepresentation* **begin**

**lemma** *IrrFinGroupRep-trivialGSubspace* :  $IrrFinGroupRepresentation~G~smult~(0::'v~set)$ **proof**− have  $ordG \neq (0::'f)$  using good-char by fast **moreover have**  $\forall$  *a*∈*FG*. *a* · *0* = *0* **using** *smult-zero* by *simp* **ultimately show** *?thesis* **using** *ActingGroup*.*trivial-IrrFinGroupRepI*[*of smult*] **by** *fast* **qed**

**lemma** *IrrI* : **assumes**  $\bigwedge U$ . *FGModule*.*GSubspace G smult V*  $U \implies U = 0 \lor U = V$ **shows** *IrrFinGroupRepresentation G smult V* **using** *assms IrrFinGroupRepresentation*.*intro* **by** *unfold-locales*

```
lemma notIrr :
  ¬ IrrFinGroupRepresentation G smult V
       \implies \exists U. GSubspace U \wedge U \neq 0 \wedge U \neq Vusing IrrI by fast
```
**end**

# **6.3 Maschke's theorem**

# **6.3.1 Averaged projection onto a G-subspace**

**context** *FinGroupRepresentation* **begin**

**lemma** *avg-proj-eq-id-on-right* : **assumes** *VectorSpace fsmult W add-independentS*  $[W, V]$   $v \in V$ 

**defines**  $P: P \equiv (\bigoplus [W, V] \downarrow 1)$ **defines**  $CP: CP \equiv (\lambda g. Gmult (-g) \circ P \circ Gmult g)$ **defines**  $T : T \equiv \text{fsmult } (1/\text{ord }G) \circ (\sum g \in G \text{ or } C\text{ }P \text{ }g)$ **shows**  $T v = v$ **proof**− **from** *P* assms $(2,3)$  **have**  $\bigwedge g$ .  $g \in G \implies P(g * v) = g * v$ **using** *Gmult-closed VectorSpace*.*AbGroup*[*OF assms*(*1* )] *AbGroup AbGroup-inner-dirsum-el-decomp-nth-id-on-nth*[*of* [*W*,*V* ]] **by** *simp* with *CP* assms(3) have  $\bigwedge g$ .  $g \in G \implies CP g v = v$ **using** *Gmult-neg-left* **by** *simp* **with**  $assms(3)$  good-char T **show**  $T v = v$ **using**  $finiteG \ sum-fun-apply[of G \ CP] \ sum-fsmult-distrib[of v \ G \ \lambda x. 1]$ *fsmult-assoc*[*of - ordG v*] **by** *simp* **qed lemma** *avg-proj-onto-right* : **assumes** *VectorSpace fsmult W GSubspace U add-independentS* [*W*,*U*]  $V = W \oplus U$ **defines**  $P: P \equiv (\bigoplus \{W, U\} \downarrow 1)$ **defines**  $CP: CP \equiv (\lambda g. Gmult (-g) \circ P \circ Gmult g)$ **defines**  $T : T \equiv \text{fsmult } (1/\text{ord }G) \circ (\sum g \in G \text{ or } C\text{ }P \text{ }g)$ shows  $T \cdot V = U$ **proof from** *assms*(*2* ) **have** *U*: *FGModule G smult U* **using** *GSubspace-is-FGModule* **by** *fast* **show**  $T \cdot V \subseteq U$ **proof** (*rule image-subsetI*) **fix** *v* **assume** *v*:  $v \in V$ **with**  $assms(1,3,4)$  *P U* **have**  $\bigwedge g$ .  $g \in G \Longrightarrow P(g * v) \in U$ **using** *Gmult-closed VectorSpace*.*AbGroup FGModule*.*AbGroup AbGroup-inner-dirsum-el-decomp-nth-onto-nth*[*of* [*W*,*U*] *1* ] **by** *fastforce* with *U CP* have  $\bigwedge g$ .  $g \in G \implies CP \ g \ v \in U$ **using** *FGModule*.*Gmult-closed GroupG Group*.*neg-closed* **by** *fastforce* with  $assms(2)$  *U T* **show**  $T v \in U$ **using** *finiteG FGModule*.*sum-closed*[*of G smult U G* λ*g*. *CP g v*] *sum-fun-apply*[*of G CP*] *FGModule*.*fsmult-closed*[*of G smult U*] **by** *fastforce* **qed** show  $T \cdot V \supseteq U$ **proof fix** *u* **assume** *u*:  $u \in U$ with *u T CP P* assms $(1,2,3)$  have *T*  $u = u$ **using** *GSubspace-is-FinGroupRep FinGroupRepresentation*.*avg-proj-eq-id-on-right* **by** *fast* **from** *this*[*THEN sym*]  $assms(1-4)$  *u* **show**  $u \in T$  *'V* **using** *Module*.*AbGroup RModule*.*AbGroup AbGroup-subset-inner-dirsum*

**by** *fast* **qed qed lemma** *FGModuleEnd-avg-proj-right* : **assumes** *fSubspace W GSubspace U add-independentS*  $[W, U]$   $V = W \oplus U$ **defines**  $P: P \equiv (\bigoplus [W, U] \downarrow 1)$ **defines**  $CP: CP \equiv (\lambda q, Gmult(-q) \circ P \circ Gmult(q))$ **defines**  $T : T \equiv (fsmult (1/ordG) \circ (\sum g \in G \cup CP g)) \downarrow V$ **shows** *FGModuleEnd G smult V T* **proof** (*rule VecEnd-GMap-is-FGModuleEnd*) **from** *T* have *T-apply*:  $\bigwedge v \colon v \in V \implies T v = (1 / ord G) \sharp \colon (\sum g \in G \colon CP g v)$ **using** *finiteG sum-fun-apply*[*of G CP*] **by** *simp* **from**  $assms(1-\frac{1}{4})$  *P* have  $Pgv: \bigwedge g v \colon g \in G \implies v \in V \implies P(g * v) \in V$ **using** *Gmult-closed VectorSpace-fSubspace VectorSpace*.*AbGroup*[*of fsmult W*] *RModule*.*AbGroup*[*of FG smult U*] *GroupEnd-inner-dirsum-el-decomp-nth*[*of* [*W*,*U*] *1* ] *GroupEnd*.*endomorph*[*of V* ] **by** *force* **have**  $im$ -CP-V:  $\bigwedge v$ .  $v \in V \Longrightarrow (\lambda g$ . CP  $g \ v)$   $\circ G \subseteq V$ **proof**− **fix** *v* **assume**  $v \in V$  **thus**  $(\lambda g. CP g v)$  *'*  $G \subseteq V$ **using** *CP Pgv*[*of - v*] *ActingGroup*.*neg-closed Gmult-closed finiteG* **by** *auto* **qed have**  $sumCP - V$ :  $\bigwedge v \colon v \in V \implies (\sum g \in G \colon CP g v) \in V$ **using** *finiteG im-CP-V sum-closed* **by** *force* **show** *VectorSpaceEnd* ( $\sharp \downarrow$ ) *V T* **proof** ( *rule VectorSpaceEndI*, *rule VectorSpace*.*VectorSpaceHomI*, *rule fVectorSpace* ) **show** *GroupHom V T* **proof** fix *v v'* assume *vv'*:  $v \in V$   $v' \in V$ with *T*-apply have  $T(v + v') = (1/ordG) \sharp \cdot (\sum g \in G$ . *CP*  $g(v + v')$ **using** *add-closed* **by** *fast* **moreover have**  $\bigwedge g$ .  $g \in G \implies CP g (v + v') = CP g v + CP g v'$ **proof**− **fix** *g* **assume** *g*:  $g \in G$ with *CP P vv'*  $assms(1-4)$ **have**  $CP g (v + v') = (-g) * (P (g * v) + P (g * v'))$ **using** *Gmult-distrib-left Gmult-closed VectorSpace-fSubspace VectorSpace*.*AbGroup*[*of fsmult W*] *RModule*.*AbGroup*[*of FG smult U*] *GroupEnd-inner-dirsum-el-decomp-nth*[*of* [*W*,*U*] *1* ]

*GroupEnd*.*hom*[*of V P*] **by** *simp* with  $g v v'$  have  $CP g (v + v')$  $= (- g) * P ( g * v ) + (- g) * P ( g * v' )$ **using** *Pgv ActingGroup*.*neg-closed Gmult-distrib-left* **by** *simp* **thus**  $CP$  g  $(v + v') = CP$  g  $v + CP$  g  $v'$  **using**  $CP$  by  $simp$ **qed ultimately show**  $T(v + v') = T v + Tv'$  $using \t w' \t sum{C}{P-V}$  [*of* v]  $sum{C}{P-V}$  [*of* v<sup> $\prime$ </sup>]  $sum\; distribution[$  *of*  $\lambda g$ . *CP g v*] *T-apply* **by** *simp* **next from** *T* **show**  $supp T \subseteq V$  **using**  $supp-restrict \theta$  **by**  $fast$ **qed** show  $\bigwedge a \ v. \ v \in V \implies T \ (a \ \sharp \cdot \ v) = a \ \sharp \cdot \ T \ v$ **proof**− fix  $a::'f$  and  $v$  assume  $v: v \in V$ **with** *T-apply* **have** *T*  $(a \sharp \cdot v) = (1/crdG) \sharp \cdot (\sum g \in G$ . *CP*  $g(a \sharp \cdot v)$ **using** *fsmult-closed* **by** *fast* **moreover have**  $\bigwedge g$ .  $g \in G \implies CP g(a \sharp \neg v) = a \sharp \neg CP g v$ **proof**− **fix** *g* **assume**  $g \in G$ **with**  $assms(1-4)$  CP P v **show** CP g (a  $\sharp$  · v) = a  $\sharp$  · CP g v **using** *fsmult-Gmult-comm GSubspace-is-Subspace Gmult-closed fVectorSpace VectorSpace*.*VectorSpaceEnd-inner-dirsum-el-decomp-nth*[*of fsmult*] *VectorSpaceEnd.f-map*[*of fsmult*  $(\bigoplus N \leftarrow [W, U]$ . *N*) *P a g* \* *v*] *ActingGroup*.*neg-closed Pgv* **by** *simp* **qed ultimately show**  $T(a \sharp \psi) = a \sharp Tv$ **using** *v im-CP-V sumCP-V T-apply finiteG fsmult-sum-distrib*[*of a G* λ*g*. *CP g v*]  $fsmult-assoc[of 1/ordG a (\sum g \in G$ . *CP g v*)] **by** *simp* **qed**

**show**  $T \circ V \subseteq V$  **using**  $sumCP-V$  *fsmult-closed*  $T$ -apply *image-subsetI* by *auto* 

#### **qed**

show  $\bigwedge g \ v. \ g \in G \implies v \in V \implies T \ (g * v) = g * T v$ **proof**− **fix** *g v* **assume** *g*:  $g \in G$  **and**  $v: v \in V$ **with** *T*-apply **have** *T* (*g* \* *v*) = (*1*/*ordG*)  $\sharp$  ( $\sum h \in G$ . *CP h* (*g* \* *v*)) **using** *Gmult-closed* **by** *fast* with *g* have  $T(g * v) = (1/crd) + (c \sum h \in G$ .  $CP(h + -g)(g * v)$ **using** *GroupG Group*.*neg-closed Group.right-translate-sum*[*of G* − *g*  $\lambda h$ . *CP*  $h$  (*g* \* *v*)]

**by** *fastforce* **moreover from** *CP* **have**  $\bigwedge h. h \in G \implies CP(h + -g)(g * v) = g * CPh v$ **using** *g v Gmult-closed*[*of g v*] *ActingGroup*.*neg-closed*  $Gmult$ *-assoc*[*of -* – *g g* \* *v*, *THEN sym*] *Gmult-neg-left minus-add*[*of -* − *g*] *Pgv Gmult-assoc* **by** *simp* **ultimately show**  $T(q * v) = q * T v$ **using** *g v GmultD finiteG FG-fddg-closed im-CP-V sumCP-V smult-sum-distrib*[*of 1* δδ *g G*] *fsmult-Gmult-comm*[*of g*  $\sum h \in G$ . (*CP h v*)] *T-apply* **by** *simp* **qed**

### **qed**

**lemma** *avg-proj-is-proj-right* : **assumes** *VectorSpace fsmult W GSubspace U add-independentS* [*W*,*U*]  $V = W \oplus U v \in V$ **defines**  $P: P \equiv (\bigoplus [W, U] \downarrow 1)$ **defines**  $CP: CP \equiv (\lambda g. Gmult (-g) \circ P \circ Gmult g)$ **defines**  $T : T \equiv \text{fsmult } (1/\text{ord }G) \circ (\sum g \in G \text{ or } C\text{ }P \text{ }g)$ **shows**  $T(T v) = T v$ **using** *assms avg-proj-onto-right GSubspace-is-FinGroupRep FinGroupRepresentation*.*avg-proj-eq-id-on-right* **by** *fast*

**end**

### **6.3.2 The theorem**

**context** *FinGroupRepresentation* **begin**

**theorem** *Maschke* : **assumes** *GSubspace U* **shows**  $\exists W$ *. GSubspace*  $W \wedge V = W \oplus U$ **proof** (*cases*  $V = 0$ ) **case** *True* **moreover from** *assms True* **have**  $U = 0$  **using**  $RModule$ *.zero-closed* **by** *auto* **ultimately have**  $V = 0 + U$  **using** *set-plus-def* by *fastforce* **moreover have** *add-independentS* [ $0, U$ ] **by**  $simp$ **ultimately have**  $V = 0 \oplus U$  **using** *inner-dirsum-doubleI* by *fast* **moreover have** *GSubspace 0* **using** *trivial-RSubmodule zero-closed* **by** *auto* **ultimately show** ∃ *W*. *GSubspace*  $W \wedge V = W \oplus U$  by *fast* **next case** *False* from  $assms$  obtain  $W'$ **where** *W'*: *VectorSpace.Subspace fsmult V W'*  $\wedge$  *V* = *W'*  $\oplus$  *U* 

**using** *GSubspace-is-Subspace FinDimVectorSpace FinDimVectorSpace*.*semisimple* **by** *force* **hence** *vsp-W': VectorSpace fsmult W'* and *dirsum:*  $V = W' \oplus U$ **using** *VectorSpace*.*SubspaceD1* [*OF fVectorSpace*] **by** *auto* from *False dirsum* have *indS*: *add-independentS*  $[W', U]$ **using** *inner-dirsumD2* **by** *fastforce* **define** *P* where  $P = (\bigoplus |W', U| \downarrow 1)$ **define**  $CP$  **where**  $CP = (\lambda q, Gmult) \left( -q \right) \circ P \circ Gmult q$ **define** *S* **where**  $S =$  *fsmult*  $(1/crdG) \circ (\sum g \in G$ . *CP g*) **define** *W* where  $W = GroupHom.Ker V(S\downarrow V)$ from *assms* W' indS S-def CP-def P-def have endo:  $\text{GRepEnd }(S \downarrow V)$ **using** *FGModuleEnd-avg-proj-right* **by** *fast* **moreover from** *S-def CP-def P-def* **have**  $\bigwedge v \colon v \in V \implies (S \downarrow V)$   $((S \downarrow V) v) =$  $(S \downarrow V)$  *v* **using** *endo FGModuleEnd*.*endomorph*  $avg\text{-}proj\text{-}is\text{-}proj\text{-}right[OFvsp-W'~assms~indS~dirsum]$ **by** *fastforce* **moreover have**  $(S \downarrow V)$  *'*  $V = U$ **proof**− **from** assms indS P-def CP-def S-def dirsum vsp-W' **have**  $S \cdot V = U$ **using** *avg-proj-onto-right* **by** *fast* **moreover have**  $(S \downarrow V)$  *'*  $V = S$  *' V* by *auto* **ultimately show** *?thesis* **by** *fast* **qed ultimately have**  $V = W \oplus U$  *GSubspace W* **using**  $W\text{-}def$   $FGModuleEnd, proj-decomp[of G smult V S\downarrow V]$ *FGModuleEnd*.*GSubspace-Ker* **by** *auto* **thus** *?thesis* **by** *fast* **qed corollary** *Maschke-proper* : **assumes** *GSubspace*  $U U \neq 0 U \neq V$ **shows**  $\exists W$ . *GSubspace*  $W \wedge W \neq 0 \wedge W \neq V \wedge V = W \oplus U$ **proof**− **from**  $assms(1)$  **obtain** *W* where *W*: *GSubspace W V* = *W*  $\oplus$  *U* **using** *Maschke* **by** *fast* **from**  $assms(3)$   $W(2)$  have  $W \neq 0$  using *inner-dirsum-double-left0* by *fast* **moreover from**  $assms(1,2)$  *W* have  $W \neq V$ **using** *Subgroup-RSubmodule Group*.*nonempty inner-dirsum-double-leftfull-imp-right0* [*of W U*] **by** *fastforce* **ultimately show** *?thesis* **using** *W* **by** *fast* **qed**

**end**

#### **6.3.3 Consequence: complete reducibility**

**lemma** (**in** *FinGroupRepresentation*) *notIrr-decompose* : ¬ *IrrFinGroupRepresentation G smult V*  $\implies \exists U \ W$ . *GSubspace*  $U \wedge U \neq 0 \wedge U \neq V \wedge GSubspace W \wedge W \neq 0$  $\wedge$   $W \neq V \wedge V = U \oplus W$ **using** *notIrr Maschke-proper* **by** *blast*

In the following decomposition lemma, we do not need to explicitly include the condition that all *U* in *set Us* are subsets of *V*. (See lemma *Ab-Group-subset-inner-dirsum*.)

lemma FinGroupRepresentation-reducible': **fixes** *n*::*nat* shows  $\bigwedge V$ . *FinGroupRepresentation G fgsmult V*  $\wedge$  *n* = *FGModule*.*fdim fgsmult V* =⇒ (∃ *Us*. *Ball* (*set Us*) (*IrrFinGroupRepresentation G fgsmult*)  $∧$  (0 ∉ *set Us*) ∧  $V = (\bigoplus U \leftarrow Us$ . *U*)) **proof** (*induct n rule*: *full-nat-induct*) **fix** *n V* **define** *GRep IGRep GSubspace GSpan fdim* **where** *GRep* = *FinGroupRepresentation G fgsmult* **and** *IGRep* = *IrrFinGroupRepresentation G fgsmult* **and** *GSubspace* = *FGModule*.*GSubspace G fgsmult V* **and** *GSpan* = *FGModule*.*GSpan G fgsmult* **and** *fdim* = *FGModule*.*fdim fgsmult* **assume** ∀ *m*. *Suc*  $m < n$  → (∀ *x*. *GRep*  $x \wedge m = fdim x$  → (∃ *Us*. *Ball* (*set Us*) *IGRep*  $\wedge$  ( $0 \notin set$  *Us*)  $\wedge$   $x = (\bigoplus U \leftarrow Us$ . *U*)) **hence** *prev-case*:  $\bigwedge m \colon m \leq n \Longrightarrow (\bigwedge W \colon \text{GRep } W \Longrightarrow m = \text{fdim } W \Longrightarrow (\exists \text{Us.})$ *Ball* (*set Us*) *IGRep*  $\wedge$  ( $0 \notin set$  *Us*)  $\wedge$  *W* = ( $\bigoplus U \leftarrow Us$ . *U*))) **using** *Suc-le-eq* **by** *auto* **show** *GRep*  $V \wedge n = \text{fdim } V \implies (\exists Us$ . *Ball* (*set Us*) *IGRep*  $\land$  ( $0 \notin set$  *Us*)  $\land$   $V = (\bigoplus U \leftarrow Us$ . *U*) ) **proof**− **assume** *V*: *GRep V*  $\land$  *n* = *fdim V* **show**  $(∃ Us. Ball (set Us) IGRep ∧ (0 ∉ set Us) ∧ V = (opl U ← Us. U)$ **proof** (*cases IGRep V V = 0 rule: conjcases*) **case** *BothTrue* **moreover have** *Ball* (*set* []) *IGRep*  $\forall$  *U*∈*set* []. *U*  $\neq$  *0* **by** *auto* **ultimately show** *?thesis* **using** *inner-dirsum-Nil* **by** *fast* **next case** *OneTrue* **with** *V GRep-def* **obtain** *v* **where**  $v: v \in V$   $v \neq 0$ **using** *FinGroupRepresentation*.*Group*[*of G fgsmult*] *Group*.*obtain-nonzero* **by** *auto* **from** *v*(*1* ) *V GRep-def GSpan-def GSubspace-def* **have** *GSub*: *GSubspace* (*GSpan* [*v*]) **using** *FinGroupRepresentation*.*GSubmodule-GSpan-single* **by** *fast* **moreover from** *v V GRep-def GSpan-def* **have** *nzero*: *GSpan*  $[v] \neq 0$ 

**using** *FinGroupRepresentation*.*GSpan-single-nonzero* **by** *fast* **ultimately have**  $V = GSpan[v]$ **using** *OneTrue GSpan-def GSubspace-def IGRep-def IrrFinGroupRepresentation*.*irr* **by** *fast* **with** *OneTrue* **have** *Ball* (*set* [*GSpan* [*v*]]) *IGRep*  $0 \notin set$  [*GSpan* [*v*]]  $V = (\bigoplus U \leftarrow [GSpan [v]]. U)$ **using** *nzero GSub inner-dirsum-singleD* **by** *auto* **thus** *?thesis* **by** *fast* **next case** *OtherTrue* **with** *V GRep-def IGRep-def* **show** *?thesis* **using** *FinGroupRepresentation*.*IrrFinGroupRep-trivialGSubspace* **by** *fast* **next case** *BothFalse* **with** *V GRep-def IGRep-def GSubspace-def* **obtain** *U W* **where** *U*: *GSubspace U*  $U \neq 0$  *U*  $\neq V$ **and** *W*: *GSubspace W W*  $\neq$  *0 W*  $\neq$  *V* **and** *Vdecompose:*  $V = U \oplus W$ **using** *FinGroupRepresentation*.*notIrr-decompose*[*of G fgsmult V* ] **by** *auto* **from** *U*(*1* ,*3* ) *W*(*1* ,*3* ) *V GRep-def GSubspace-def fdim-def* have  $fdim U < fdim V fdim W < fdim V$ **using** *FinGroupRepresentation*.*axioms*(*1* ) *FGModule*.*GSubspace-is-Subspace*[*of G fgsmult V U*] *FGModule*.*GSubspace-is-Subspace*[*of G fgsmult V W*] *FinGroupRepresentation*.*FinDimVectorSpace*[*of G fgsmult V* ] *FinDimVectorSpace*.*Subspace-dim-lt*[ *of aezfun-scalar-mult*.*fsmult fgsmult V U* ] *FinDimVectorSpace*.*Subspace-dim-lt*[ *of aezfun-scalar-mult*.*fsmult fgsmult V W*  $\overline{\phantom{a}}$ **by** *auto* **from** *this U*(*1* ) *W*(*1* ) *V GSubspace-def* **obtain** *Us Ws* **where** *Ball* (*set Us*) *IGRep*  $\wedge$  ( $0 \notin set$  *Us*)  $\wedge$  *U* = ( $\bigoplus X \leftarrow Us$ . *X*) **and** *Ball* (*set Ws*) *IGRep*  $\wedge$  ( $0 \notin set$  *Ws*)  $\wedge$  *W* = ( $\bigoplus X \leftarrow Ws$ . *X*) **using** *prev-case*[*of fdim U*] *prev-case*[*of fdim W*] *GRep-def FinGroupRepresentation*.*GSubspace-is-FinGroupRep*[ *of G fgsmult V U* ] *FinGroupRepresentation*.*GSubspace-is-FinGroupRep*[ *of G fgsmult V W* ] **by** *fastforce* **hence** *Us*: *Ball* (*set Us*) *IGRep*  $0 \notin set$  *Us U* = ( $\bigoplus X \leftarrow Us$ . *X*) **and** *Ws*: *Ball* (*set Ws*) *IGRep*  $0 \notin set$  *Ws*  $W = (\bigoplus X \leftarrow Ws \cdot X)$ **by** *auto*

**from** *Us*(*1* ) *Ws*(*1* ) **have** *Ball* (*set* (*Us*@*Ws*)) *IGRep* **by** *auto* **moreover from**  $Us(2)$   $Ws(2)$  **have**  $0 \notin set (Us@Ws)$  **by** *auto* **moreover have**  $V = (\bigoplus X \leftarrow (U_s \otimes W_s)$ . *X*) **proof**− **from**  $U(2)$   $Us(3)$   $W(2)$   $Ws(3)$ **have** *indUs*: *add-independentS Us* **and** *indWs*: *add-independentS Ws* **using** *inner-dirsumD2* **by** *auto* **moreover from** *IGRep-def Us*(*1*) **have** *Ball* (*set Us*) (( $\in$ ) *0*) **using** *IrrFinGroupRepresentation*.*axioms*(*1* )[*of G fgsmult*] *FinGroupRepresentation*.*zero-closed*[*of G fgsmult*] **by** *fast* **moreover from** *Us*(*3* ) *Ws*(*3* ) *BothFalse Vdecompose indUs indWs* **have** add-independentS  $[(\sum X \leftarrow Us. X), (\sum X \leftarrow Ws. X)]$  $u$ sing *inner-dirsumD2* [*of* [*U*,*W*]] *inner-dirsumD* [*of Us*] *inner-dirsumD*[*of Ws*] **by** *auto* **ultimately have** *add-independentS* (*Us*@*Ws*) **by** (*metis add-independentS-double-sum-conv-append*) **moreover from**  $W(1)$   $Ws(3)$  *indWs* **have**  $0 \in (\sum X \leftarrow Ws. X)$ **using** *inner-dirsumD GSubspace-def RModule*.*zero-closed* **by** *fast* **ultimately show** *?thesis* **using** *Vdecompose Us*(*3* ) *Ws*(*3* ) *inner-dirsum-append* **by** *fast* **qed ultimately show** *?thesis* **by** *fast* **qed qed qed**

**theorem** (**in** *FinGroupRepresentation*) *reducible* :

∃ *Us*. (∀ *U*∈*set Us*. *IrrFinGroupRepresentation G smult U* ) ∧ (*0* ∈/ *set Us*)  $\wedge$   $V = (\bigoplus U \leftarrow Us$ . *U*) **using**  $FinGroupRepresentation\text{-}axioms$   $FinGroupRepresentation\text{-}reducible'$  by  $fast$ 

### **6.3.4 Consequence: decomposition relative to a homomomorphism**

**lemma** (**in** *FinGroupRepresentation*) *GRepHom-decomp* : **fixes**  $T : 'v \Rightarrow 'w::ab\text{-}group\text{-}add$ **defines**  $KerT : KerT \equiv (ker T \cap V)$ **assumes** *hom* : *GRepHom smult*<sup> $\prime$ </sup>  $T$  **and** *nonzero*:  $V \neq 0$ **shows**  $\exists U$ . *GSubspace*  $U \wedge V = U \oplus KerT$  $\land$  *FGModule.isomorphic G smult U smult'*  $(T \cdot V)$ **proof**− from *KerT* have *KerT'*: *GSubspace KerT* **using** *FGModuleHom*.*GSubspace-Ker*[*OF hom*] **by** *fast* **from** *this* **obtain** *U* **where** *U*: *GSubspace U*  $V = U \oplus KerT$ **using** *Maschke*[*of KerT*] **by** *fast* **from** *nonzero U*(*2* ) **have** *indep*: *add-independentS* [*U*,*KerT*]

**using** *inner-dirsumD2* **by** *fastforce* have  $FGModuleIso\ G\ smult\ U\ smult'\ (T\ \downarrow\ U)\ (T\ ^c\ V)$ **proof** (*rule FGModuleIso*.*intro*) from  $U(1)$  show *FGModuleHom G*  $\left(\cdot\right)$  *U smult'*  $(T \downarrow U)$ **using** *FGModuleHom*.*FGModuleHom-restrict0-GSubspace*[*OF hom*] **by** *fast* show *FGModuleIso-axioms U* ( $T \downarrow U$ ) ( $T \cdot V$ ) **unfolding** *FGModuleIso-axioms-def bij-betw-def* **proof** (*rule conjI*, *rule inj-onI*) **show**  $(T \downarrow U)$  *'*  $U = T$  *' V* **proof from**  $U(1)$  **show**  $(T \downarrow U)$  *'*  $U \subseteq T$  *' V* **by** *auto* **show**  $(T \downarrow U)$  *'*  $U \supseteq T$  *'*  $V$ **proof** (*rule image-subsetI*) fix *v* assume  $v \in V$ **with**  $U(2)$  **obtain**  $u k$  **where**  $uk: u \in U k \in Ker T$   $v = u + k$ **using** *inner-dirsum-doubleD*[*OF indep*] *set-plus-def* [*of U KerT*] **by** *fast* **with** *KerT*  $U(1)$  **have**  $T v = (T \downarrow U) u$ **using** *kerD FGModuleHom*.*additive*[*OF hom*] **by** *force* **with**  $uk(1)$  **show**  $T v \in (T \downarrow U)'$  *U* by *fast* **qed qed next fix** *x* y assume *xy*:  $x \in U$   $y \in U$   $(T \downarrow U)$   $x = (T \downarrow U)$  y **with**  $U(1)$  *KerT* **have**  $x - y \in U \cap KerT$ **using** *FGModuleHom*.*eq-im-imp-diff-in-Ker* [*OF hom*] *GSubspace-is-FGModule FGModule*.*diff-closed*[*of G smult U x y*] **by** *auto* **moreover from** *U*(*1* ) **have** *AbGroup U* **using** *RModule*.*AbGroup* **by** *fast* **moreover from**  $KerT'$  **have**  $AbGroup$   $KerT$ **using** *RModule*.*AbGroup* **by** *fast* **ultimately show**  $x = y$ **using** *indep AbGroup-inner-dirsum-pairwise-int0-double*[*of U KerT*] **by** *force* **qed qed with** *U* **show** *?thesis* **by** *fast* **qed**

## **6.4 Schur's lemma**

**lemma** (**in** *IrrFinGroupRepresentation*) *Schur-Ker* :  $GRepHom \; smult' \; T \Longrightarrow T \; ' \; V \neq 0 \Longrightarrow inj-on \; T \; V$ **using** *irr* FGModuleHom.GSubspace-Ker[of G smult V smult' T]  $FGModuleHom.Ker-Im-iff[of G smult V smult' T]$  $FGModuleHom.Ker0-imp-inj-on[of G smult V smult T]$ **by** *auto*

**lemma** (**in** *FinGroupRepresentation*) *Schur-Im* : **assumes** *IrrFinGroupRepresentation G smult' W GRepHom smult' T* 

```
T ' V ⊆ W
        T \cdot V \neq 0shows T \cdot V = Wproof−
 have FGModule.GSubspace G smult' W (T' V)proof
   from assms(2) show RModule FG smult' (T \cdot V)using FGModuleHom.axioms(2 )[of G]
         RModuleHom.RModule-Im[of FG smult V smult T]by fast
   from assms(3) show T \cdot V \subseteq W by fastqed
 with assms(1 ,4 ) show ?thesis using IrrFinGroupRepresentation.irr by fast
qed
theorem (in IrrFinGroupRepresentation) Schur1 :
 assumes IrrFinGroupRepresentation G smult' W
         GRepHom \; smult' \; T \; T \; ' \; V \subseteq W \; T \; ' \; V \neq 0shows GRepIso smult' T W
proof (rule FGModuleIso.intro, rule assms(2 ), unfold-locales)
 show bij-betw T V W
   using IrrFinGroupRepresentation-axioms assms
           IrrFinGroupRepresentation.axioms(1 )[of G]
           FinGroupRepresentation.Schur-Im[of G]
           IrrFinGroupRepresentation.Schur-Ker[of G smult V smult T]unfolding bij-betw-def
   by fast
qed
theorem (in IrrFinGroupRepresentation) Schur2 :
 assumes GRep : GRepEnd T
 and fdim : fdim > 0and alg-closed: \bigwedge p::'b poly. degree p > 0 \implies \exists c. poly p \ c = 0shows \exists c. \forall v \in V. T v = c \sharp vproof−
 from fdim alg-closed obtain e \, u where e u: u \in V u \neq 0 T u = e \, \sharp uusing FGModuleEnd.VectorSpaceEnd[OF GRep]
        FinDimVectorSpace.endomorph-has-eigenvector[
         OF FinDimVectorSpace, of T
        ]
   by fast
 define U where U = \{v \in V : T v = e \, | \, v \}moreover from eu U-def have U \neq 0 by auto
 ultimately have \forall v \in V. T v = e \nmid vusing GRep irr FGModuleEnd.axioms(1 )[of G smult V T]
        GSubspace-eigenspace[of G smult]
   by fast
 thus ?thesis by fast
qed
```
### **6.5 The group ring as a representation space**

#### **6.5.1 The group ring is a representation space**

**lemma** (**in** *Group*) *FGModule-FG* : **defines**  $FG: FG \equiv group\text{-}ring :: ('f::field, 'g)$  *aezfun set* **shows** *FGModule G* (∗) *FG* **proof** (*rule FGModule*.*intro*, *rule Group-axioms*, *rule RModuleI*) **show** *1* : *Ring1 group-ring* **using** *Ring1-RG* **by** *fast* **from** *1 FG* **show** *Group FG* **using** *Ring1* .*axioms*(*1* ) **by** *fast* **from** *1 FG* **show** *RModule-axioms group-ring* (∗) *FG* **using** *Ring1* .*mult-closed* **by** *unfold-locales* (*auto simp add*: *algebra-simps*) **qed theorem** (**in** *Group*) *FinGroupRepresentation-FG* : **defines**  $FG: FG \equiv group\text{-}ring :: ('f::field, 'g)$  *aezfun set* **assumes** good-char: of-nat  $(\text{card } G) \neq (0::')$ **shows** *FinGroupRepresentation G* (∗) *FG* **proof** (*rule FinGroupRepresentation*.*intro*) **from** *FG* **show** *FGModule G* (∗) *FG* **using** *FGModule-FG* **by** *fast* **show** *FinGroupRepresentation-axioms G* (∗) *FG* **proof from** *FG good-char* **obtain** *gs* where *qs*: *set qs* =  $G$  $∀ f∈ FG. ∃ bs. length bs = length qs$  $∧ f = (∑ (b,g) ← zip bs gs. (b δδ 0) * (1 δδ g))$ **using** *good-card-imp-finite FinGroupI FinGroup*.*group-ring-spanning-set* **by** *fast* **define** *xs* **where**  $xs = map ((\delta\delta) (1::'f))$  *gs* **with**  $FG$   $gs(1)$  have  $1: set \ x \subseteq FG$  **using**  $RG\text{-}aezdelta$  *and by auto* **moreover have** *aezfun-scalar-mult*.*fSpan* (∗) *xs* = *FG* **proof from** *1 FG* **show** *aezfun-scalar-mult.fSpan* (\*)  $xs \subseteq FG$ **using** *FGModule-FG FGModule*.*fSpan-closed* **by** *fast* **show** *aezfun-scalar-mult*.*fSpan*  $(*)$  *xs*  $\supset$  *FG* **proof** fix *x* assume  $x \in FG$ **from** *this gs*(*2* ) **obtain** *bs* **where** *bs*: *length bs* = *length gs*  $x = (\sum b, g) \leftarrow zip$  *bs gs.* (*b*  $\delta \delta$  *0*) \* (1  $\delta \delta$  *g*)) **by** *fast* **from** *bs*(2) *xs-def* **have**  $x = (\sum_{i} (b,a) \leftarrow zip$  *bs xs.* (*b*  $\delta\delta$  *0*) \* *a*) **using** *sum-list-prod-map2* [*THEN sym*] **by** *fast* **with**  $bs(1)$  *xs-def* **show**  $x \in aezfun-scalar-mult.fSpan (*)$  *xs* **using** *aezfun-scalar-mult*.*fsmultD*[*of* (∗), *THEN sym*] *sum-list-prod-cong*[ *of zip bs xs*  $\lambda b$  *a*. (*b*  $\delta \delta$  *0*)  $*$  *a* λ*b a*. *aezfun-scalar-mult*.*fsmult* (∗) *b a* ]

*scalar-mult*.*lincomb-def* [*of aezfun-scalar-mult*.*fsmult* (∗) *bs xs*] *scalar-mult*.*SpanD-lincomb*[*of aezfun-scalar-mult*.*fsmult* (∗)] **by** *force* **qed qed ultimately show**  $∃ xs. set xs ⊆ FG ∧ aezfun-scalar-mult.fSpan (*) xs = FG$ **by** *fast* **qed** (*rule good-char*) **qed**

**lemma** (**in** *FinGroupRepresentation*) *FinGroupRepresentation-FG* : *FinGroupRepresentation G* (∗) *FG* **using** *good-char ActingGroup*.*FinGroupRepresentation-FG* **by** *fast*

**lemma** (**in** *Group*) *FG-reducible* : **assumes** *of-nat* (*card G*)  $\neq$  (*0*:*:'f*:*:field*) shows  $\exists U$ s:: $(f, 'g)$  *aezfun set list.*  $(∀ U ∈ set Us. IrrFinGroupRepresentation G(*) U) ∧ 0 ∉ set Us$  $\land$  *group-ring* = ( $\bigoplus U \leftarrow Us$ . *U*) **using** *assms FinGroupRepresentation-FG FinGroupRepresentation*.*reducible* **by** *fast*

# **6.5.2 Irreducible representations are constituents of the group ring**

**lemma** (**in** *FGModuleIso*) *isomorphic-to-irr-right* : **assumes** *IrrFinGroupRepresentation G smult' W* **shows** *IrrFinGroupRepresentation G smult V* **proof** (*rule FinGroupRepresentation*.*IrrI*) **from** *assms* **show** *FinGroupRepresentation G* (·) *V* **using** *IrrFinGroupRepresentation*.*axioms*(*1* ) *isomorphic-sym FinGroupRepresentation*.*isomorphic-imp-GRep* **by** *fast* **from** assms **show**  $\bigwedge U$ . *GSubspace*  $U \implies U = 0 \vee U = V$ **using** *IrrFinGroupRepresentation.irr isomorphic-to-irr-right'* by *fast* **qed lemma** (**in** *FinGroupRepresentation*) *IrrGSubspace-iso-constituent* : **assumes** *nonzero* :  $V \neq 0$ **and** *subsp* :  $W \subseteq V$   $W \neq 0$  IrrFinGroupRepresentation G smult W

**and** *V-decomp*: ∀ *U*∈*set Us*. *IrrFinGroupRepresentation G smult U*  $0 \notin set$  *Us*  $V = (\bigoplus U \leftarrow Us$ . *U*) **shows** ∃ *U*∈*set Us*. *FGModule*.*isomorphic G smult W smult U*

#### **proof**−

**from**  $V-decomp(1)$  **have**  $abGrp: \forall U \in set$  *Us. AbGroup U* **using** *IrrFinGroupRepresentation*.*AbGroup* **by** *fast*

**from** *nonzero V-decomp*(*3* ) **have** *indep*: *add-independentS Us* **using** *inner-dirsumD2* **by** *fast*

**with** *V*-decomp (3) **have**  $\forall$  *U*∈*set Us. U* ⊆ *V* 

**using** *abGrp AbGroup-subset-inner-dirsum* **by** *fast* with  $subsp(1,3)$   $V-decomp(1)$ **have** *GSubspaces*: *GSubspace W* ∀ *U*∈ *set Us*. *GSubspace U* **using** *IrrFinGroupRepresentation*.*axioms*(*1* )[*of G smult*] *FinGroupRepresentation*.*axioms*(*1* )[*of G smult*] *GSubspaceI* **by** *auto* **have**  $\bigwedge i$ .  $i <$  *length*  $Us \implies (\bigoplus U s \downarrow i)$   $\cdot' W \neq 0$  $\implies$  *FGModuleIso G smult W smult* ( $(\bigoplus U s \downarrow i) \downarrow W$ ) (*Us*!*i*) **proof**−  $\textbf{fix } i \text{ assume } i: i < \text{length } Us \text{ } (\bigoplus U s \downarrow i) \text{ } ^{\text{ } \textstyle \text{ }} W \neq 0$ **from**  $i(1)$   $V-decomp(3)$  **have**  $GRepEnd$  ( $\bigoplus Us\downarrow i$ ) **using** *GSubspaces*(*2* ) *indep GEnd-inner-dirsum-el-decomp-nth* **by** *fast* **hence**  $FGModuleHom$  G smult W smult ( $(\bigoplus Us\downarrow i) \downarrow W$ ) **using** *GSubspaces*(*1* ) *FGModuleEnd*.*FGModuleHom-restrict0-GSubspace* **by** *fast* **moreover have**  $((\bigoplus U s \downarrow i) \downarrow W)$  *'*  $W \subseteq U s! i$ **proof**− **from**  $V\text{-}decomp(3)$   $i(1)$   $subsp(1,3)$  **have**  $(\bigoplus U s \downarrow i)$  *'*  $W \subseteq U s! i$ **using** *indep abGrp AbGroup-inner-dirsum-el-decomp-nth-onto-nth* **by** *fast* **thus** *?thesis* **by** *auto* **qed moreover from**  $i(1)$   $V-decomp(1)$ **have** *IrrFinGroupRepresentation G smult* (*Us*!*i*) **by** *simp* **ultimately show** *FGModuleIso G smult W smult* ( $(\bigoplus U s \downarrow i) \downarrow W$ ) (*Us*!*i*) **using**  $i(2)$ *IrrFinGroupRepresentation*.*Schur1* [  $OF \; subsp(3)$ , *of smult Us*!*i* ( $\bigoplus Us\downarrow i$ )  $\downarrow$  *W* ] **by** *auto* **qed moreover from** *nonzero V-decomp*(*3* ) **have**  $\forall i <$ length Us. ( $\bigoplus U s \downarrow i$ )  $\forall W = 0 \implies W = 0$ **using** *inner-dirsum-Nil abGrp subsp*(*1* ) *indep AbGroup-inner-dirsum-subset-proj-eq-0* [*of Us W*] **by** *fastforce* **ultimately have** ∃ *i*<*length Us*. *FGModuleIso G smult W smult*  $((\bigoplus U_s\downarrow i) \downarrow W)$   $(U_s\downarrow i)$ **using** *subsp*(*2* ) **by** *auto* **thus** *?thesis* **using** *set-conv-nth*[*of Us*] **by** *auto* **qed theorem** (**in** *IrrFinGroupRepresentation*) *iso-FG-constituent* : **assumes** *nonzero* :  $V \neq 0$ **and**  $FG\text{-}decomp: \forall U \in set \textit{Us. IrrFinGroupRepresentation } G (*) U$  $0 \notin set$  *Us*  $FG = (\bigoplus U \leftarrow Us$ . *U*) **shows**  $∃ U ∈ set Us. isomorphic (*) U$ **proof**− **from** *nonzero* **obtain** *v* **where**  $v: v \in V$   $v \neq 0$  **using** *nonempty* by *auto* 

**define** *T* **where**  $T = (\lambda x. x \cdot v) \downarrow FG$ **have** *FGModuleHom G* (∗) *FG smult T* **proof** (*rule FGModule*.*FGModuleHomI-fromaxioms*) **show** *FGModule G* (∗) *FG* **using** *ActingGroup*.*FGModule-FG* **by** *fast* **from**  $T$ -def  $v(1)$  show  $\bigwedge v$   $v'$ .  $v \in FG \implies v' \in FG \implies T(v + v') = T v + T(v + v')$  $T$   $v'$ **using** *Ring1* .*add-closed*[*OF Ring1* ] *smult-distrib-right* **by** *auto* **from** *T-def* **show**  $supp T \subseteq FG$  **using**  $supp$ -restriction by  $fast$ **from**  $T$ -def  $v(1)$  show  $\bigwedge r$  *m*.  $r \in FG \implies m \in FG \implies T (r * m) = r \cdot T m$ **using** *ActingGroup*.*RG-mult-closed* **by** *auto* **qed then obtain** *W* **where** *W*: *FGModule*.*GSubspace G* (\*) *FG W*  $FG = W \oplus (ker T \cap FG)$ *FGModule*.*isomorphic G* (∗) *W smult* (*T ' FG*) **using** *FG-n0 FinGroupRepresentation*.*GRepHom-decomp*[ *OF FinGroupRepresentation-FG* ] **by** *fast* **from** *T-def v* **have**  $T \cdot FG = V$  **using** *eq-GSpan-single RSpan-single* **by** *auto* with  $W(3)$  have  $W'$ : *FGModule.isomorphic G* (\*) *W smult V* by *fast* **with**  $W(1)$  *nonzero* **have**  $W \neq 0$ **using** *FGModule*.*GSubspace-is-FGModule*[*OF ActingGroup*.*FGModule-FG*] *FGModule*.*isomorphic-to-zero-left* **by** *fastforce* **moreover from** *W* have *IrrFinGroupRepresentation G*  $(*)$  *W* **using** *IrrFinGroupRepresentation-axioms FGModuleIso*.*isomorphic-to-irr-right* **by** *fast* **ultimately have**  $\exists U \in set$  *Us. FGModule.isomorphic G* (\*) *W* (\*) *U* **using** *FG-decomp W*(*1* ) *good-char FG-n0 FinGroupRepresentation*.*IrrGSubspace-iso-constituent*[ *OF ActingGroup*.*FinGroupRepresentation-FG*, *of W* ] **by** *simp* with  $W(1)$   $W'$  show ?thesis **using** *FGModule*.*GSubspace-is-FGModule*[*OF ActingGroup*.*FGModule-FG*] *FGModule*.*isomorphic-sym*[*of G* (∗) *W smult*] *isomorphic-trans* **by** *fast* **qed**

## **6.6 Isomorphism classes of irreducible representations**

We have already demonstrated that the relation *FGModule*.*isomorphic* is reflexive (lemma *FGModule*.*isomorphic-refl*), symmetric (lemma *FGModule*.*isomorphic-sym*), and transitive (lemma *FGModule*.*isomorphic-trans*). In this section, we provide a finite set of representatives for the resulting isomorphism classes of irreducible representations.

## **context** *Group* **begin**

```
primrec remisodups :: ('f::field,'g) aezfun set list \Rightarrow ('f,'g) aezfun set list where
 remisodups \Box = \Box| remisodups (U \# Us) = (if(∃ W∈set Us. FGModule.isomorphic G (∗) U (∗) W)
        then remisodups Us else U # remisodups Us)
lemma set-remisodups : set (remisodups Us) ⊆ set Us
 by (induct Us) auto
lemma isodistinct-remisodups :
 [[ ∀ U∈set Us. FGModule G (∗) U; V ∈ set (remisodups Us);
      W \in set (remisodups Us); V \neq W\implies \neg (FGModule.isomorphic G (*) V (*) W)
proof (induct Us arbitrary: V W)
 case (Cons U Us)
 show ?case
 proof (cases ∃ X∈set Us. FGModule.isomorphic G (∗) U (∗) X)
   case True with Cons show ?thesis by simp
 next
   case False show ?thesis
   proof (cases V=U W=U rule: conjcases)
    case BothTrue with Cons(5 ) show ?thesis by fast
   next
    case OneTrue with False Cons(4 ,5 ) show ?thesis
      using set-remisodups by auto
   next
    case OtherTrue with False Cons(2 ,3 ) show ?thesis
      using set-remisodups FGModule.isomorphic-sym[of G (∗) V (∗) W]
      by fastforce
   next
    case BothFalse with Cons False show ?thesis by simp
   qed
 qed
qed simp
definition FG-constituents ≡ SOME Us.
              (∀ U∈set Us. IrrFinGroupRepresentation G (∗) U)
               \land 0 ∉ set Us \land group-ring = (⊕ U← Us. U)
lemma FG-constituents-irr :
 of-nat (card \ G) \neq (0::'f::field)\implies \forall U \in set \ (FG\text{-}constituents::('f,'g) \ aezfun set list).IrrFinGroupRepresentation G (∗) U
 using someI-ex[OF FG-reducible] unfolding FG-constituents-def by fast
lemma FG-consitutents-n0 :
```
 $of$ *-nat*  $(card \ G) \neq (0::'f::field)$  $\implies 0 \notin set \left( FG\text{-}constituents::(}'f, 'g) \text{ } aezfun \text{ } set \text{ } list \right)$ **using** *someI-ex*[*OF FG-reducible*] **unfolding** *FG-constituents-def* **by** *fast* **lemma** *FG-constituents-constituents* :  $of$ *-nat*  $(card \ G) \neq (0::'f::field)$  $\implies$  (group-ring::('f,'g) aezfun set) = ( $\bigoplus U \leftarrow FG\text{-}constituents.$  *U*) **using** *someI-ex*[*OF FG-reducible*] **unfolding** *FG-constituents-def* **by** *fast* **definition**  $GIrrRep-repeat \equiv 0 \cup set (remisodups FG-constituents)$ **lemma** *finite-GIrrRep-repset* : *finite GIrrRep-repset* **unfolding** *GIrrRep-repset-def* **by** *simp* **lemma** *all-irr-GIrrRep-repset* : **assumes** *of-nat* (*card G*)  $\neq$  (*0*:*:'f*:*:field*) shows  $∀ U ∈ (GIrrRep-repset::(′f, 'g) aezfun set set).$ *IrrFinGroupRepresentation G* (∗) *U* **proof**  $f(x)$   $\colon (f, 'g)$  *aezfun set* **assume**  $U \in GIrrRep-*repset*$ **with** *assms* **show** *IrrFinGroupRepresentation G* (∗) *U* **using** *trivial-IrrFinGroupRepresentation-in-FG GIrrRep-repset-def set-remisodups FG-constituents-irr* **by**  $(\text{cases } U = 0) \text{ auto}$ **qed lemma** *isodistinct-GIrrRep-repset* : **defines**  $\text{GIRRS} \equiv \text{GIrrRep-}repset :: (\text{f::} \text{field}, \text{'} g)$  *aezfun set set* **assumes** *of-nat*  $(\text{card } G) \neq (0::f) \mid V \in \text{GIRRS } W \in \text{GIRRS } V \neq W$ **shows**  $\neg$  (*FGModule*.*isomorphic G* (\*) *V* (\*) *W*) **proof** (*cases*  $V = 0$   $W = 0$  *rule*: *conjcases*) **case** *BothTrue* **with** *assms*(*5* ) **show** *?thesis* **by** *fast* **next case** *OneTrue* **with** *assms*(*1* ,*2* ,*4* ,*5* ) **show** *?thesis* **using** *GIrrRep-repset-def set-remisodups FG-consitutents-n0 trivial-FGModule*[*of* (∗)] *FGModule*.*isomorphic-to-zero-left*[*of G* (∗)] **by** *fastforce* **next case** *OtherTrue* **moreover with**  $assms(1,3)$  **have**  $V \in set FG$ -constituents **using** *GIrrRep-repset-def set-remisodups* **by** *auto* **ultimately show** *?thesis* **using** *assms*(*2* ) *FG-consitutents-n0 FG-constituents-irr IrrFinGroupRepresentation*.*axioms*(*1* ) *FinGroupRepresentation*.*axioms*(*1* ) *FGModule*.*isomorphic-to-zero-right*[*of G* (∗) *V* (∗)] **by** *fastforce* **next case** *BothFalse*

**with**  $assms(1,3,4)$  **have**  $V \in set (remisodups FG-constituents)$ *W* ∈ *set* (*remisodups FG-constituents*) **using** *GIrrRep-repset-def* **by** *auto* **with** *assms*(*2* ,*5* ) **show** *?thesis* **using** *FG-constituents-irr IrrFinGroupRepresentation*.*axioms*(*1* ) *FinGroupRepresentation*.*axioms*(*1* ) *isodistinct-remisodups* **by** *fastforce* **qed**

### **end**

**lemma** (**in** *FGModule*) *iso-in-list-imp-iso-in-remisodups* : ∃ *U*∈*set Us*. *isomorphic* (∗) *U* =⇒ ∃ *U*∈*set* (*ActingGroup*.*remisodups Us*). *isomorphic* (∗) *U* **proof** (*induct Us*) **case** (*Cons U Us*) **from**  $Cons(2)$  **obtain**  $W$  **where**  $W: W \in set$  ( $U \# Us$ ) *isomorphic* (\*)  $W$ **by** *fast* **show** *?case* **proof** ( *cases*  $W = U \exists X \in set$  *Us. FGModule.isomorphic G* (\*) *U* (\*) *X rule*: *conjcases* ) **case** *BothTrue* **with** *W*(*2* ) *Cons*(*1* ) **show** *?thesis* **using** *isomorphic-trans*[*of* (∗) *W*] **by** *force* **next case** *OneTrue* **with** *W*(*2* ) **show** *?thesis* **by** *simp* **next case** *OtherTrue* **with** *Cons*(*1* ) *W* **show** *?thesis* **by** *auto* **next case** *BothFalse* **with** *Cons*(*1* ) *W* **show** *?thesis* **by** *auto* **qed qed** *simp* **lemma** (**in** *IrrFinGroupRepresentation*) *iso-to-GIrrRep-rep* : ∃ *U*∈*ActingGroup*.*GIrrRep-repset*. *isomorphic* (∗) *U* **using** *zero-isomorphic-to-FG-zero ActingGroup*.*GIrrRep-repset-def good-char ActingGroup*.*FG-constituents-irr ActingGroup*.*FG-consitutents-n0 ActingGroup*.*FG-constituents-constituents iso-FG-constituent iso-in-list-imp-iso-in-remisodups ActingGroup*.*GIrrRep-repset-def* **by**  $(\text{cases } V = 0) \text{ auto}$ 

**theorem** (**in** *Group*) *iso-class-reps* : **defines**  $\text{GIRRS} \equiv \text{GIrrRep-}repset :: (\text{f::} \text{field}, \text{'} g)$  *aezfun set set* **assumes** *of-nat* (*card*  $G$ )  $\neq$  (*0*:*:'f*) **shows** *finite GIRRS* ∀ *U*∈*GIRRS*. *IrrFinGroupRepresentation G* (∗) *U*  $\bigwedge U$  *W*.  $\left[ \right. U \in \text{GIRRS}; \ W \in \text{GIRRS}; \ U \neq W \right]$ 

 $\implies \neg$  (*FGModule*.*isomorphic G* (\*) *U* (\*) *W*) V *fgsmult V* . *IrrFinGroupRepresentation G fgsmult V* =⇒ ∃ *U*∈*GIRRS*. *FGModule*.*isomorphic G fgsmult V* (∗) *U* **using** *assms finite-GIrrRep-repset all-irr-GIrrRep-repset isodistinct-GIrrRep-repset IrrFinGroupRepresentation*.*iso-to-GIrrRep-rep* **by** *auto*

## **6.7 Induced representations**

## **6.7.1 Locale and basic facts**

**locale** *InducedFinGroupRepresentation* = *Supgroup?*: *Group H* + *BaseRep?*: *FinGroupRepresentation G smult V* + *induced-smult?*: *aezfun-scalar-mult rrsmult* for  $H$ *g*::*group-add set* **and** *G g set* **and** *smult*  $f::field, 'g)$   $aezfun \Rightarrow 'v::ab-group-add \Rightarrow 'v$  (infixl  $\leftrightarrow \emptyset$ ) **and**  $V$ *v set* **and**  $rrsmult :: ('f, 'g) aezfun \Rightarrow (('f, 'g) aezfun \Rightarrow 'v)$  $\Rightarrow (('f, 'g) \text{ aezfun } \Rightarrow 'v) \text{ (infixl } \langle x \rangle \text{ 70})$  $+$  fixes  $FH$ *f* , 0 *g*) *aezfun set*  $\mathbf{and} \quad \mathit{indV}$  $(f, 'g)$  *aezfun*  $\Rightarrow 'v)$  *set* **defines** *FH* : *FH* ≡ *Supgroup*.*group-ring* **and**  $indV$  :  $indV \equiv BaseRep.$ *indspace G FH V* **assumes** *rrsmult* : *rrsmult* = *Ring1* .*rightreg-scalar-mult FH* **and** *good-ordSupgrp*: *of-nat*  $(\text{card } H) \neq (0::'f)$ **and** *Subgroup* : *Supgroup*.*Subgroup G*

**sublocale** *InducedFinGroupRepresentation* < *InducedFHModule* **using** *FH indV rrsmult Subgroup* **by** *unfold-locales fast*

**context** *InducedFinGroupRepresentation* **begin**

**abbreviation** *ordH* :: 'f where *ordH*  $\equiv$  *of-nat* (*card H*) **abbreviation** *is-Vfbasis* ≡ *fbasis-for V* **abbreviation**  $\text{GRep} HomSet \equiv \text{FGMod} u \text{H} omSet \; G \; smult \; V$ **abbreviation**  $HRepHom \equiv FGModuleHom H$  *rrsmult indV* **abbreviation** *HRepHomSet* ≡ *FGModuleHomSet H rrsmult indV*

**lemma** *finiteSupgroup*: *finite H* **using** *good-ordSupgrp good-card-imp-finite* **by** *fast*

**lemma** *FinGroupSupgroup* : *FinGroup H* **using** *finiteSupgroup Supgroup*.*FinGroupI* **by** *fast*

**lemmas** *fVectorSpace* = *fVectorSpace* **lemmas** *FinDimVectorSpace* = *FinDimVectorSpace* **lemmas** *ex-rcoset-replist-hd0* = *FinGroup*.*ex-rcoset-replist-hd0* [*OF FinGroupSupgroup Subgroup*]

# **end**

## **6.7.2 A basis for the induced space**

**context** *InducedFinGroupRepresentation* **begin**

**abbreviation** *negHorbit-list* ≡ *induced-smult*.*negGorbit-list*

```
lemmas ex-rcoset-replist
```
= *FinGroup*.*ex-rcoset-replist*[*OF FinGroupSupgroup Subgroup*] **lemmas** *length-negHorbit-list* = *induced-smult*.*length-negGorbit-list* **lemmas** *length-negHorbit-list-sublist* = *induced-smult*.*length-negGorbit-list-sublist* **lemmas** *negHorbit-list-indV* = *FGModule*.*negGorbit-list-V* [*OF FHModule-indspace*]

**lemma** *flincomb-Horbit-induced-veclist-reduce* :

 $fixes$   $vs$  $\cdots$  *v list* and *hs* defines *hfvss g list*  $\therefore$  *hfvss*  $\equiv$  *negHorbit-list hs induced-vector vs* **assumes** *vs* : *set vs*  $\subseteq$  *V* **and** *i*: *i* < *length hs* **and** *scalars* : *list-all2* ( $\lambda$ *rs ms. length rs* = *length ms*) *css hfvss* **and** *rcoset-reps* : *Supgroup*.*is-rcoset-replist G hs* shows  $((concat \ css) \cdot \alpha \alpha (concat \ hfvss)) (1 \ \delta \delta (hs!i)) = (css!i) \cdot \beta \cdot vss$ **proof**− **have** *mostly-zero*:  $\bigwedge k$  *j*.  $k <$  *length*  $hs \implies j <$  *length*  $hs$  $\implies ((\text{css}!j) \cdot \alpha \alpha (\text{hfvss}!j))$  (1  $\delta \delta \text{hsl} k$ )  $= (if j = k then (css!k) \cdot \sharp \cdot vs else 0)$ **proof**− **fix**  $k$  *j* **assume**  $k$ :  $k$  < *length hs* **and**  $j$ :  $j$  < *length hs* **hence** *hsk-H*:  $hs! k \in H$  **and**  $hsj$ -H:  $hs! j \in H$ **using** *Supgroup*.*is-rcoset-replistD-set*[*OF rcoset-reps*] **by** *auto* **define** *LHS* **where** *LHS* =  $((css!j) \cdot \alpha \alpha$  (*hfvss*!*j*)) (*1*  $\delta \delta$  *hs*!*k*) **with** *hfvss* **have**  $LHS = (\sum (r,m) \leftarrow zip (csslj) (hfvsslj). (r \times m \times m) (1 \delta \delta hslk))$ **using** *length-negHorbit-list scalar-mult*.*lincomb-def* [*of induced-smult*.*fsmult*] *sum-list-prod-fun-apply* **by** *simp* **moreover have**  $\forall (r,m) \in set (zip (csslj) (hfvsslj)).$ (*induced-smult*.*fsmult* r m) (1  $\delta \delta$  *hs*!*k*) = r  $\sharp$ · *m* (1  $\delta \delta$  *hs*!*k*) **proof** (*rule prod-ballI*) **fix** *r m* **assume**  $(r,m) \in set (zip (cssl*j*) (hfvss*!j*))$ **with** *k j vs hfvss* show (*induced-smult*.*fsmult* r m) (*1*  $\delta \delta$  *hs*!*k*) = r  $\sharp$ · *m* (*1*  $\delta \delta$  *hs*!*k*) **using** *Supgroup*.*is-rcoset-replistD-set*[*OF rcoset-reps*] *set-zip-rightD set-concat length-negHorbit-list*[*of hs induced-vector vs*] *nth-mem*[*of j hfvss*] *hsk-H induced-fsmult-conv-fsmult-1ddh*[*of m hs*!*k r*]

*induced-vector-indV negHorbit-list-indV* [*of hs induced-vector vs*] **by** *force* **qed ultimately have**  $LHS = (\sum (r, v) \leftarrow zip (css!) j)$  *vs*.  $r \sharp \cdot (induced-vector \ v) \ (1 \ \delta \delta \ hs! k * (1 \ \delta \delta - hsl \cdot i)))$ **using** *FH j hfvss induced-smult*.*negGorbit-list-def* [*of hs induced-vector vs*]  $sum-list$ -prod-cong[of -  $\lambda r$  m. (*induced*-smult<sub>i</sub>.fsmult r m) (1  $\delta\delta$  hs!k)] *sum-list-prod-map2* [*of*  $\lambda r$  *m.*  $r \sharp$  *m* (1  $\delta \delta$  *hs*!*k*) *- Hmult* (− *hs*!*j*) *map induced-vector vs* ]  $sum-list$ -prod-map2<sup>[</sup>of  $\lambda r$  *v*. *r*  $\sharp$ · (*Hmult* (−*hs*!*j*) *v*) (1  $\delta \delta$  *hs*!*k*)] *induced-smult*.*GmultD hsk-H*  $Supgroup$ *RG-aezdeltafun-closed*[*of hs*! $k$  1:: $'f$ ] *rrsmultD1* [*of 1*  $\delta\delta$  (*hs*!*k*)] **by** *force* **moreover have**  $(1::'f) \delta\delta$  *hs*! $k * (1 \delta\delta - hslj) = 1 \delta\delta$  (*hs*! $k - hslj$ )  $using \ times\ -\ a\ ez\ delta\ func\ x\ dx\ delta\ func\ [of \ 1::'f \ hs\ x\ 1\ -(h\ x\ y)]$ **by** (*simp add*: *algebra-simps*) **ultimately have**  $LHS = (\sum (r, v) \leftarrow zip (css!) j)$  *vs*.  $r \sharp \cdot (induced-vector \ v) \ (1 \ \delta \delta \ (hs \mathbb{I} k - \mathbb{I} s \mathbb{I} j)))$ **using** *sum-list-prod-map2* **by** *simp* **moreover from** *FH vs* **have**  $\forall (r, v) \in set (zip (cssl,j) vs). r ∦ (induced-vector v) (1 δδ (hs! k - hs!)))$  $= r \sharp \cdot (FG\text{-}proj (1 \delta\delta (hs!k - hs!)j)) \cdot v)$ **using** *set-zip-rightD induced-vector-def hsk-H hsj-H Supgroup*.*diff-closed*  $Supgroup$ *RG-aezdeltafun-closed*[ $of -1$ :: $'f$ ] **by** *fastforce* **ultimately have** *calc*: *LHS* =  $(\sum (r, v) \leftarrow zip$  (*css*!*j*) *vs*.  $r \sharp \{ (FG\text{-}proj} (1 \delta\delta (hs!k - hs!j)) \cdot v) )$ **using** *sum-list-prod-cong* **by** *force* **show**  $LHS = (if \, j = k \, then \, (css!k) \cdot \sharp \, \text{vs} \, else \, 0)$ **proof** (*cases*  $j = k$ ) **case** *True* with *calc* have  $LHS = (\sum (r, v) \leftarrow zip (cssl.k) \text{ vs. } r \sharp \cdot 1 \sharp \cdot v)$ **using** *Group*.*zero-closed*[*OF GroupG*]  $a e z f u n-set span-proj-ae z delta f u n [of G 1::f]$ *BaseRep*.*fsmult-def* **by** *simp* **moreover from** *vs* have  $\forall (r,v) \in set (zip (csslk) vs). r \; | \; t \; | \; v = r \; | \; v$ **using** *set-zip-rightD BaseRep*.*fsmult-assoc* **by** *fastforce* **ultimately show** *?thesis* **using** *True sum-list-prod-cong*[ $of - \lambda r v$ .  $r \sharp -1 \sharp -v$ ] *scalar-mult*.*lincomb-def* [*of BaseRep*.*fsmult*] **by** *simp* **next case** *False* with *k j* calc have  $LHS = (\sum (r, v) \leftarrow zip (csslj) \text{ vs. } r \sharp \cdot (0 \cdot v))$ **using** *Supgroup*.*is-rcoset-replist-imp-nrelated-nth*[*OF Subgroup rcoset-reps*]
$a e z f u n-set span-proj-ae z delta f u n [of G 1::f]$ **by** *simp* **moreover from** *vs* **have**  $\forall (r, v) \in set (zip (csslj) vs). r \sharp (0 \cdot v) = 0$ **using** *set-zip-rightD BaseRep*.*zero-smult* **by** *fastforce* **ultimately have**  $LHS = (\sum (r, v) \leftarrow zip (css!) j) \text{ vs. } (0::'v)$  $u$ **sing**  $sum-list$ - $prod$   $cong [of - \lambda r \ v. \ r \ \sharp \ (0 \cdot v)]$  by  $simp$ **hence**  $LHS = (\sum rv \leftarrow zip (csslj) vs. case-product \left( \lambda r v. (0::'v) \right) rv)$  **by** *fastforce* **with** *False* **show** *?thesis* **by** *simp* **qed qed define** *terms LHS* **where** *terms* = *map* ( $\lambda a$ . *case-prod* ( $\lambda cs$  *hfvs*. ( $cs \cdot \alpha \alpha$  *hfvs*) (1  $\delta \delta$  *hs*!*i*)) *a*) (*zip css hfvss*) **and**  $LHS = ((concat \; css) \cdot \alpha \alpha \; (concat \; hfvss)) \; (1 \; \delta \delta \; (hs! i))$ **hence** *LHS* = *sum-list terms* **using** *scalars VectorSpace*.*lincomb-concat*[*OF fVectorSpace-indspace*, *of css hfvss*] *sum-list-prod-fun-apply* **by** *simp* **hence** *LHS* =  $(∑ j ∈ {0.. < length terms}. terms!)$ **using** *sum-list-sum-nth*[*of terms*] **by** *simp* **moreover from** *terms-def* **have**  $\forall j \in \{0..< length \ terms\}.$  *terms*! $j = ((css!)j \cdot \forall x \in (hfvss!)j)$  (*1*  $\delta \delta$  *hs*!*i*) **by** *simp* **ultimately show**  $LHS = (cssli) \cdot \text{#} \cdot vs$ **using** *terms-def sum*.*cong scalars list-all2-lengthD*[*of - css hfvss*] *hfvss length-negHorbit-list*[*of hs induced-vector vs*] *i mostly-zero sum-single-nonzero*[ *of*  $\{0..\langle\text{length}\text{ }hs\}\rangle$   $\lambda i j. ((\text{css}!j) \cdot \alpha \alpha (\text{h}fvss!j))$  (1  $\delta\delta (\text{h} s!i)$ )  $\lambda i$ . (*css*!*i*)  $\cdot$   $\uparrow$  *vs* ] **by** *simp* **qed lemma** *indspace-fspanning-set* :

fixes  $vs$ *v list* **and** *hs g list* **defines** *hfvss* : *hfvss* ≡ *negHorbit-list hs induced-vector vs* **assumes** *base-spset* : *set vs*  $\subseteq$  *V*  $V = BaseRep.fSpan vs$ **and** *rcoset-reps* : *Supgroup*.*is-rcoset-replist G hs* **shows**  $indV = induced-smult.fSpan (concat hfvss)$ **proof** (*rule VectorSpace*.*SpanI*[*OF fVectorSpace-indspace*]) **from** *base-spset*(1) *hfvss* **show** *set* (*concat hfvss*)  $\subseteq$  *indV* **using** *Supgroup*.*is-rcoset-replistD-set*[*OF rcoset-reps*] *induced-vector-indV negHorbit-list-indV* **by** *fast* **show**  $indV \subseteq R\text{-}scalar\text{-}mult.RSpan UNIV (aezfun\text{-}scalar\text{-}mult.fsmult (\alpha))$  (*concat hfvss*)

# **proof**

**fix** *f* **assume**  $f: f \in \text{ind}V$ **hence**  $\forall h \in set \; hs. \; f \; (1 \; \delta \delta \; h) \in V$ **using** *indV BaseRep*.*indspaceD-range* **by** *fast* **with** *base-spset*(*2* ) **have** *coeffs-exist*: ∀ *h* ∈ *set hs*. ∃ *ahs*. *length ahs* = *length vs*  $\wedge$  *f* (*1*  $\delta\delta$  *h*) = *ahs*  $\cdot$ **i** $\cdot$  *vs* **using** *BaseRep*.*in-fSpan-obtain-same-length-coeffs* **by** *fast* **define** *f-coeffs* **where** *f*-coeffs  $h = (SOME \, abs. \, length \, abs = length \, vs \land f \, (1 \, \delta \delta \, h) = abs$  $\cdot$ **j** $\cdot$  *vs*) for *h* **define** *ahss* **where** *ahss* = *map f-coeffs hs* **hence** *len-ahss*: *length ahss* = *length hs* **by** *simp* **with** *hfvss* **have** *len-zip-ahss-hfvss*: *length* (*zip ahss hfvss*) = *length hs* **using** *length-negHorbit-list*[*of hs induced-vector vs*] **by** *simp* **have** *len-ahss-el*: ∀ *ahs*∈*set ahss*. *length ahs* = *length vs* **proof fix** *ahs* **assume**  $ahs \in set$  *ahss* **from** *this ahss-def* **obtain** *h* **where** *h*:  $h \in set$  *hs ahs* = *f-coeffs h* **using** *set-map* **by** *auto* **from**  $h(1)$  **have**  $\exists$  *ahs. length ahs* = *length vs*  $\wedge$   $f(1 \delta \delta h) = ah \cdot \sharp \cdot vs$ **using** *coeffs-exist* **by** *fast* **with**  $h(2)$  **show** *length* ahs = *length* vs **unfolding** *f-coeffs-def* **using**  $someI-ex[of \ \lambda ahs. \ lenathahab \leq lenath \ vs \ \wedge \ f \ (1 \ \delta\delta \ h) = ahs \cdot \mathbf{t} \cdot vs$ **by** *fast* **qed have** ∀ (*ahs*,*hfvs*)∈*set* (*zip ahss hfvss*). *length ahs* = *length hfvs* **proof fix** *x* **assume** *x*:  $x \in set$  (*zip ahss hfvss*) **show** *case x of* (*ahs*, *hfvs*)  $\Rightarrow$  *length ahs*  $=$  *length hfvs* **proof fix** *ahs hfvs* **assume**  $x = (ahs,hfvs)$ with *x* hfvss have *length* ahs = *length* vs *length* hfvs = *length* vs **using** *set-zip-leftD*[*of ahs hfvs*] *len-ahss-el set-zip-rightD*[*of ahs hfvs*] *length-negHorbit-list-sublist*[*of - hs induced-vector*] **by** *auto* **thus** *length ahs* = *length hfvs* **by** *simp* **qed qed with** *hfvss* **have** *list-all2-len-ahss-hfvss*:  $list-all2$  ( $\lambda rs$  ms. *length*  $rs = length ms$ ) *ahss hfvss* **using** *len-ahss length-negHorbit-list*[*of hs induced-vector vs*] *list-all2I*[*of ahss hfvss*] **by** *auto*

**define**  $f'$  **where**  $f' = (concat \, abs) \cdot \alpha \alpha (concat \, throws)$ **have**  $f = f'$ **using** *Supgroup*.*is-rcoset-replistD-set*[*OF rcoset-reps*] *Supgroup*.*group-eq-subgrp-rcoset-un*[*OF Subgroup rcoset-reps*] *f*  $\mathbf{proof}$  (*rule indspace-el-eq'*[*of hs*]) **from**  $f'$ -def hfvss base-spset(1) **show**  $f' \in \text{ind}V$ **using** *Supgroup*.*is-rcoset-replistD-set*[*OF rcoset-reps*] *induced-vector-indV negHorbit-list-indV* [*of hs induced-vector vs*] *FGModule*.*flincomb-closed*[*OF FHModule-indspace*] **by** *fast* **have**  $\bigwedge i$ . *i*<*length*  $hs \implies f(1 \delta\delta(hsl) = f'(1 \delta\delta(hsl) = f')$ **proof**− **fix** *i* **assume** *i*:  $i <$  *length hs* with *f-coeffs-def* have  $f(1 \delta\delta (hs!i)) = (f\text{-}coeffs (hs!i)) \cdot \sharp \cdot vs$ **using** *coeffs-exist someI-ex*[*of*  $\lambda$ *ahs. length ahs* = *length vs*  $\wedge$  *f* (1  $\delta\delta$  *hs*!*i*) = *ahs* ·  $\sharp$ · *vs*] **by** *auto*  $moreover from$  *i* hfvss  $f'$ -def base-spset $(1)$  rcoset-reps ahss-def **have**  $f'(1 \delta \delta (hs!i)) = (f\text{-}coeffs (hs!i)) \cdot \sharp \text{-} vs$ **using** *list-all2-len-ahss-hfvss flincomb-Horbit-induced-veclist-reduce* **by** *simp* **ultimately show**  $f\left(1 \delta \delta\left(hsl i\right)\right) = f'\left(1 \delta \delta\left(hsl i\right)\right)$  by  $simp$ **qed thus**  $\forall i \leq \text{length } \text{hs. } f \text{ (}1 \text{ } \delta \delta \text{ (} h s ! i \text{))} = f' \text{ (}1 \text{ } \delta \delta \text{ (} h s ! i \text{))}$  by fast **qed with**  $f'$ -def hfvss base-spset(1) **show**  $f$  ∈ *induced-smult*.*fSpan* (*concat hfvss*) **using** *Supgroup*.*is-rcoset-replistD-set*[*OF rcoset-reps*] *induced-vector-indV negHorbit-list-indV* [*of hs induced-vector vs*] *VectorSpace*.*SpanI-lincomb-arb-len-coeffs*[*OF fVectorSpace-indspace*] **by** *fast* **qed qed lemma** *indspace-basis* : fixes  $vs$  $\therefore$  *'v list* **and**  $hs$  $\therefore$  '*g list* **defines** *hfvss* : *hfvss* ≡ *negHorbit-list hs induced-vector vs* **assumes** *base-spset* : *BaseRep*.*fbasis-for V vs* **and** *rcoset-reps* : *Supgroup*.*is-rcoset-replist G hs* **shows** *fscalar-mult*.*basis-for induced-smult*.*fsmult indV* (*concat hfvss*) **proof**− **from** *assms* **have** *1*: *set* (*concat hfvss*)  $\subseteq$  *indV* **and** *indV* = *induced-smult*.*fSpan* (*concat hfvss*) **using** *Supgroup*.*is-rcoset-replistD-set*[*OF rcoset-reps*] *induced-vector-indV negHorbit-list-indV* [*of hs induced-vector vs*] *indspace-fspanning-set*[*of vs hs*]

```
by auto
 moreover have induced-smult.f-lin-independent (concat hfvss)
 proof (
   rule VectorSpace.lin-independentI-concat-all-scalars[OF fVectorSpace-indspace],
   rule 1
  )
   fix rss
   assume rss: list-all2 (\lambda xs ys. length xs = length ys) rss hfvss
             (concat \; rs) \cdot \alpha \alpha (concat \; h f v s) = 0from \text{rss}(1) have len-rss-hfvsss: length \text{rss} = \text{length} hfvss
     using list-all2-lengthD by fast
   with hfvss have len-rss-hs: length rss = length hs
     using length-negHorbit-list by fastforce
   show \forall rs∈set rss. set rs ⊆ 0
   proof
     fix rs assume rs \in set rss
     from this obtain i where i: i < length rss rs = rss!i
      using in-set-conv-nth[of rs] by fast
     with hfvss \text{rss}(1) have length \text{rs} = \text{length} vs
      using list-all2-nthD len-rss-hfvsss in-set-conv-nth[of - hfvss]
            length-negHorbit-list-sublist
      by fastforce
     moreover from hfvss rss i base-spset(1) rcoset-reps have rs \cdot \sharp \cdot vs = 0using len-rss-hs flincomb-Horbit-induced-veclist-reduce by force
     ultimately show set rs \subseteq 0using base-spset flin-independentD-all-scalars by force
   qed
 qed
 ultimately show ?thesis by fast
qed
lemma induced-vector-decomp :
 fixes vsv list
 and hs
                   g list
 and cs
                   f list
 defines hfvss : hfvss \equiv negHorbit-list (0 \# hs) induced-vector vs
 and extrazeros : extrazeros \equiv replicate ((length hs)*(\text{length vs.})) 0
 assumes base-spset : BaseRep.fbasis-for V vs
 and rcoset-reps : Supgroup.is-rcoset-replist G (0#hs)
 and cs : length cs = length vs
 and v : v = cs \cdot \sharp \cdot vsshows induced-vector v = (cs@extrazeros) \cdot \alpha \alpha (concat hfvss)
proof−
 from hfvss base-spset
   have h f v s s = (map\ induced\-vector\ vs) \# (negH orbit\-list\ bs\ induced\-vector\ vs)using induced-vector-indV
        FGModule.negGorbit-list-Cons0 [OF FHModule-indspace]
   by fastforce
 with cs extrazeros base-spset rcoset-reps v
```

```
show induced-vector v = (cs@extrazeros) \cdot \alpha \alpha (concat hfvss)
using scalar-mult.lincomb-append[of cs - induced-smult.fsmult]
     Supgroup.is-rcoset-replistD-set induced-vector-indV
     negHorbit-list-indV [of hs induced-vector vs]
     VectorSpace.lincomb-replicate0-left[OF fVectorSpace-indspace]
     FGModuleHom.VectorSpaceHom[OF hom-induced-vector]
     VectorSpaceHom.distrib-lincomb
by fastforce
```
**qed**

**end**

### **6.7.3 The induced space is a representation space**

```
context InducedFinGroupRepresentation
begin
lemma indspace-findim :
 fscalar-mult.findim induced-smult.fsmult indV
proof−
 from BaseRep.findim obtain vs where vs: set vs \subseteq V V = BaseRep.fSpan vs
   by fast
 obtain hs where hs: Supgroup.is-rcoset-replist G hs
   using ex-rcoset-replist by fast
 define hfvss where hfvss = negHorbit-list hs induced-vector vs
 with vs hs
   have set (concat hfvss) ⊆ indV indV = induced-smult.fSpan (concat hfvss)
   using Supgroup.is-rcoset-replistD-set[OF hs] induced-vector-indV
       negHorbit-list-indV [of hs induced-vector vs] indspace-fspanning-set
   by auto
 thus ?thesis by fast
qed
theorem FinGroupRepresentation-indspace :
 FinGroupRepresentation H rrsmult indV
 using FHModule-indspace
proof (rule FinGroupRepresentation.intro)
 from good-ordSupgrp show FinGroupRepresentation-axioms H (¤) indV
   using indspace-findim by unfold-locales fast
```
**qed**

**end**

#### **6.8 Frobenius reciprocity**

#### **6.8.1 Locale and basic facts**

There are a number of defined objects and lemmas concerning those objects leading up to the theorem of Frobenius reciprocity, so we create a locale to contain it all.

**locale** *FrobeniusReciprocity* = *GRep?*: *InducedFinGroupRepresentation H G smult V rrsmult* + *HRep?*: *FinGroupRepresentation H smult' W* for  $H$ *g*::*group-add set* and  $G$ *g set* **and** *smult* :: ('f::*field*, 'g) *aezfun*  $\Rightarrow$  'v::*ab-group-add*  $\Rightarrow$  'v (**infixl**  $\leftrightarrow$  70) and  $V$ *v set* **and**  $rrsmult :: (f, 'g)$   $aezfun \Rightarrow (('f, 'g)$   $aezfun \Rightarrow 'v)$  $\Rightarrow (('f, 'g) \text{ aezfun} \Rightarrow 'v) \text{ (infixl} \langle x \rangle \hat{z}$ **and** *smult'* :: ('f, 'g)  $a e z f u n \Rightarrow 'w : a b \text{-} group \text{-} add \Rightarrow 'w \text{ (infixr } \leftrightarrow \text{?0)}$ **and** *W* :: 'w set **begin**  $a$ bbreviation  $fsmult' :: 'f \Rightarrow 'w \Rightarrow 'w$  (infixr  $\langle \sharp \star \rangle$  70) where  $fsmult' \equiv HRep.fsmult$  $a$ **bbreviation**  $\text{f}$ *lincomb'* :: ' $f$  *list*  $\Rightarrow$  ' $w$  *list*  $\Rightarrow$  ' $w$  (**infixr**  $\langle \cdot | * \rangle$  70)  $where \n *flincomb' \equiv HRep. \n *flincomb**$ abbreviation  $Hmult'$  :: ' *(infixr*  ‹∗\*› *70*) **where**  $Hmult' \equiv HRep.Gmult'$ **definition** *Tsmult1* ::  $f \Rightarrow ((('f, 'g) \text{ aezfun } \Rightarrow 'v) \Rightarrow 'w) \Rightarrow ((('f, 'g) \text{ aezfun } \Rightarrow 'v) \Rightarrow 'w) \text{ (infixr } \leftrightarrow \infty$ *70* ) **where**  $Tsmult1 \equiv \lambda a \ T. \ \lambda f. \ a \ \sharp \star (T f)$ **definition**  $Tsmult2 :: f \Rightarrow ('v \Rightarrow 'w) \Rightarrow ('v \Rightarrow 'w)$  (infixr  $\langle \star \cdot \rangle$  70) **where**  $Tsmult2 \equiv \lambda a$  *T*.  $\lambda v$ . *a*  $\sharp \star (T v)$  ${\bf lemma}$  *FHModuleW* : *FGModule H*  $(\star)$  *W* .. **lemma**  $FGModuleW:FGModuleG$  *smult'W* **using** *FHModuleW Subgroup HRep*.*restriction-to-subgroup-is-module* **by** *fast* In order to build an inverse for the required isomorphism of Hom-sets, we will need a basis for the induced *H*-space. **definition** *Vfbasis* :: 'v list **where** *Vfbasis*  $\equiv$  (*SOME vs. is-Vfbasis vs*) **lemma** *Vfbasis* : *is-Vfbasis Vfbasis* **using** *Vfbasis-def FinDimVectorSpace*.*basis-ex*[*OF GRep*.*FinDimVectorSpace*] *someI-ex*

**by** *simp*

**lemma** *Vfbasis-V* : *set Vfbasis*  $\subseteq$  *V* **using** *Vfbasis* **by** *fast*

definition *nonzero-H-rcoset-reps* :: 'g list **where** *nonzero-H-rcoset-reps*  $\equiv$  (*SOME* hs. *Group.is-rcoset-replist H G* ( $0 \neq$ hs)) **definition** *H-rcoset-reps* :: 'g list **where** *H-rcoset-reps*  $\equiv 0 \text{ # nonzero-H-reset-}$ 

- **lemma** *H-rcoset-reps* : *Group*.*is-rcoset-replist H G H-rcoset-reps* **using** *H-rcoset-reps-def nonzero-H-rcoset-reps-def GRep*.*ex-rcoset-replist-hd0 someI-ex* **by** *simp*
- **lemma** *H-rcoset-reps-H* : *set H-rcoset-reps* ⊆ *H* **using** *H-rcoset-reps Group*.*is-rcoset-replistD-set*[*OF HRep*.*GroupG*] **by** *fast*
- **lemma** *nonzero-H-rcoset-reps-H* : *set nonzero-H-rcoset-reps* ⊂ *H* **using** *H-rcoset-reps-H H-rcoset-reps-def* **by** *simp*
- **abbreviation** regHorbit-homVfbasis ::  $(v \Rightarrow 'w) \Rightarrow 'w$  list list **where**  $negHorbit-homVf basis$   $T \equiv HRep.negGorbit-list$   $H-rcoset-reps$   $T Vf basis$

**lemma** *negHorbit-Hom-indVfbasis-W* :  $T \circ V \subseteq W \Longrightarrow set \ (concat \ (negHorbit\text{-}homV\text{-}f basis \ T)) \subseteq W$ **using** *H-rcoset-reps-H Vfbasis-V HRep*.*negGorbit-list-V* [*of H-rcoset-reps T Vfbasis*] **by** *fast*

- **lemma** *negHorbit-HomSet-indVfbasis-W* :  $T \in \text{GRep}$ *HomSet smult'*  $W \Longrightarrow$  *set* (*concat* (*negHorbit-homVfbasis T*))  $\subseteq W$ **using** *FGModuleHomSetD-Im negHorbit-Hom-indVfbasis-W* **by** *fast*
- **definition**  $indVf basis :: ((f, 'g) aezfun \Rightarrow 'v) list list$ **where** *indVfbasis* ≡ *GRep*.*negHorbit-list H-rcoset-reps induced-vector Vfbasis*

```
lemma indVfbasis :
```

```
fscalar-mult.basis-for induced-smult.fsmult indV (concat indVfbasis)
using Vfbasis H-rcoset-reps indVfbasis-def indspace-basis[of Vfbasis H-rcoset-reps]
by auto
```
**lemma** *indVfbasis-indV* : *hfvs* ∈ *set indVfbasis*  $\implies$  *set hfvs* ⊆ *indV* **using** *indVfbasis* **by** *auto*

**end**

#### **6.8.2 The required isomorphism of Hom-sets**

**context** *FrobeniusReciprocity* **begin**

The following function will demonstrate the required isomorphism of Homsets (as vector spaces).

**definition**  $\varphi$  :: ((('f, 'g) aezfun  $\Rightarrow$  'v)  $\Rightarrow$  'w)  $\Rightarrow$  ('v  $\Rightarrow$  'w) **where**  $\varphi \equiv \text{restrict}0 \ (\lambda \, T \cdot T \circ \text{GRep.}\text{induced-vector}) \ (HRepHomSet \text{small'} W)$ 

**lemma**  $\varphi$ *-im* :  $\varphi$  *' HRepHomSet* (\*) *W*  $\subseteq$  *GRepHomSet* (\*) *W* 

**proof** (*rule image-subsetI*)

fix *T* assume *T*:  $T \in HRepHomSet$  (\*) *W* **show**  $\varphi$  *T*  $\in$  *GRepHomSet* ( $\star$ ) *W* **proof** (*rule FGModuleHomSetI*) from  $T$  have  $FGModuleHom$   $G$   $rrsmult$   $indV$   $small'$   $T$ **using** *FGModuleHomSetD-FGModuleHom GRep*.*Subgroup FGModuleHom*.*restriction-to-subgroup-is-hom* **by** *fast* **thus**  $BaseRep.GRepHom (\star) (\varphi T)$ **using** *T* ϕ*-def GRep*.*hom-induced-vector GRep*.*induced-vector-indV FGModuleHom*.*FGModHom-composite-left* **by** *fastforce* show  $\varphi$  *T*  $\cdot$  *V*  $\subset$  *W* 

**using** *T* ϕ*-def GRep*.*induced-vector-indV FGModuleHomSetD-Im* **by** *fastforce*

**qed**

**qed**

**end**

#### **6.8.3 The inverse map of Hom-sets**

In this section we build an inverse for the required isomorphism,  $\varphi$ .

```
context FrobeniusReciprocity
begin
definition \psi-condition :: (v \Rightarrow 'w) \Rightarrow ((('f, 'g) \text{ aezfun} \Rightarrow 'v) \Rightarrow 'w) \Rightarrow \text{bool}where ψ-condition T S
            \equiv VectorSpaceHom induced-smult.fsmult indV fsmult' S
             ∧ map (map S) indVfbasis = negHorbit-homVfbasis T
lemma inverse-im-exists' :
 assumes T \in \text{GRep} HomSet (*) W
 shows ∃! S. VectorSpaceHom induced-smult.fsmult indV fsmult' S
             ∧ map S (concat indVfbasis) = concat (negHorbit-homVfbasis T)
proof (
 rule VectorSpace.basis-im-defines-hom, rule fVectorSpace-indspace,
 rule HRep.fVectorSpace, rule indVfbasis
\lambdafrom assms show set (concat (negHorbit-homVfbasis T)) \subseteq W
   using negHorbit-HomSet-indVfbasis-W by fast
 show length (concat (negHorbit-homVfbasis T)) = length (concat indVfbasis)
   using length-concat-negGorbit-list indVfbasis-def
        induced-smult.length-concat-negGorbit-list[of H-rcoset-reps induced-vector]
   by simp
```
#### **qed**

**lemma** *inverse-im-exists* : **assumes**  $T \in \text{GRep} HomSet$  (\*) *W* shows  $\exists ! S. \psi$ -condition T S **proof**− **have** ∃ *S*. ψ*-condition T S* **proof**− **from** *assms* **obtain** *S* where *S*: *VectorSpaceHom induced-smult.fsmult indV fsmult' S map S* (*concat indVfbasis*) = *concat* (*negHorbit-homVfbasis T*) **using** *inverse-im-exists'* **by** *fast* **from** *S*(*2* ) **have** *concat* (*map* (*map S*) *indVfbasis*) = *concat* (*negHorbit-homVfbasis T*) **using** *map-concat*[*of S*] **by** *simp* **moreover have** *list-all2* ( $\lambda xs$  *ys. length xs* = *length ys*) (*map* (*map S*) *indVfbasis*) (*negHorbit-homVfbasis T*) **proof** (*rule iffD2* [*OF list-all2-iff* ], *rule conjI*) **show** *length* (*map* (*map S*) *indVfbasis*) = *length* (*negHorbit-homVfbasis T*) **using** *indVfbasis-def induced-smult*.*length-negGorbit-list HRep*.*length-negGorbit-list*[*of H-rcoset-reps T*] **by** *auto* show  $∀(xs,ys)∈set(zip (map (map S) indVf basis)$  $(negHorbit-homVf basis T)$ . *length*  $xs = length ys$ **proof** (*rule prod-ballI*) **fix** *xs ys* **assume** *xsys*:  $(xs,ys) \in set (zip (map (map S) indVf basis))$ (*negHorbit-homVfbasis T*)) **from** *this* **obtain** *zs* **where**  $zs: zs \in set$  *indVfbasis*  $xs = map S$  *zs* **using** *set-zip-leftD* **by** *fastforce* **with** *xsys* **show** *length xs* = *length ys* **using** *indVfbasis-def set-zip-rightD*[*of xs ys*] *HRep*.*length-negGorbit-list-sublist*[*of ys H-rcoset-reps T Vfbasis*] *induced-smult*.*length-negGorbit-list-sublist* **by** *simp* **qed qed ultimately have** *map* (*map S*) *indVfbasis* = *negHorbit-homVfbasis T* **using** *concat-eq*[*of map* (*map S*) *indVfbasis*] **by** *fast* with  $S(1)$  show *?thesis* **using**  $\psi$ -condition-def by fast **qed moreover have**  $\bigwedge S$  *U*.  $\psi$ -condition  $T S \implies \psi$ -condition  $T U \implies S = U$ **proof**− **fix** *S U* **assume** ψ*-condition T S* ψ*-condition T U* **hence** *VectorSpaceHom induced-smult.fsmult indV fsmult' S map S* (*concat indVfbasis*) = *concat* (*negHorbit-homVfbasis T*) *VectorSpaceHom induced-smult.fsmult indV fsmult' U map U* (*concat indVfbasis*) = *concat* (*negHorbit-homVfbasis T*)

```
using ψ-condition-def map-concat[of S] map-concat[of U] by auto
   with assms show S = U using inverse-im-exists' by fast
 qed
 ultimately show ?thesis by fast
qed
definition \psi :: (v \Rightarrow 'w) \Rightarrow ((('f, 'g) \text{ aezfun} \Rightarrow 'v) \Rightarrow 'w)where \psi \equiv \text{restrict}0 \ (\lambda \textit{T} \cdot \textit{THE} \textit{S} \cdot \psi \text{ -condition} \textit{T} \textit{S}) \ (GRepHomSet (\star) \textit{W})lemma \psi D : T \in \text{GRepHomSet} (*) W \Longrightarrow \psi-condition T (\psi T)
  using \psi-def inverse-im-exists[of T] theI'[of \lambda S. \psi-condition T S] by simplemma ψD-VectorSpaceHom :
  T \in \text{GRepHomSet} (\star) W
       \implies VectorSpaceHom induced-smult.fsmult indV fsmult' (\psi T)
 using \psi D \psi-condition-def by fast
lemma ψD-im :
  T \in \text{GRep} HomSet (*) W \Longrightarrow map \text{ (map } (\psi \ T)) \text{ indV} f basis= aezfun-scalar-mult.negGorbit-list (?) H-rcoset-reps T Vfbasis
 using \psi D \psi-condition-def by fast
lemma ψD-im-single :
 assumes T \in \text{GRep} HomSet (\star) W h \in set H-rcoset-reps v \in set Vfbasis
 shows \psi T((-h) * \alpha (induced-vector v)) = (-h) * (T v)proof−
 from assms(2,3) obtain i \, jwhere i: i < length H-rcoset-reps h = H-rcoset-reps!i
   and i: j < length Vfbasis v = Vf basis!jusing set-conv-nth[of H-rcoset-reps] set-conv-nth[of Vfbasis] by auto
  moreover
   hence map (\text{map } (\psi \ T)) indVfbasis !i !j = \psi T ((-h) * \alpha (induced-vector v))
   using indVfbasis-def
         aezfun-scalar-mult.length-negGorbit-list[
           of rrsmult H-rcoset-reps induced-vector
         ]
         aezfun-scalar-mult.negGorbit-list-nth[
           of i H-rcoset-reps rrsmult induced-vector
         ]
   by auto
 ultimately show ?thesis
   using assms(1 ) HRep.negGorbit-list-nth[of i H-rcoset-reps T] ψD-im by simp
qed
lemma \psi T-W :
 assumes T \in \text{GRepHomSet} (*) W
 shows \psi T \text{ } 'indV \subset Wproof (rule image-subsetI)
  from assms have T: VectorSpaceHom induced-smult.fsmult indV fsmult' (\psi T)
```
**using** ψ*D-VectorSpaceHom* **by** *fast* **fix** *f* **assume**  $f \in \text{ind } V$ **from** *this* **obtain** *cs* **where** *cs*:*length cs* = *length* (*concat indVfbasis*)  $f = cs \cdot \alpha \alpha$  (*concat indVfbasis*) **using** *indVfbasis scalar-mult*.*in-Span-obtain-same-length-coeffs* **by** *fast* **from** *cs*(*1* ) **obtain** *css* **where** *css*:  $cs = \text{concat} \, \text{cs} \, \text{list-all2}$  ( $\lambda xs \, \text{ys.} \, \text{length} \, \text{xs} = \text{length} \, \text{ys} \, \text{cost} \, \text{indV}$ fbasis **using** *match-concat* **by** *fast* **from** *assms cs*(*2* ) *css* **have**  $\psi$   $T f = \psi$   $T \left( \sum (cs, h f v s) \leftarrow z i p \; \text{c} s \; \text{in} dV f \text{b} \text{a} s \text{is} \cdot \text{c} s \cdot \alpha \alpha h f v s \right)$ **using** *VectorSpace*.*lincomb-concat*[*OF fVectorSpace-indspace*] **by** *simp* also have  $\ldots = (\sum (cs,hfvs) \leftarrow zip \; \text{css} \; \text{indV}$ fbasis.  $\psi \; T \; (\text{cs} \cdot \alpha \alpha \; \text{h} \text{fvs}))$ **using** *set-zip-rightD*[*of - - css indVfbasis*] *indVfbasis-indV VectorSpace*.*lincomb-closed*[*OF GRep*.*fVectorSpace-indspace*] *VectorSpaceHom*.*im-sum-list-prod*[*OF T*] **by** *force* **finally have**  $\psi$   $T f = (\sum (cs, \psi \text{Thfvs}) \leftarrow zip \text{ css} \text{ (map (map (\psi T)) } \text{indVfbasis)}.$  $cs \cdot \sharp \star \psi$  *Thfvs*) **using** *set-zip-rightD*[*of - - css indVfbasis*] *indVfbasis-indV VectorSpaceHom*.*distrib-lincomb*[*OF T*] *sum-list-prod-cong*[*of*  $zip \; \text{css} \; \text{indV}$ fbasis  $\lambda \text{cs} \; \text{h} \text{fvs.} \; \psi \; T \; (\text{cs} \cdot \text{x} \; \text{x} \; \text{h} \text{fvs.})$  $\lambda$ *cs hfvs. cs* · $\sharp \star$  (*map* ( $\psi$  *T*) *hfvs*) ] *sum-list-prod-map2* [*of*  $\lambda$ *cs*  $\psi$  *Thfvs. cs* ·  $\sharp \star \psi$  *Thfvs css map* ( $\psi$  *T*)] **by** *fastforce* **moreover from** *css*(*2* ) **have** *list-all2* ( $\lambda xs$  *ys. length xs* = *length ys*) *css* ( $map (map (\psi T))$  *indVfbasis*) **using** *list-all2-iff* [*of - css indVfbasis*] *set-zip-map2*  $list-all2\text{-}iff[of - \text{css map } (map ( \psi T)) \text{ ind }V\text{f} basis]$ **by** *force* **ultimately have**  $\psi$   $T f = (concat \, \text{css}) \cdot \sharp \star (concat \, (negHorbit\text{-}homVf basis \, T))$ **using**  $HRep. \text{Hineomb-concat map-concat} [\text{of} \psi] T [\psi] \psi$ -im $[OF \text{ assumes}]$ **by** *simp* **thus**  $\psi$   $T f \in W$ **using** *assms negHorbit-HomSet-indVfbasis-W HRep*.*flincomb-closed* **by** *simp* **qed lemma** ψ*T-Hmap-on-indVfbasis* : **assumes**  $T \in \text{GRep} HomSet$  (\*) *W* shows  $\bigwedge x f$ .  $x \in H \Longrightarrow f \in set \ (concat \ indVf basis)$ 

 $\implies \psi \, T \, (x * \alpha \, f) = x * \star ( \psi \, T \, f)$ 

# **proof**−

**fix** *x f* **assume** *x*: *x*  $\in$  *H* **and** *f*: *f*  $\in$  *set* (*concat indVfbasis*) **from** *f* **obtain** *i* **where** *i*:  $i <$  *length indVfbasis*  $f \in set (indVf basis)$ *i*) **using** *set-concat set-conv-nth*[*of indVfbasis*] **by** *auto* from  $i(1)$  have  $i'$ :  $i < length$  H-rcoset-reps

**using** *indVfbasis-def aezfun-scalar-mult*.*length-negGorbit-list*[ *of rrsmult H-rcoset-reps induced-vector* ] **by** *simp* **define** *hi* **where** *hi* = *H-rcoset-reps*!*i* with  $i'$  have  $hi-H: hi \in H$  using  $set-conv-nth$  *H-rcoset-reps-H* by *fast* **from**  $hi\text{-}def\ i(2)$  **have**  $f \in set \ (map \ (Hmult \ (-hi) \ \circ \ induced\text{-}vector) \ \ V \text{-}basis)$  $using\ indV| basis-def i'$ *aezfun-scalar-mult*.*negGorbit-list-nth*[ *of i H-rcoset-reps rrsmult induced-vector* ] **by** *simp* **from** *this* **obtain**  $v$  **where**  $v: v \in set$  *Vfbasis*  $f = (-hi) * \alpha$  (*induced-vector v*) **by** *auto* **from**  $v(1)$  have  $v-V: v \in V$  and  $Tv-W: T v \in W$ **using** *Vfbasis-V FGModuleHomSetD-Im*[*OF assms*] **by** *auto* **from** *x* **have**  $hi - x \in H$  **using**  $hi-H$  Supgroup.diff-closed **by** fast **from** *this* **obtain** *j* **where**  $j: j < length H-rcoset-reps h$ **i**  $- x \in G + \{H-rcoset-reps!j\}$ **using** *set-conv-nth*[*of H-rcoset-reps*] *H-rcoset-reps Group*.*group-eq-subgrp-rcoset-un*[*OF HRep*.*GroupG Subgroup H-rcoset-reps*] **by** *force* from  $j(1)$  have  $j' : j < length$   $indVf basis$ **using** *indVfbasis-def aezfun-scalar-mult*.*length-negGorbit-list*[ *of rrsmult H-rcoset-reps induced-vector* ] **by** *simp* define  $hj$  where  $hj = H$ -rcoset-reps!*j* **with**  $j(1)$  have  $hj-H$ :  $hj \in H$  **using**  $set-conv-nth$  *H-rcoset-reps-H* by *fast* **from**  $h_j$ -def  $j(2)$  **obtain**  $g$  **where**  $g: g \in G$   $hi - x = g + hj$ **unfolding** *set-plus-def* **by** *fast* **from**  $g(2)$  **have**  $x$ -hi:  $x - hi = - hj + - g$ **using** *minus-diff-eq*[*of hi x*] *minus-add*[*of g*] **by** *simp* **from**  $q(1)$  **have** −*g* \* *v* ∈ *V* **using** *v-V ActingGroup*.*neg-closed BaseRep*.*Gmult-closed* **by** *fast* **from** *this* **obtain** *cs* **where** *cs*: *length*  $cs = \text{length}$  *Vfbasis*  $-q * v = cs \cdot 1$ *· Vfbasis* **using** *Vfbasis VectorSpace*.*in-Span-obtain-same-length-coeffs*[*OF GRep*.*fVectorSpace*] **by** *fast* **from**  $v(2)$  *x* **have**  $\psi$  *T*  $(x * \alpha f) = \psi$  *T*  $((x - hi) * \alpha (induced-vector v))$ **using** *hi-H Supgroup*.*neg-closed v-V induced-vector-indV FGModule*.*Gmult-assoc*[*OF GRep*.*FHModule-indspace*]

**by** (*simp add*: *algebra-simps*)

**also from**  $g(1)$  **have** ... =  $\psi$  *T* ((−*hj*)  $*\alpha$  (*induced-vector* (−*g*  $*\cdot$  *v*))) **using** *x-hi hj-H Subgroup Supgroup*.*neg-closed v-V induced-vector-indV*

```
FGModule.Gmult-assoc[OF GRep.FHModule-indspace]
        ActingGroup.neg-closed
        FGModuleHom.G-map[OF hom-induced-vector]
   by auto
 also from cs(2) hj-def j(1) have \ldots = \psi T (cs ·\alpha \alpha (indVfbasis!j))
   using hj-H Vfbasis-V FGModuleHom.distrib-flincomb[OF hom-induced-vector]
        indVfbasis-def Supgroup.neg-closed[of hj] induced-vector-indV
        FGModule.Gmult-flincomb-comm[
          OF GRep.FHModule-indspace,
          of −hj map induced-vector Vfbasis
        ]
        aezfun-scalar-mult.negGorbit-list-nth[
          of j H-rcoset-reps rrsmult induced-vector
       ]
   by fastforce
 also have \ldots = cs \cdot \sharp \star ((map (map (w T)) \text{ ind }V|_{\text{basis}})!)using \psi D-VectorSpaceHom[OF\;assms] \;indVf basis-indVj' \; set-conv-nthVectorSpaceHom.distrib-lincomb[of induced-smult.fsmult indV fsmult<sup>\eta</sup>
   by simp
 also from j(1) hj-def have ... = (− hj) ** cs ·\sharp* (map T Vfbasis)
   using \psi D-im[OF assms]
        aezfun-scalar-mult.negGorbit-list-nth[of j H-rcoset-reps smult' T] hj-H
        Group.neg-closed[OF HRep.GroupG]
        Vfbasis-V FGModuleHomSetD-Im[OF assms]
        HRep.Gmult-flincomb-comm[of − hj map T Vfbasis]
   by fastforce
 also from cs(2) q(1) have \dots = (-h_i) * (-q) * (T v)using v-V FGModuleHomSetD-FGModuleHom[OF assms] Vfbasis-V
        FGModuleHom.distrib-flincomb[of G smult V smult']ActingGroup.neg-closed
        FGModuleHom.G-map[of G smult V smult' T - q v]by auto
 also from g(1) v(1) have ... = (x - hi) * (T v)using FGModuleHomSetD-FGModuleHom[OF assms] Vfbasis-V Supgroup.neg-closed
        hj-H Subgroup FGModuleHomSetD-Im[OF assms]
        HRep.Gmult-assoc[of −hj −g T v] x-hi
   by auto
 also from x(1) have \dots = x * (x - h_i) * (T v)using hi-H Supgroup.neg-closed Tv-W HRep.Gmult-assoc
   by (simp add: algebra-simps)
 finally show \psi T (x * \alpha f) = x * ( \psi T f)using\;assms(1)\;v\;hi\text{-}def\;i'\;set\text{-}conv\text{-}nth[of\;H\text{-}rcoset\text{-}reps]\;\psi\text{-}lm\text{-}single\;by\;fast\text{-}lforce
qed
lemma ψT-hom :
 assumes T \in \text{GRep} HomSet (\star) W
 shows HRepHom (\star) (\psi T)using indVfbasis ψD-VectorSpaceHom[OF assms] FHModuleW
```
**proof** ( *rule FGModule*.*VecHom-GMap-on-fbasis-is-FGModuleHom*[ *OF GRep*.*FHModule-indspace* ] ) **show**  $\psi$  *T* ' *indV*  $\subset$  *W* **using** *indVfbasis*  $\psi$ *T-W*[*OF assms*] **by** *fast* show  $\bigwedge g$  *v*.  $g \in H \Longrightarrow v \in set \ (concat \ indVf basis)$  $\implies \psi \, T \, (q \ast \alpha \, v) = q \ast \star \psi \, T \, v$ **using**  $\psi$ *T*-Hmap-on-indVfbasis[*OF* assms] **by** *fast* **qed**

**lemma**  $\psi$ *-im* :  $\psi$  *' GRepHomSet* ( $\star$ ) *W*  $\subseteq$  *HRepHomSet* ( $\star$ ) *W* **using**  $\psi$ *T-W*  $\psi$ *T-hom FGModuleHomSetI* **by** *fastforce* 

**end**

#### **6.8.4 Demonstration of bijectivity**

Now we demonstrate that  $\varphi$  is bijective via the inverse  $\psi$ .

```
context FrobeniusReciprocity
begin
lemma \varphi \psi :
  assumes T \in \text{GRepHomSet} smult Wshows (\varphi \circ \psi) T = Tproof
  fix v show (\varphi \circ \psi) T v = T vproof (cases v \in V)
     case True
     from this obtain cs where cs: length cs = length Vfbasis v = cs ·\sharp· Vfbasis
       using Vfbasis
               VectorSpace.in-Span-obtain-same-length-coeffs[OF GRep.fVectorSpace]
       by fast
     define extrazeros
      where extrazeros = replicate ((length nonzero-H-rcoset-reps)∗(length Vfbasis))
(0::')with cs have GRep.induced-vector v = (cs@extrazeros) \cdot \alpha \alpha (concat indVfbasis)
       using H-rcoset-reps induced-vector-decomp[OF Vfbasis]
       unfolding H-rcoset-reps-def indVfbasis-def
       by auto
     with assms
       have (\varphi \circ \psi) T v = (c s \mathbb{Q} e x \mathbf{\textit{tr} a} z \mathbf{\textit{e} ros}) \cdot \mathbf{\textit{L}} \star (map (\psi \mathbf{T}) (concat \mathbf{\textit{ind} V} \mathbf{\textit{f}ba} s \mathbf{\textit{i}s}) )using ψ-im ϕ-def indVfbasis
               VectorSpaceHom.distrib-lincomb[OF ψD-VectorSpaceHom]
       by auto
     also have \ldots = (c \text{se} \text{g} \text{g} \text{g} \text{g} \text{g} \cdot \text{g} \cdot \text{g} \cdot \text{g} \cdot (\text{g} \text{g} \text{g} \text{g} \text{g} \cdot \text{g} \cdot \text{g} \cdot \text{g} \cdot \text{g} \cdot \text{g} \cdot \text{g} \cdot \text{g} \cdot \text{g} \cdot \text{g} \cdot \text{g} \cdot \text{g} \cdot \text{g} \cdot \text{g} \cdot \text{g} \cdot \text{g} \cdot \text{g} \cdot \text{g} \cdot \text{@ concat (HRep.negGorbit-list nonzero-H-rcoset-reps T Vfbasis))
       using map\text{-}concat[of \psi] T | \psi D\text{-}im[OF \text{ assumes}] H\text{-}reset\text{-}reps\text{-}defFGModuleHomSetD-Im[OF assms] Vfbasis-V HRep.negGorbit-list-Cons0
```

```
by fastforce
   also from cs(1 )
    have \dots = cs \cdot \sharp \star (map T \text{ Vfbasis}) + extrazeros·]? (concat (HRep.negGorbit-list nonzero-H-rcoset-reps T Vfbasis))
     using scalar-mult.lincomb-append [of cs - fsmult']
     by simp
   also have \ldots = cs \cdot \sharp \star (map \; T \; Vf basis)using nonzero-H-rcoset-reps-H Vfbasis FGModuleHomSetD-Im[OF assms]
          HRep.negGorbit-list-V
          VectorSpace.lincomb-replicate0-left[OF HRep.fVectorSpace]
     unfolding extrazeros-def
     by force
   also from cs(2) have \ldots = T vusing FGModuleHomSetD-FGModuleHom[OF assms]
          FGModuleHom.VectorSpaceHom Vfbasis
          VectorSpaceHom.distrib-lincomb[of aezfun-scalar-mult.fsmult smult]
     by fastforce
   finally show ?thesis by fast
 next
   case False
   with assms show ?thesis
     using ψ-im ϕ-def GRep.induced-vector-def ψD-VectorSpaceHom
          VectorSpaceHom.im-zero
          FGModuleHomSetD-FGModuleHom[of T G smult V ]
          FGModuleHom.supp suppI-contra
     by fastforce
 qed
qed
lemma \varphi-inverse-im : \varphi ' HRepHomSet (*) W \supseteq GRepHomSet (*) W
 using \varphi \psi \psi-im by force
lemma bij-\varphi : bij-betw \varphi (HRepHomSet (*) W) (GRepHomSet (*) W)
 unfolding bij-betw-def
proof
 have \bigwedge S T. \mathbb{F} S ∈ HRepHomSet (\star) W; T ∈ HRepHomSet (\star) W;
          \varphi S = \varphi T \mathbb{I} \Longrightarrow S = Tproof (rule VectorSpaceHom.same-image-on-spanset-imp-same-hom)
   fix S T
   assume ST: S \in H\{RepHomSet} (*) W T \in H\{RepHomSet} (*) W \varphi S = \varphi Tfrom ST(1,2) have ST': HRepHom smult' S HRepHom smult' T
     using FGModuleHomSetD-FGModuleHom[of - H rrsmult] by auto
   from ST'show VectorSpaceHom induced-smult.fsmult indV fsmult' S
          VectorSpaceHom induced-smult.fsmult indV fsmult' Tusing FGModuleHom.VectorSpaceHom[of H rrsmult indV smult<sup>'</sup>]
     by auto
```
 $\textbf{show} \textit{indV} = \textit{induced-smult}.$ *fSpan* (*concat indVfbasis*) *set* (*concat indVfbasis*)  $\subseteq$  *indV* **using** *indVfbasis* **by** *auto* **show** ∀ *f*∈*set* (*concat indVfbasis*). *S f* = *T f* **proof fix** *f* **assume**  $f \in set (concat indVfbasis)$ **from** *this* **obtain** *hfvs* **where** *hfvs*: *hfvs*  $\in$  *set indVfbasis*  $f \in$  *set hfvs* **using** *set-concat* **by** *fast* **from** *hfvs*(*1* ) **obtain** *h* where  $h: h \in set$  *H-rcoset-reps hfvs* = *map* (*Hmult* (−*h*) ◦ *induced-vector*) *Vfbasis* **using** *indVfbasis-def induced-smult*.*negGorbit-list-def* [*of H-rcoset-reps induced-vector*] **by** *auto* **from**  $h f v s(2) h(2)$  **obtain**  $v$ **where**  $v: v \in set$  Vfbasis  $f = (-h) * \alpha$  (*induced-vector v*) **by** *auto* **from** *v*  $h(1)$   $ST(1)$  **have**  $S f = (-h)$  \*\* ( $\varphi$   $S v$ )  $using ST'(1)$  *H-rcoset-reps-H Group.neg-closed*[OF *HRep.GroupG*] *GRep*.*induced-vector-indV Vfbasis-V* ϕ*-def FGModuleHom*.*G-map* **by** *fastforce* **moreover from** *v*  $h(1)$   $ST(2)$  **have**  $T f = (-h) * (x \varphi T v)$  $\mathbf{using} ST'(2)$  *H-rcoset-reps-H Group.neg-closed* [OF HRep.*GroupG*] *GRep.induced-vector-indV Vfbasis-V* ϕ*-def FGModuleHom*.*G-map* **by** *fastforce* **ultimately show**  $S f = T f$  **using**  $ST(3)$  by  $simp$ **qed**

**qed thus**  $inj$ -on  $\varphi$  (*HRepHomSet* ( $\star$ ) *W*) **unfolding**  $inj$ -on-def **by** *fast* show  $\varphi$  *' HRepHomSet* ( $\star$ ) *W* = *GRepHomSet* ( $\star$ ) *W* **using**  $\varphi$ *-im*  $\varphi$ *-inverse-im* **by** *fast* 

**qed**

**end**

## **6.8.5 The theorem**

Finally we demonstrate that  $\varphi$  is an isomorphism of vector spaces between the two hom-sets, leading to Frobenius reciprocity.

**context** *FrobeniusReciprocity* **begin**

**lemma** *VectorSpaceIso-*ϕ :  $VectorSpaceIso$  *Tsmult1* (*HRepHomSet* (\*) *W*) *Tsmult2*  $\varphi$ 

 $(GRepHomSet \; (*) \; W)$ **proof** (*rule VectorSpaceIso*.*intro*, *rule VectorSpace*.*VectorSpaceHomI-fromaxioms*)

**from** *Tsmult1-def* **show** *VectorSpace Tsmult1* (*HRepHomSet*  $(\star)$  *W*) **using** *FHModule-indspace FHModuleW FGModule*.*VectorSpace-FGModuleHomSet* **by** *simp*

**from**  $\varphi$ *-def* **show**  $\text{supp} \varphi \subseteq \text{HRepHomSet}$  (\*) *W* **using**  $suppD\text{-}contra[of \varphi]$  **by**  $fastforce$ 

**have** *bij-betw*  $\varphi$  (*HRepHomSet* ( $\star$ ) *W*) (*GRepHomSet* ( $\star$ ) *W*) **using**  $bij-\varphi$  **by**  $fast$ **thus** *VectorSpaceIso-axioms* (*HRepHomSet* ( $\star$ ) *W*)  $\varphi$  (*GRepHomSet* ( $\star$ ) *W*) **by** *unfold-locales*

#### **next**

**fix** *S T* **assume** *S* ∈ *HRepHomSet* ( $\star$ ) *W T* ∈ *HRepHomSet* ( $\star$ ) *W* **thus**  $\varphi$   $(S + T) = \varphi S + \varphi T$ **using** ϕ*-def Group*.*add-closed FGModule*.*Group-FGModuleHomSet*[*OF FHModule-indspace FHModuleW*] **by** *auto*

# **next**

fix *a T* **assume**  $T: T \in H\mathbb{R}ep\mathbb{H}omSet$  (\*) *W* **moreover with** *Tsmult1-def* **have**  $aT: a \star \alpha$  *T*  $\in$  *HRepHomSet* ( $\star$ ) *W* **using** *FGModule*.*VectorSpace-FGModuleHomSet*[ *OF FHModule-indspace FHModuleW* ] *VectorSpace*.*smult-closed* **by** *simp* **ultimately show**  $\varphi$   $(a \star \alpha T) = a \star ( \varphi T)$ **using** ϕ*-def Tsmult1-def Tsmult2-def* **by** *auto*

# **qed**

**theorem** *FrobeniusReciprocity* : *VectorSpace.isomorphic Tsmult1* (*HRepHomSet smult' W*) *Tsmult2*  $(GRepHomSet \; smult' \; W)$ **using** *VectorSpaceIso-*ϕ **by** *fast*

#### **end**

**end**

# **7 Bibliography**

- [1] S. Axler. *Linear Algebra Done Right*. Undergraduate Texts in Mathematics. Springer, New York, third edition, 2015.
- [2] D. S. Dummit and R. M. Foote. *Abstract Algebra*. John Wiley & Sons, New York, second edition, 1999.
- [3] G. James and M. Liebeck. *Representations and Characters of Groups*. Cambridge Mathematical Textbooks. Cambridge University Press, Cambridge, UK, 1993.